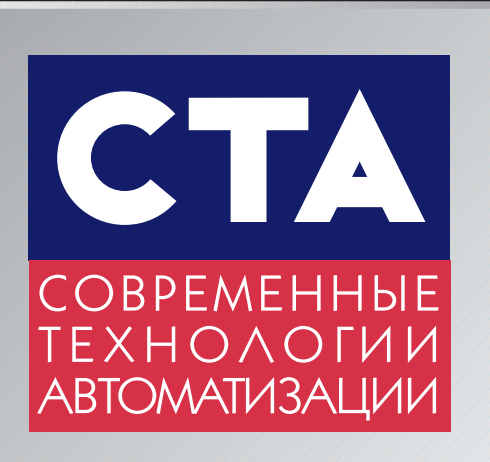

## Атомная энергетика Атомная энергетика

# Средства контроля уровня Средства контроля уровня

3'2002

# Сервисное ПО PACTware™ Сервисное ПО PACTware™

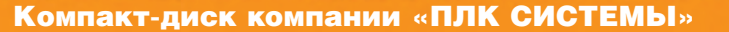

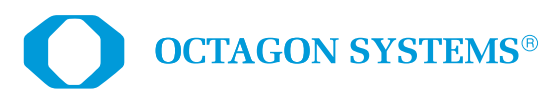

# Надежны<br>Влюбых условиях

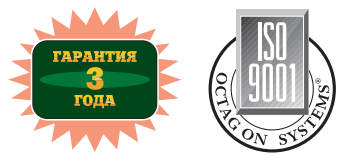

#### **6225**

- 4 Мбайт RAM, 4 COM, LPT, FDD, EIDE, 10Base-T Ethernet
- $\bullet$  Слот РС/104
- •24 канала дискретного ввода-вывода

#### •Процессор 386SX-25/40

- •2 Мбайт ОЗУ
- •1 Мбайт флэш-диск
- •128 кбайт статическое ОЗУ
- $\bullet$  2 порта RS-232
- •Встроенная среда разработки и исполнения программ CAMBASIC™
- DOS 6.22 в ПЗУ
- •Защита портов от статического разряда
- •Низкое энергопотребление
- •Питание напряжением одного номинала +5 В
- •Диапазон рабочих температур от –40 до +85°C
- •Среднее время безотказной работы около 15 лет

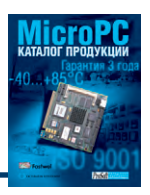

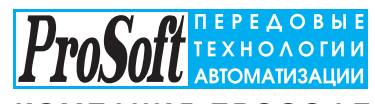

**IBM PC совместимые** 

**микроконтроллеры** 

**надёжности,** 

**и функций**

**идеальное со÷етание** 

**гибкой архитектуры PC** 

**промышленного ввода-**

**серии 6000 —** 

#### **КОМПАНИЯ ПРОСОФТ**

#### **МОСКВА**

Телефон: (095) 234-0636, факс: (095) 234-0640 E-mail: [info@prosoft.ru](mailto:info@prosoft.ru) Web: [www.prosoft.ru](http://www.prosoft.ru/) **САНКТ-ПЕТЕРБУРГ** 

Телефон: (812) 325-3790, факс: (812) 325-3791 E-mail: [root@spb.prosoft.ru](mailto:root@spb.prosoft.ru) Web: [www.prosoft.ru](http://www.prosoft.ru/) **ЕКАТЕРИНБУРГ** 

Телефон: (3432) 75-1871, 49-3459 E-mail: [gleb@prosoft.ural.ru](mailto:gleb@prosoft.ural.ru) Web: [www.prosoft.ural.ru](http://www.prosoft.ural.ru/) 

#### **Подробности в бесплатном каталоге MicroPC**

#### ДИЛЕРЫ ПРОСОФТ:

**АЛМА-АТА:** ТНС-ИНТЕК ([+7-3272\) 54-7162/](tel:+7-3272) 54-7162)7553 • **ВОРОНЕЖ:** Воронежпромавтоматика (0732) 53-8692/5968 •**ДНЕПРОПЕТРОВСК:** Системы реального времени – Украина (RTS-Ukraine) ([+380-56\) 770-0400](tel:+380-56) 770-0400)  [www.rts-ukraine.com](http://www.rts-ukraine.com/) • **ЕРЕВАН:** МШАК [\(+374-1\) 27-7734/1928,](tel:+374-1) 27-7734/1928) 27-6991 [www.mshak.am](http://www.mshak.am/) • **ИРКУТСК:**  Инэкс-Групп-Сервис (3952) 25-8037, 20-0550/0660 • **КАЗАНЬ:** Шатл (8432) 38-1600 • **КЕМЕРОВО:** Конкорд-Про (3842) 35-7591/7888 • **КИЕВ:** Логикон ([+380-44\) 252-8019/](tel:+380-44) 252-8019)8180, 261-1803 [www.logicon.com.ua](http://www.logicon.com.ua/) • **КРАСНОЯРСК:** ТоксCофт-Сибирь (3912) 65-3009 [www.toxsoft.ru](http://www.toxsoft.ru/) • **МИНСК:** Элтикон ([+375-17\) 263-3560/](tel:+375-17) 263-3560)5191 [www.elticon.ru](http://www.elticon.ru/)  • **МОСКВА:** Антрел (095) 269-3321/3265 [www.antrel.ru](http://www.antrel.ru/) • **Н.-НОВГОРОД:** СКАДА (8312) 36-6644 • **НОВОСИБИРСК:** Индустриальные технологии (3832) 34-1556, 39-6380 [www.i-techno.ru](http://www.i-techno.ru/) • **ОЗЕРСК:** Лидер (35171) 28-825, 23-906 • **ПЕНЗА:** Технолинк (8412) 55-9001/9813 [www.tl.ru](http://www.tl.ru/) • **ПЕРМЬ:** Пром-А (3422) 19-5566 [www.prom-a.ru](http://www.prom-a.ru/)  • **РИГА:** MERS (+371) 924-3271, 780-1100 [www.mers.lv](http://www.mers.lv/) • **РЯЗАНЬ:** Системы и комплексы (0912) 24-1182, 77-3488 • **САМАРА:** Бинар (8462) 66-2214, 70-5045, 16-5385 • **САРАТОВ:** Трайтек Системс (8452) 52-0101, (095) 733-9332 [www.tritec.ru](http://www.tritec.ru/) • **ТАГАНРОГ:** Квинт (8634) 31-5672/0629 • **ТУЛА:** АТМ (0872) 38-0692 [http://atm.tula.net](http://atm.tula.net/) • **УСТЬ-КАМЕНОГОРСК:** Техник-Трейд [\(+7-3232\) 25-4064/](tel:+7-3232) 25-4064)3251 [http://technik.ukg.kz](http://technik.ukg.kz/)  • УФА: Интек (3472) 74-4841, 22-8415 [www.intekufa.ru](http://www.intekufa.ru/) • ЧЕЛЯБИНСК: ИСК (3512) 35-5440, 62-6464 • **ЯРОСЛАВЛЬ:** Спектр-Трейд (0852) 21-4914/0363 [http://spectrtrade.yaroslavl.ru](http://spectrtrade.yaroslavl.ru/) **#7 #476**

# **ADAM-6000**

Интеллектуальная система ввода-вывода с интерфейсом Ethernet **PRESERE** 

## **ADVANTECH**

## eAutomation

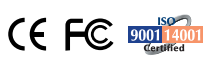

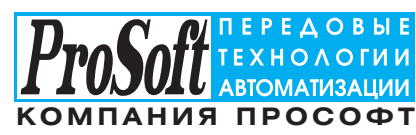

#### **МОСКВА**

Телефон: (095) 234-0636, факс: (095) 234-0640 E-mail: [info@prosoft.ru](mailto:info@prosoft.ru) Web: [www.prosoft.ru](http://www.prosoft.ru/) 

**ADAM-6510 ADAM-6520**

**IS CARD** 

4-портовый промышленный концентратор Ethernet 10 Мбит 5-портовый промышленный коммутатор Ethernet 10/100 Мбит

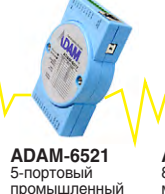

ромы<u>ш</u>лог<br>оммутатор Ethernet<br>10/100 Мбит с оптическим портом

8-канальный

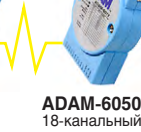

**Vancon Cardinal Cardinal Cardinal Cardinal Cardinal Cardinal Cardinal Cardinal Cardinal Cardinal Cardinal Cardi** 

Data Acquisition Modules

**ADAM-6017** 

**INPUT RANGE** 

E

Status/Link

 $mV, V, mA$ 

OUTPUT: Ethernet

TXRX ACQUISITION

18-канальный модуль дискретного ввода-вывода

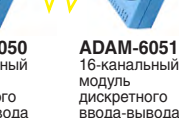

**ADAM-6060** 6-канальный модуль релейной коммутации и дискретного ввода

**С.-ПЕТЕРБУРГ** 

Телефон: (812) 325-3790, факс: (812) 325-3791 E-mail: [root@spb.prosoft.ru](mailto:root@spb.prosoft.ru) Web: [www.prosoft.ru](http://www.prosoft.ru/)  **ЕКАТЕРИНБУРГ**

Телефон: (3432) 75-1871, 49-3459 E-mail: [gleb@prosoft.ural.ru](mailto:gleb@prosoft.ural.ru) Web: [www.prosoft.ural.ru](http://www.prosoft.ural.ru/) 

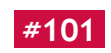

**ADAM-6017** модуль аналогового ввода

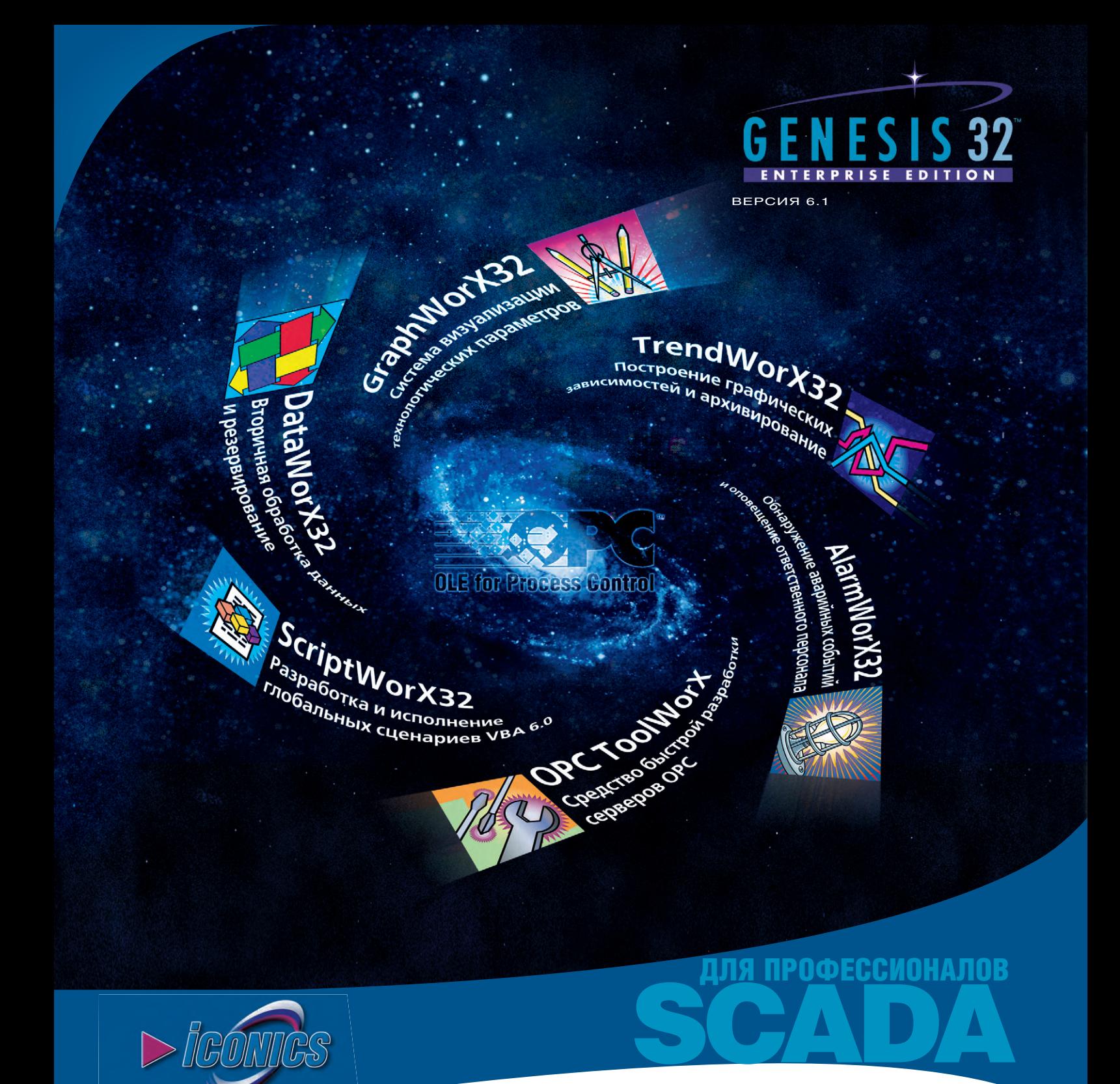

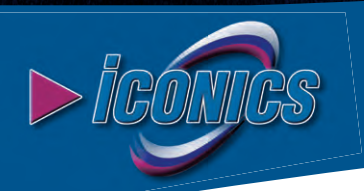

#### **БЕСПЛАТНО:**

- Среда разработки
- 30-дневный run-time
- Русификатор, русская документация и учебник

#### **НОВАЯ ПРОГРАММА**

#### **для системных интеграторов и партнеров:**

Лицензии на все компоненты GENESIS32 доступны по подписке. Подробности о новой программе и о новых возможностях для разработчиков – на сайте [www.prosoft.ru](http://www.prosoft.ru/)

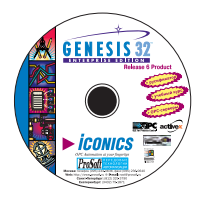

#### **Хотите стать профессионалом?**

Заказывайте CD-ROM GENESIS32. Записывайтесь на учебный курс по факсу (095) 234-0640 или E-mail [market@prosoft.ru.](mailto:market@prosoft.ru)

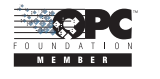

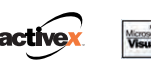

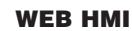

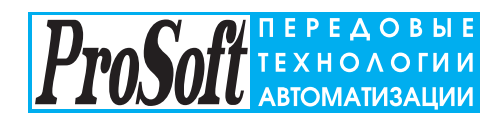

**МОСКВА:** www.prosoft.ru<br>● тел. (095) 234-0636 доб. 210 — отдел поставок, доб. 203 — техническая поддержка<br>● факс (095) 234-0640 ● адрес: 119313, Москва, а/я 81 ● e-mail: info@prosoft.ru<br>**C.-ПЕТЕРБУРГ:** тел. (812) 325-37

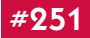

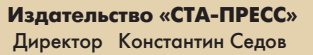

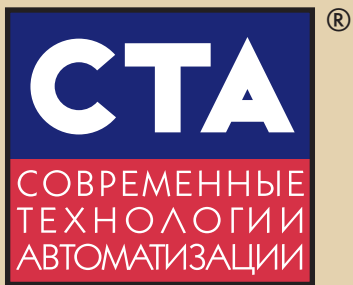

#### Главный редактор Сергей Сорокин

Зам. главного редактора Леонора Турок

Дизс

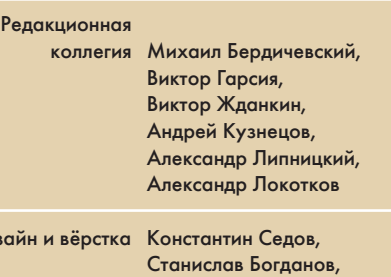

Дмитрий Юсим

Web-мастер Дмитрий Романчук

Cлужба рекламы Николай Кушниренко E-mail: [knv@cta.ru](mailto:knv@cta.ru)

Cлужба распространения Елена Гордеева E-mail: [gordeeva@cta.ru](mailto:gordeeva@cta.ru)

Почтовый адрес: 119313 Москва, а/я 26 Телефон: (095) 234-0635 Факс: (095) 232-1653 Web-сайт: [www.cta.ru](http://www.cta.ru/) E-mail: [info@cta.ru](mailto:info@cta.ru) Прием рекламы: [knv@cta.ru](mailto:knv@cta.ru)

Выходит 4 раза в год Журнал издается с 1996 года № 3'2002 (24) Тираж 15 000 экземпляров Издание зарегистрировано в Комитете РФ по печати Свидетельство о регистрации № 015020 Индекс по каталогу «Роспечати» – 72419 Индекс по объединенному каталогу «Почта России» — 27861 ISSN 0206-975X Цена договорная Отпечатано в типографии «Алмаз-Пресс»

Перепечатка материалов допускается только с письменного разрешения редакции. Ответственность за содержание рекламы не сут компании-рекламодатели. Материалы, переданные редакции, не рецензируются и не возвращаются. Мнение редакции не обязательно совпадает с мнением авторов. Все упомянутые в публикациях журнала наименования продуктов и товарные знаки являются собственностью соответствующих владельцев. © СТА-ПРЕСС, 2002

На обложке фото Алексея Дружинина (ИТАР-ТАСС)

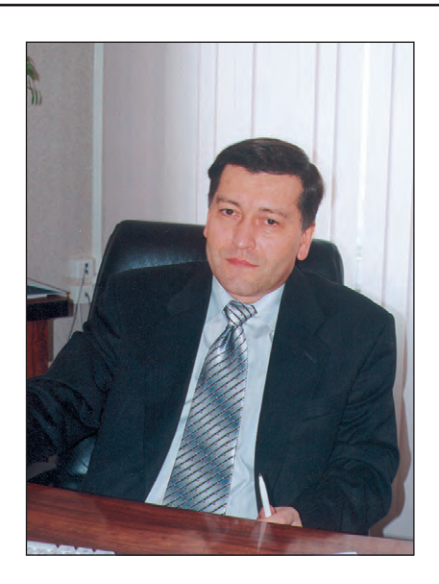

#### Уважаемые друзья!

Оформление журнала приобрело цвет опавшей листвы, поэтому самое время вспомнить прошедшее лето. Наверняка оно надолго останется в памяти народной со своими наводнениями, ураганами, небывалой жарой, лесными пожарами, смогом, не говоря уже о неудаче нашей футбольной сборной. Если, счастливо избежав всех этих стихийных бедствий, вы все-таки вырвались отдохнуть на морском побережье, то и здесь вашему удивленному взору могли предстать загадочные подводные аппараты, то и дело всплывающие на поверхность, или резвящиеся на морском просторе дельфины с изящными антеннами на спине. Но успокойтесь: «шпионские страсти» түт ни при чём, и дельфины ещё не научились пользоваться мобильниками, а как всё это объяснить, вы сможете узнать на страницах этого номера «СТА».

«Мирный атом на службе человека» в последние десятилетия показывал себя иногда не таким уж и мирным, поэтому создание контрольно-измерительных и автоматизированных защитных систем для ядерных реакторов остается по-прежнему насущной задачей. Две большие статьи по данной проблеме и определили главную тему номера.

Обзорные материалы о средствах непрерывного измерения уровня удачно дополняет статья с описанием реализованной системы мониторинга резервуаров на металлургическом производстве.

В этом номере возрождена традиция уделять в осеннем выпуске особое внимание программному обеспечению: здесь можно найти ответы на вопросы пользователей SCADA-системы GENESIS32 и рассказ о новом ПО PACTware для конфигурирования приборов нижнего уровня АСУ ТП независимо от типа промышленной сети.

Всего Вам доброго!

Главный редактор

Сорошту сорокин

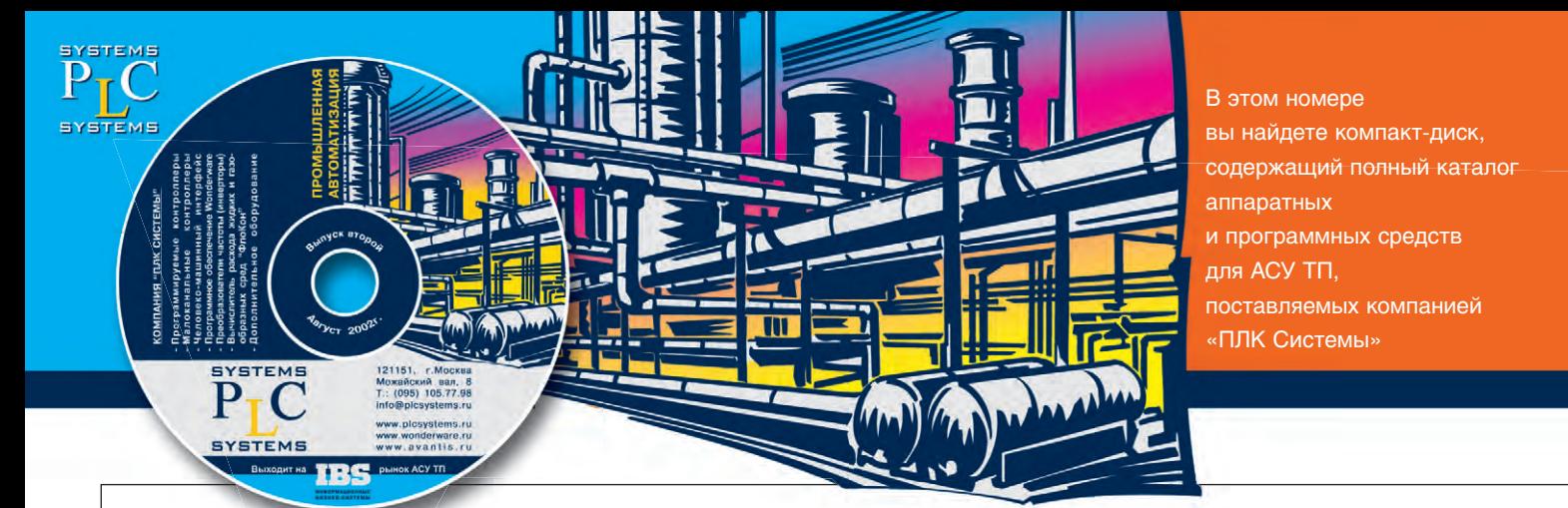

## ОДЕРЖАНИЕ 3/2002

#### **Обзор**

## **Аппаратные средства <sup>6</sup> Приборы для изменения уровня**

*Виктор Жданкин*

Данная публикация завершает цикл обзорных статей, посвящённых средствам контроля уровня. На этот раз речь пойдёт об устройствах непрерывного измерения уровня, использующих различные физические методы. В качестве примеров рассматриваются изделия фирмы Pepperl+Fuchs GmbH.

#### **Системная интеграция**

**Тяжелая промышленность <sup>20</sup> Автоматизированная система контроля и регулирования вращающихся печей**

*Олег Шатилов, Анатолий Челпанов, Сергей Чуйков*

В статье рассматривается проблема оптимального управления процессом обжига сырьевого материала во вращающихся печах и пути её решения с помощью регулятора теплового режима РТР на примере автоматизированной системы, внедренной в ОАО «Комбинат Магнезит» (г. Сатка Челябинской области).

#### **Машиностроение <sup>28</sup> Система числового программного управления технологическим оборудованием NC-2000**

*Николай Панышев, Дмитрий Ялымов*

В статье рассматривается система числового программного управления NC-2000, предназначенная для управления сложным и высокопроизводительным оборудованием. Описываемая система является частью замкнутой технологической цепочки современного гибкого автоматизированного производства, построенного на основе интегрированных информационных связей, поддерживаемых аппаратно.

## **Атомная энергетика <sup>34</sup> Комплекс АСУЗ-03Р системы управления и защиты исследовательского ядерного реактора ПИК**

*Алексей Заикин, Михаил Каленский, Владимир Пушкин, Игорь Соколов*

В статье представлен принципиально новый подход к задаче построения интегрированного канала формирования сигналов управляющей системы безопасности, используемого в аппаратуре системы управления и защиты для исследовательского ядерного реактора ПИК Петербургского института ядерной физики Российской академии наук.

#### **46 Информационно-измерительная система реакторной установки СМ-3**

*Александр Токарев, Владимир Придачин, Павел Стороженко, Алексей Кривошеев, Алексей Еникеев, Алексей Покровский*

В статье приводятся сведения о разработке информационно-измерительной системы реакторной установки СМ-3, описаны особенности внедрения системы на объекте и даны результаты эксплуатации аппаратно-программных средств, входящих в её состав.

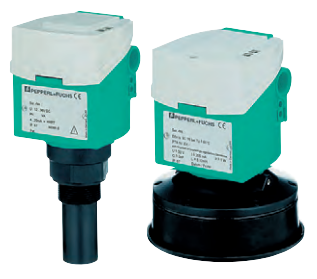

**стр. 6**

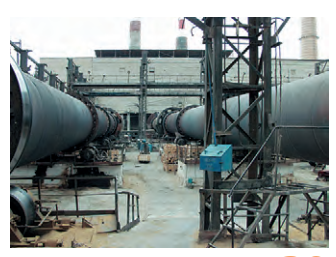

**стр. 20**

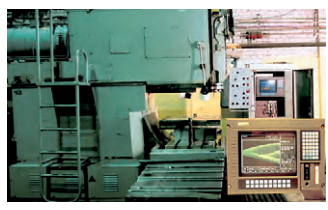

**стр. 28**

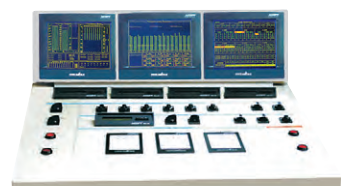

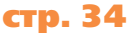

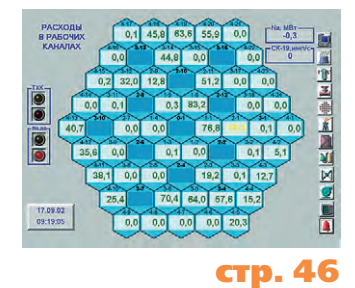

#### **Разработки**

#### **Контрольно-измерительные системы**

#### **54 АСУ ТП для резервуаров с реагентами цеха редких металлов**

*Абдурасул Жарменов, Тлеухан Намазбаев, Киякбай Ниазбеков, Анатолий Тыщенко, Владислав Орловский*

В статье описываются новая автоматизированная система мониторинга и управления технологическими процессами в резервуарах с реагентами цеха редких металлов и комплекс мероприятий по её поэтапному внедрению без остановки производства и в сжатые сроки. Благодаря выбранной элементной базе автоматизированная система отвечает требованиям высокой надежности в сочетании с достаточной производительностью по обработке измерительной информации.

#### **Экология**

#### **60 Определение местоположения дельфинов космической системой «Надежда»**

*Владислав Рогальский, Николай Дедов, Вадим Подъячев*

В статье приведены результаты определения трассы перемещения морских млекопитающих с помощью спутниковой космической системы «Надежда» и радиомаяков (РМ-Д), установленных на морских млекопитающих, в Черном и Охотском морях. Приведены характеристики спутниковой системы «Надежда» и радиопередатчиков РМ-Д. Показаны трассы перемещения дельфинов и белух летом-осенью 2001 г.

#### **Подводные аппараты**

#### **66 Применение ОС QNX в подводной робототехнике**

*Юрий Ваулин, Александр Инзарцев*

В статье рассматриваются особенности применения операционной системы реального времени QNX для реализации вычислительной среды системы управления автономными подводными роботами.

#### **В записную книжку инженера**

- **72 Спецификации FDT/DTM и консорциум PACTware** *Виктор Жданкин*
- **78 Коррозионная стойкость корпусов электронных приборов**

*Владимир Беломытцев*

#### **Вопросы-ответы**

**82 Ответы на вопросы пользователей SCADA-системы GENESIS32** *Сергей Гусев*

#### **Демонстрационный зал**

**89**

**Будни системной интеграции**

**93**

#### **Новости**

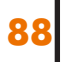

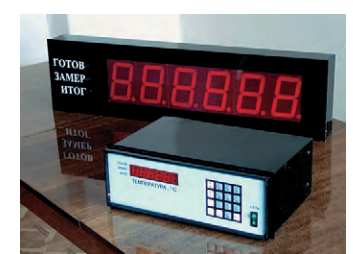

**стр. 54**

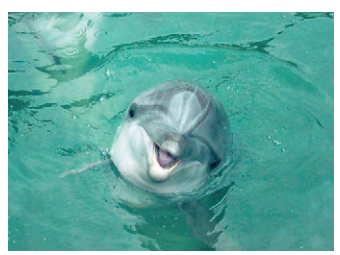

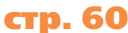

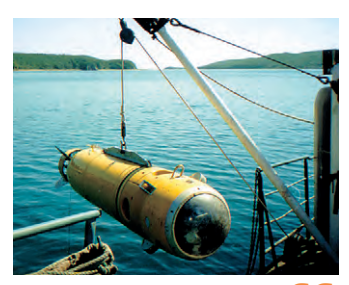

**стр. 66**

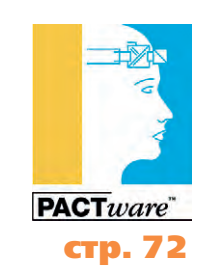

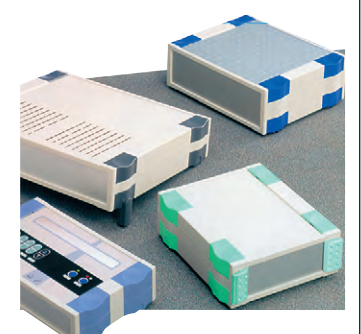

**стр. 78**

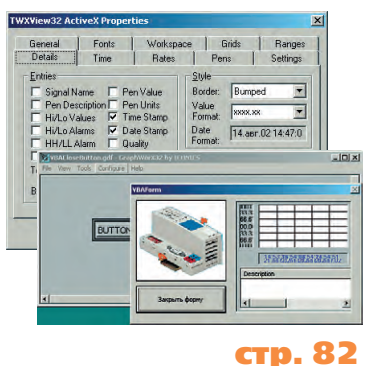

СТА 3/2002 *[www.cta.ru](http://www.cta.ru/)*

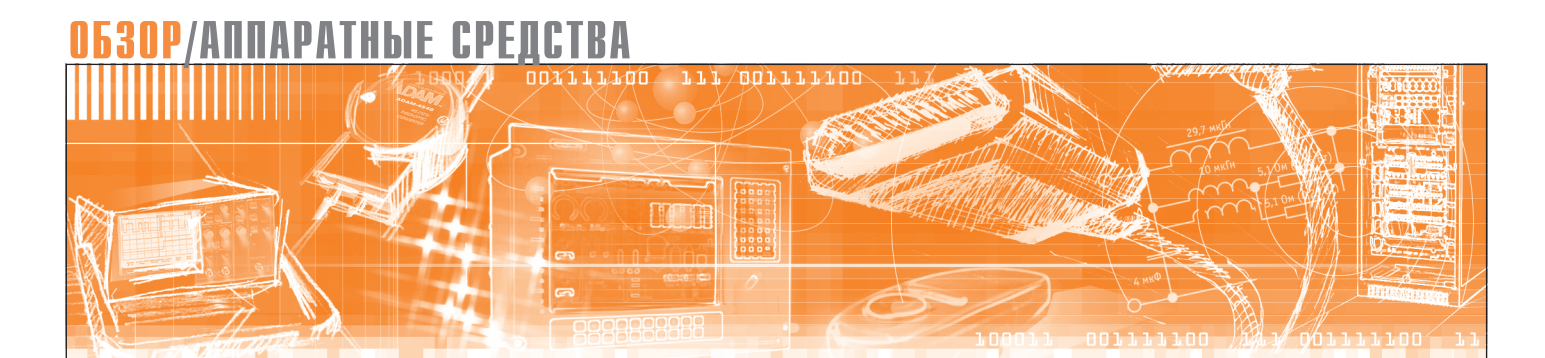

Виктор Жданкин

## Приборы для измерения уровня

Данная публикация завершает цикл обзорных статей, посвящённых средствам контроля уровня. На этот раз речь пойдёт об устройствах непрерывного измерения уровня, использующих различные физические методы. В качестве примеров рассматриваются изделия фирмы Pepperl+Fuchs GmbH.

#### **Введение**

Управление технологическими процессами во многих отраслях промышленности связано с измерением уровня. Современные системы автоматизации производства требуют статистических и информационных данных, позволяющих оценить затраты, предотвратить убытки, оптимизировать управление производственным процессом, повысить эффективность использования сырья. Этот постоянно возрастающий спрос на информацию приводит к необходимости применения в системах контроля не простых сигнализаторов, а средств, обеспечивающих непрерывное измерение.

#### Основные методы **ИЕПРЕРЫВНОГО ИЗМЕРЕНИЯ YPOBHS**

Приборы для непрерывного контроля уровня жидких и сыпучих материалов создаются с применением различных физических принципов и методов измерения (табл. 1). Фирма Рерperl+Fuchs предлагает широкую номенклатуру измерительных устройств и соответствующих средств сопряжения. Предлагаются уровнемеры с унифицированными выходными токовыми сигналами 4...20 мА, с двухпроводными цифровыми коммуникационными промышленными интерфейсами, такими как HART, PROFIBUS-PA и Foundation Fieldbus, их модификации для установки во взрывоопасных зонах Таблица 1. Возможности применения различных методов измерения уровня

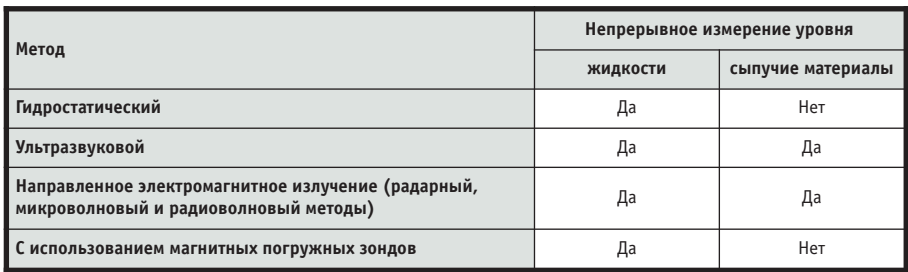

класса 0, а также законченные решения на базе измерительных приборов, контроллеров, средств сопряжения с устройством управления и дополнительного оборудования (табл. 2).

#### Гидростатический метод из-**МЕРЕНИЯ УРОВНЯ**

Данный метод измерения уровня основан на определении гидростатического давления, оказываемого жидкостью на дно резервуара. Величина гидростатического давления на дно резервуара (р) зависит от высоты столба жидкости над измерительным прибором (h) и от плотности жидкости (р): p=pgh, соответственно h=p/pg, где  $g=9.81$   $M/c<sup>2</sup>$  (это справедливо только для неподвижных жидкостей).

Пьезорезистивный тензодатчик (или ёмкостный керамический измерительный преобразователь, который не заполнен усредняющим давление веществом) связан с измеряемой жидкостью через изолирующую мембрану из нержавеющей стали и вещество, усредняющее давление. Выходной сигнал тен-

зодатчика преобразуется формирователем в сигнал, соответствующий уровню жилкости.

Пена, отложения, изменения электрических свойств жидкости и форма резервуара не оказывают влияния на результат измерения при реализации гидростатического метода.

#### Основные достоинства

гидростатического метода:

- + точность:
- + применим для загрязнённых жидкостей:
- + реализация метода не предполагает использования подвижных механизмов:
- + соответствующее оборудование не нуждается в сложном техническом обслуживании.

#### Недостатки:

- движение жидкости вызывает изменение давления и приводит к ошибкам измерения (давление относительно плоскости отсчёта зависит от скорости потока жидкости - следствие закона Бернулли);

www.cta.ru

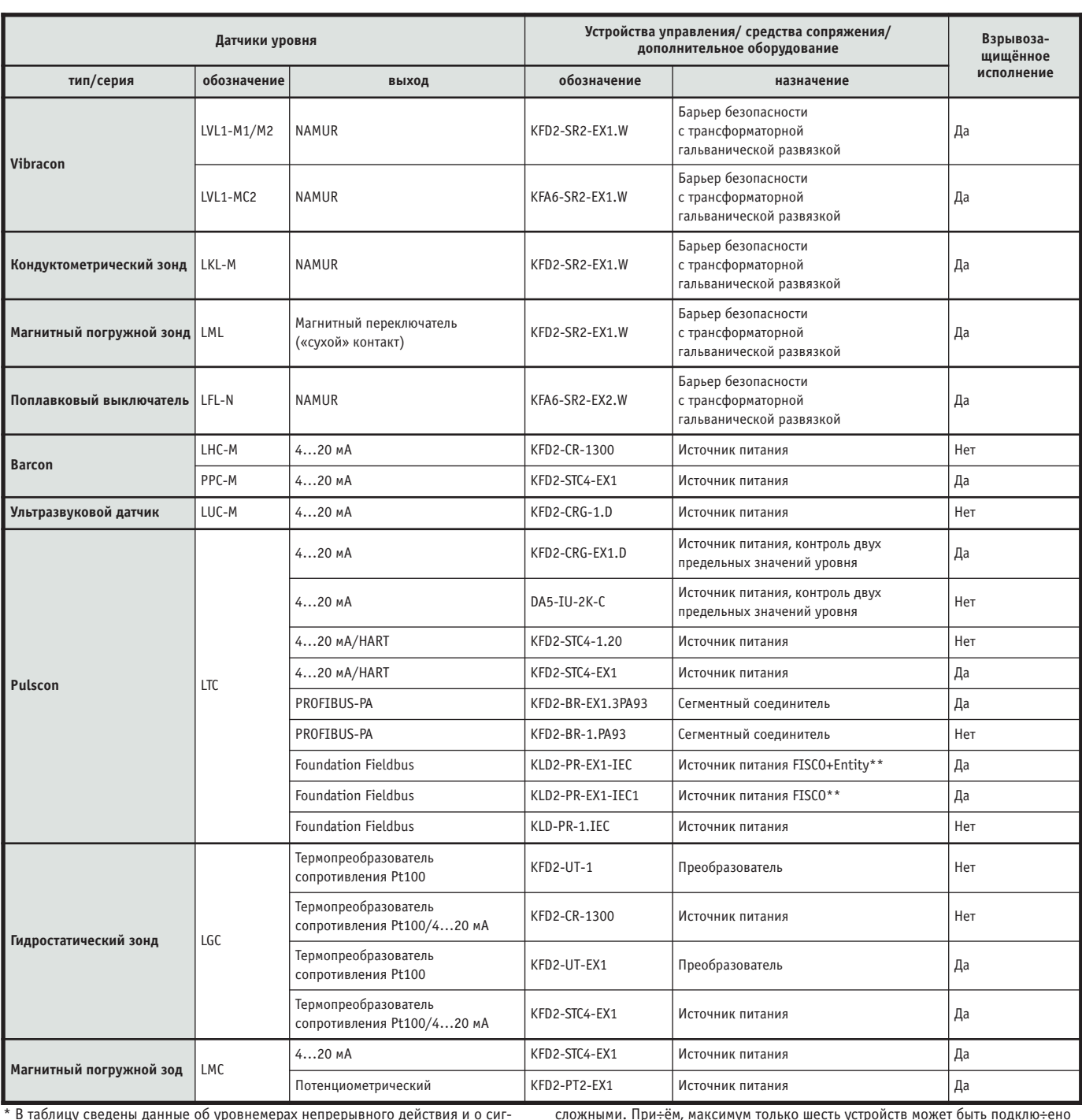

#### Таблица 2. Средства для сопряжения датчиков уровня\*

нализаторах уровня

\*\* FISCO (Fieldbus Intrinsically Safe Concept, or֑r PTB W53) и Entity — две концепции, основанные на разных подходах к взрывозащищённым промышленным шинам. Их основное разли÷ие лежит в области кабельной электропроводки. Согласно Entity индуктивность и емкость электри÷еского кабеля, а следовательно, и электри÷еская и магнитная энергия сосредото÷ены на отдельных у÷астках цепи (американская модель). Концепция FISCO рассматривает электри÷ескую цепь (электропроводку) как цепь с распределёнными параметрами индуктивности и ёмкости.

По концепции Entity при оценке искробезопасности цепи должны у÷итываться параметры кабеля, поэтому соответствующие вы÷исления являются достато÷но

- атмосферное давление должно быть скомпенсировано;
- изменение плотности жидкости может быть причиной ошибки измерения.

Рассмотрим гидростатические средства контроля уровня на примере изделий фирмы Pepperl+Fuchs, которая в настоящее время предлагает измерительные зонды серии LGC и ряд датчиков гидростатического давления под общей торговой маркой Barcon (PPC-M20, LHC-M20, PPC-M10, LHC-M40).

#### Гидростатические зонды для измерения уровня LGC

Зонды уровня серии LGC (рис. 1) являются датчиками гидростатического давления для измерения уровня пресной воды, питьевой воды и сточных вод. Модели со встроенным термопре-

 $\overline{7}$ 

к промышленной сети, и если сегмент промышленной сети должен быть дополнен ещё одним устройством, то необходимо снова выполнять оценку искробезопасности.

По концепции FISCO необходимо просто сертифицировать отдельные устройства, подклю÷аемые к промышленной сети. В сертификате на ретранслятор энергии (power repeater) однозна÷но определяются параметры электропроводки и полевых приборов, которые могут быть подклю÷ены, исходя из требований обеспе÷ения безопасности соединения.

Более подробно эти концепции описаны в [1].

#### ОБЗОР / АППАРАТНЫЕ СРЕДСТВА

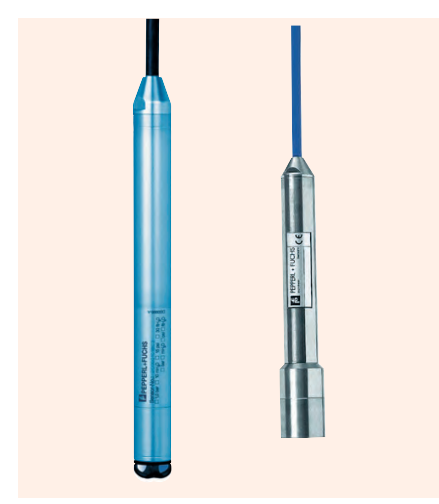

Рис. 1. Гидростатические зонды серии LGC

образователем сопротивления из платиновой проволоки Pt100 одновременно определяют температуру в месте установки датчика. Соответствующий преобразователь (поставляется отдельно по заказу) трансформирует сигнал термопреобразователя сопротивления в унифицированный токовый сигнал 4...20 мА.

Керамический измерительный элемент зонда является «сухим», то есть давление воздействует непосредственно на прочную керамическую диафраг-

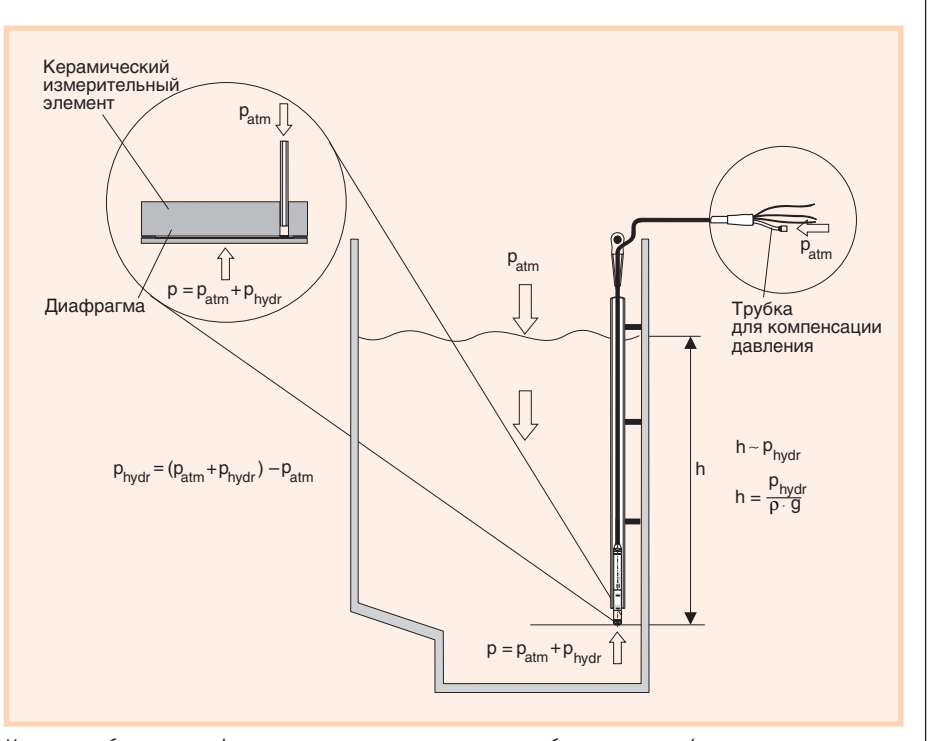

Условные обозначения: h - высота уровня жидкости; р - общее давление (гидростатическое + атмосферное); р — плотность измеряемой среды; д — ускорение свободного падения; р<sub>hydr</sub> — гидростатическое давление; р<sub>аtm</sub> - атмосферное давление.

Рис. 2. Физические принципы функционирования гидростатической измерительной системы

му датчика и вызывает её перемещение максимум на 0,005 мм. Влияние атмосферного давления, действующего на

поверхность жидкости, устраняется посредством его приложения через специальную трубку для компенсации

## **DESPENDING DESPITE**

## **ПРИЗНАННЫЙ СТАНДАРТ ДЛЯ МОДУЛЕЙ YCO**

#### Компания Dataforth производит:

- модули нормализации сигналов с гальванической изоляцией серий SCM5B и SCM7B;
- аналоговые интерфейсные модули для монтажа на DIN-рейку серий DSCA, DSCT и DSCP;
- преобразователи интерфейса серии **DCP, модемы LDM для выделенных** и оптических линий связи и другие коммуникационные изделия.

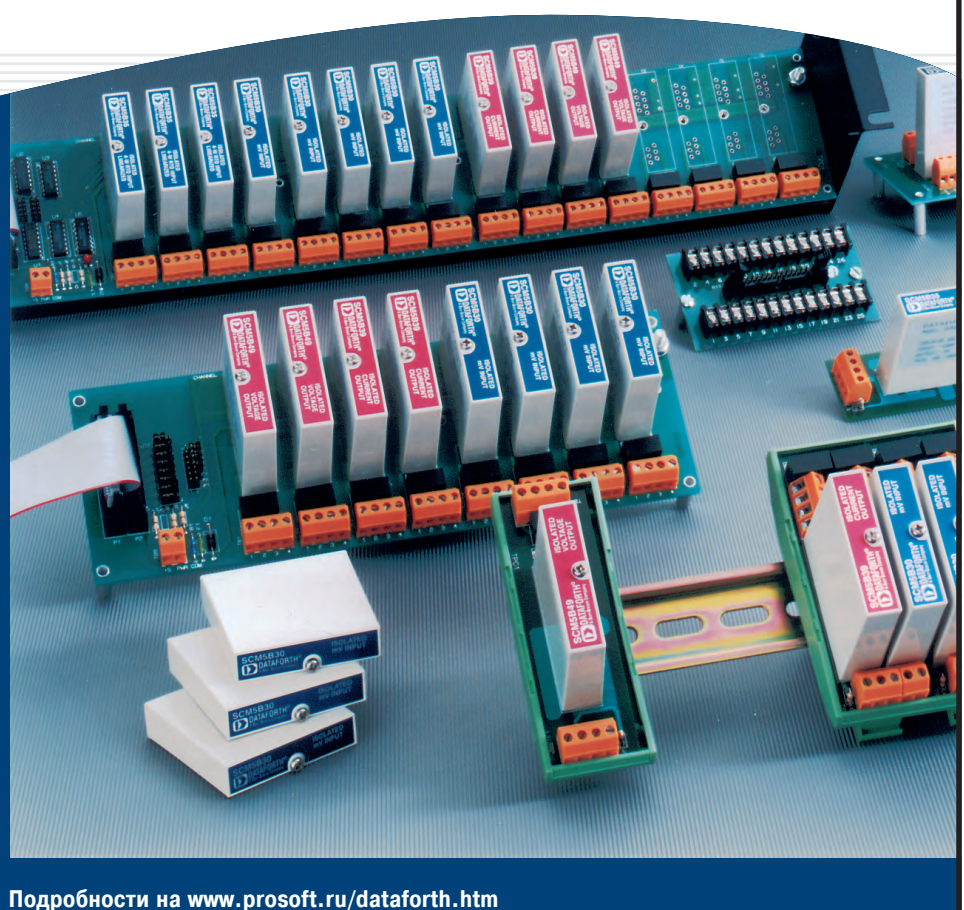

#96

давления к задней стороне керамической диафрагмы (рис. 2). Изменения ёмкости, вызванные перемещением

диафрагмы под действием давления, выявляет керамический измерительный элемент. Электронная часть датчика преобразовывает их в сигналы, пропорциональные текущим значениям давления, которое связано линейной зависимостью с величиной уровня измеряемой среды.

На рис. 3 представлен пример монтажа гидростатического зонда уровня серии  $LG$ 

Необходимо отметить слелующие моменты:

• боковое перемещение кабеля зонда может вызвать ошибки измерения, поэтому зонд необходимо устанавливать в месте, где отсутствуют движение жидкости и турбулентные потоки, или применять направляющую трубу с внутренболее диаметром НИМ 23 мм;

• конец кабеля должен размещаться в сухом помещении или соответствующей распределительной оболочке;

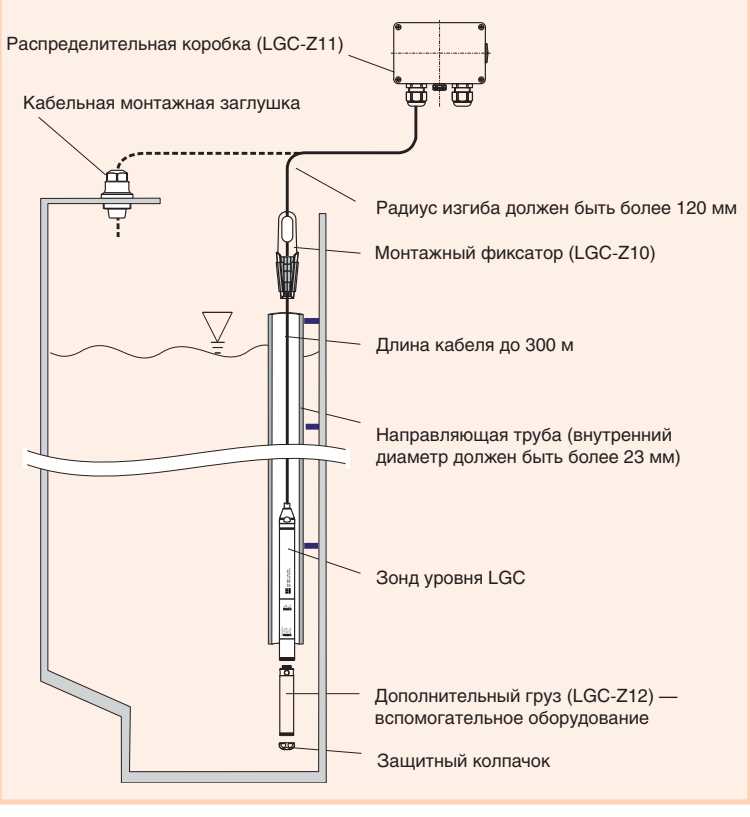

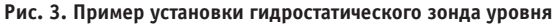

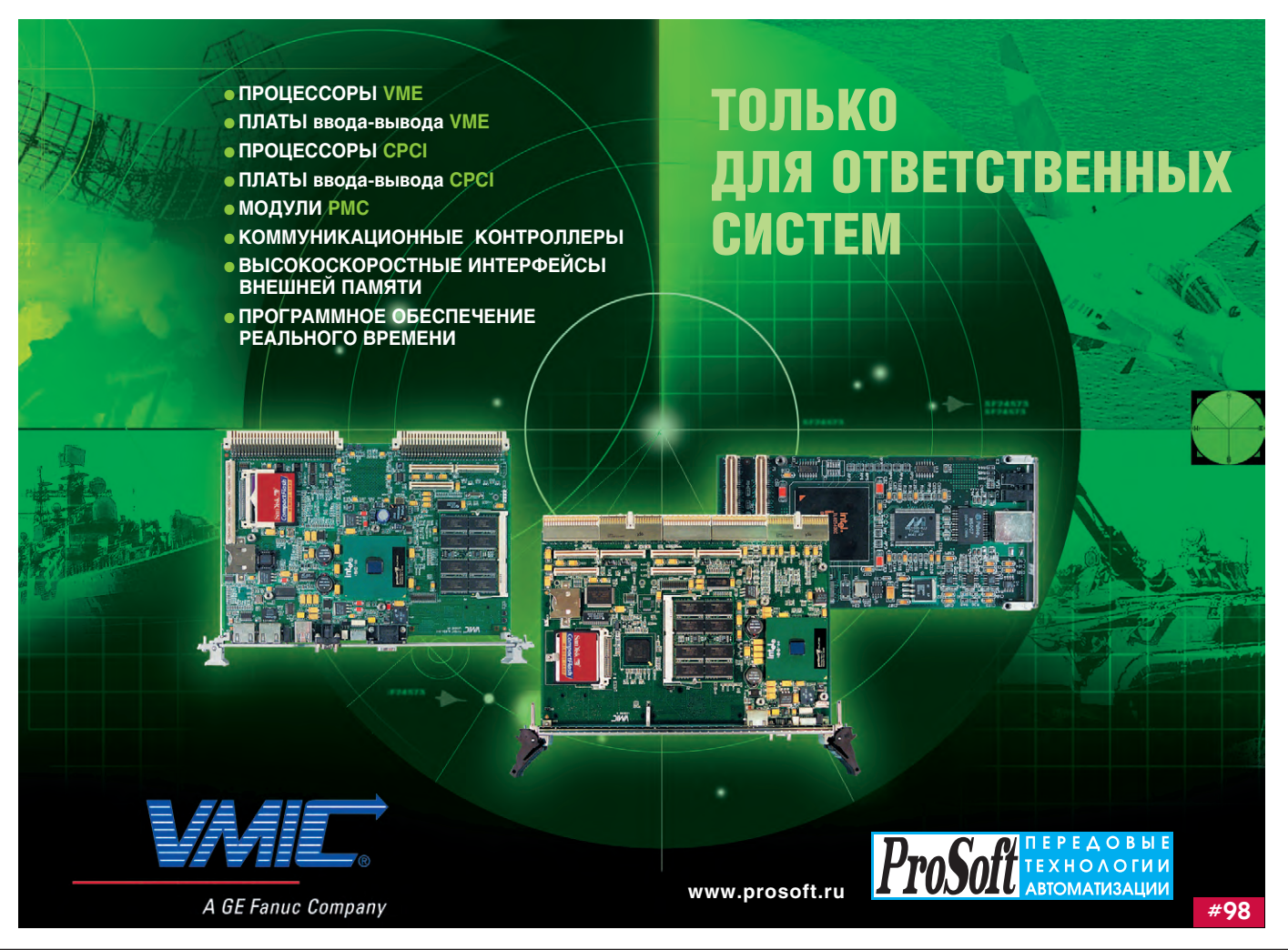

Основные технические характеристики зондов уровня серии LGC представлены в табл. 3.

#### Датчики гидростатического давления Barcon

Как отмечалось ранее, при управлении технологическими процессами в резервуарах-хранилищах предприятий химической, нефтехимической, фармацевтической или пищевой отраслей промышленности в применениях, связанных с охраной окружающей среды, уровень жидкостей или взвесей определяется по давлению, оказываемому ими на

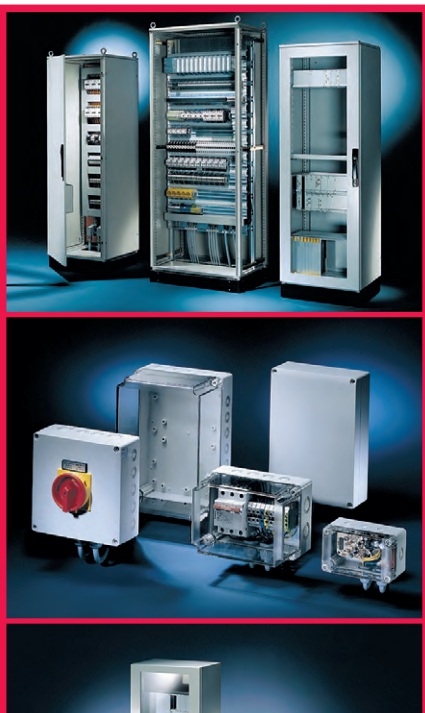

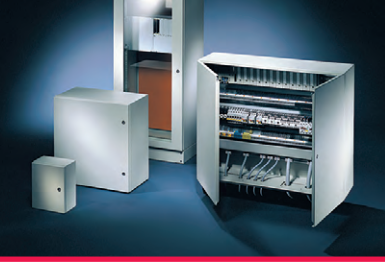

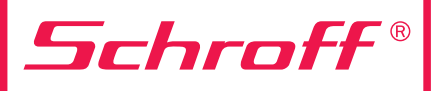

#### Совершенная форма для Ваших идей

Широчайшая номенклатура корпусов для электронного и электротехнического оборудования с невысокой стоимостью и лучшими в отрасли эксплуатационными параметрами

#### **KOPПУCA SCHROFF OБЕСПЕЧИВАЮТ:**

- внутренний монтаж на панель, на DIN-рельс, а также установку 19" оборудования;
- и удобный подвод и разделку кабелей;
- $\blacksquare$ установку принадлежностей для термостатирования, вентиляции, контроля влажности.

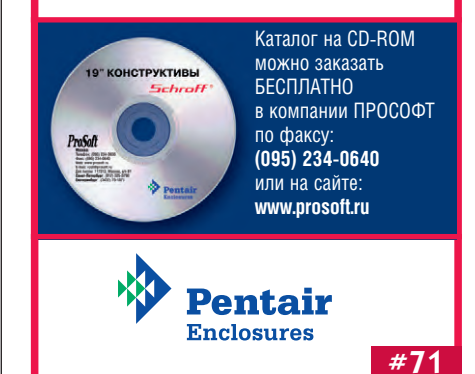

#### Таблица 3. Технические характеристики зондов LGC и Pt100

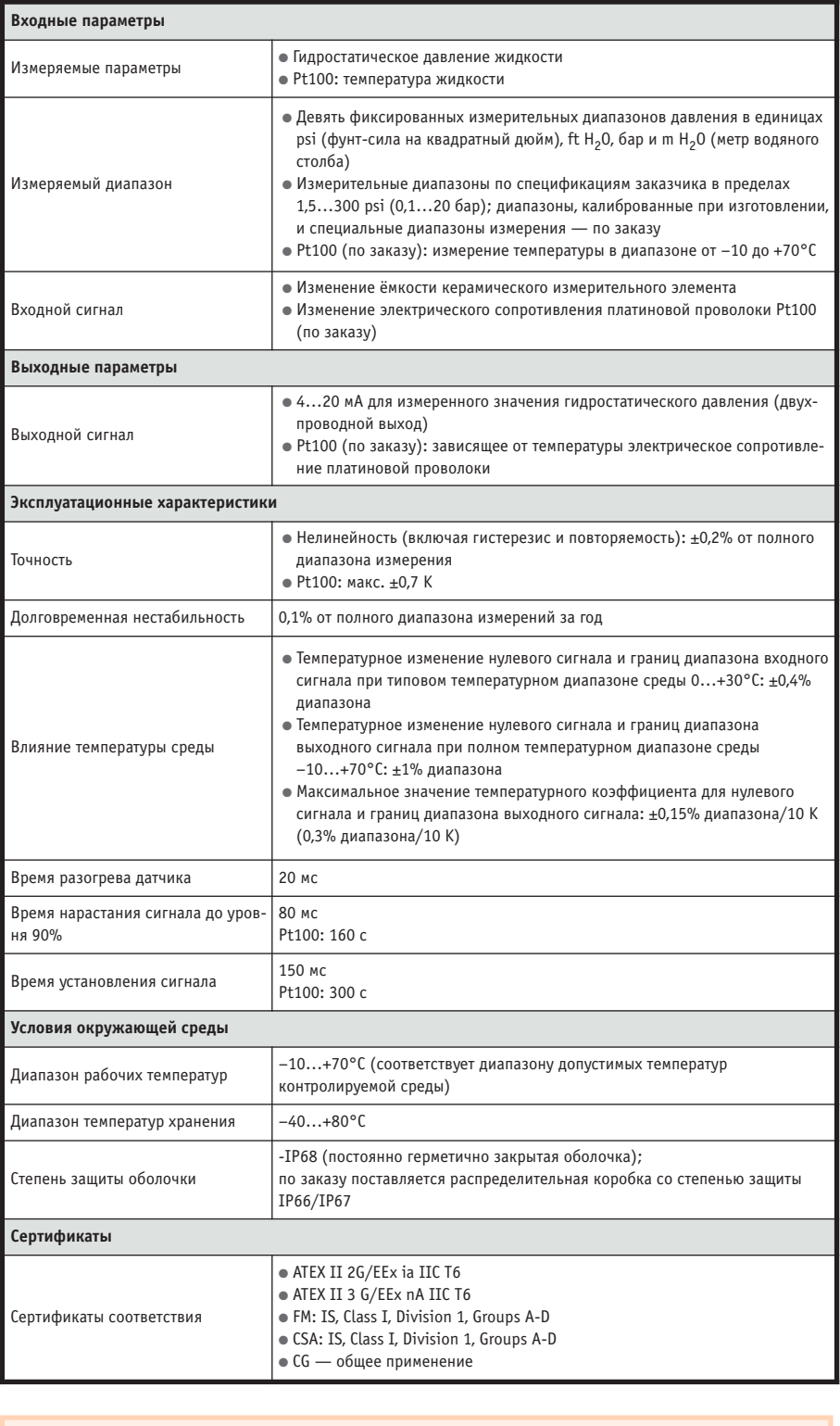

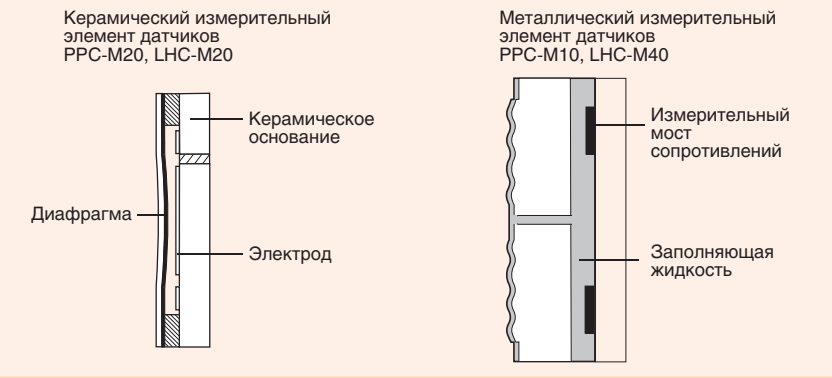

Рис. 4. Мембранные преобразователи датчиков Barcon

первичный измерительный преобразователь.

Широко используемые в перечисленных отраслях датчики гидростатического давления серии Вагсоп позволяют строить надёжные и недорогие измерительные системы, отличающиеся разнообразными гибкими возможностями. Основным элементом этих датчиков является первичный измерительный преобразователь. Керамические или металлические мембранные преобразователи (рис. 4), разнообразные способы монтажа на резервуары, многочисленные варианты конструкции корпусов датчиков, выполненных из разных материалов, обеспечивают многообразие изделий серии Barcon. Для данных устройств могут быть реализованы различные способы электрических подключений, в том числе на базе сетевых ПРОТОКОЛОВ PROFIBUS-PA или HART. Всё это позволяет создавать специальные измерительные приборы для решения конкретных задач заказчика. Варианты установки датчиков гидростатического давления LHC показаны на рис. 5.

Рамки журнальной статьи не позволяют подробно рассмотреть каждую модель отдельно, поэтому ограничимся общими характеристиками.

#### Общие технические данные датчиков серии Barcon

Датчики с керамическим измерительным элементом:

• керамический ёмкостный первичный измерительный преобразователь;

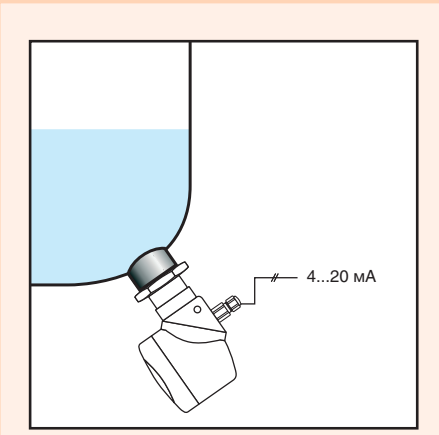

Установка датчика на внешней стороне резервуара (плоская диафрагма)

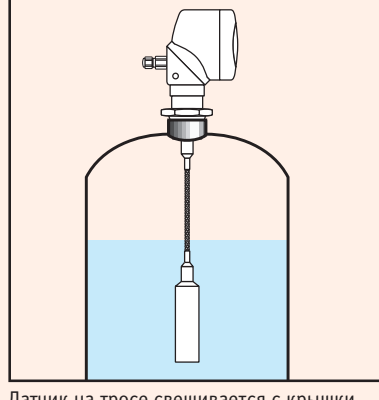

Датчик на тросе свешивается с крышки резервуара

Рис. 5. Примеры вариантов установки датчиков гидростатического давления серии LHC

- диапазон измерений от 100 мбар до 40 бар:
- герметизированы с защитой от перегрузки;

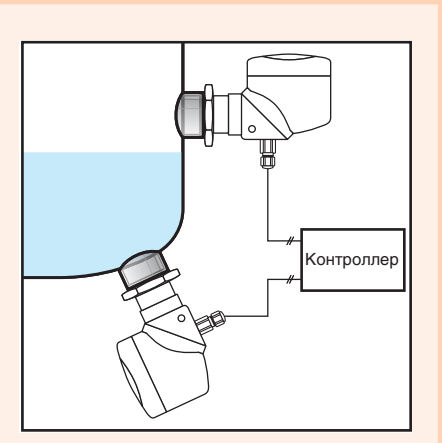

Измерение суммарного давления и давления над поверхностью жидкости двумя датчиками, установленными на внешней стороне резервуара. Контроллер анализирует оба сигнала, и вычисляется разница давлений

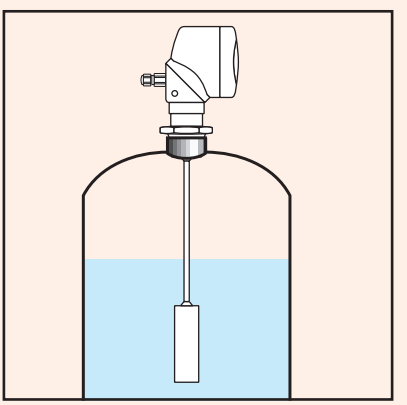

Датчик стержневой устанавливается через крышку резервуара

- соответствуют высоким санитарно-гигиеническим требованиям;
- могут работать в коррозионных и абразивных средах.

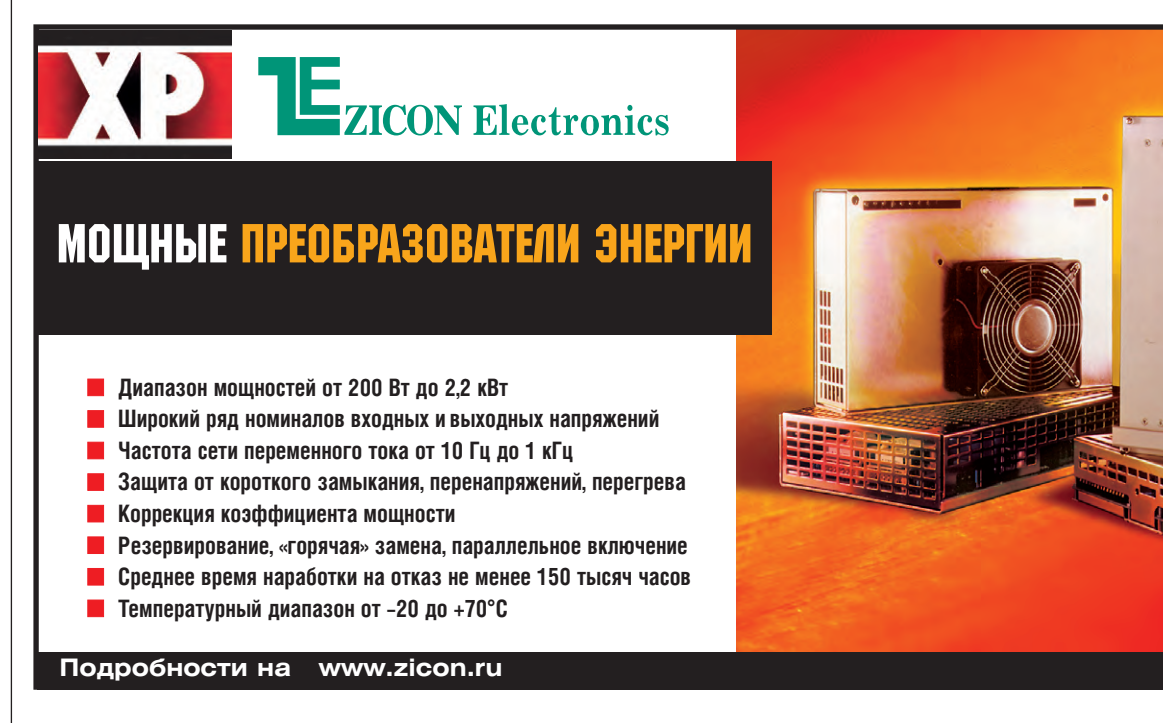

#223

Датчики с металлическим измерительным элементом:

- сварной пьезорезистивный металлический преобразователь;
- диапазон измерений от 1 до 400 бар;
- защита от перегрузки до 600 бар. Точность измерения:
- не хуже  $0.2\%$  установленного диапазона:
- возможность установки диапазона измерения с диапазоном изменения в соотношении 10:1:
- долговременная нестабильность менее 0,3% диапазона за год.

Двухпроводной измерительный преобразователь с дисплеем (рис. 6):

- унифицированный токовый сигнал  $4...20$  MA;
- совместимость с HART-протоколом;
- · PROFIBUS-PA.

Корпуса из нержавеющей стали и алюминия.

Монтаж и установка посредством резьбовых соединений типа G 1/2",  $1/2$ " NPT, M20×1,5, стандартных и удлинённых фланцев, соединителей с герметизирующей мембраной для приме-

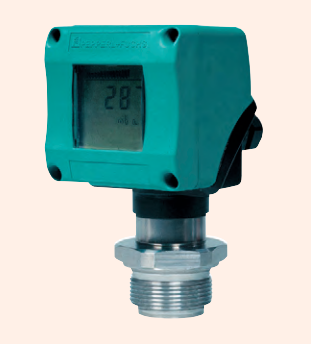

Рис. 6. Датчик LHC-M40 серии Barcon с установленным дисплеем

нений в условиях высоких санитарно-гигиенических требований.

Сертификаты для моделей во взрывозащищённом исполнении: EEx ia/Class I/Div. 1.

Разнообразие моделей изделий серии Вагсоп представлено в табл. 4.

#### Методы определения **УРОВНЯ ПО ВРЕМЕНИ** ПРОХОЖДЕНИЯ СИГНАЛА

Методы, основанные на измерении времени прохождения сигнала, используют принцип эхолота и подразделяются на две основные группы: ультразвуковые (УЗК) и методы направленного электромагнитного излучения. При известной скорости распространения импульса и измеренном временном интервале можно вычислить расстояние, пройденное импульсом. Необходимо учитывать, что импульс проходит расстояние между излучателем и поверхностью контролируемой среды дважды. В табл. 5 приведены значения времени прохождения ультразвуковым сигналом и электромагнитной волной некоторых расстояний [2] в воздушной среде при нормальных условиях (двойное расстояние уже учтено); эти данные помогают учесть инерционность УЗК-метода в некоторых применени-ЯX.

#### Ультразвуковые датчики уровня

В простейшем и наиболее распространённом случае, когда УЗК-датчик расположен в верхней точке резервуара, уровень среды вычисляется как разТаблица 5. Время прохождения различных расстояний ультразвуковым сигналом и электромагнитной волной

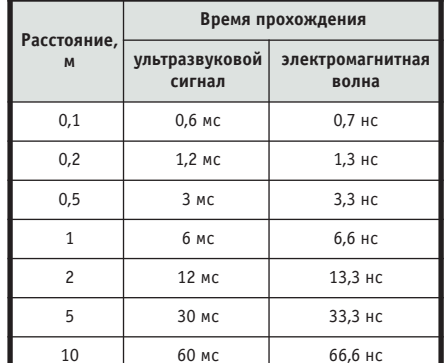

ность между высотой резервуара и расстоянием между датчиком и поверхностью среды (в общем случае необходимо вносить поправку, учитывающую разность между реальной высотой установки датчика и высотой резервуара). Это расстояние вычисляется по измеряемому времени, которое необходимо ультразвуковому импульсу для прохождения пути от датчика до поверхности контролируемой среды и обратно (рис. 7).

$$
h = h_{tot} - \frac{1}{2}v_s
$$

Здесь  $v_{s}$  — скорость распространения ультразвукового сигнала в данной среде.

Химические и физические свойства среды не влияют на результат измерения, полученный УЗК-методом, поэтому без проблем может измеряться уровень агрессивных, абразивных, вязких и клейких веществ. Однако необходимо помнить, что на скорость распространения ультразвука оказывает

Таблица 4. Технические характеристики датчиков давления серии Barcon

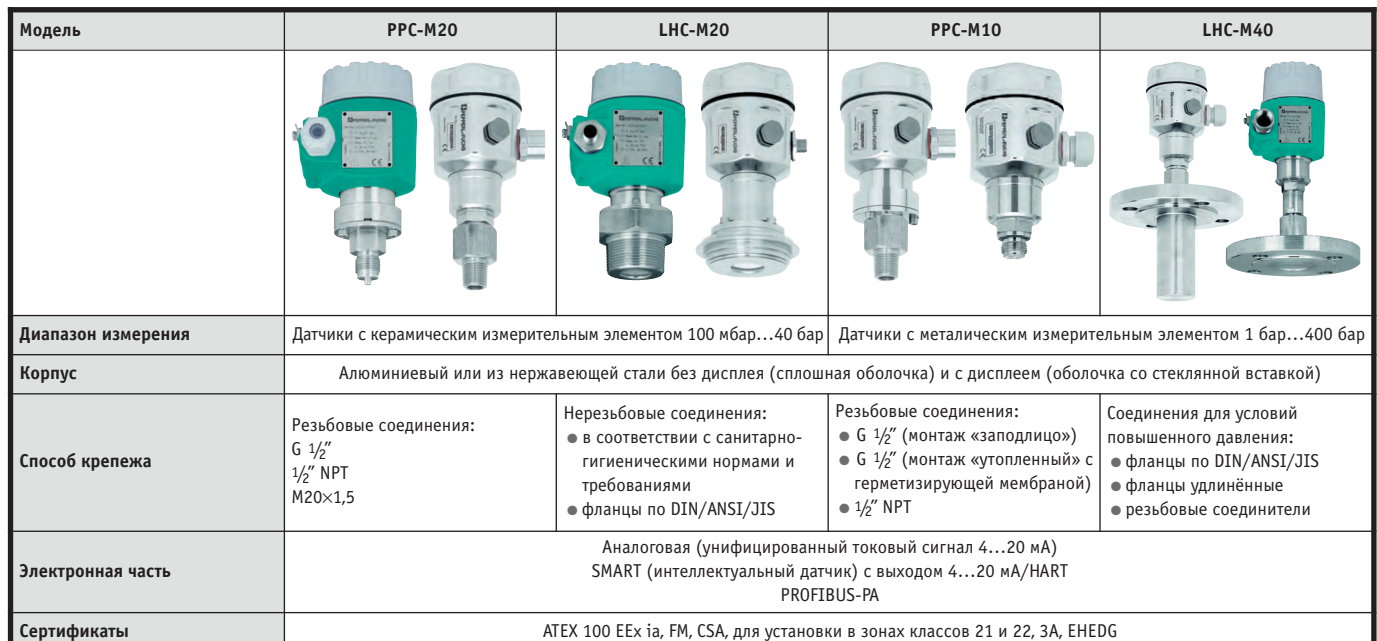

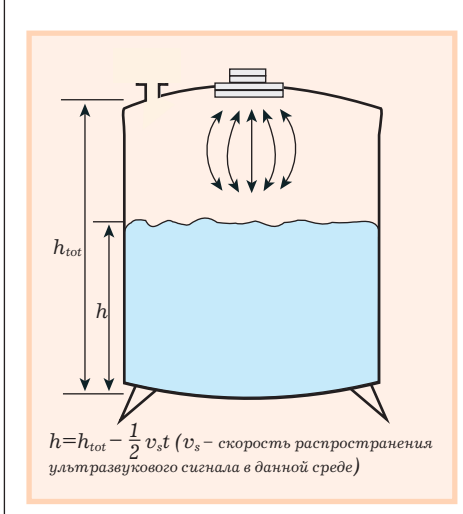

Рис. 7. Принцип реализации ультразвукового метода определения уровня

влияние температура воздуха в среде его распространения (табл. 6).

Кроме того, будучи сильно зависимой от температуры, скорость ультразвука зависит от давления воздуха: она увеличивается с ростом давления. Связанные с изменениями давления в нормальной атмосфере относительные изменения скорости звука составляют приблизительно 5%. Скорость ультразвука также зависит от состава воздуха, например, от процентного содержания СО, и влажности. Влияние относительной влажности на скорость ультразвука является меньшим по сравнению с влиянием, оказываемым температурой и давлением: дополнительная разница скорости в сухом и насыщенном влагой воздухе составляет около 2% [3]. Основные достоинства УЗК-метода:

- + бесконтактный;
- + применим для загрязнённых жидкостей:
- + реализация метода не предъявляет высоких требований к износостойкости и прочности оборудования;
- + независимость от плотности контролируемой среды.

#### Недостатки:

- большое расхождение конуса излучения:
- отражения от нестационарных препятствий (например мешалок) могут вызвать ошибки измерения;
- применим только в резервуарах с нормальным атмосферным давлением:
- на сигнал оказывают влияние пыль, пар, газовые смеси и пена.

#### Ультразвуковые датчики серии LUC4

УЗК-датчики серии LUC4 специально разработаны для измерения уровня как жидкостей, так и сыпучих материТаблица 6. Зависимость скорости распространения ультразвуковых колебаний в воздухе от температуры

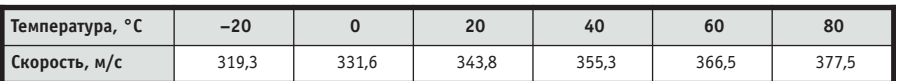

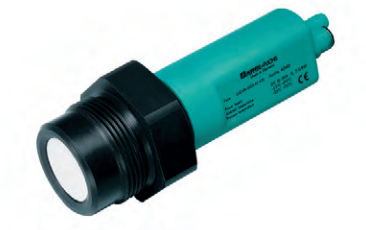

Внешний вид УЗК-датчика LUC4T

алов. Тефлоновое покрытие корпуса датчика позволяет применять датчик с коррозионными жидкостями. Маскирование стационарных объектов даёт возможность устанавливать датчик в местах, где подпорки или другие элементы внутренней конструкции резервуара попадают в зону измерения.

Проиллюстрируем это примером. В резервуаре имеется скоба, которая формирует паразитный эхо-сигнал (рис. 8). Без его подавления результаты измерения будут неточными. Рекомендуется следующий алгоритм:

- 1) калибровка датчика вне резервуара с имитацией пустого резервуара,
- 2) подавление эхо-сигнала от стационарного объекта в рабочем положении,
- 3) калибровка датчика в врезервуаре рабочем положении

при заполненном резервуаре.

Подавление паразитного сигнала уменьшает мощность полезного сигнала, и в некоторых случаях приходится оценивать это уменьшение, чтобы не потерять полезный сигнал.

Датчик также оснащён средствами для компенсации влияния изменений температуры. Кроме того, можно установить внешние зонды, которые контролируют температуру измеряемой поверхности независимо от условий в месте монтажа датчика, что минимизирует погрешности, вызванные температурными колебаниями.

Основные технические характеристики датчиков серии LUC4 приведены в таблине 7.

Ультразвуковые датчики серии LUC-T Компактные УЗК-датчики серии LUC-T (рис. 9) предназначены для бесконтактного измерения уровня жидкостей и насыпных твёрдых сред. Серия LUC-Т включает в себя три типа датчиков с различными видами электрических выходов (2- или 4-проводное подключение) и диапазонами измерения расстояния до уровня раздела сред, начиная с 0,25 м.

 $\bullet$  LUC-Txx-x5: в случае 4-проводного подключения при измерении с размерами структурных компонентов материала от 4 мм гарантированный диапазон измерения составляет до 2 м, при измерении уровня жидкос-

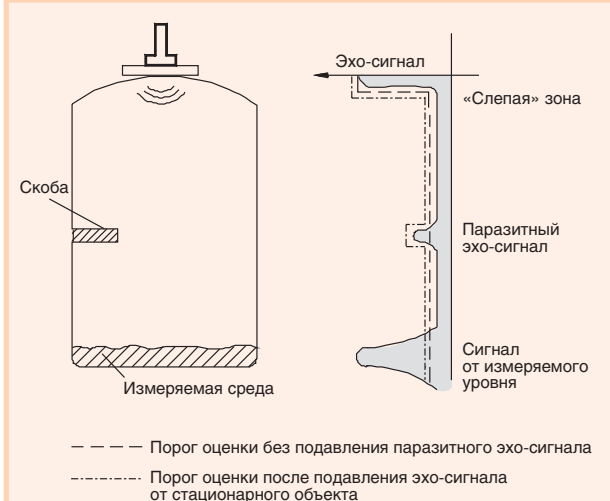

Рис. 8. Подавление эхо-сигнала от стационарного объекта

тей - до 5 м (2-проводное подключение с питанием через информационный канал — до 4 м).

- LUC-Txx-x6: в случае 4-проводного подключения при измерении уровня сыпучих материалов с размерами структурных компонентов материала от 4 мм гарантированный диапазон измерения составляет до 3,5 м, при измерении уровня жидкостей - до 8 м (2-проводное подключение с питанием через информационный канал — до 7 м).
- LUC-T30 (только 4-проводное подключение): гарантированный диапазон измерения при определении уровня сыпучих материалов с размерами структурных компонентов ма-

#### Таблица 7. Технические характеристики LUC4

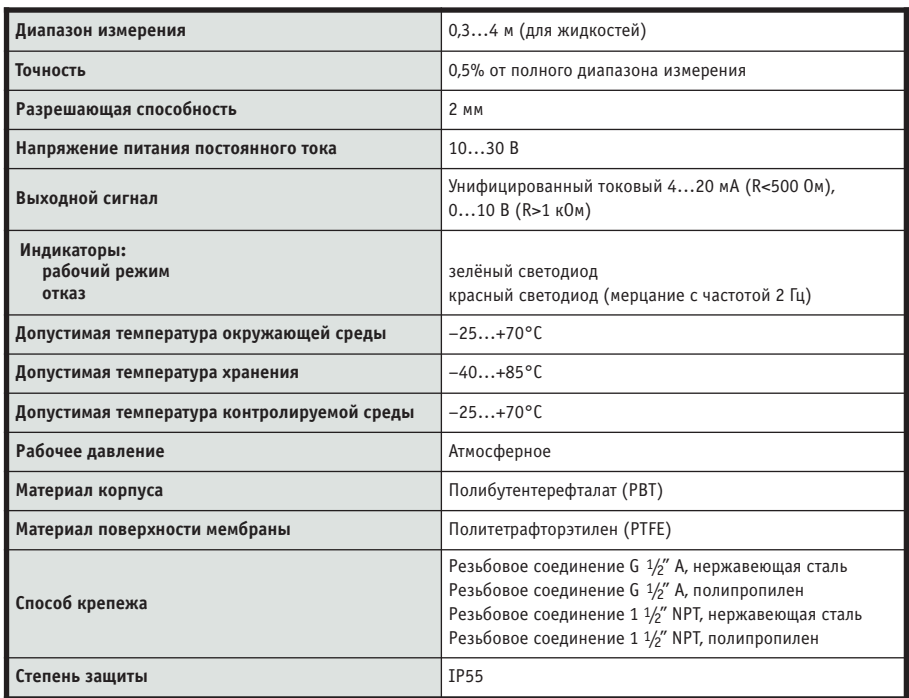

териала от 4 мм составляет до 7 м, при измерении уровня жидкостей до 15 м.

Все датчики имеют встроенную систему компенсации влияния температурных колебаний на результаты измерений.

Приведём главные особенности датчиков LUC-T.

- Оптимизированный набор способов крепежа: резьбовое соединение типа  $G \frac{1}{2}$ " или  $1\frac{1}{2}$ " NPT.
- Возможность считывания статуса датчика посредством светодиодных индикаторов.

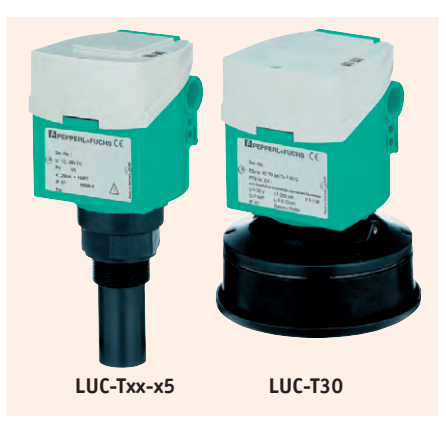

#### Рис. 9. Датчики серии LUC-T

- Различные варианты исполнения выходов
	- LUC-T10: 2-проводной выход с питанием через информационный канал, маркировка взрывозащиты EEx ia/ATEX II 2G;
	- LUC-T20: 2-проводной выход с питанием через информационный канал или 4-проводное подключение:
	- LUC-T30: 4-проводной выход, маркировка взрывозащиты АТЕХ II 1/3 G для установки в зоне класса 10 (горючие пыли или волокна).
- Возможность считывания показаний датчика в месте его установки с дис-

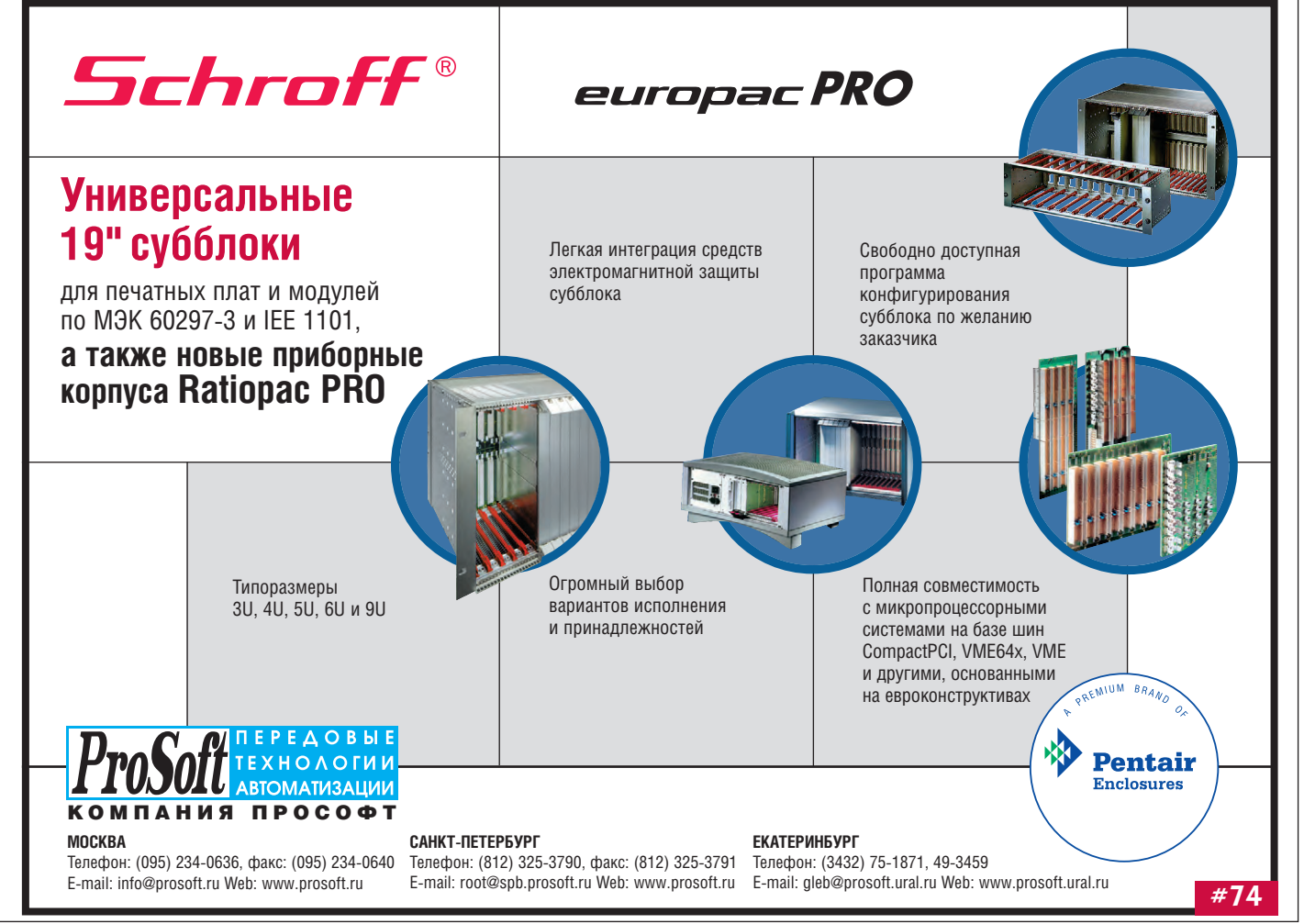

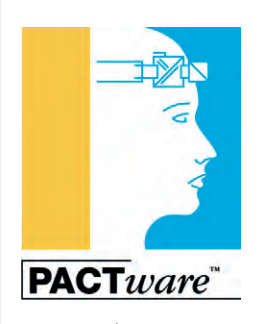

- плея (поставляется по дополнительному заказу).
- Совместимость с HART-протоколом для удалённой настройки датчиков.
- Поддержка цифровой промышленной коммуникационной сети PROFIBUS-PA.

На рис. 10. показаны способы установки и подключения УЗК-датчиков серии LUC-T. Датпротоколами сетей

HART и PROFIBUS-РА и могут конфигурироваться посредством программного обеспечения PACTware (Process Automation Configuration Tool) фирмы Pepperl+Fuchs.

Основные технические характеристики изделий данной серии отражает табл. 8.

#### Датчики Pulscon, реализующие метод направленного электромагнитного излучения

Датчики недавно предложенной серии Pulscon работают на основе измерения коэффициента отражения методом совмещения прямого и отражённого испытательных сигналов (time-domain reflectometry) и определения времени прохождения излученного импульса до поверхности контролируемой среды (временного сдвига отражённого сигнала - рис. 11). Повторяющиеся импульсы наносекундного диапазона длительностей излучаются с интервалом 1 мкс. Принцип измерения напоминает ультразвуковой метод определения уровня. Только в системе с направленным электромагнитным излучением импульсы распространяются не равномерно в пределах границ диаграммы направленности, а локализованы

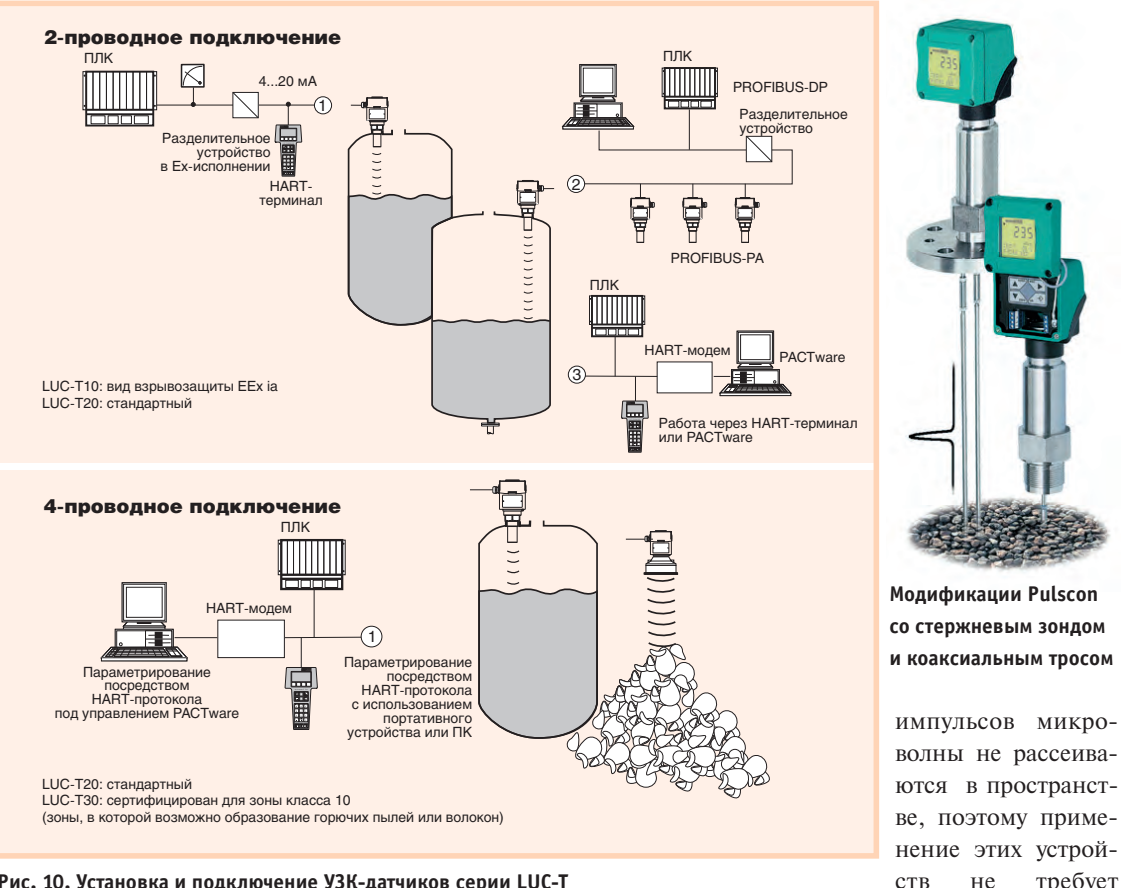

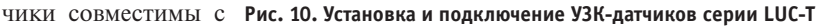

вдоль стержня или троса датчика, играющего роль волновода.

Данный метод базируется на новейших технологиях и дополняет собой список контактных методов измерения. Из-за чрезвычайно низкой мощности и направленности излучения

согласований с комитетами по радиочастотам. Благодаря низкому энергопотреблению достаточно двухпроводной системы подключения микроволнового датчика с питанием через информационный канал. В силу этой же причины датчики являются взрывобезопасными, что позво-

требует

 $He$ 

#### Таблица 8. Технические характеристики LUC-T

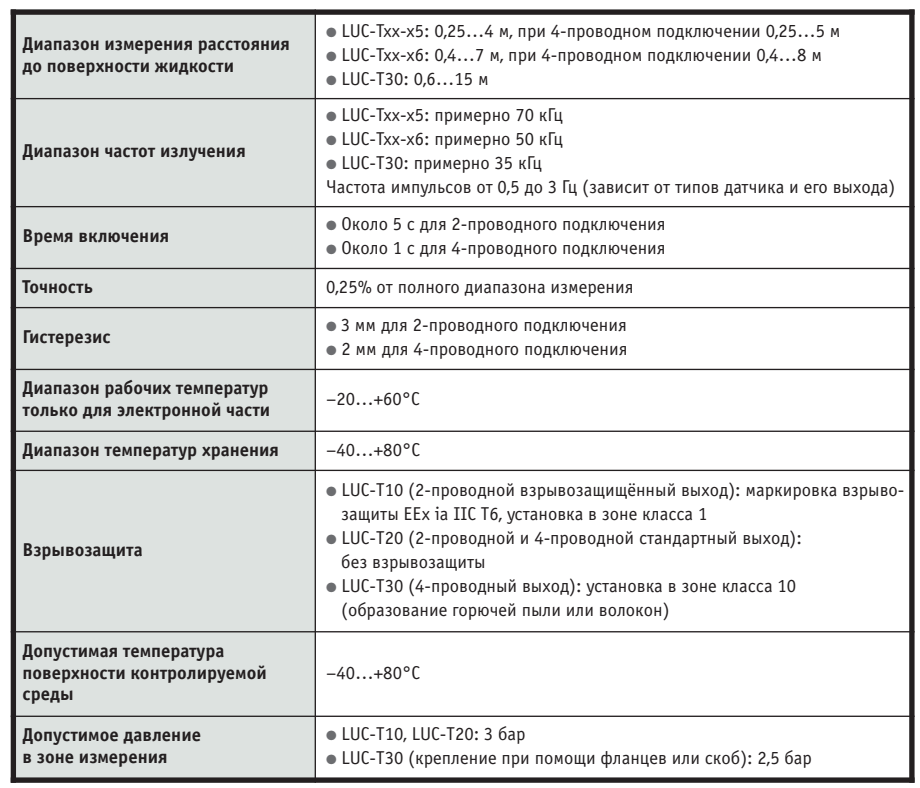

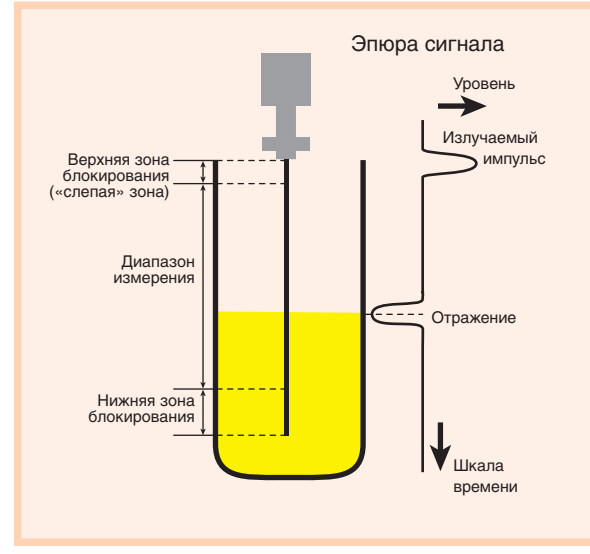

Рис. 11. Принципы измерения методом направленного электромагнитного излучения

ляет устанавливать их во взрывоопасных зонах вплоть до зон класса 0.

Для обеспечения электромагнитной совместимости микроволновых датчиков предложен специальный метод со скачкообразной перестройкой частоты (frequency hopping method), который позволяет обнаруживать электромагнитные помехи и маскировать их в динамическом режиме.

Реализуемый в режиме меню пользовательский интерфейс с простым управлением кнопками и поддерживаемая ПК процедура задания параметров через HART-протокол являются стандартными для датчиков этого типа. При этом можно установить такие функции, как маскирование помех или запоминание характеристик для линеаризации резервуара. Измерительный блок можно предустановить, используя «сухую» калибровку, реализуемую по техно-

логии plug-and-play несколькими нажатиями кнопок. Результаты многолетней исследовательской работы и многочисленных экспериментов на базе метода time-domain reflectometry по идентификации отражённого сигнала с целью определения положения контролируемого уровня легли в основу программного обеспечения PulseMaster®.

Технические характеристики датчиков LTC серии Pulscon представлены в табл. 9.

Простой принцип действия, гибкость установки соответствующего оборудования и отсутствие необходимости в его обслуживании, а также относительно низкая стоимость являются важными факторами в пользу широкого применения метода. Суммируя приведённые данные, можно сформулировать и другие достоинства и преимущества метода направленного электромагнитного излучения.

#### Основные достоинства метода направленного электромагнитного излучения:

- + управление микроволновыми датчиками посредством меню и их калибровка на этапе изготовления обеспечивают простой ввод в эксплуатанию:
- + надёжное измерение порошкообразных материалов даже в процессе наполнения ёмкости;
- + измерение уровня жидкостей при образовании пены в условиях повышения лавления:
- + надёжное и точное измерение в обводных и расширительных трубах;

## Европейское качество Fastwel в России

Контрактная сборка электронных модулей 000 «ФАСТВЕЛ» Москва, 119313, а/я 242 любой сложности Тел.: (095) 234-0639 Факс: (095) 232-1654 E-mail: info@fastwel.com http://www.fastwel.com Заказные разработки Контрактная сборка E-mail: product@fastwel.com электронного оборудования Тел.: (095) 234-0639 Факс: (095) 232-1654

#450

16

Заказные разработки E-mail: sdesign@fastwel.com

Тел.: (095) 234-0639 Факс: (095) 232-1654

#### Таблица. 9. Технические характеристики датчиков Pulscon

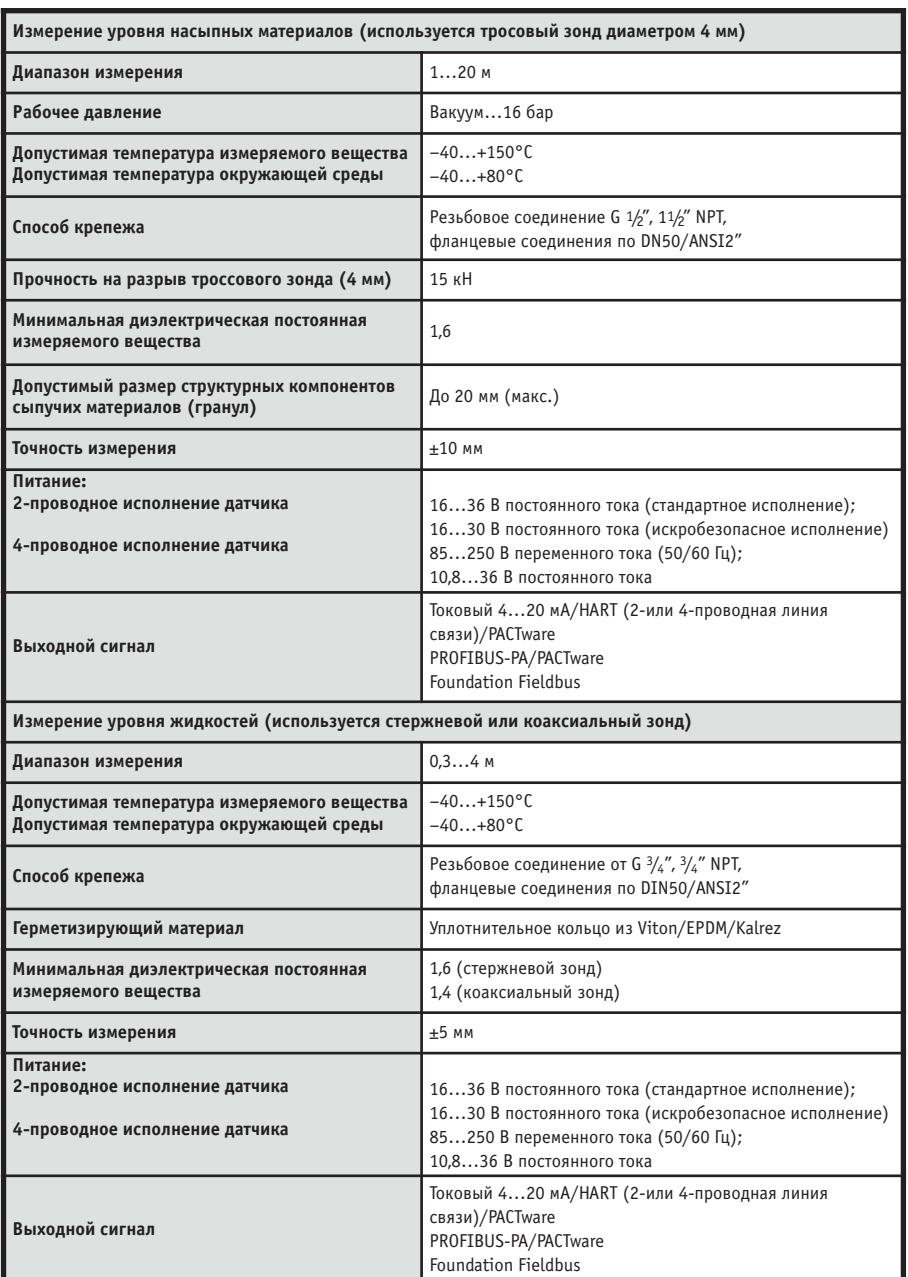

+ возможность эффективного устранения помех отражения от арматуры (балок, укосин и др.) и структурных элементов стенок (например гофрированных листов), резервуаров или узких силосных бункеров;

+ независимость метода от

- вида материала (жидкий/сыпучий).
- плотности.
- значения диэлектрической постоянной.
- химической агрессивности среды,
- проводимости,
- изменения свойств материала, вызванных процессом комкования;
- + абсолютная независимость метода от влияний таких факторов технологического процесса, как
	- давление,
- температура,
- наличие подвижных поверхностей,
- пена/туман/пыль.

#### Недостатки:

- клейкие вещества могут вызвать отказы:
- диэлектрическая постоянная измеряемого вещества должна быть боль $me$  1.6.

#### МАГНИТНЫЕ ПОГРУЖНЫЕ ЗОНды серии LMC ДЛЯ НЕПРЕРЫВНОГО

#### ИЗМЕРЕНИЯ УРОВНЯ

Основные принципы методов непрерывного измерения уровня, основанных на использовании магнитных погружных зондов, рассмотрим на примере работы иммерсионного зонда LMC8S3-G6S-I-Ex (рис. 12).

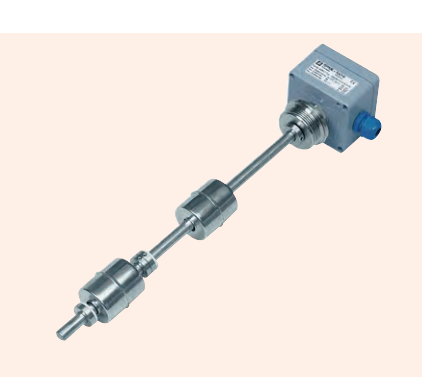

#### Рис. 12. Внешний вид магнитного погружного зонда для непрерывного измерения уровня LMC8S3-G6S-I-Ex

Постоянный магнит, смонтированный на поплавке зонда, вызывает срабатывание герметизированных магнитоуправляемых контактов, установленных на направляющей трубе. При срабатывании эти контакты включаются между последовательно включёнными резисторами внутри направляющей трубы; таким образом при перемещениях поплавка общее значение сопротивления изменяется квазинепрерывно, в зависимости от разрешающей способности зонда. Точность измерения не зависит от электрических свойств среды, а также от давления, температуры и плотности.

Поставляются модификации зонда в корпусах из пластика или нержавеющей стали, во взрывозащищённом исполнении (маркировка взрывозащиты EEx ia IIC T6), с шаровидными или цилиндрическими поплавками. Максимальная длина направляющей трубы достигает 3 м. Выход устройства - 2-проводной токовый (4...20 мА) или 3-проводной для подключения к потенциометру (40 кОм). При установке зонда используется резьбовое соединение G  $1\frac{1}{2}$ " или G 2" А (рис. 13). В месте резьбового соединения используются такие материалы, как нержавеющая сталь или полипропилен, или поливинилиденфторид (чрезвычайно устойчив к воздействию масел, смазок, кислот, щелочей и растворителей).

#### Общие технические данные магнитных погружных зондов

Разрешающая способность: от 8 мм  $(12 \text{ MM}, 16 \text{ MM}).$ 

Допустимая температура контролируемой жидкости: -20...+120°С.

Рабочее давление: до 3 бар (пластиковая модификация), до 16 бар (модификация из нержавеющей стали).

Плотность измеряемого вещества: не менее 0,6 г/см<sup>3</sup>.

- Основные достоинства:
- + простой принцип действия:
- + несложный монтаж:
- + не нуждаются в сколь-нибудь значительном техническом обслуживании;
- + не требуется регулировка в месте установки.

#### Недостатки:

- полъёмная сила зависит от размера поплавка;
- фактическое положение уровня, соответствующее точке срабатывания, разное для веществ с различной плотностью:
- максимальная длина напее  $3<sub>M</sub>$ :
- минимальная плотность измеряемой среды равна 0,6 г/см<sup>3</sup>;
- можно использовать только в очищенных жидкостях.

#### **ЗАКЛЮЧЕНИЕ**

В представленный обзор не вошли методы определения уровня, использующие эффекты прерывания или поглощения направленного излучения (луча) сигналов ультразвукового и оптического диапазонов, которые можно применять для определения уровней сыпучих материалов, а также лёгких хлопьевидных и содержащих воздух материалов, например стирола, целлюлозы, мелкозернистых или порошкообразных синтетических материалов и

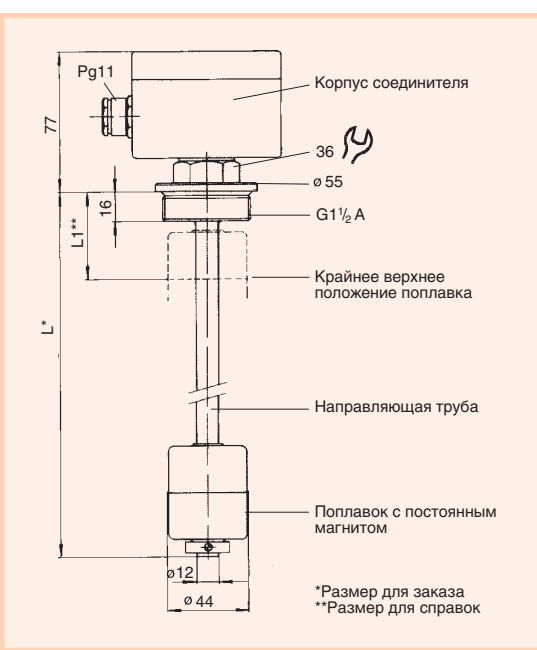

правляющей трубы не бо- Рис. 13. Установочные размеры магнитного погружного зонда

> некоторых жидкостей [4]. Для организации процедуры определения уровня методом прерывания луча можно применить излучатели и приёмники УЗК и света, в огромном ассортименте предлагаемые фирмой Pepperl+Fuchs. Также не вошли в обзор некоторые методы и измерительные средства, не получившие достаточно широкого распространения.

Что же касается представленных метолов контроля уровня, то по данным ряда источников степень их распространения оценивается в процентном отношении приблизительно следующими показателями:

поплавковый - 24%. вибрационный - 21%. гилростатический - 20%. кондуктометрический - 5%. ёмкостный - 15%,

на основе измерения времени прохождения сигнала - 15%.

Примечательно, что чаще приходится измерять уровень жидких материалов: 82% случаев применения, а остальные 18% приходятся на сыпучие материалы; при этом в последние годы нарастающими темпами увеличивается доля использования методов измерения времени прохождения сигналов

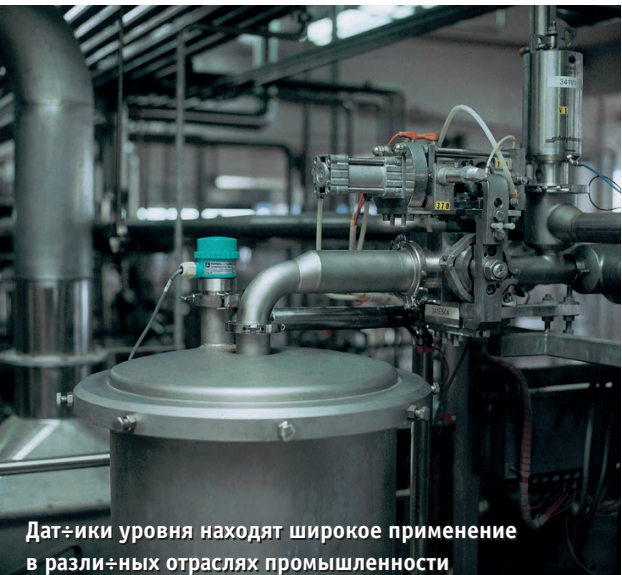

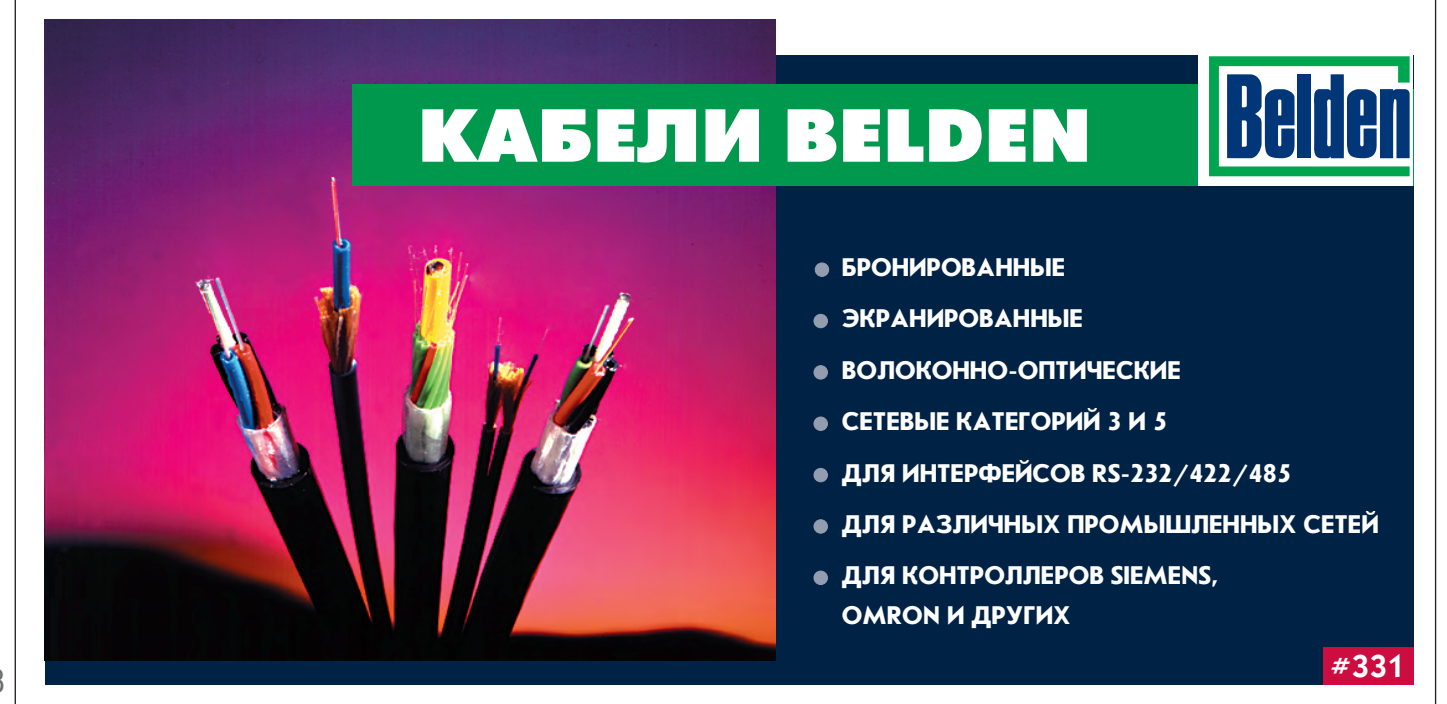

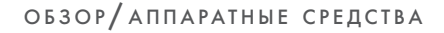

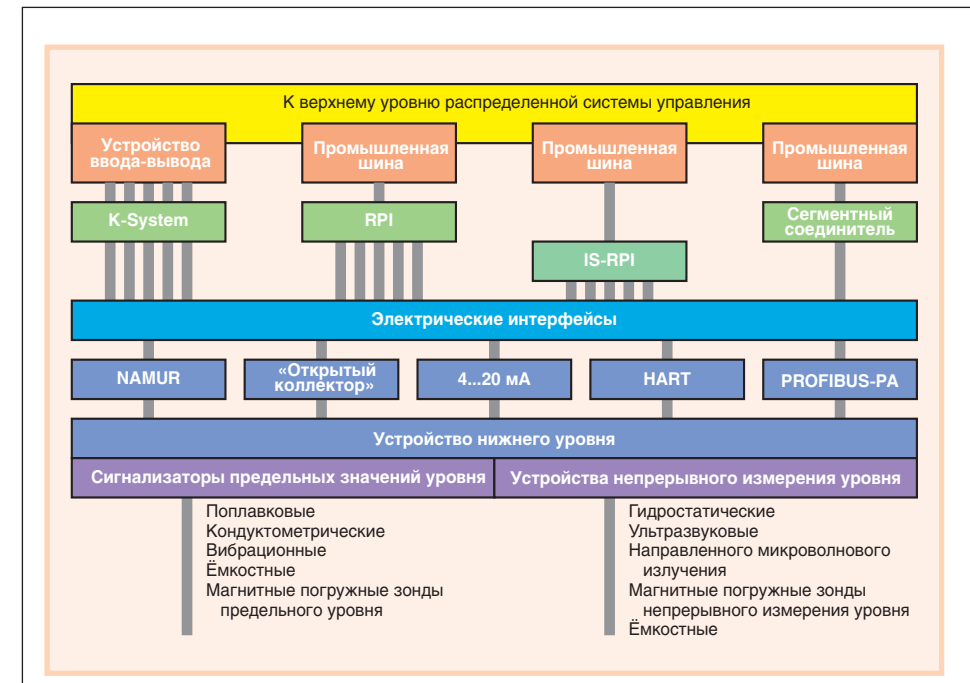

Рис. 14. Средства контроля уровня как часть современной АСУ ТП

(ультразвукового и направленного микроволнового излучения).

Средства контроля уровня являются частью систем автоматизации производства (рис. 14), качество которых в значительной степени определяет эффективность этих систем. Уровнемеры фирмы Pepperl+Fuchs, созданные на основе различных физических принципов, характеризуются хорошими метрологическими параметрами, эксплуатационной надёжностью, а также возможностью связывать их с цифровыми коммуникационными промышленными сетями, что позволяет осуществлять дистанционную настройку параметров. проводить предварительную вычислительную обработку измерительной информации, организовать информационное взаимодействие с современными средствами автоматизании.

#### **Литература**

- 1. Westers T. The door to two worlds.  $-$ Mannheim: Pepperl+Fuchs PA, 2001.
- 2. Stegmueller W. Level Technology. Introduction to the product-lines and their physical principles.  $-$  Pepperl+Fuchs Kolleg GmbH, Mannheim, 1998.
- 3. Handbook for the training pack SENSORIC  $SP1.$ Pepperl+Fuchs Kolleg GmbH, Mannheim, 1995.
- 4. Бриндли К. Измерительные преобразователи: Справочное пособие: Пер. с англ. - М.: Энергоатомиздат, 1991.

**В.К. Жданкин - сотрудник** фирмы ПРОСОФТ 119313 Москва, а/я 81 Телефон: (095) 234-0636 Факс: (095) 234-0640 E-mail: victor@prosoft.ru

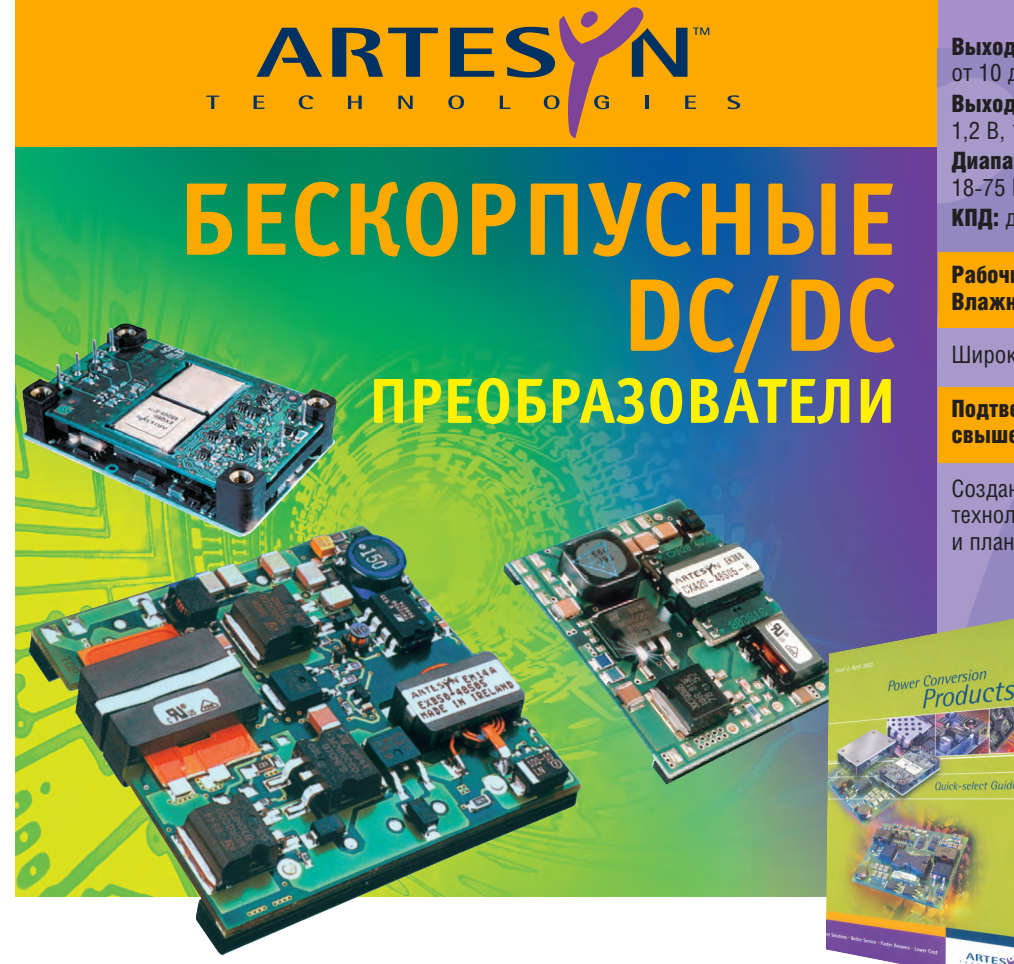

Выходные мошности: от 10 до 250 Вт Выходные напряжения: 1,2 B, 1,8 B, 3,3 B, 5 B, 12 B,  $\pm$ 5 B,  $\pm$ 12 B Диапазон входных напряжений: 18-75 B. 36-75 B **КПД:** до 92%

Рабочий диапазон температур -40...+85°С Влажность до 100%

Широкий набор сервисных функций

Подтверждённая наработка на отказ свыше 7,2 млн. часов

Созданы с применением современной технологии поверхностного монтажа и планарных трансформаторов.

можно заказать БЕСПЛАТНО в компании ПРОСОФТ по факсу: (095) 234-0640 или на сайте www.prosoft.ru

 $#52$ 

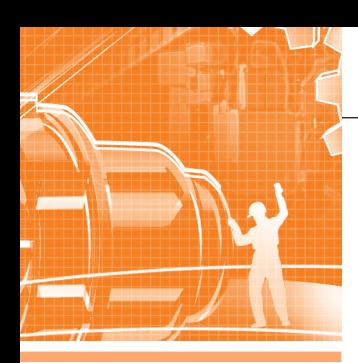

### **CUCTEMHAS UNTEFPAUNS TOWFNAO NDOMININGFHHOCTI**

## **Автоматизированная** система контроля и регулирования вращающихся печей

Олег Шатилов, Анатолий Челпанов, Сергей Чуйков

В статье рассматривается проблема оптимального управления процессом обжига сырьевого материала во вращающихся печах и пути её решения с помощью регулятора теплового режима РТР на примере автоматизированной системы, внедренной в ОАО «Комбинат Магнезит» (г. Сатка Челябинской области).

#### **ВВЕДЕНИЕ**

ОАО «Комбинат Магнезит» - крупнейший в стране производитель огнеупорной продукции - недавно отметил свой столетний юбилей. Несмотря на солидный возраст, предприятие динамично развивается и большое внимание уделяет внедрению современных наукоёмких разработок как в управленческой сфере (на предприятии внедряется корпоративная система R/3), так и в сфере управления технологическими процессами. Начиная с 1993 года, с участием НТЦ «Лидер» (г. Озерск) было внедрено более десяти автоматизированных систем в нескольких цехах и на различных технологических объектах: вращающихся печах, печах термической обработки, линиях дозирования компонентов шихты, испытательном стенде, - а также реализованы системы контроля подачи порошков, контроля и учета работы прессов, контроля работы трубомельниц, контроля и управления деаэраторами, паровыми и водогрейными котлами.

Как на большинстве предприятий, вначале внедрялись информационные системы диспетчеризации и контроля хода технологических процессов. Однако целью автоматизации, безусловно, является повышение качества ведения технологического процесса, а в идеале и его оптимизация. Именно управляющие системы способны дать реальный экономический эффект, стабилизировать качество продукции. Наиболее трудоёмкой в реализации таких

систем является разработка управляющих алгоритмов, адекватных по сложности управляемым процессам. Немаловажным является также выбор инструмента, с помощью которого эти алгоритмы можно было бы реализовать на реальном объекте.

Данная статья посвящена опыту разработки и внедрения управляющей системы, давшей существенный экономический эффект.

#### Постановка задачи

Задача контроля и регулирования процесса обжига материала во вращающихся печах (рис. 1) решалась с мо-

мента установки их на комбинате, а именно с 30-х годов XX века.

Проблема в разное время решалась по-своему, но в целом методика решения оставалась прежней: человек наблюдал ход технологического процесса и выдавал задание на выработку управляющих воздействий либо «вручную», либо (в последние десятилетия) посредством каких-то контуров регулирования и управления. Необходимость полной автоматизации процесса ни у кого сомнений не вызывала, хотя в возможность практического достижения поставленной цели мало кто верил.

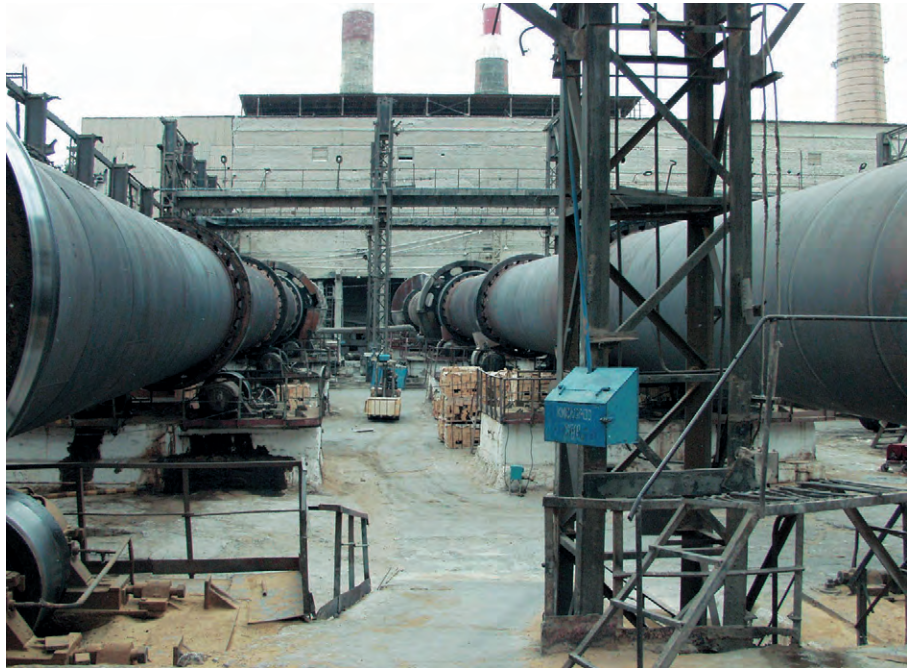

Рис. 1. Комплекс вращающихся печей цеха магнезиальных порошков ЦМП-3 ОАО «Комбинат Магнезит»

В начале 90-х годов предпринимались попытки автоматизации регулирования процесса обжига, в частности, на печах 7-8 ЦМП-3 (ЦМП — цех магнезиальных порошков) с помощью системы САРА. Успех данной системы также был весьма ограниченным: какое-то время процесс шел в пределах установленных границ режима обжига, а потом печь «глохла», так как процесс выходил за допустимые границы и требовалось вмешательство обжигальшика.

Новый этап развития систем управления режимом обжига начался в мае 1993 года после установки системы МАИС. Система контроля и управления вращающейся печью прошла в своем развитии четыре этапа:

- установка IBM РС совместимого контроллера на вращающейся печи 7 ЦМП-3 для демонстрации возможности управления печью через компьютер (февраль 1993 года);
- переход к управлению комплексом печей 7-8 ЦМП-3 с применением методов распределенной сетевой обработки данных, исполнители НТЦ «Лидер» (г. Озерск) и ОАО «Комбинат Магнезит» (г. Сатка), проект ПКИ УРМА (г. Екатеринбург, ноябрь 1995 года);
- установка системы контроля и управления печами 4-6 ЦМП-3 и первой версии регулятора теплового режима (октябрь 1996 года);
- замена контроллеров системы контроля и управления печей 4-6 ЦМП-3 на контроллеры MicroPC (январь 2001 года).

После первых дней эксплуатации системы стало очевидным, что эффективность внедрения будет зависеть от того, удастся ли решить важнейшие задачи оптимизации хода технологического процесса обжига на уровне, недостижимом для человека-оператора, и минимизации влияния человеческого фактора на результаты производственного процесса в целом.

#### Краткое описание ПРОЦЕССА ОБЖИГА

Процесс обжига сырого магнезита во вращающейся печи является чрезвычайно сложным, с точки зрения возможности автоматизации (рис. 2). Если рассматривать процесс обжига, не вникая в детали, то он представляет собой процесс термического разложения сырого магнезита, усложненный наличием разного рода примесей в составе

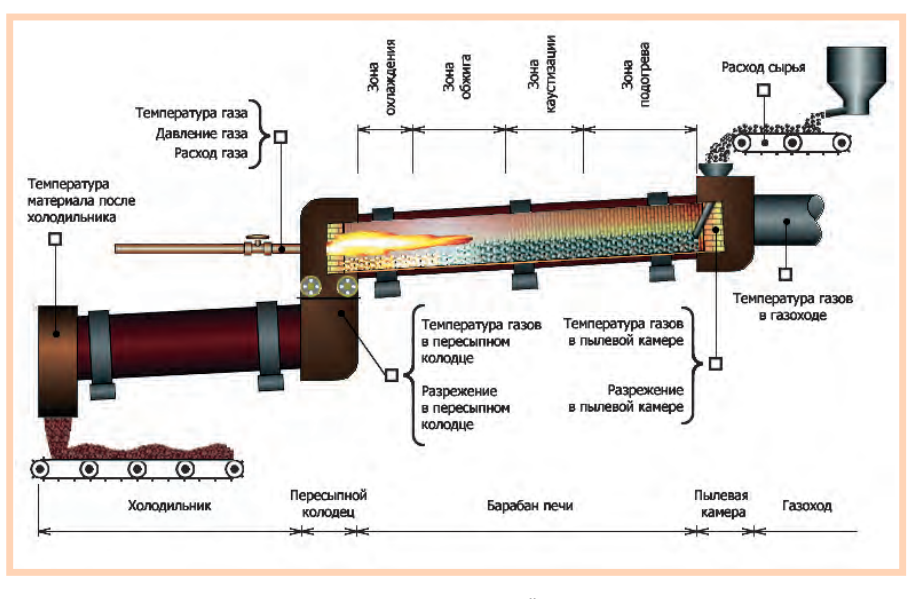

Рис. 2. Схема технологического процесса во вращающейся печи

исходного сырья и значительным влиянием газодинамических характеристик печи. Процесс обжига сырого магнезита сопровождается нагревом магнезита, испарением влаги, содержащейся в сыром магнезите, плавлением легкоплавких примесей и т.д.

В ходе обжига сырого магнезита происходит уменьшение толщины слоя, снижение объёма материала, причем степень изменения объёма материала зависит от большого числа факторов, наиболее значимыми из которых являются химический и фракционный состав поступающего сырья, распределение температур по длине печи, или температурный профиль печи (положение и протяженность зон подогрева, каустизации, обжига), условия течения потока газов в пространстве печи. Различие степени изменения объёма материала приводит к изменениям условий течения потока газов и, как следствие, газодинамических характеристик печи в целом.

Нестабильность газодинамических характеристик печи вызывает отклонения в режиме горения топлива, вследствие чего изменяется положение факела, влияющее на положение зоны обжига. Температура в этой зоне и её положение в значительной степени определяют производительность печи и качество порошка на выходе.

Процесс обжига во вращающихся печах, работающих на смеси каустического и сырого магнезита, является более сложным: кроме обжига сырья, происходит спекание каустического магнезита, часть подаваемого каустического магнезита уносится потоком отходящих газов за пределы рабочей зоны печи; при этом соотношение количества каустического магнезита, подаваемого в печь, и количества порошка на выходе из печи составляет приблизительно 1,3-1,5, а при обжиге сырого магнезита аналогичное соотношение равно 2,2-2,6.

#### УПРАВЛЕНИЕ ПРОЦЕССОМ ОБ ЖИ ГА

Процесс обжига во вращающейся печи, работающей на смеси, может управляться по пяти каналам:

- регулирование загрузки сырого магнезита:
- регулирование загрузки каустического магнезита:
- регулирование расхода топлива (природного газа);
- регулирование разрежения в пылевой камере;
- регулирование скорости вращения печи.

В литературе описываются и практически применяются всевозможные способы управления печью, основанные на отдельном или комбинированном с другими использовании перечисленных каналов регулирования.

Практики, профессионально занимающиеся управлением процессом обжига, в течение длительного периода времени применяли и применяют в настоящее время управление процессом обжига посредством использования всех пяти каналов регулирования.

#### **Традиционное управление хо дом тех но ло ги че с ко го про цес са**

Традиционно управление процессом обжига в нормальном режиме происходит следующим образом:

- загрузка сырого магнезита устанавливается в пределах 7-10 т/ч, чтобы пыль по длине печи перемещалась более равномерно и не скапливалась в пересыпном колодце;
- загрузка каустического магнезита регулируется для управления температурой в пылевой камере;
- разрежение в пылевой камере регулируется в небольших пределах для стабилизации положения зоны обжига:
- полача газа изменяется с нелью облегчения управления изменением температуры и положением зоны обжига: если температура начинает быстро изменяться, изменения температуры парируются регулированием подачи газа; изменение подачи газа является дополнительным каналом управления положением факела, а значит, и зоны обжига;
- скорость вращения печи регулируется в зависимости от хода технологического процесса, при падении температуры скорость вращения печи уменьшается, соответственно уменьшается загрузка сырого и каустического магнезита.

Данный способ управления время от времени приводит к перегрузке печи, в результате чего температура в зоне обжига падает, зона обжига смещается в сторону выхода из печи (горячей головки печи), качество материала падает, резко растет температура на выходе из холодильника, существует вероятность выхода брака и загорания транспортерных лент. Для возвращения процесса в нормальный режим печь ставится «на скорость»: загрузка снижается на 30-50%, скорость вращения печи уменьшается, а иногда, когда этих мер недостаточно, увеличиваются подача газа и разрежение в пылевой камере с целью смещения зоны обжига в сторону загрузочного конца печи при помощи «вытягивания» факела.

Постановка печи «на скорость» приводит к ряду негативных последствий.

- Увеличивается тепловая нагрузка на футеровку: уменьшение загрузки и уменьшение скорости вращения печи, сопровождаемое при необходимости увеличением подачи газа, ведет к быстрому разогреву футеровки, то есть к тепловому удару.
- Возрастает вероятность обрыва навара и возникновения аварийных ситуаций: тепловые удары приводят к появлению местных температурных перенапряжений, что вызывает обрыв

навара; обрыв больших участков навара является причиной остановки технологического процесса из-за резкого повышения температуры на выходе из холодильника и угрозы возгорания транспортерных лент; кроме того, большие куски навара с температурой свыше 1000 градусов могут плотно закупорить пересыпной колодец и привести к длительному выходу печи из строя.

- Уменьшается средняя загрузка печи: как правило, оптимально организованный непрерывный технологический процесс выгоднее периодического, каковым является обжиг с постановкой печи на подогрев.
- Увеличивается удельный расход топлива: уменьшение средней загрузки и разогрев футеровки приводят к увеличению удельного расхода топлива на единицу продукции.
- Качество готовой продукции становится непостоянным: изменяется температурный режим печи, перемещается зона обжига, изменяется толщина слоя материала, процесс обжига протекает неравномерно.
- Изменяется газодинамический режим печи: нарушается оптимальное соотношение топливо/воздух, изменяется скорость перемещения газов в пространстве печи, изменяются величины разрежений по длине печи вследствие изменения толшины слоя материала.
- Увеличивается пылевынос: уменьшение температуры в зоне обжига приводит к увеличению длины зоны каустизации, увеличение толщины слоя материала вызывает увеличение скорости движения газов в пространстве печи.

Существует тезис о самостабилизации хода технологического процесса обжига в силу действия комплекса обратных связей: перегрузка печи ведет к увеличению толщины слоя материала и, как следствие, к росту перепада разрежений по длине печи и удлинению зоны каустизации из-за смещения зоны обжига в сторону горячей головки печи: это влечёт за собой значительный рост пылевыноса, при котором уносится существенное количество материала, толщина слоя уменьшается и процесс обжига нормализуется. Однако цена такой «самостабилизации» перерасход сырья, топлива, рост пылевыноса, ухудшение качества продукции, а также риск пропуска необожженного материала, что является предпосылкой к аварии (загоранию транспортерных лент и полной остановке производства).

#### **Автоматизированное** управление ходом технологического процесса

Автоматизированное управление ходом технологического процесса основной своей целью имеет стабилизацию с высокой точностью температурного режима врашающейся печи с внесением минимальных возмущений в ход процесса, а также управление плавным изменением параметров режима при необходимости оптимальной настройки хода технологического процесса.

Таким образом, автоматизированное управление ходом технологического процесса реализуется как адаптивное управление загрузкой сырого магнезита, расходом природного газа и разрежением в зависимости от изменения температур в пылевой камере, в газоходе, в пересыпном колодце и от статистических данных о загрузке и температуре в газоходе.

Адаптивность управления реализуется через изменение коэффициентов передачи регулятора и через использование в качестве настроечных коэффициентов не постоянных величин, а определенным образом обработанных значений самих контролируемых величин; таким образом, регулятор теплового режима вращающейся печи представляет собой многоконтурную многосвязную адаптивную систему с элементами прогнозирования.

В результате выполнения проекта по разработке регулятора теплового режима (РТР) был сделан вывод о том, что в значительной мере неудачи предшественников объясняются стремлением автоматизировать труд обжигальщика, а не управление технологическим процессом обжига. В результате автоматика не могла выполнить работу обжигальщика лучше, чем сам обжигальшик. Это и было основной причиной. почему такие системы не приживались на производстве.

Алгоритм регулирования заключается в выработке параметров загрузки печи, расхода природного газа и разрежения, требуемых для оптимизации хода технологического процесса обжига, с учетом значений следующих наблюдаемых и вычисляемых параметров технологического процесса:

• средней величины загрузки за последний час;

- средней величины загрузки за последние пять минут;
- скорости изменения температуры в пылевой камере;
- средней скорости изменения температуры в пылевой камере за последние пять минут;
- ускорения изменения температуры в пылевой камере;
- скорости изменения температуры в газоходе:
- ускорения изменения температуры в газоходе:
- разности средней температуры в пылевой камере и заданной температуpы:
- разности прогнозируемой и текущей температур в пылевой камере;
- разности прогнозируемой и заданной температур в пылевой камере.

#### Основные принципы ПОСТРОЕНИЯ РЕГУЛЯТОРА **ТЕПЛОВОГО РЕЖИМА**

Главным в работе регулятора теплового режима (рис. 3) является принцип внесения минимальных возмущений в ход технологического процесса. Регулятор постоянно рассчитывает значение загрузки в текущий момент, необходимое для оптимального управления технологическим процессом. Под оптимальным управлением понимается изменение загрузки сырого магнезита настолько, насколько это необходимо для удержания хода технологического процесса в заданных границах, без перегрузки или недогрузки печи. Необходимое воздействие на печь достигается путем управления загрузкой таким образом, что среднее значение загрузки, в конечном итоге определяющее ход технологического процесса, остается величиной практически постоянной в промежутке времени, сравнимом с общим временем движения материала в печи.

#### Классификация параметров регулирования

Все параметры регулятора теплового режима (РТР) - и расчётные, и измеряемые - делятся на три основные группы:

- параметры, определяющие динамику печи, изменение и регулирование режима:
- параметры, определяющие статику печи, стабилизацию режима;
- параметры, определяющие характеристики системы печь-регулятор.

На динамику печи влияют следующие параметры:

- текущая температура отходящих газов в газохоле:
- текущая температура отходящих газов в пылевой камере:
- текущая величина загрузки сырого магнези-Ta:
- $\bullet$  скорость изменения температуры в пылевой камере за пять секунд;
- температуры в пылевой камере за пять секунд;
- значение прогнозируемой температуры в пылевой камере;
- заданная величина загрузки сырого магнезита:
- средняя скорость изменения температуры в пылевой камере;
- заданная скорость изменения температуры в пылевой камере;
- скорость изменения температуры в газоходе за пять секунд;
- значение прогнозируемой температуры в газоходе;
- разность температур в газоходе и в пылевой камере.

На статику печи оказывают влияние следующие параметры:

Величина загрузки сырья Залание Расход газа пасхола Температура газа газа Температура в пересыпном колодце Задание Температура в пылевой камере, загрузки **PTP** Температура в газоходе, СЫРЬЯ. Температура в холодильнике, Задание Давление газа разрежения Разрежение в пылевой камере в пылевой камере. Разрежение в пересыпном колодце

#### • ускорение изменения Рис. 3. Регулятор теплового режима

- разность текущей и заданной температур отходящих газов в пылевой ка-Mepe:
- температура термопары в пересыпном кололце:
- температура материала на выходе из холодильника;
- средняя величина загрузки сырого магнезита за пять минут;
- средняя температура в пылевой камере за три часа;
- средняя температура в пересыпном колодце за шесть часов;
- средняя величина загрузки сырого магнезита за час;
- заданная температура в пересыпном кололие:

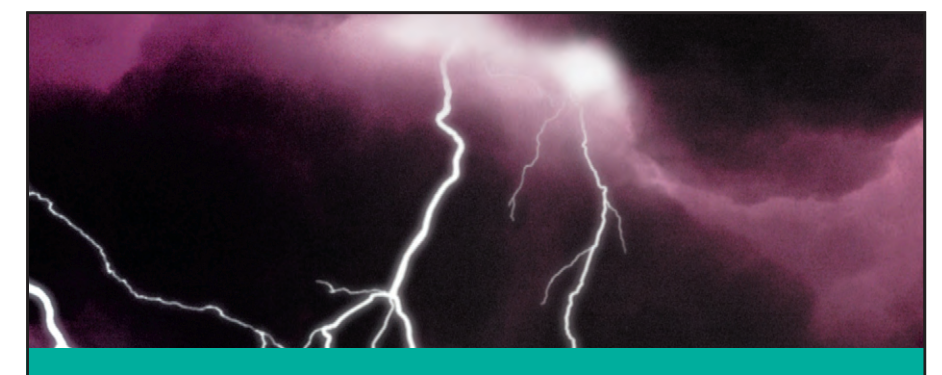

#### БЕЗОПАСНОСТЬ И ТОЧНОСТЬ ИЗМЕРЕНИЙ

**PEPPERL+FUCHS** .CON

#### СРЕДСТВА ОБЕСПЕЧЕНИЯ ИСКРОБЕЗОПАСНОСТИ

- Барьеры искробезопасности на стабилитронах
- Барьеры безопасности с гальванической развязкой
- Системы сопряжения с промышленными сетями
- Устройства подавления высоковольтных импульсов напряжения в измерительных цепях
- Датчики во взрывобезопасном исполнении
- Средства контроля уровня
- Взоывозашишённая выносная система сбора данных (IS-RPI) для установки в зоне класса 1

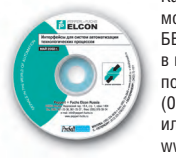

Каталог на CD-ROM можно заказать БЕСПЛАТНО в компании ПРОСОФТ по факсу:<br>(095) 234-0640 или на сайте: www.prosoft.ru #123

• заданная температура в пылевой камере.

Характеристику системы печь-регулятор определяют, в числе прочих, следующие параметры:

- значение температуры в пылевой камере, полученное в предыдущем цикле измерения;
- значение коэффициента существенных изменений (КСИ);
- положение исполнительного механизма при загрузке сырого магнезита:
- ограничение минимума задания температуры в пылевой камере;
- средняя разность заданной и текущей величин загрузки сырого магнезита;
- положение ключа включения ограничения задания температуры в пересыпном колодце;
- коэффициент передачи регулятора теплового режима;
- среднее значение коэффициента адаптации (КА);
- коэффициент передачи дозатора (код/загрузка);
- положение ключа включения регулятора загрузки;
- величина тока контроля работы тиристорного блока управления загрузкой:
- код, определяющий величину тока, выдаваемого на тиристорный блок управления загрузкой;
- задание поддерживаемой регулятором величины загрузки;
- задание положения исполнительного механизма.

#### Логика работы регулятора

Вообще логика работы регулятора может быть достаточно проста, если рассматривать печь как трубу, в которую засыпается сырой магнезит, высыпается порошок, увеличение загрузки приводит к уменьшению температуры и наоборот.

Практически же печь является сложной физико-химической, термо- и газодинамической системой; логика работы регулятора примерно соответствует сложности системы, поэтому «совсем просто» регулятор описать невозможно. Для понимания логики работы регулятора требуется знание того, как происходит управление вращающейся печью.

Основным требованием к регулятору, как уже было отмечено, является требование управлять процессом с внесением минимальных возмущений в его ход, поэтому при отстроенном регуляторе, удовлетворяющем этому требованию, печь «идет ровно», берет такую загрузку, какую вообще способна взять, производительность печи остается постоянно высокой, как и качество материала на выходе. По наблюдениям регулятору требуется примерно 2-3 суток, чтобы довести печь до состояния, когда она дает максимально возможную производительность при заданном качестве материала на выходе и практически неизменном расходе газа. Из этого состояния любой «толчок» (резкое отклонение параметров) выводит печь примерно на 3-6 часов; таким образом, если печь «дергать» (пускать/останавливать, греть/загружать), оптимальных параметров хода технологического процесса она вообще никогда не достигнет.

Понятно, что требование полного отсутствия «толчков» по причинам разного характера является практически невыполнимым; поэтому регулятор теплового режима сделан многорежимным и самонастраивающимся.

Самонастройка регулятора основана на статистической обработке параметров технологического процесса и определении таких значений, при которых печь будет гарантированно работать, хотя и не в оптимальном режиме.

Дальнейшее уточнение значений параметров (точная настройка технологического процесса) происходит в процессе регулирования, при этом определяется градиент изменений и вычисляется оптимальное направление изменения параметров технологического процесса.

Внешние возмущения, влияющие на ход технологического процесса, имеют большую или меньшую значимость в зависимости от близости параметров технологического процесса к экстремальным значениям, то есть к таким. когда технологический процесс протекает наиболее эффективно.

При разработке регулятора принято. что изменение параметров извне (вручную) невозможно, чтобы исключить случаи непреднамеренного вывола технологического процесса обжига печи за пределы допустимых значений.

#### Структура системы

Система контроля и управления вращающейся печью (на примере печей 4-6 ЦМП-3) состоит из четырех функционально самостоятельных частей (рис. 4), соединенных с диспетчерской цеха и между собой через технологическую информационную сеть (ТИС) с протоколом IPX/SPX:

- резервированный контроллер, расположенный в щите КИП печей 4-6;
- вычислительная платформа с функционирующим на ней регулятором теплового режима;
- автоматизированные рабочие места (АРМ) обжигальщика (рис. 5);
- серверы МАИС, Novell NetWare, Windows NT, расположенные в здании цеха КИПиА.

Резервированный контроллер выполняет функции, связанные со сбором и первичной обработкой технологической информации, а также управляющие функции:

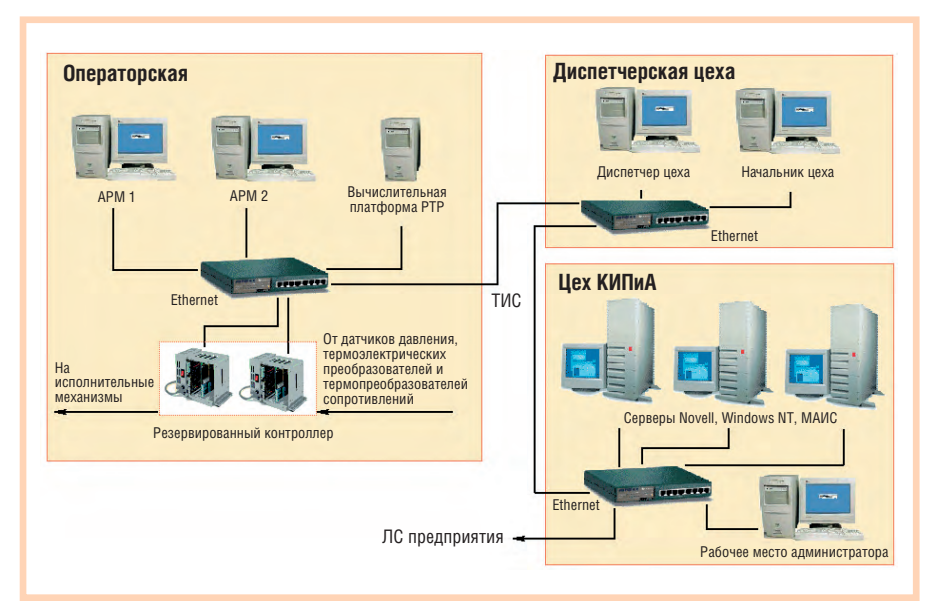

Условные обозначения: ТИС - технологическая информационная сеть; ЛС - локальная сеть; АРМ — автоматизированное рабочее место; PTP — регулятор теплового режима.

Рис. 4. Структурная схема АСУ ТП комплекса вращающихся печей ЦМП-3

www.cta.ru

- получение сигналов с датчиков температуры, расхода, давления, разрежения в виде стандартных токовых сигналов:
- получение сигналов с объекта управления в дискретной форме (=24 В и 220 В 50 Гц);
- выдачу дискретных управляющих сигналов (=24 В и 220 В 50 Гц);
- выдачу аналоговых управляющих сигналов (0-20 мА);
- контроль положения переключателей на щите КИП;
- выдачу сигналов о выходе значений параметров за пределы регламентных и аварийных уставок;
- ограничение величины управляющих воздействий регламентными границами:
- контроль достоверности значений основных технологических параметров;
- контроль исправности УСО;
- обмен данными посредством ТИС.

Вычислительная платформа представляет собой системный блок персонального компьютера, конфигурация которого отвечает требованиям работы в тяжелых условиях. В частности, вместо жесткого диска на вычислительной платформе установлен модуль загрузочного флэш-диска FDM фирмы Fastwel. Настроечные конфигурации (база конфигурации МАИС) загружаются в стандартном варианте через ТИС с сервера Novell NetWare, а в случае отказа сети или иных обстоятельств автоматически перебираются альтернативные варианты: загрузка базы конфигурации с одного или другого АРМ обжигальщика, либо с флэш-диска. На вычислительной платформе функционирует регулятор теплового режима, управляющий ходом технологического процесса вра-

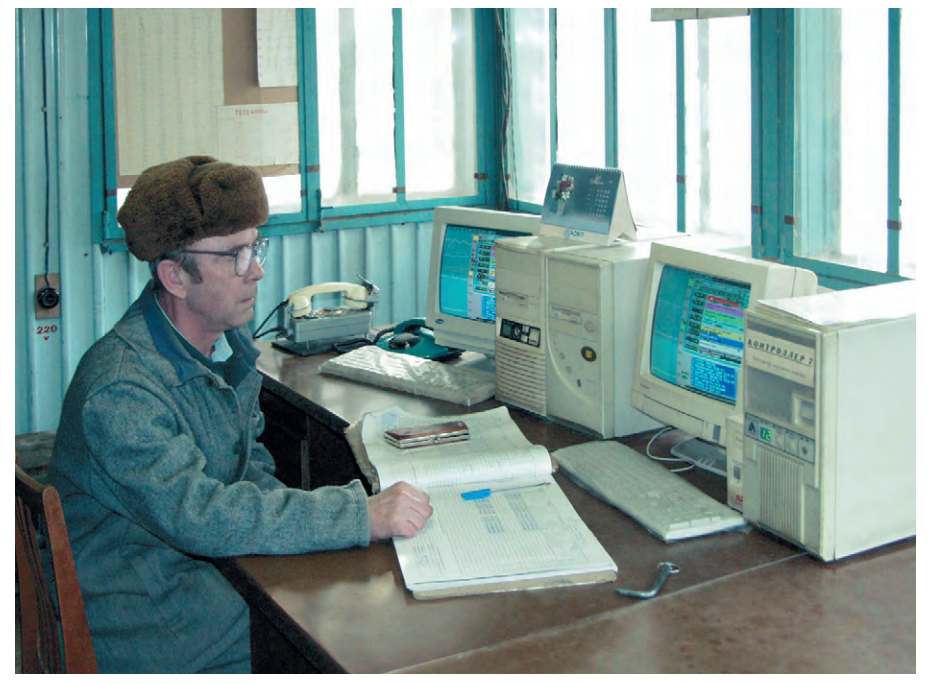

Рис. 5. АРМ обжигальщика

щающейся печи посредством получения и обработки данных с контроллера через ТИС и расчета и выдачи величин управляющих воздействий через ТИС на контроллер.

На АРМ обжигальщика выполняются функции по отображению и архивированию технологической информации (рис. 6):

- отображение параметров технологического процесса посредством графических мнемосхем;
- просмотр графиков изменения параметров по данным из памяти контроллера (ретроспектива до 8 часов);
- просмотр графиков изменения параметров по данным из архива на жестком диске АРМ обжигальщика (ретроспектива до 999 суток);

Таким образом, управление ходом технологического процесса осуществляется независимо от работоспособности устройств верхнего уровня.

Для расширения возможностей и повышения надежности работы АСУ ТП используются серверы Novell NetWare, MAHC, Windows NT.

Серверы Novell NetWare используются в качестве файл-серверов для хранения данных, архивов и т.п., а также для автоматизации контроля, управления, эксплуатации и сопровождения программного обеспечения.

Серверы МАИС выполняют функции по обработке данных, получаемых через ТИС в соответствии с определенными алгоритмами (статистика, контроль нарушений технологии, учет расходов энергоресурсов и сырья, ведение протоколов наблюдений метрологических характеристик системы и т.п.).

Сервер Windows NT используется как сервер приложений под Windows.

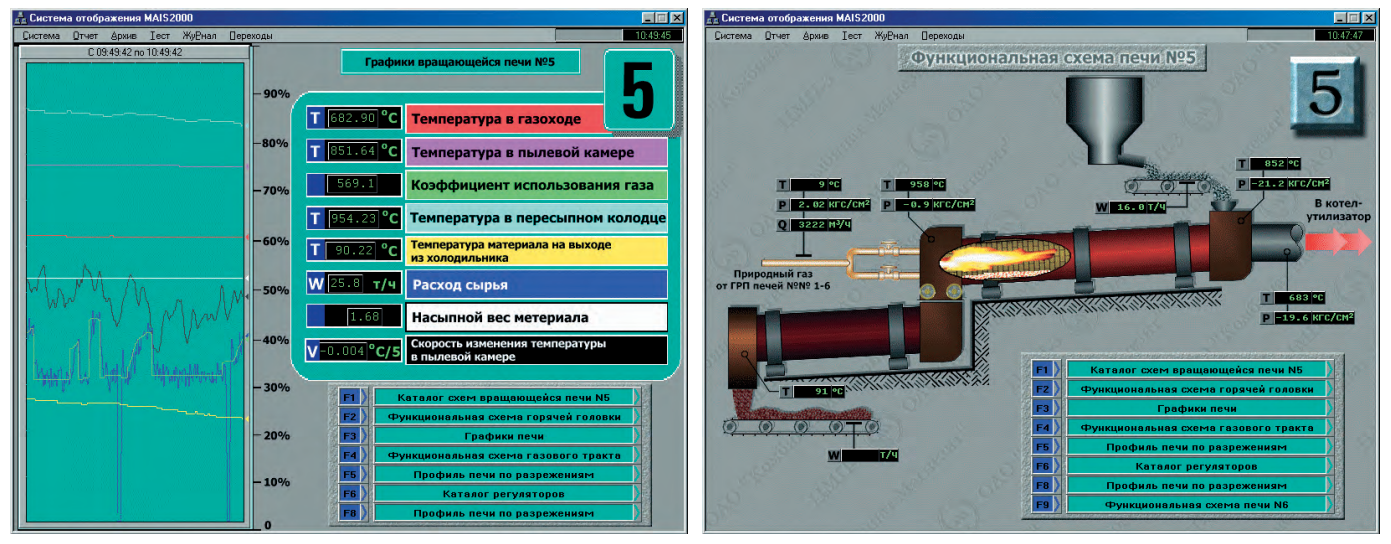

Рис. 6. Примеры копий экранов компьютера на рабочем месте обжигальщика

#### Аппаратные средства

Система контроля и управления вращающимися печами реализована на базе IBM PC совместимых аппаратных средств и стандартной сетевой аппаратуры Ethernet, Arcnet.

Учитывая жесткие условия эксплуатации (высокая запыленность), контроллеры смонтированы в шкафу со степенью защиты IP55 серии technopac II electronic фирмы Schroff (рис. 7).

В контроллерах используются следующие модули и платы:

- процессорные платы 5066 фирмы Octagon Systems;
- универсальные модули ввода-вывода UNIO96-1 фирмы Fastwel;
- платы дискретного ввода ТВІ-24/0 и дискретного вывода ТВI-0/24 фирмы Fastwel:
- модули УСО дискретного ввода 70G-IAC5A и дискретного вывода 70G-ОАС5А фирмы Grayhill;
- модули аналогового ввода с гальванической изоляцией ADC32G фирмы «Риус»;
- модули аналогового вывода АО16-С8 фирмы Fastwel;
- источники питания фирмы Artesyn Technologies;
- оборудование для создания резервированных систем: разветвители, коммутаторы, модули контроля работы процессоров (арбитры) и т.д. — разработки фирмы «Лидер».

Общее количество входных/выходных сигналов составляет порядка 300, а общее количество параметров системы, включая расчетные, лабораторные и специальные, — порядка 1000.

Поскольку система выполняет ответственные управляющие функции, к её техническим средствам предъявляются очень жесткие требования по надежности. Требуемые показатели надежности достигаются с помощью резервирования основных компонентов системы (рис. 8).

Имеется два идентичных комплекта процессорных плат и модулей УСО (основной и резервный контроллеры), каждый из которых смонтирован в отлельном крейте со своим блоком питания. Все входные сигналы через разветвитель подключаются к обоим комплектам УСО. Выходные сигналы подключаются к программно управляемому коммутатору. Основной и резервный контроллеры работают синхронно и параллельно: производится ввод и обработка сигналов с объекта, выполняются расчеты, формируются управляющие возлействия, но сигналы на исполнительные механизмы проходят только с основного Работоспособконтроллера. ность контроллеров проверяется специальным молулем-арбитром. В случае выхода из строя основного контроллера (пропадание питания. «зависание» программы или другое событие, повлекшее превышение времени отклика) производится перекоммутация выходных цепей на резервный контроллер, который получает статус основного. То есть деление на основной и резервный контроллеры в достаточной степени условно.

Таким образом в системе контроля и управления вращающимися печами реализовано «горячее» резервирование с «безударным» подхватом всех функций. Аналогичный подход реализо- Рис. 7. Размещение резервированного контроллера в объектах ОАО «Комбинат Магнезит», где внедрена система МАИС и присутствуют управляющие функции.

Преимущества использования резервирования достаточно очевидны. Кроме абсолютной живучести системы, обеспечивается также удобство эксплуатации и ремонта, ведь замену и добавление модулей, подключение новых точек, перекоммутацию сигналов можно производить без остановки системы. Такое решение позволяет при проектировании новых объектов автоматизации смело закладывать «бесщитовой» вариант системы управления, когда показывающие и регистрирующие приборы исключаются полностью, а количество органов ручного управления сводится к минимуму. Ясно, что капитальные затраты и последующие эксплуатационные расходы в этом случае существенно меньше. Что касается стоимости, то, как показывает наш опыт, удорожание, связанное с выбором резервированной системы вместо нерезервированной, составляет не более 20-25% от общей стоимости проекта.

#### ПРОГРАММНОЕ ОБЕСПЕЧЕНИЕ

В качестве инструментальных программных средств при реализации системы использовалась система МА-ИС, разработанная НТЦ «Лидер» (г. Озерск).

Это полностью отечественная разработка, учитывающая специфику приборного парка и исполнительных меха-

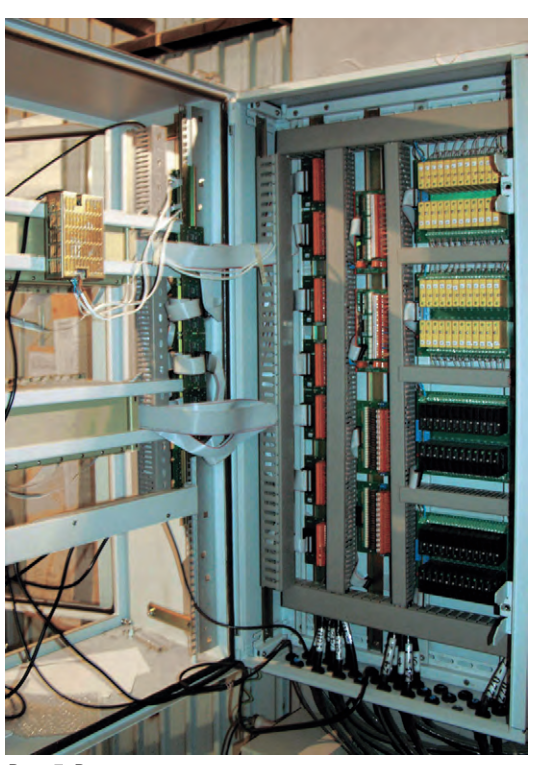

ван и на других технологических икафу technopac II electronic фирмы Schroff

низмов российских предприятий. Разработчики могут адаптировать программные средства к особенностям конкретного предприятия и конкретной технологии. В процессе внедрения и отладки системы контроля и управления вращающимися печами были внесены дополнения в базовое программное обеспечение специально для решения нестандартных задач, связанных, в частности, с реализацией регулятора теплового режима:

- встроенные программные адаптивные фильтры нижних частот до десятого порядка включительно для обработки аналоговых входных сигна- $\pi$ OB:
- набор компонентов для создания программных адаптивных фильтров нижних частот до сотого порядка включительно:
- возможность выполнения вычислений в формате с двойной точностью;
- возможность построения регуляторов любого уровня сложности и с любыми законами регулирования, в том числе с использованием распрелеленной сетевой молели вычислений:
- возможность внесения изменений в управляющие алгоритмы в режиме on-line через ТИС с немедленной проверкой результата без перезагрузки контроллера, а значит, и без влияния на ход технологического процесса;

www.cta.ru

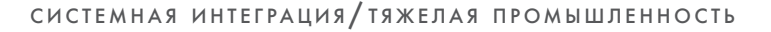

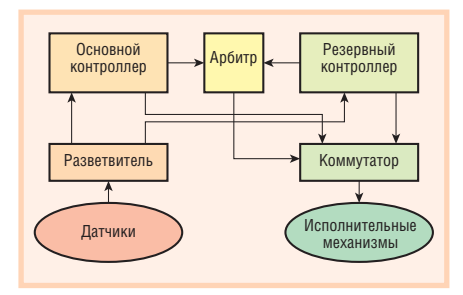

Рис. 8. Структура резервированного контроллера

• возможность дистанционного контроля и тестирования работы АСУ ТП в целом, а также любого из элементов, в том числе и каналов ввода-вывода УСО.

Управляющие алгоритмы, алгоритмы обработки данных (статистика), учетные задачи и т.д., а также алгоритмы функционирования собственно регулятора теплового режима реализованы средствами технологического языка TL и оформлены в виде программ, которые могут выполняться как в контроллерах, так и на вычислительных платформах. Эти программы могут работать по вызову оператора, циклически с заданным периодом, по наступлению события в ходе технологического процесса в реальном масштабе времени, в многозадачном режиме с использованием приоритетов.

Следует отметить особенности системы МАИС:

- используется широко распространенная IBM PC совместимая архитектура на нижнем и верхнем уровнях системы, а также стандартная сетевая аппаратура (Arcnet, Ethernet);
- работает в стандартных сетях Novell и Microsoft:
- система построена на архитектуре клиент-сервер;
- простота настройки на конкретный технологический объект, малые сроки внедрения;
- наличие развитого технологического языка программирования;
- программирование верхнего и нижнего уровней АСУ ТП ведется в рамках единого проекта;
- все функции, связанные с управлением технологическими объектами. реализуются на нижнем уровне системы (в контроллерах), и их выполнение не зависит от работоспособности устройств верхнего уровня;
- возможность создания систем с полным резервированием информационных и управляющих функций;
- корректировка информационного обеспечения и управляющих алго-

ритмов осуществляется без остановки контроллеров;

- возможность администрирования всех компонентов системы по сети;
- наличие распределенной сетевой молели вычислений:
- открытый формат представления данных в архиве;
- экспорт данных в различные распространенные форматы БД, что позволяет передавать данные в корпоративную систему уровня предприятия.

#### **ЗАКЛЮЧЕНИЕ**

В настоящее время регулятор работает устойчиво при любых изменениях параметров материалов на входе печи, обеспечивая заданное качество порошка на её выходе с максимально возможной для текущего режима производительностью.

В ходе технологического процесса удается оптимизировать температуру зоны обжига  $\overline{B}$ лиапазоне 1840...1940°С, причем это делается без применения кислородного дутья, а только за счет решения многофакторной задачи управления реально работающим промышленным тепловым агрегатом.

M-Systems<br>Flash Disk Pioneers

По результатам провеленных исслелований в течение определенного промежутка времени средний расход топлива сократился на 7% при повышении производительности печи на 3.5% и одновременном снижении пылевыноса на 3,8%, что в конечном счёте позволило снизить срок окупаемости программно-технического комплекса на базе МАИС для системы управления 3 печами до 6 месяцев.

Проводимые в течение 8 лет исследования по разработке и настройке РТР, защищенные патентом «Способ управления процессом обжига сырьевого материала во вращающейся печи» RU 2139482 С1 от 12.03.98, могут быть использованы в качестве базы для построения регуляторов теплового режима на вращающихся печах других типов, а также в качестве основы для построения регуляторов хода технологического процесса на других объектах. ●

**Авторы** - сотрудники НТЦ «Лидер» и ОАО «Комбинат Магнезит» Телефоны: (35171) 23-906, 28-825,  $(35161)$  75-459 E-mail: root@lider-65.chel.su

#### ИНФОРМАЦИЯ -ХРАНИТЬ ВЕЧНО!

**DiskOnChip** 

MD2203-D288

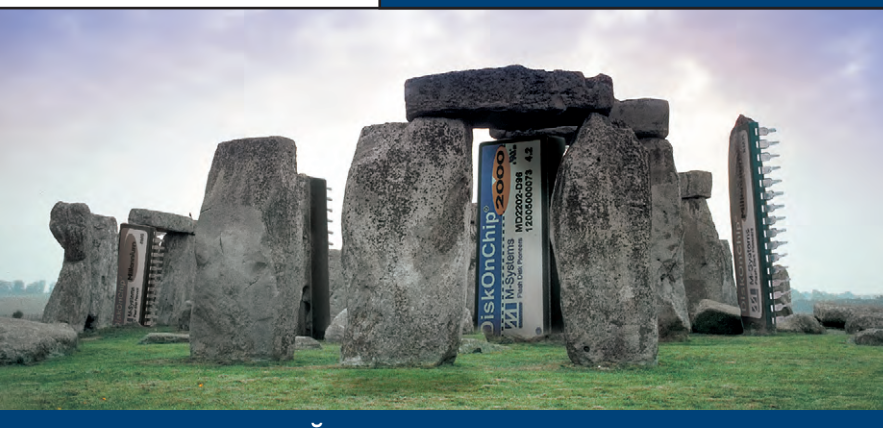

#### УСТРОЙСТВА ФЛЭШ-ПАМЯТИ

- Надежная запись и энергонезависимое хранение данных в самых жёстких условиях эксплуатации ■ Флэш-диски ёмкостью от 8 Мбайт до 10,24 Гбайт полностью заменяют традиционные НЖМД,
	- но намного более надежны:
- не имеют движущихся
- механических частей и могут работать при температурах от -40 до +85°С
- выдерживают удары до 1000g
- **MOFVT ИСПОЛЬЗОВАТЬСЯ В СИСТАМАХ** с интерфейсами SCSI. IDE. DiskOnChip, CompactFlash, PCMCIA

подробности на www.m-systems.ru

#31

## Система числового программного управления **ТЕХНОЛОГИЧЕСКИМ** оборудованием NC-2000

Николай Панышев, Дмитрий Ялымов

В статье рассматривается система числового программного управления NC-2000, предназначенная для управления сложным и высокопроизводительным оборудованием. Описываемая система является частью замкнутой технологической цепочки современного гибкого автоматизированного производства, построенного на основе интегрированных информационных связей, поддерживаемых аппаратно. Она участвует в информационной сети оперативно-технологического назначения цеха и завода, выполняя свои функции без участия человека.

(ЧПУ) в условиях единичного произ-

водства. При этом процесс подготовки

управляющих программ для станка с

ЧПУ выполняется автоматически на

основе трехмерной модели изделия.

Сложная деталь изготавливается «с ли-

ста», без создания опытных образцов.

Естественно, что при наличии на

предприятии потока индивидуальных

заказов остро встает проблема органи-

зации и планирования производства,

решаемая также при помощи совре-

менных автоматизированных систем.

производства не является новой, но

при современном уровне развития

компьютерных технологий и сетевых

решений приобретает особое значение.

В то же время задача создания такого

производства достаточно сложна. Она

выдвигает повышенные требования

как к программному обеспечению ин-

Идея гибкого автоматизированного

#### Идея гибкого производства

nyck<br>CTON

По мере развития общества потребности человека неуклонно растут. Добиваясь определенного уровня благосостояния, человек стремится к новым вершинам — такова его природа. В то же время, находя пути удовлетворения своих потребностей, человек вынужден становиться производителем материальных благ. А став производителем, вынужден постоянно работать над совершенствованием технологии производства, повышая его эффективность и улучшая качество продукции. На сегодняшний день никто из нас не мыслит себе жизнь без домашней и офисной техники, посуды, упаковки и т.д., имеющих современный дизайн. А это пластмассовые и металлические корпуса, состоящие из массы сложных поверхностей, которые подчас невозможно даже отобразить на чертеже.

Уровень современной технологии позволяет созлавать в памяти компьютера трехмерные модели деталей сложной формообразующей оснастки штампов и пресс-форм и изготавливать их на станках с числовым программным управлением

www.cta.ru

**FREEZERS** Система ЧПУ вертикально-фрезерного станка ФП-17 (ОАО «Савма»)

женерного корпуса, так и к системам управления оборудованием, о которых и пойдет речь в данной статье.

#### Современные требования **К СИСТЕМАМ ЧПУ**

Наш взгляд на систему ЧПУ металлообрабатывающего оборудования за последние 10-15 лет претерпел кардинальные изменения. Ранее единственной тенденцией развития станков с ЧПУ была тенденция превращения их в обрабатывающие центры. При этом станки оснащались магазинами, рассчитанными на большое количество инструментов. Для встраивания станка в автоматическую линию он комплектовался быстросменными столами-спутниками и их накопителями. Программирование осуществлялось вручную.

С появлением мошных (и особенно персональных) компьютеров стало возможным создавать управляющие программы (УП) для станков с ЧПУ автоматически, сократив до минимума количество ручного труда. Это позволило разрабатывать УП для обработки сложных трехмерных поверхностей, используемых чаще всего в формообразующих деталях оснастки штампов  $\overline{M}$ пресс-форм. При этом требования, предъявляемые к станкам с ЧПУ, изменились. Произошло это в основном благодаря увеличению размера и структурным изменениям УП, а также существенному увеличению доли основного

CTA 3/2002

времени обработки при соответствующем уменьшении доли вспомогательного времени. УП обработки одной поверхности теперь достигает нескольких мегабайтов (а иногда и десятков мегабайтов) и состоит из множества «коротких кадров» — программных блоков, описывающих короткие перемещения инструмента (чем выше точность обработки, тем короче эти перемещения, так как их длина определяет точность аппроксимации). Обработка при этом ведётся преимущественно одним инструментом много часов подряд, а станок теряет уже ставшее привычным оснащение: магазины, столы-спутники и т.д. Разумеется, речь здесь идет о станке, предназначенном для изготовления сложной формообразующей оснастки. Количество управляемых координат при этом возросло до пяти. Но вместе с этим значительно выросли требования к системе ЧПУ. Учитывая имеющийся на данный момент практический опыт, можно сказать, что современная система ЧПУ, предназначенная для сложной трехмерной обработки, должна обеспечивать следующее.

- 1. Возможность ввода (приема с внешнего носителя или через сеть) управляющих программ неограниченного размера, их редактирования и исполнения как единого целого.
- 2. С целью уменьшения основного времени обработки
	- опережающая (по отношению к исполнению) расшифровка кадров УП;
	- возможность отработки движения без снижения до нуля скорости в конце перемещения, описанного в каждом отдельном кадре (при соблюдении условия отсутствия превышения максимальных ускорений по осям); это позволяет отрабатывать сложную траекторию, описываемую в УП и состоящую из множества «коротких кадров», на скорости, близкой к заданной скорости подачи;
	- определение предельных ускорений по управляемым осям с учетом динамических характеристик станка;
	- возможность перехода с одной траектории обработки на другую на рабочей подаче без торможений и разгонов по трехмерной петле, рассчитанной системой САМ (computer-aided manufacturing); для этого требуется интеграция с САМ-системой или с САМ-сервером через сеть;
- возможность работы на повышенных скоростях рабочих подач (до 60 м/мин); с этой целью помимо достаточной для перекрытия требуемого диапазона регулирования разрядности ЦАП необходимо, чтобы время гарантированной реакции системы управления движением было относительно малым  $(окото 200 мкс).$
- 3. С целью снижения времени переналад ки
	- доступ к файлам и ресурсам конструкторского и технологического бюро через стандартную сеть, включая поддержку стандартных (в том числе распределенных) баз данных:
	- встроенная функция трехмерной коррекции траектории движения инструмента на величину его радиvca:
	- возможность интеграции с САМ-сервером для выполнения полноценной коррекции УП по результатам предыдущих операций (в том числе трёхмерной коррекции траектории движения инструмента на величину его радиуса);
	- привязка набора УП, подпрограмм, корректоров, параметров системы и служебной информации к конкретному изделию (проекту);
	- возможность параллельно с процессом обработки выполнять редактирование или эмуляцию работы другой УП, ввод УП с дискеты (в том числе с использованием многотомных архивов), доступ к сети, включая обращение к САМ-серверу;
	- возможность автоматизированного измерения (или поиска) баз заготовки (детали), контроля размеров детали и инструмента.
- 4. С целью увеличения коэффициента загрузки оборудования в условиях единичного и мелкосерийного производства
	- возможность работы совместно с системой управления верхнего уровня на основе стандартных сетевых технологий:
	- возможность информационной поддержки систем планирования и диспетчеризации на уровне цеха или участка.
- 5. С целью повышения надежности сис те мы
	- повышение ресурса узлов ЧПУ за счет применения отлаженных серийных модулей (плат);
- применение вместо традиционных реле высоконадежных твердотельных силовых модулей (с гальванической изоляцией прочностью не менее 1500 В) и оптоэлектронных датчиков положения.
- 6. С целью увеличения ремонтопригодности и уменьшения времени поиска неисправностей
	- наглялное прелставление сигналов электроавтоматики в соответствии с электрической схемой станка и привеленными в техническом описании алгоритмами работы;
	- наличие подсистемы диагностики и вылачи сообщений оператору;
	- возможность непосредственного управления исполнительными устройствами;
	- конфигурирование ЧПУ из стандартных узлов, из которых также могут быть построены системы управления другим оборудованием завода, и с использованием по возможности стандартного базового программного обеспечения.
- 7. С целью обеспечения гибкости системы
	- возможность постоянной доработки системы ЧПУ в соответствии с непрерывно растущими требованиями современного производства;
	- возможность быстрой адаптации к любому технологическому оборудованию (в том числе не металлорежущему);
	- возможность интеграции со сложными автономными системами (например, с системами технического зрения);
	- возможность выполнения необходимых измерений и обмера детали-прототипа с целью создания трехмерной математической модели или построения УП для копирования;
	- наличие гибкой архитектуры системы, реализуемой в зависимости от поставленной задачи;
	- надежная поддержка фирмой-разработчиком и обновление версий базового программного обеспечения.

#### Особенности системы NC-2000

В результате многолетней работы над созданием систем управления технологическим оборудованием современного производства НПП «Модель» разработало систему ЧПУ NC-2000. Данная система управления в значительной степени отвечает приведённому набору

требований. Система ЧПУ NC-2000 впервые была продемонстрирована  $\overline{B}$ Москве на выставке «Переловые технологии автоматизации - 2001» в декабре 2001 года.

Мы создавали NC-2000 как систему нового поколения, воплощая в ней весь имеющийся опыт. Конструктивно система построена на основе отлаженных стандартных серийно выпускаемых базо-

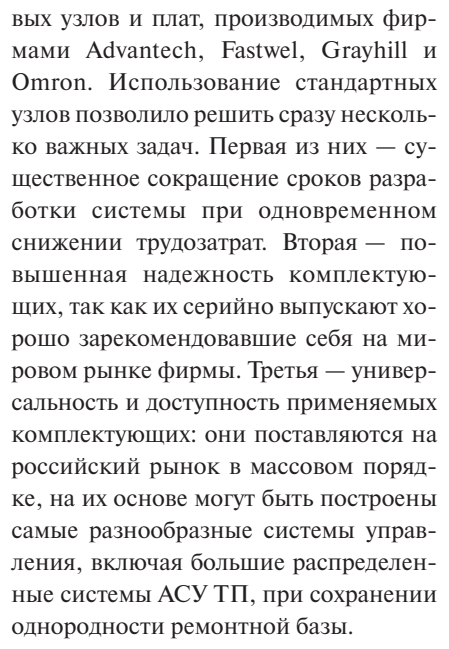

Основной особенностью системы NC-2000 является принцип её построения. Это распределенная система с гибкой архитектурой. Варианты архитектуры системы NC-2000 показаны на рис. 1, а примерная структура производственного участка с её использованием - на рис. 2. Как видно из рисунков, ядром системы является базовая станция, построенная в конструктиве промышленной рабочей станции фирмы Advantech. Базовая станция управ-

ляет всей системой на уровне команд, обеспечивает пользовательский интерфейс. сетевые возможности, а также отвечает за взаимодействие с автономными внешними устройствами (такими, например, как система технического зрения) и системами верхнего уровня. Работает станция под управлением Windows-NT

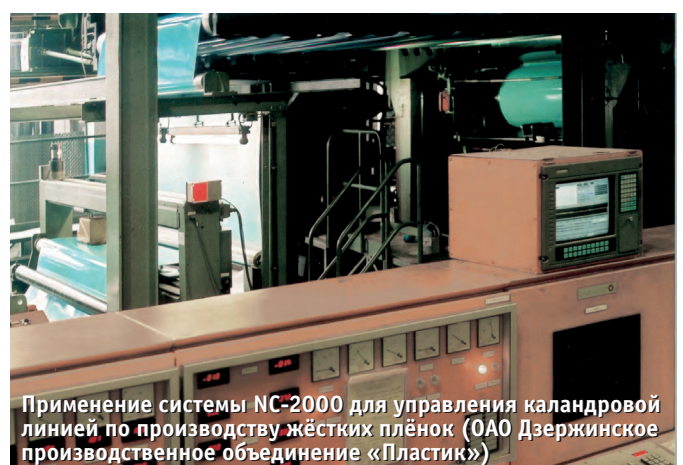

Блок (контроллер) адаптивного управления выполняет функцию регулировки параметров технологического процесса или полстройки параметров оборудования в реальном масштабе времени. В зависимости от сложности процесса адаптивного управления, уровня требований к надежности и точности управления, временных характеристик цепи обратной связи эта функция может быть реализована на специально выделенном контроллере либо быть дополнительной функцией базовой станции или любого контроллера, например контроллера управления движением.

На нижнем уровне NC-2000 расположены контроллеры, отвечающие за управление технологической машиной в режиме жесткого реального времени. Это контроллеры управления движением, контроллеры электроавтоматики, адаптивного управления и т.д. Все контроллеры объединены между собой и с базовой станцией в единую сеть и имеют индивидуальный сетевой адрес. Каждый контроллер получает задание от базовой станции, выполняет его и посылает базовой станции информацию о ходе выполнения задания.

Данная архитектура системы позволяет получить наивысшую скорость её реакции на внешнее воздействие, сохранив обширные сетевые, графические и вычислительные возможности. Время отработки одного цикла управления движением NC-2000 не более 200 мкс, при этом один контроллер может управлять одновременно 32 осями. Гарантированное время реакции контроллеров системы может достигать 50 мкс. Количество контроллеров в системе NC-2000 в основном опрелеляется сетевыми возможностями.

Траектория движения инструмента по обрабатываемой поверхности представляет собой кусочно-ломаную линию, приближающуюся к теоретическому контуру поверхности с заданной точностью

В обычных системах ЧПУ, чтобы перейти на следующий отрезок этой линии, узел станка должен сначала остановиться, дабы исключить «перебег» конечной точки отрезка и не нарушить точность обработки. Поэтому станок постоянно работает в режиме разгона/торможения и при малой длине отрезков (не более 10 мкм для достижения точности трехмерной поверхности IT8) не успевает выходить на заданную скорость подачи, что существенно снижает его реальную производительность. Чтобы преодолеть такую ситуанию. нужно заменить полное торможение торможением до некоторой величины скорости, при которой отклонение реальной траектории от запланированной не превышает заданного допуска, а для этого требуется информация о последующих перемещениях инструмента. Поэтому контроллер управления движением NC-2000 принимает к исполнению от базовой станции пакет буферизованных кадров, программно описывающих отдельные последовательные отрезки запланиро-

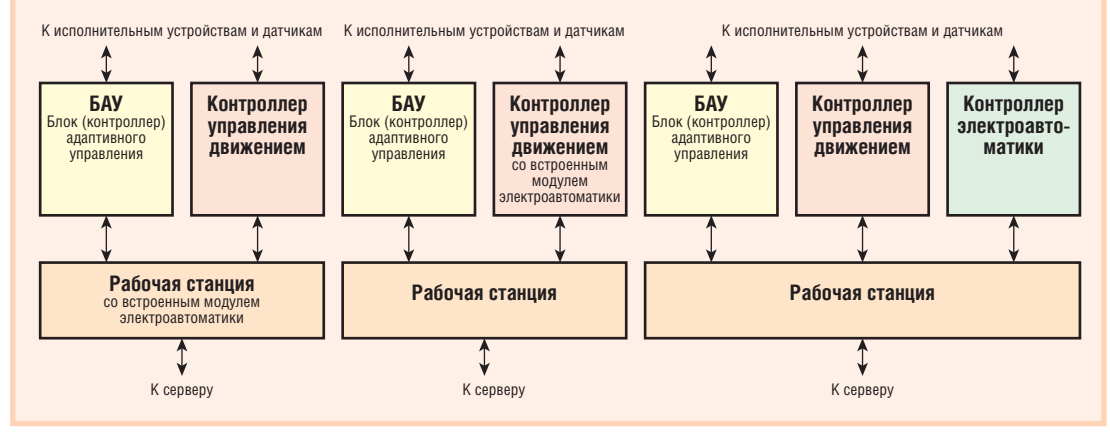

Рис. 1. Варианты архитектуры системы NC-2000

жения

ванной траектории движения инструмента, просматривает его и на основе полученной информации производит расчет текущей скорости подачи и управляет приводами. Число буферизованных кадров  $Y\Pi$  — не менее 100 (задается в параметрах системы). Расчет участков разгона/торможения производится из условия отсутствия превышения максимального ускорения в системе станка. Разгон/торможение может выполняться как по S-кривой, ну. В результате при реали-

зации управляющей программой сложной траектории, представленной множеством «коротких кадров», полного торможения в конце отдельного кадра (перемещения, отрезка траектории) не происходит и скорость движения инструмента относительно заготовки стремится к заданному значению подачи. В процессе отработки траектории контроллер управления движением постоянно посылает базовой станции информацию о реальном положении узлов станка.

В момент загрузки и начала работы системы базовая станция устанавливает связь со всеми контроллерами, входящими в конфигурацию системы. В случае нарушения сетевого обмена контроллеры переходят в автономный режим работы. Базовая станция пытается восстановить с ними связь. После того как связь будет восстановлена, работа системы продолжится с точки останова. В системе предусмотрена возможность аварийной перезагрузки базовой станции, по окончании которой станция автоматически устанавливает связь с контроллерами и продолжает выполнение задания с точки останова. Во время перезагрузки базовой станции контроллеры находятся в автономном режиме, что позволяет не выключать технологическую машину и повторно не выводить оси в ноль, то есть не проводить поиск референтной точки инкрементными датчиками положения узлов машины.

Следует также добавить, что система NC-2000 позволяет вести программное управление несколькими процессами одновременно. В ней возможен как запуск нескольких процессов в пределах

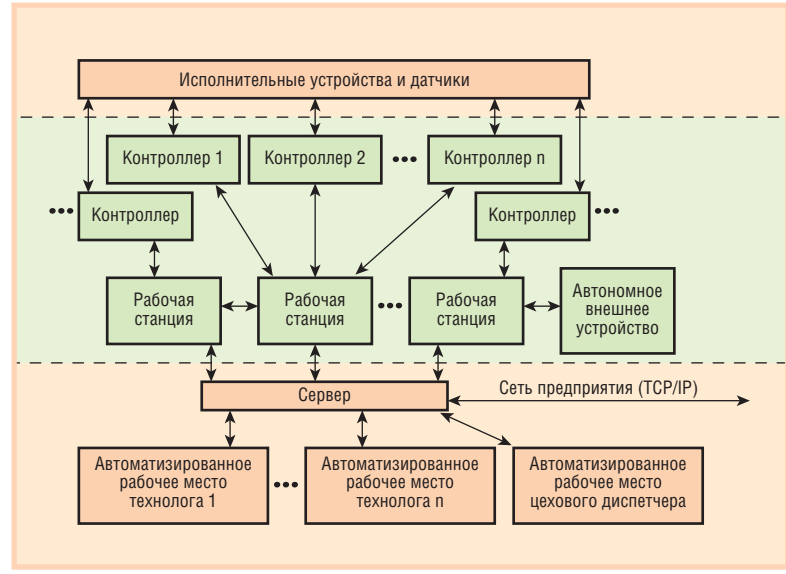

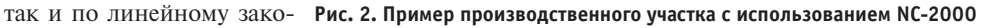

одной машины (разделение ресурса), так и нескольких процессов на разных машинах, имеющих свои контроллеры (локальный ресурс). Это позволяет использовать NC-2000 для управления автоматическими линиями, в том числе распределенными.

Еще одна особенность NC-2000 она позволяет запускать на базовой станции стандартные Windows-прилоCAD/CAM-системы. Таким образом, если на базовой станции использовать достаточно мощную процессорную плату, она может выполнять функции рабочего места конструктора-технолога в составе лабораторного  $KOM$ плекса. В случае упрошенного варианта системы базовая станция может выполнять и функции контроллера электроавтоматики (логического контроллера). При этом программное обеспечение

ВКЛЮЧАЯ

контроллера запускается на базовой станции отдельным приложением и обменивается данными с ядром  $NC-2000$ 

#### **РЕАЛИЗАЦИЯ СИСТЕМЫ**

Перейдем теперь к технической стороне вопроса. Как уже говорилось, базовая станция выполнена в конструктиве промышленной рабочей станции

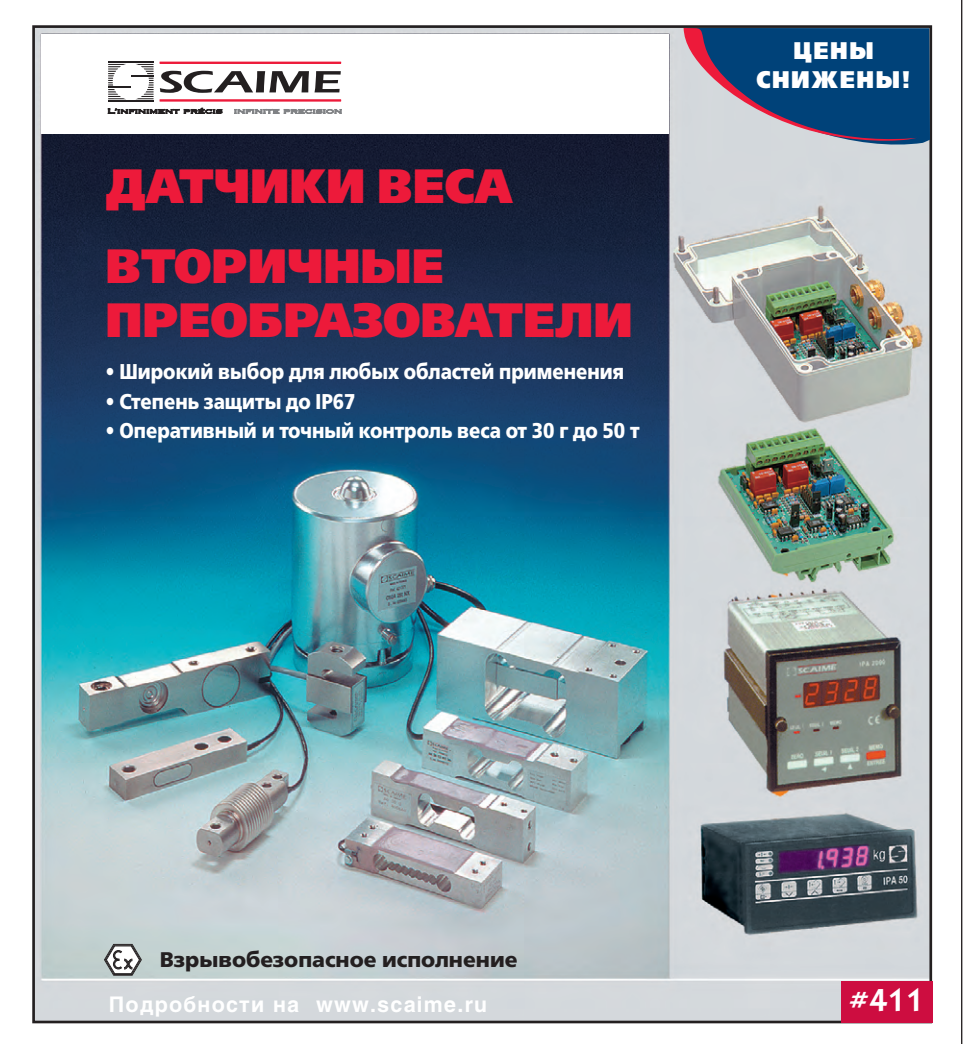

фирмы Advantech (рис. 3). Внутри корпуса рабочей станции устанавливается процессорная плата со встроенным видеоадаптером и контроллером Ethernet. Там же устанавливается накопитель данных на жестком лиске или накопитель на твердотельном диске (в зависимости от условий эксплуатации). Если NC-2000 применяется только в качестве системы управления станка с ЧПУ и не предусматривается использование дополнительных ресурсоемких приложений (например, CAD/CAM), вполне подходит процессорная плата с процессором Pentium ММХ 266, имеющая 32 Мбайт оперативной памяти. При этом, если не используется скоростная эмуляция УП, загрузка процессора не превышает 30%. В таких условиях вполне нормально выполняются офисные приложения Windows.

Работая в среде Windows NT, мы широко используем все возможности этой операционной системы, начиная с управления процессами и кончая графикой. В то же время мы считаем, что человеко-машинный интерфейс станка с ЧПУ (или любой другой технологической машины в цеховых условиях) должен быть максимально простым для персонала. Наладчик жен отвлекаться на произвольно окон работу с интерфейсом, он решает и без того сложные и требующие внимания залачи. В связи с этим интерфейс NC-2000 специально не использует мышь и не имеет перемещаемых произвольно окон (рис. 4). В этом смысле большим достоинством рабочих станций является наличие функциональной клавиатуры. Благодаря ей мы без труда строим двух-трехуровневый интерфейс  $6e<sub>3</sub>$ 

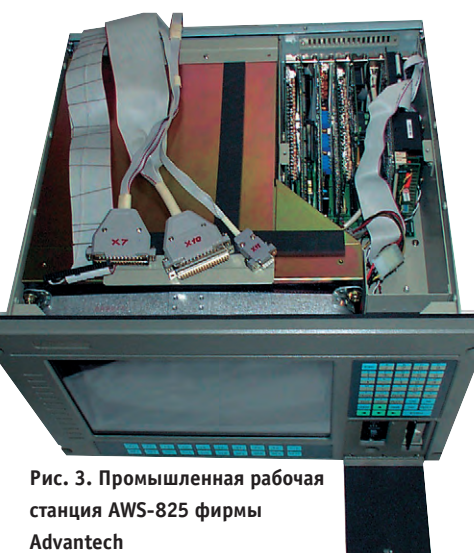

«всплывающих» меню. Разумеется, мышь необходима, если мы в процессе работы системы управления используем обычные приложения Windows, но

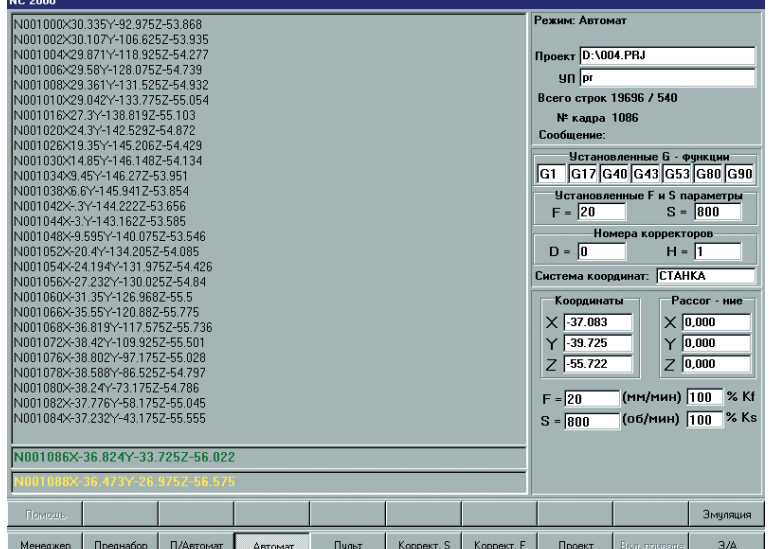

станка с ЧПУ не дол- Рис. 4. Интерфейс оператора NC-2000 специально не имеет перемещаемых

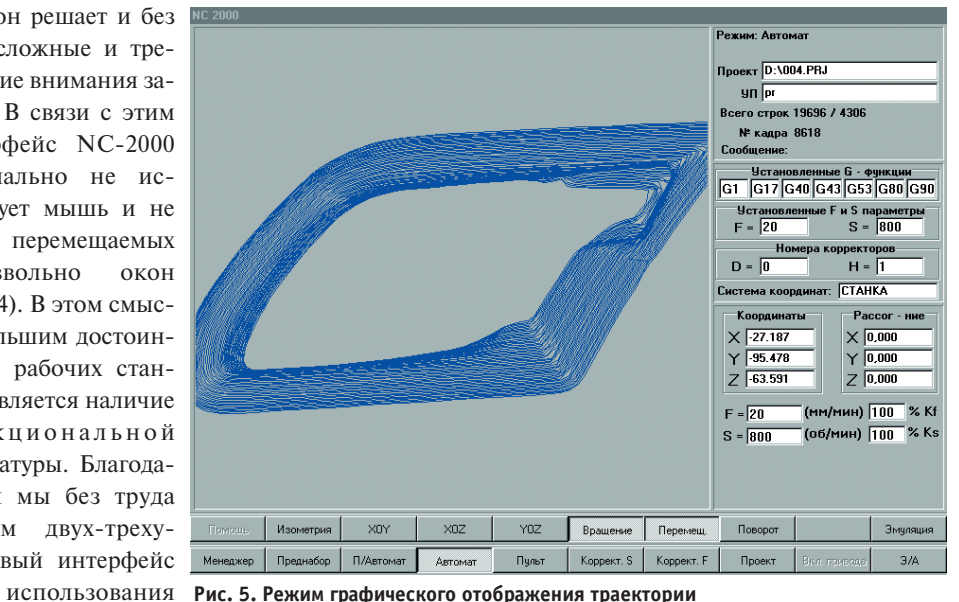

это уже дополнительная функция. Примеры окон интерфейса оператора приведены на рис. 5 и 6.

Все контроллеры системы NC-2000 строятся на основе промышленных шасси преимущественно фирмы Advantech. Это недорогая техника для применения в условиях цеха, если нет отрицательных температур. В жестких условиях эксплуатации (например, в условиях литейного производства) мы используем технику фирмы Octagon Systems. Изделия этой фирмы эксплуатируются в широком диапазоне рабочих температур, не имеют вращаюшихся леталей и хорошо полходят для контроллеров, применяющихся на необслуживаемых объектах. Они традиционно используются нашим предприятием и хорошо себя зарекомендовали. Мы имеем опыт их непрерывной безотказной эксплуатации в течение

 $8$   $n$ et

Контроллеры оснашаются платами с процессором 486 или Pentium MMX - этого вполне лостаточно. Как правило, они не имеют человеко-машинного интерфейса. В редких случаях требуются простейшие терминалы в виде индикаторной панели. Загрузка контроллера осуществляется с флэш-диска при включении питания.

В качестве плат расширения в контроллере управления движением применяются в основном платы квадратурных счетчиков и ЦАП. Это универсальная схема построения системы управления движением. В качестве датчиков положения мы используем фотоимпульсные инкрементные датчики линейных и угловых перемешений. Контроллер электроавтоматики оснашается в основном платами дискретного ввода и вывода. В качестве плат дискретного ввода применяются платы PCL-733. Они обеспечивают гальваническую изоляцию входных сигналов от объекта управления. Для дискретного вывода чаше всего используется плата PCL-731. Она не имеет гальванической изоляции, но обладает достаточной нагрузочной способностью для подключения силовых твердо-

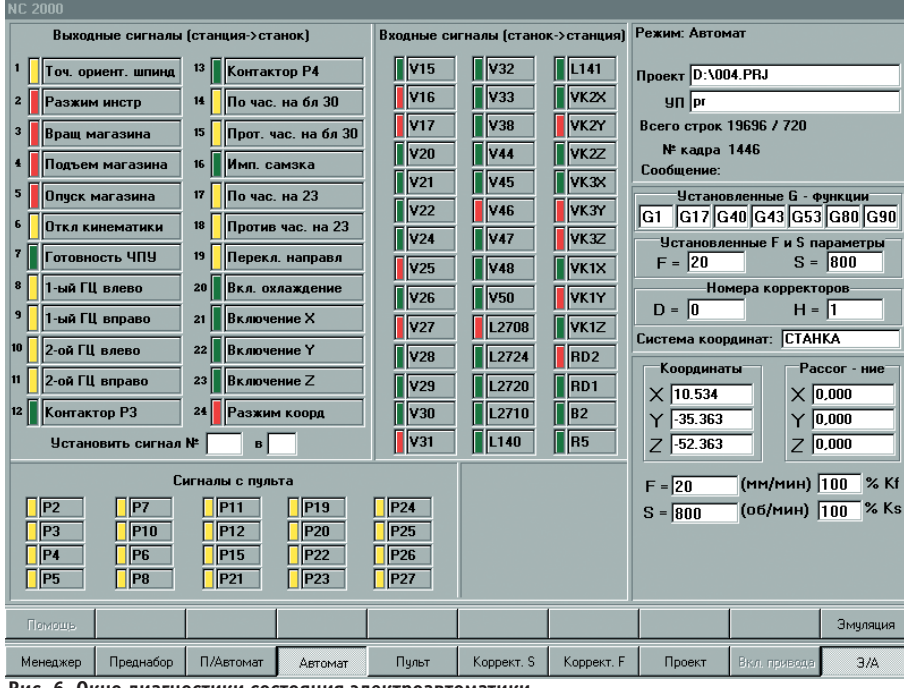

Рис. 6. Окно диагностики состояния электроавтоматики

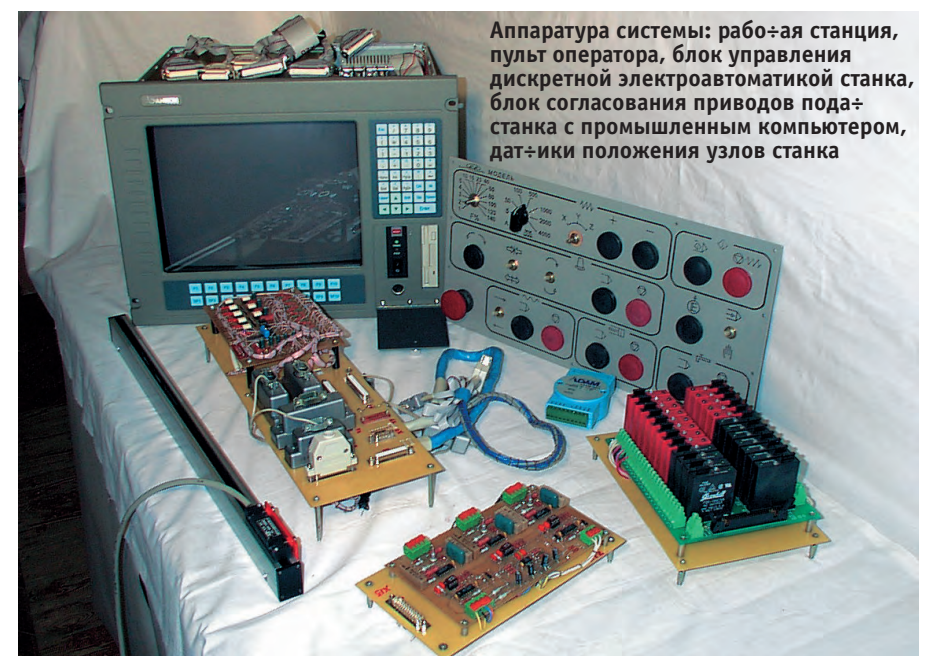

тельных модулей фирмы Grayhill. В своих разработках мы обычно используем модули серии 70G (рис. 7). Они

рассчитаны на ток до 3,5 А, чего вполне достаточно для непосредственного питания большинства исполнительных устройств электроавтоматики, таких как электромагниты, электромуфты, магнитные пускатели и т.д. Модули 70G имеют индивидуальный предохранитель, защищающий модуль от перегрузки, и индикатор

устанавливаются и заменяются в случае необходимости. Решая с их помощью задачи коммутации цепей и со-

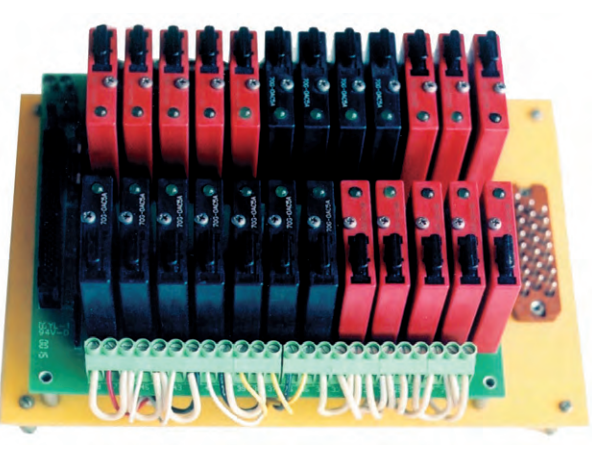

ВКЛЮЧЕННОГО СОСТОЯНИЯ Рис. 7. Блок управления дискретной электроавтоматикой (светодиод). Они легко станка на основе твердотельных модулей Grayhill

пряжения устройств, удаётся существенно повысить налёжность всей системы. Для включения более мошных. а также трехфазных нагрузок можно использовать силовые модули фирмы  $Omron$ 

#### ЗАКЛЮЧЕНИЕ

Система NC-2000 построена по модульному принципу и позволяет гибко конфигурировать её в зависимости от потребностей объекта управления. Поэтому область применения NC-2000 не ограничивается металлорежущими станками: она разработана как универсальное базовое ядро для построения систем управления любыми машинами. В данный момент NC-2000 используется нами для построения систем управления металлорежущим станком фрезерной группы, промышленным роботом и автоматической линией по переработке пластмасс. Мы следуем принципу общности программного обеспечения. В результате, совершенствуя базовое ядро в одной предметной области, мы улучшаем все системы управления, построенные на его основе. Каким бы уникальным ни был объект, система управления им будет создана как развивающаяся и совершенствующаяся, а не как «тупиковая ветвь». Это облегчает удовлетворение постоянно растущих требований современного производства.

Наше предприятие занимается внедрением современных автоматизированных технологий производства сложной формообразующей оснастки (деталей штампов и пресс-форм). Мы считаем, что в условиях современной экономики жизнеспособными  $\mathbf{M}$ экономически оправданными оказываются только решения, опирающиеся на комплексный подход к поставленной задаче. Поэтому NC-2000 создавалась как часть технологической цепочки, наилучшим образом связанная со всеми её составляющими, способная функционировать в единой информационной среде гибкого автоматизированного производства.

Отсутствие за последние три года отказов во внедренных нами системах ЧПУ подтвердило правильность выбора базовых технических средств. ●

**Авторы** - сотрудники НПП «Модель» Телефоны: (8312) 36-4563, 36-8073 Факс: (8312) 36-4563

## Комплекс АСУЗ-03Р системы управления и защиты исследовательского ядерного реактора ПИК

Алексей Заикин, Михаил Каленский, Владимир Пушкин, Игорь Соколов

В статье представлен принципиально новый подход к задаче построения интегрированного канала формирования сигналов управляющей системы безопасности, используемого в аппаратуре системы управления и защиты для исследовательского ядерного реактора ПИК Петербургского института ядерной физики Российской академии наук.

#### **ВВЕДЕНИЕ**

Системы обеспечения безопасной работы реакторных установок возникли вследствие необходимости контроля состояния активной зоны реактора, в первую очередь нейтронного потока, затем теплогидравлических параметров. С введением в эксплуатацию электростанций, работающих на ядерном топливе, системам контроля и обеспечения безопасной работы ядерных реакторов стали уделять большее значение.

Значительную часть атомных объектов составляют исследовательские реакторы и критические стенды, предназначенные для научных исследований в области ядерной физики, физики твердого тела, технологии элементов ядерных реакторов, медицины и т.д. Контроль, управление и обеспечение безопасной работы таких ядерно-опасных объектов также немаловажен.

«СНИИП-СИСТЕМАТОМ» 3AO («ССА», до 1994 г. — отделение НИЦ СНИИП) занимается разработкой аппаратуры обеспечения безопасности ядерных реакторов более тридцати лет. За это время были подтверждены основные концепции построения аппаратуры, изготовлены и установлены системы управления и защиты ядерных реакторов на Кольской, Балаковской, Калининской, Ново-Воронежской, Ровенской, Южно-Украинской, Запорожской АЭС, на АЭС в Ловиизе (Финляндия), Козлодуе (Болгария), Моховце

(Словакия) и других. Оснащены аналогичными системами контроля и управления защитой исследовательские реакторы центра ядерных исследований (ЦЯИ) в г. Тажура (Ливия) и института ядерных исследований (ИЯИ) в г. Далат (Вьетнам). Аппаратура, установленная на этих ядерно-опасных объектах, обеспечивает по сей день их надежную работу. Например, АЭС в Ловиизе введена в строй в 1975 г., исследовательский реактор при ИЯИ в г. Далат введен в эксплуатацию в 1984 г., и до настоящего времени аппаратура на этих объектах находится в рабочем состоянии.

Основные принципы физики работы ядерных реакторов остаются незыблемы. Однако аппаратура, осуществляющая управление ядерными реакторами, как аналоговая, так и цифровая и особенно вычислительная техника, за последние четверть века шагнула далеко вперед. Бурное развитие и повышение надежности микросхем с высокой степенью интеграции и микроконтроллеров открыло перспективы дальнейшего развития и модернизации систем контроля и управления защитой. Аппаратура системы контроля и управления защитой реакторных установок, разрабатываемая в «ССА», прошла все этапы развития электронной техники: первые комплексы были выполнены с применением аналоговой техники (середина 1970-х годов), затем была создана и введена в постоянную эксплуатацию первая в СССР аппаратура контроля нейтронного потока на основе цифровой техники (1987 г., Кольская АЭС). Началось широкое внедрение цифровой техники в систему контроля теплогидравлических параметров, аппаратуру формирования логических сигналов управления реакторной установкой, устройства отображения и регистрации контролируемых параметров.

На рубеже столетий (1999 г.) был разработан и введен в постоянную эксплуатацию комплекс аппаратуры системы контроля и управления защитой на втором блоке Кольской АЭС (фотография Кольской АЭС представлена на первой странице обложки журнала). Аппаратура формирования защитных сигналов по параметрам нейтронного потока и теплогидравлическим параметрам этого комплекса традиционно была выполнена на основе хорошо зарекомендовавшей себя цифровой аппаратуры разработок середины 1980-х годов. Наряду с этим аппаратура формирования управляющих сигналов аварийной зашиты была выполнена на логических матрицах фирмы Altera. Практически вся аппаратура систем контроля, не входящая в состав системы управления аварийной защитой реактора (это аппаратура контроля перегрузки, автоматический регулятор мощности, аппаратура контроля реактивности, аппаратура сигнализации первопричины аварийной ситуации, устройства отображения и протоколирования информации), была выполнена с применением процессорной тех-
ники на основе изделий фирм Octagon Systems, Advantech, Analog Devices, Grayhill, Planar, Bopla, Artesyn Technologies.

С 1997 г. в «ССА» получило развитие новое направление в области разработки систем контроля и управления защитой ядерных реакторов — применение специализированных микроконтроллеров в аппаратуре управляющей системы безопасности и управления технологической автоматикой. Применение микроконтроллеров подняло аппаратуру на более высокий технический уровень, повысило ее надежность и помехоустойчивость, привело к сокращению объема аппаратуры, сделало ее гибкой и легко адаптируемой к конкретному проекту, более эргономичной по отношению к обслуживающему персоналу.

#### Структура комплекса

Комплекс аппаратуры АСУЗ-03Р является составной электронной частью системы управления и защиты (СУЗ) исследовательского ядерного реактора ПИК. Он осуществляет контроль и обеспечивает безопасность эксплуатации реакторной установки во всех режимах: во время пуска реактора, работы на заданном уровне мощности, перегрузки (загрузки) топлива, а также при возникновении аварийной ситуации и при остановленном реакторе. В соответствии с НП-033-01 «Общие положения обеспечения безопасности исследовательских ядерных установок» (ОПБ ИЯУ) элементы комплекса подразделяются на следующие классы безопасности: 2УН, 3Н, 3У, 4.

Данный комплекс представляет собой логически завершенную структуру с наличием постоянного программного и аппаратного контроля подсистем управления аварийной защитой, оперативного контроля текущего состояния, долговременной архивации и документирования информации, автоматической предпусковой проверки.

Комплекс выполнен на основе модулей с применением стандартных логических элементов, логических матриц с высокой степенью интеграции, специализированных микроконтроллеров, разработанных в «ССА», промышленных компьютеров и модулей ввода-вывода фирмы Octagon Systems, преобразователей сигналов фирм Analog Devices и Grayhill, электролюминесцентных дисплеев фирмы Planar, преобразователей напряжения фирмы Artesyn

Technologies, промышленной рабочей станции фирмы Advantech.

 $\mathbf{R}$ состав комплекса АСУЗ-03Р (рис. 1) входят четыре канала контроля и формирования зашитных сигналов по параметрам нейтронного потока. три канала контроля и формирования защитных сигналов по теплогидравлическим параметрам, три канала формирования управляющих сигналов для защитной системы безопасности и технологической автоматики, четыре канала контроля реактивности, четыре регулятора мощности, один канал контроля положения рабочих органов.

Контроль реактивности и регулирования мощности реакторной установки осуществляется по информации,

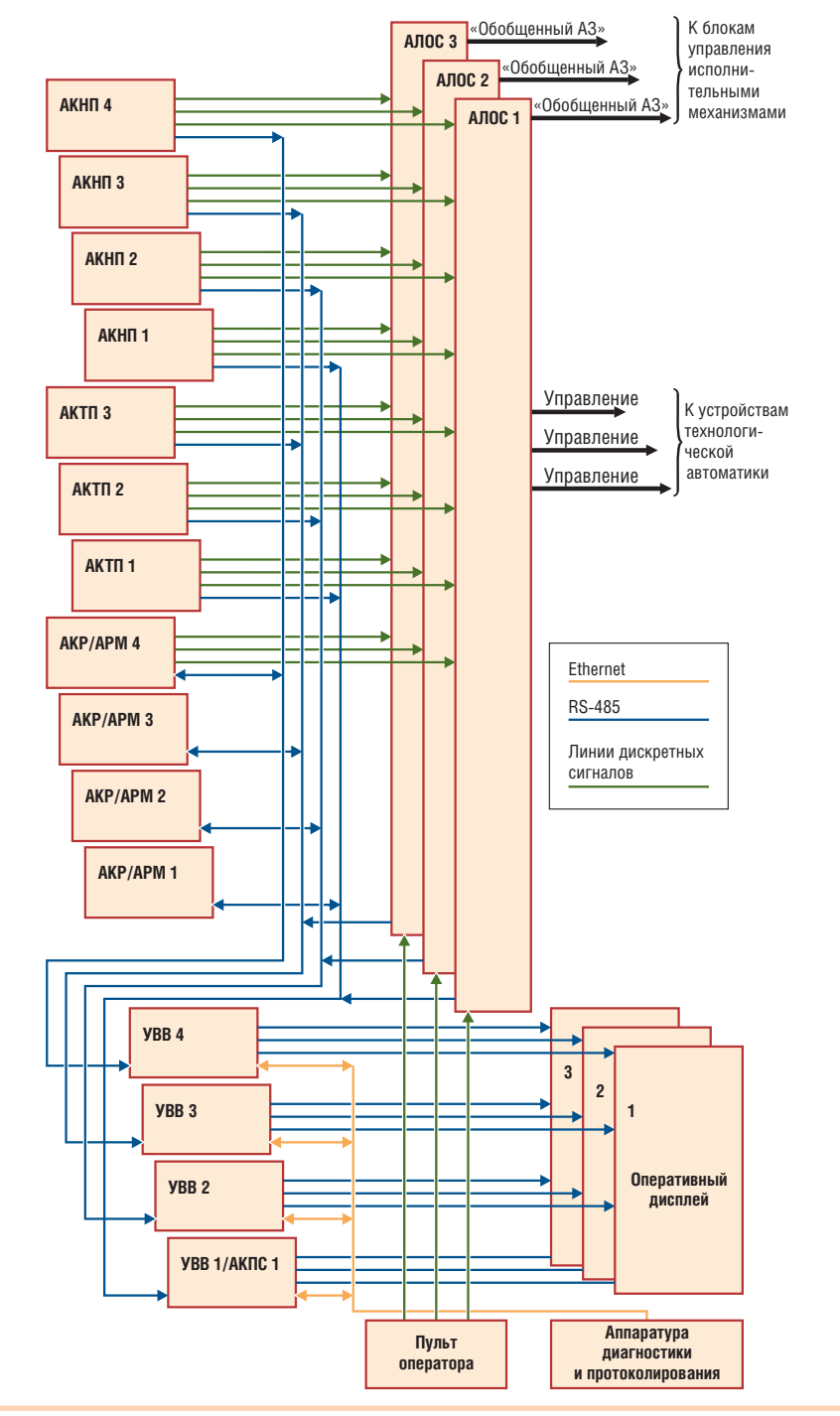

#### Условные обозначения:

АКНП — аппаратура контроля нейтронного потока; АКТП — аппаратура контроля теплогидравлических параметров; АЛОС — аппаратура логической обработки сигналов; АКР — аппаратура контроля реактивности; АРМ - автоматический регулятор мощности; АКПС - аппаратура контроля положения стержней; УВВ - управление вводом-выводом информации; «Обобщённый АЗ» - обобщённый управляющий сигнал аварийной защиты; «Управление» — сигналы управления устройствами технологической автоматики.

#### Рис. 1. Структурная схема комплекса АСУЗ-03Р

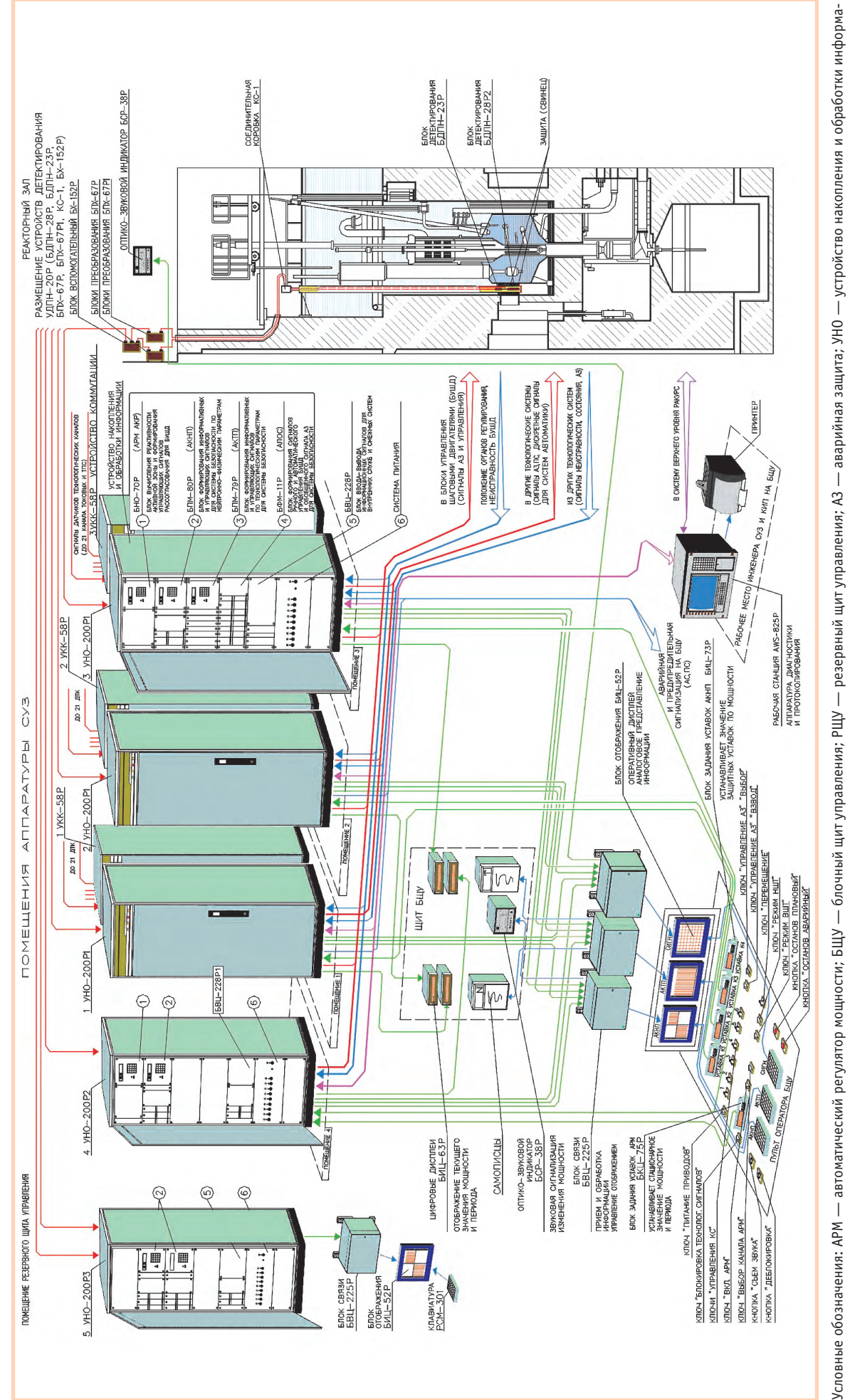

термопреобразователь сопротивления; АС — аварийная сигнализация; КИП — контрольно-измерительна аппаратура; К1-К4 — 1-4 каналы АКНП; «УПРАВЛЕНИЕ КС» — управление перемещением компенсирующих рабочих органов исследовательского реактора; «УПРАВЛЕНИЕ АЗ» — управление перемещением рабочего органа маследовательского реактора; «РЕЖИМ НШТ» — выбор режима работы нижней шторки (ра-АКР — аппаратура контроля реактивности; АКНП — аппаратура контроля нейтронного потока; АЛОС — аппаратура контроля тами правлических параметров; ТПС термопреобразователь сопротивления; АС — аварийная сигнализация; КИП — контрольно-измерительная антикалы АКНП; «УПРАВЛЕНИЕ КС» — управление перемещением компенсирующих рабочих органов исследовательского реактора; «УПРАВЛЕНИЕ АЗ» — управление перение переменным рабочего органой защиты исследовательского реактора; «РЕЖИМ НШТ» — выбор режима работы нижней шторки (рации; ПС — предупредительная сигналция; ДТК — детекторы технологических каналов; БУШД — блок управления (другое название — блок управления исполнительными механизмами — БИУМ); ции; Пс — предупредительная сигналия; ДТК — детекторы технологических каналов; БУШД — блок управлени другое название — блок управления исполнительными механизмами — БИУМ). АКР — аппаратура контроля реактивности; АКНП — аппаратура контроля нейтроля нейторго потока; АЛОС— аппаработки ситналов; АКПП — аппаратура контроля теплогидравлических параметров; ТПС бочего органа автоматического регулирования); «РЕЖИМ ВШТ» — выбор режима работы верхней шторки (рабочего органа автоматического регулирования). бочего органа автоматического регулирования); «РЕЖИМ ВШТ» — выбор режима работы верхней шторки (рабочего органа автоматического регулирования). Рис. 2. Функциональная схема комплекса ACУ3-03P Рис. 2. Функциональная схема комплекса ACУ3-03P

*[www.cta.ru](http://www.cta.ru/)*

поступающей от блоков детектирования нейтронного потока, участвующих в формировании сигналов защиты по параметрам нейтронного потока.

Комплекс АСУЗ-03Р также обеспечивает контроль нейтронного потока по двум независимым каналам при помощи аппаратуры, расположенной на резервном щите управления (РЩУ).

Контроль оперативной информации и состояния исправности реакторной установки реализуется посредством нескольких устройств, работающих одновременно:

- три аналоговых дисплея пульта оператора блочного щита управления (БЩУ) и один аналоговый дисплей РЩУ, предназначенные для отображения в виде гистограмм и в цифровом виде значений теплогидравлических параметров, параметров нейтронного потока, реактивности, величины разбаланса, положения рабочих органов, состояния исправности блоков и устройств комплекса;
- четыре строчных цифровых дисплея, предназначенные для отображения поканального значения мошности нейтронного потока и величины обратной скорости изменения плотности нейтронного потока (период разгона реактора);
- самопишущие регистраторы для непрерывной записи поканальной и усредненной величины мощности нейтронного потока, поканального и минимального значения периода разгона реактора;
- рабочая станция и принтер, предназначенные для отображения, архивирования, протоколирования параметров комплекса во всех режимах работы реактора, а также диагностики блоков, участвующих в формировании защитных сигналов, и проверки систем технологической автоматики в режиме останова реактора.

Комплекс АСУЗ-03Р передает информацию в систему верхнего уровня РАКУРС - распределенный автоматизированный комплекс управления реакторной установкой - и получает от этой системы сигналы единого времени

Аппаратура комплекса АСУЗ-03Р размещена в различных помещениях здания исследовательского реактора:

- блоки детектирования, усилители, преобразователи, блок сигнализации разгона - в реакторном зале;
- устройства накопления и обработки информации, устройства коммута-

ции - в отдельных помещениях аппаратуры СУЗ;

- устройства отображения информации, самопишущие регистраторы, блок сигнализации разгона, органы управления реакторной установкой, аппаратура диагностики и протоколирования (АДП) - в помещении БШУ:
- устройство накопления и обработки информации, устройства отображения и регистрации информации - в помещении РЩУ.

Функциональная схема, представленная на рис. 2, показывает основные устройства и блоки комплекса, схематично указывает места их расположения на объекте и направления обмена информацией между составными частями комплекса АСУЗ-03Р и другими защитными и обеспечивающими безопасность системами СУЗ.

#### Основные принципы ПОСТРОЕНИЯ КОМПЛЕКСА

разработке При комплекса АСУЗ-03Р были реализованы следующие принципы структурного построения, концепции организации обмена информацией и требования к программному обеспечению.

- Комплекс имеет традиционную канальную («ниточную») структуру и включает в себя аппаратуру, начиная от устройств детектирования и заканчивая устройством формирования обобщенного управляющего сигнала аварийной защиты («Обобщенный АЗ») и управляющих сигналов для технологической автоматики. Структура комплекса АСУЗ-03Р обеспечивает полную конструктивную, электрическую и функциональную независимость каналов.
- В комплексе используется принцип проектирования устройств и блоков двойного функционального назначения. Аппаратура формирования сигнала «Обобщенный АЗ», выполняющая функции защиты, контроля и управления, выполнена в виде единого устройства накопления и обработки информации (УНО) с блочной архитектурой, каждый блок - составная часть канала контроля и за-ЩИТЫ.
- Аппаратура, формирующая сигналы для защитной системы безопасности, выполнена с применением специализированных микроконтроллеров и классифицируется как аппаратура класса 2УН.
- Аппаратура, выполняющая функции контроля, построена с использованием микропроцессоров промышленного назначения фирмы Octagon Systems и является аппаратурой класса 3Н и 3У.
- $\bullet$  Елиная пля всего комплекса АСУЗ-03Р аппаратура, обеспечивающая диагностику, архивацию, протоколирование, предпусковую проверку, передачу информации на верхний уровень, - аппаратура диагностики и протоколирования (АДП) - реализована на базе промышленного компьютера фирмы Advantech. Это аппаратура 4-го класса.
- Программное обеспечение для аппаратуры класса 2 разработано на ассемблере, является новым, не содержащим встроенной операционной системы MS-DOS и BIOS. Остальное программное обеспечение разработано на языке Паскаль и функционирует под управлением MS-DOS совместимой операционной системы.
- Входной информацией для комплекса являются значения плотности потока тепловых нейтронов, унифицированные токовые сигналы 4...20 мА, сигналы с выходов термопреобразователей сопротивления (ТПС), поступающие от измерительных устройств и датчиков теплогидравлических параметров, а также сигналы с выходов переменных сопротивлений ПТП-22, контролирующих положение рабочих органов, и дискретные сигналы состояния обеспечивающих систем.
- Обмен информацией между блоками и устройствами комплекса осуществляется как по стандартным интерфейсам RS-485 и Ethernet, так и в виде обмена частотными и дискретными сигналами.
- Все вхолные и выхолные линии связи между устройствами комплекса, а также между комплексом и другими системами гальванически развязаны и выдерживают испытательное напряжение 1500 В.
- Электропитание комплекса осуществляется от четырёх вводов надежного источника напряжения (220 В/ 50 Гц) первой категории.
- Электропитание АДП и самопишущих регистраторов производится от сети переменного напряжения (220 В/50 Гц) БЩУ.
- Электропитание остальных блоков и устройств комплекса осуществляется

37

#### Таблица 1. Технические характеристики УНО

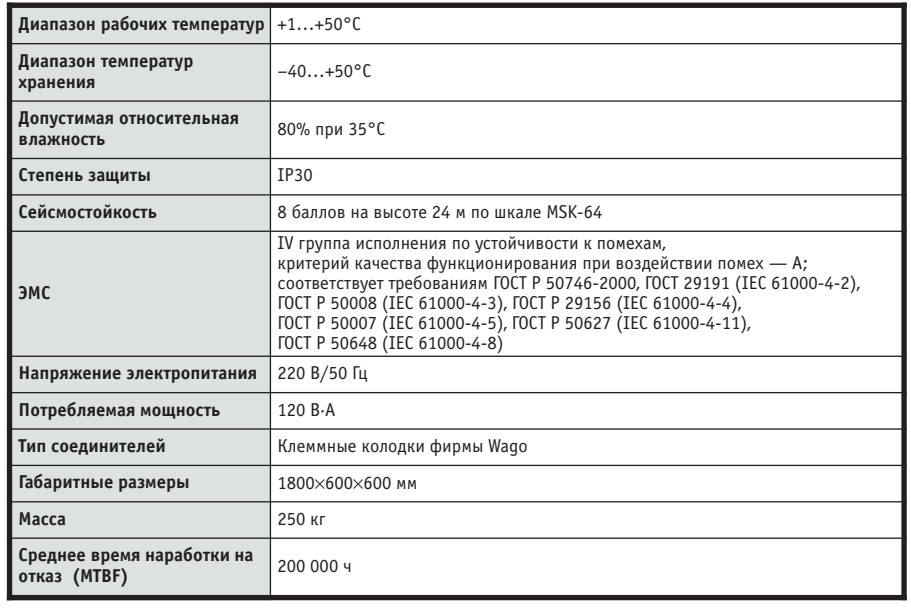

от шины постоянного напряжения 24 В, которое вырабатывается устройствами УНО.

• Аппаратура комплекса изготовлена с применением как конструктивов, разработанных в «ССА», так и стандартных конструктивов и элементов конструкций фирмы Schroff.

Всё это позволило унифицировать модули (узлы), стандартизировать блоки, объединить в одну стойку несколько функционально завершённых блоков. Таким образом был создан интегрированный канал УНО, формирующий управляющий сигнал для защитной системы безопасности и системы нормальной эксплуатации, выполняющий следующие функции:

- контроль уровня и скорости нарастания плотности нейтронного потока, формирование соответствующих защитных сигналов;
- контроль теплогидравлических параметров и формирование соответствующих защитных сигналов:
- логическая обработка сигналов и формирование управляющих сигналов аварийной защиты;
- логическая обработка и формирование управляющих сигналов для устройств технологической автоматики;
- групповое и индивидуальное управление рабочими органами:
- контроль положения рабочих органов (стержней);
- контроль реактивности;
- регулирование мощности;
- управление потоком информации. В состав интегрированного канала

входит электронная часть, обрабатывающая и формирующая сигналы «ниточных» каналов контроля. Функциональная интеграция происходит на уровне формирования управляющего

сигнала аварийной защиты и сигналов для устройств технологической автоматики. Конструктивная интеграция заключается в совмещении логической части «ниточных» каналов контроля в одном устройстве - УНО.

В табл. 1 приводятся некоторые технические характеристики УНО.

Функциональная схема интегрированного канала управляющей системы безопасности представлена на рис. 3. Конструктивное исполнение стойки УНО показано на рис. 4.

#### Описание составных ЧАСТЕЙ КОМПЛЕКСА

#### Каналы контроля и аварийной защиты по параметрам нейтронного потока

Каналы данного типа включают аппаратуру контроля нейтронного потока (АКНП), состоящую из устройства

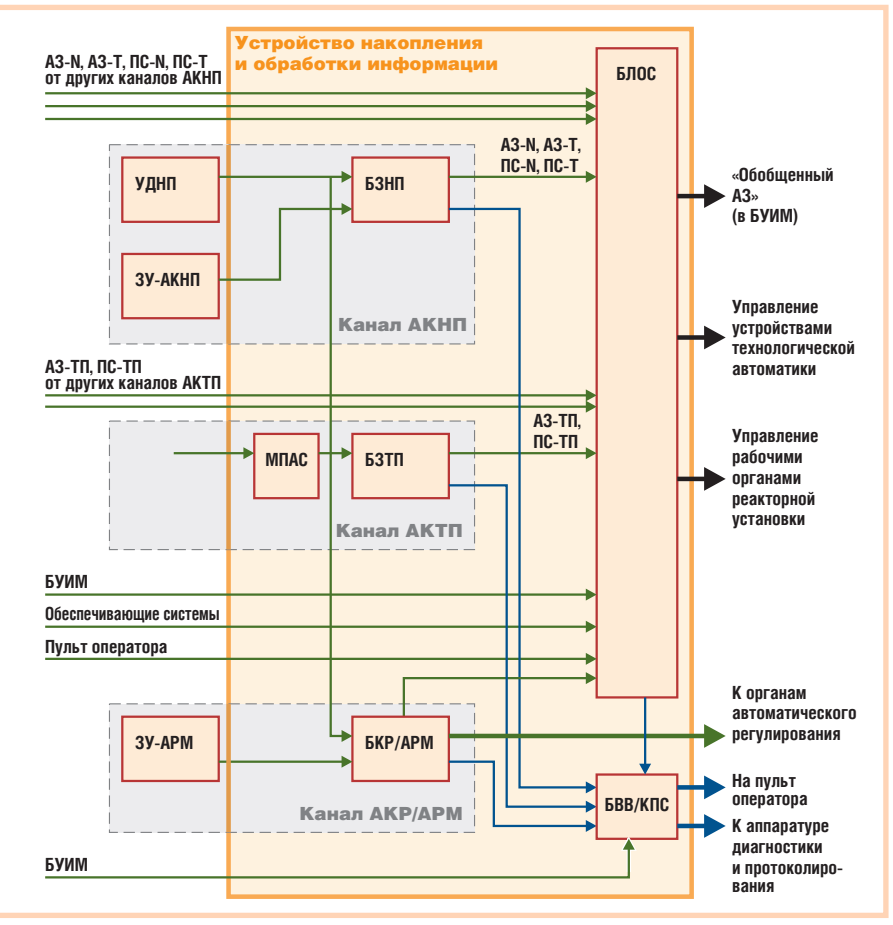

#### Условные обозначения:

УДНП - устройство детектирования нейтронного потока; БЗНП - блок защиты по параметрам нейтронного потока; ЗУ-АКНП - блок задания уставок по мощности АКНП; БЗТП - блок защиты по теплогидравлическим параметрам; БЛОС - блок логической обработки и формирования сигналов для блоков управления исполнительными механизмами (БУИМ), устройств технологической автоматики и группового и индивидуального управления рабочими органами (PO); БКР/АРМ - блок контроля реактивности и автоматического регулирования мощности; 3У-АРМ - блок задания уставок АРМ; БВВ/КПС - блок контроля положения стержней и ввода-вывода информации; АЗ и ПС сигналы аварийной защиты и предупредительной сигнализации по мощности (N), периоду разгона (Т), теплогидравлическим параметрам (ТП); МПАС - модуль преобразования аналоговых сигналов.

Рис. 3. Структурная схема интегрированного канала формирования сигналов управляющей системы безопасности исследовательского реактора

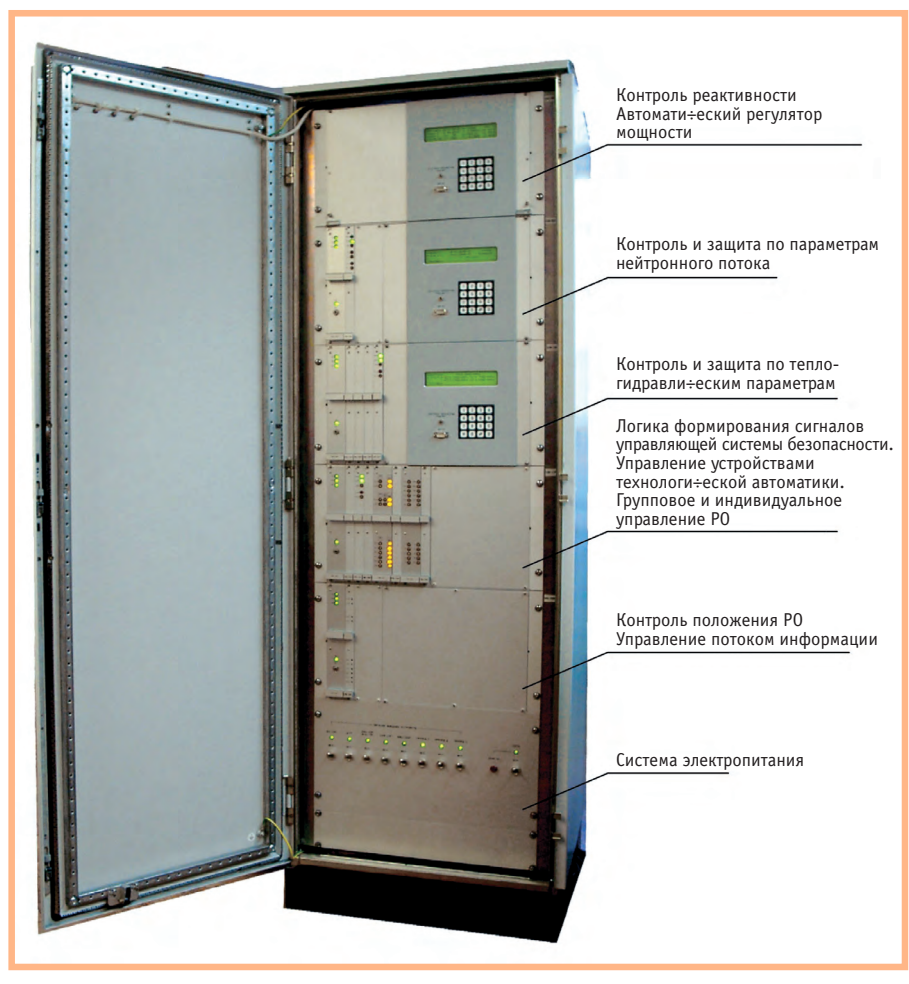

Рис. 4. Конструктивное исполнение стойки УНО (интегрированного канала формирования сигналов управляющей системы безопасности исследовательского реактора)

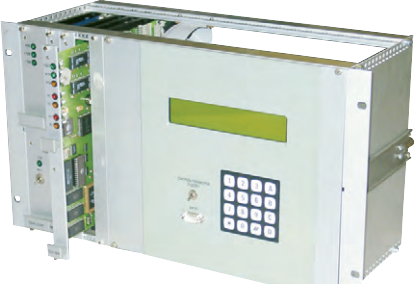

Блок контроля и защиты по параметрам нейтронного потока БПМ-80Р

детектирования нейтронного потока (УДНП), блока защиты по параметрам нейтронного потока (БЗНП), блока задания уставок по мощности АКНП (ЗУ-АКНП), цифрового дисплея (ЦД-АКНП), а также оперативные дисплеи пульта оператора и самопишущие регистраторы. Структурная схема канала АКНП представлена на рис. 5.

Уровень мощности реактора контролируется шестью независимыми каналами измерения плотности потока тепловых нейтронов. Четыре из них предназначены для контроля параметров и формирования сигналов аварийной защиты по мощности и периоду разгона реактора, два - только для контроля параметров с РЩУ. Необходимая информация по шести каналам отображается на дисплеях пульта оператора БШУ и РШУ.

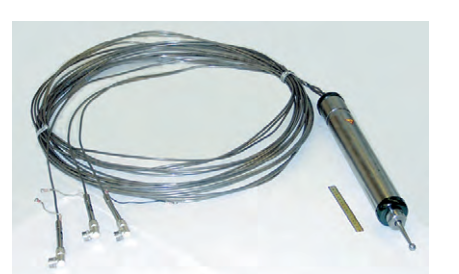

Блок детектирования БДПН-28Р

Блоки детектирования АКНП размешены в каналах ионизационных камер (каналы ИК). Это сухие вертикальные окруженные свинцовым экраном каналы. При номинальном уровне мощности с учетом свинцовых экранов в местах расположения блоков детектирования плотность потока тепловых нейтронов не превышает  $1,2\times10^{+10}$  нейтр./(см<sup>2</sup>·c) (примем сокращённое обозначение «нейтр.» — нейтрон), мощность дозы гамма-излучения — не более  $1 \times 10^{+6}$  Р/ч.

Для измерения плотности потока тепловых нейтронов используется устройство детектирования УДПН-20Р, состоящее из блоков детектирования БДПН-28Р и БДПН-23Р, коробки соединительной КС-1, двух блоков преобразования БПХ-67Р и БПХ-67Р1, блока вспомогательного БХ-152Р. Устройство УДПН-20Р преобразует плотность потока нейтронов в частоту следования импульсов; частота следования импульсов пропорциональна тепловой мощности реактора.

Блоки детектирования БДПН-28Р и БДПН-23Р, установленные в каждом канале ИК, размещены на разной вы-

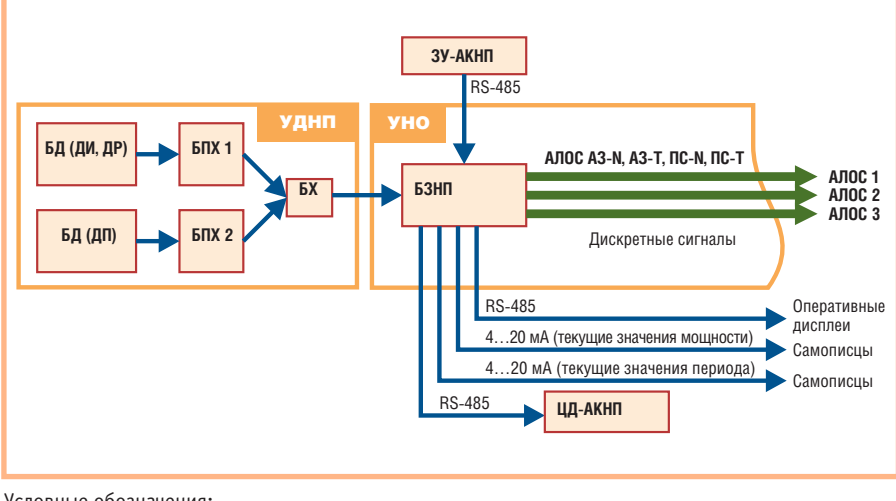

#### Условные обозначения:

УДНП — устройство детектирования нейтронного потока; БД (ДИ, ДР) — блок детектирования диапазонов источника и рабочего; БД (ДП) - блок детектирования диапазона промежуточного; БПХ 1 и БПХ 2 - блоки преобразования и усиления сигналов; БХ - блок вспомогательный; БЗНП - блок защиты по параметрам нейтронного потока; ЗУ-АКНП - блок задания уставок по мощности АКНП; ЦД-АКНП — цифровой дисплей, отображающий мощность и период канала АКНП; АЗ-N, ПС-N, АЗ-Т, ПС-Т - сигналы аварийной защиты и предупредительной сигнализации по мощности (N) и по периоду разгона реактора (T).

Рис. 5. Структурная схема канала АКНП

соте относительно центра активной зоны реактора. Блок БДПН-28Р находится по центру активной зоны, блок БДПН-23Р смещен по высоте относительно центра активной зоны. Блок БДПН-28Р изготовлен на основе импульсной ионизационной урановой камеры деления типа КНК-15, работает в двух режимах (импульсном и токовом) и обеспечивает контроль плотности нейтронного потока в диапазоне источника  $(III)$  $_{\text{OT}}$  $1\times10^0$  $\pi$ <sup>O</sup>  $1 \times 10^{+6}$  нейтр./(см<sup>2</sup>·с)  $(1 \times 10^{-8} \dots 1 \times 10^{-2})$ %  $N_{HOM}$ ,  $N_{HOM}$  — номинальное значение мощности реакторной установки) и в рабочем диапазоне (ДР) от  $1\times10^{+7}$  до 1, 2  $\times$  1 0  $^{+10}~$  нейтр. / ( с м  $^{2}\cdot$  с )  $(1 \times 10^{-1} \dots 1, 2 \times 10^{+2} \%)$ . Блок детектирования БДПН-23Р на основе ионизационной урановой камеры деления предназначен для обеспечения перекрытия диапазонов ДИ и ДР (промежуточный диапазон - ДП) и измерения плотности нейтронного потока в пределах от 1×10<sup>+5</sup> до 1×10<sup>+8</sup> нейтр./(см<sup>2</sup>·с)  $(1\times10^{-3}...1\times10^{0}\%$  N<sub>HOM</sub>).

Таким образом обеспечивается контроль мощности реактора в диапазоне  $1\times10^{-8}$ ДО  $1,2\times10^{+2}\%$ OT  $N_{\text{max}}$  $(1 \times 10^{0}...1, 2 \times 10^{10} \text{ He\"{i}Tp.}/(cM^{2} \cdot c))$ , при этом перекрытие поддиапазонов составляет более одного десятичного порядка и может корректироваться перемещением блока детектирования промежуточного диапазона (БДПН-23Р) относительно центра активной зоны в период настройки канала АКНП. В процессе эксплуатации блоки детектирования не перемещаются.

Частотные сигналы от устройства УДПН-20Р поступают в блок защиты по параметрам нейтронного потока БПМ-80Р устройства УНО для вычисления текущего значения мощности и периода разгона реактора и формирования поканальных сигналов аварийной защиты и предупредительной сигнализации по мощности (A3-N, ПС-N) и по периоду (АЗ-Т, ПС-Т). В блоке БПМ-80Р функции приема частотных сигналов от устройства детектирования, вычисления текущих значений мощности и периода, приема текущего значения уставки АКНП, формирования аварийных и предупредительных сигналов, управления встроенными дисплеем и клавиатурой, а также передачи информации по интерфейсам RS-485 возложены на один модуль, выполненный на базе микроконтроллера.

Формирование сигналов A3-N и ПС-N осуществляется при превышении текущего значения мощности над установленным  $\overline{B}$  $3Y-AKH\Pi$ (БКЦ-73Р) значением уставки для АЗ-N. При этом величина уставки для ПС-N определяется соотношением (ус-TARKA лля A3-N)/(уставка лля  $\Pi$ C-N)=120/110 в диапазоне контроля мощности от 1×10<sup>-7</sup> до 1,2×10<sup>+2</sup>% N<sub>uov</sub>. Дискретность задания уставки для АЗ-N в диапазоне от 1×10<sup>-7</sup> до 1% N<sub>ном</sub> — 10%, в диапазоне от 1 до 1,2×10<sup>+2</sup>% N<sub>ном</sub> - 1%. Количество блоков задания уставок по мощности равно числу каналов АКНП. Блоки БКЦ-73Р расположены на пульте оператора, передача значения уставки A3-N осуществляется по последовательному интерфейсу RS-485.

Формирование сигналов АЗ-Т, ПС-Т осуществляется, если текущее значение периода разгона реактора превысит значение уставки для АЗ-Т. Величина уставки для ПС-Т определяется как 2×(уставка для АЗ-Т). Величина уставки для АЗ-Т задаётся непосредственно с помощью встроенной клавиатуры блока БПМ-80Р и может принимать целочисленные значения от 0 до 999 c.

Блок БПМ-80Р формирует и передаёт по последовательному интерфейсу RS-485 информацию в БЩУ для последующего отображения значений мощности и периода на цифровом дисплее ЦД-АКНП (БИЦ-63Р). Значения контролируемых параметров отображаются также на дисплеях пульта оператора (блоки БИЦ-52Р) и регистрируются самописцами типа РП-160.

#### Каналы контроля и аварийной защиты по теплогидравлическим параметрам

Каналы этого типа включают аппаратуру контроля теплогидравлических параметров (АКТП), состоящую из устройств, измеряющих давление, темпе-

ратуру, уровни и расход воды реактора, и блока защиты по теплогидравлическим параметрам (БЗНП), а также оперативные дисплеи пульта оператора. Структурная схема канала АКТП изображена на рис. 6.

В устройствах УНО блок защиты  $\Pi$ <sup>O</sup> теплогидравлическим параметрам БПМ-79Р осуществляет вычисление значений контро-

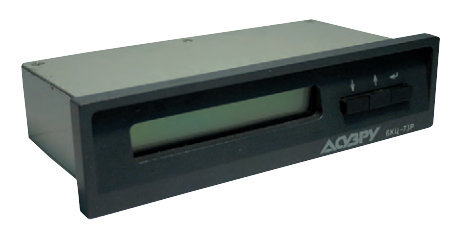

Блок ЗУ-АКНП (БКЦ-73Р)

формирование сигналов аварийной защиты (АЗ-ТП), предупредительной сигнализации (ПС-ТП) и сигналов управления устройствами технологической автоматики (АВТ) по результатам сравнения текущего значения каждого параметра с соответствующими уставками. В блоке БПМ-79Р эту функцию осуществляет один модуль, выполненный с применением микроконтроллера, обеспечивающего, кроме того, управление 24 аналого-цифровыми преобразователями, встроенными дисплеем и клавиатурой, а также передачу данных по интерфейсам RS-485.

Первичными преобразователями, контролирующими давление, расход и уровень воды, являются преобразователи типа «Сапфир-22М» класса точности 0,5. Диапазон изменения выходного сигнала таких преобразователей от 4 до 20 мА. Датчиками температуры являются платиновые термопреобразователи сопротивления (100 Ом, класс допуска А). Прием сигналов от «Сапфир-22М» и термопреобразователей сопротивления, а также обеспечение гальванической развязки входного сигнала осуществляется при помощи модулей фирмы Analog Devices. Перечень контролируемых теплогидравлических параметров, диапазон их измерения и значения уставок для АЗ-ТП, ПС-ТП, АВТ по этим параметрам приведены в табл. 2.

Значения уставок хранятся в энергонезависимой памяти микроконтролле-

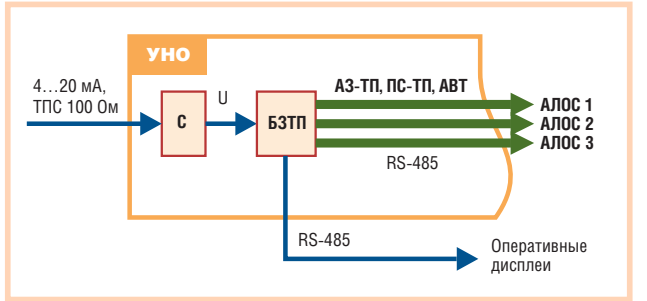

#### Условные обозначения:

БЗТП - блок защиты по теплогидравлическим параметрам; - модули преобразования и гальванической развязки фирмы Analog Devices; A3-TП и ПС-ТП - сигналы аварийной защиты и предупредительной сигнализации по теплогидравлическим параметрам; АВТ - сигналы управления устройствами технологической автоматики; ТПС - термопреобразователи сопротивления.

лируемых величин и Рис. 6. Структурная схема канала АКТП

ра и могут быть изменены с помощью встроенных дисплея и клавиатуры блока БПМ-79Р.

Блок БПМ-79Р также формирует и передает по RS-485 информацию для последующего отображения контролируемых параметров на оперативных дисплеях пульта оператора.

#### Каналы логической обработки сигналов и формирования управляющих сигналов для аварийной защиты и технологической автоматики

Каналы данного типа образованы аппаратурой логической обработки сигналов (АЛОС), главным элементом которой является блок обработки сигналов (БЛОС - БФМ-11Р), и оперативными дисплеями пульта оператора. Структурная схема канала АЛОС представлена на рис. 7.

Каналы АЛОС обеспечивают управление защитой в аварийном режиме при отклонении параметров реактора от установленных значений и отказе оборудования обеспечивающих систем, а также в нормальном режиме эксплуатации по сигналам с пульта оператора.

Алгоритмы управления реакторной установкой разработаны НИКИЭТ. В соответствии с этими алгоритмами АЛОС осуществляет формирование обобщенного управляющего сигнала аварийной защиты от четырех каналов АКНП по логике 2 из 4, от трех каналов АКТП по логике 2 из 3 и от сигналов оборудования обеспечивающих систем: при аварии дизель-генератора, при неисправности агрегатов бесперебойного питания, при неисправности щита постоянного тока, при наличии сигнала аварийной защиты от источников холодных нейтронов, при закрытии отсечных задвижек системы аварийного охлаждения реактора центрального экспериментального канала, при сигнале аварии от системы индустриальной антисейсмической защиты, при неисправности системы жидкостного регулятора.

Сигналы о состоянии органов управления реакторной установкой, расположенных на пульте оператора, поступают в кажлый канал АЛОС по независимым линиям связи с гальванической развязкой, и только после логической обработки этих сигналов осуществляется ручное и (или) автоматическое управление реакторной установкой.

Сигнал «Обобщенный АЗ» и сигналы управления рабочими органами реакторной установки поступают от каждого Таблица 2. Контролируемые теплогидравлические параметры, диапазоны их измерения и значения уставок для формирования сигналов аварийной защиты, предупредительной сигнализации и сигналов управления устройствами технологической автоматики

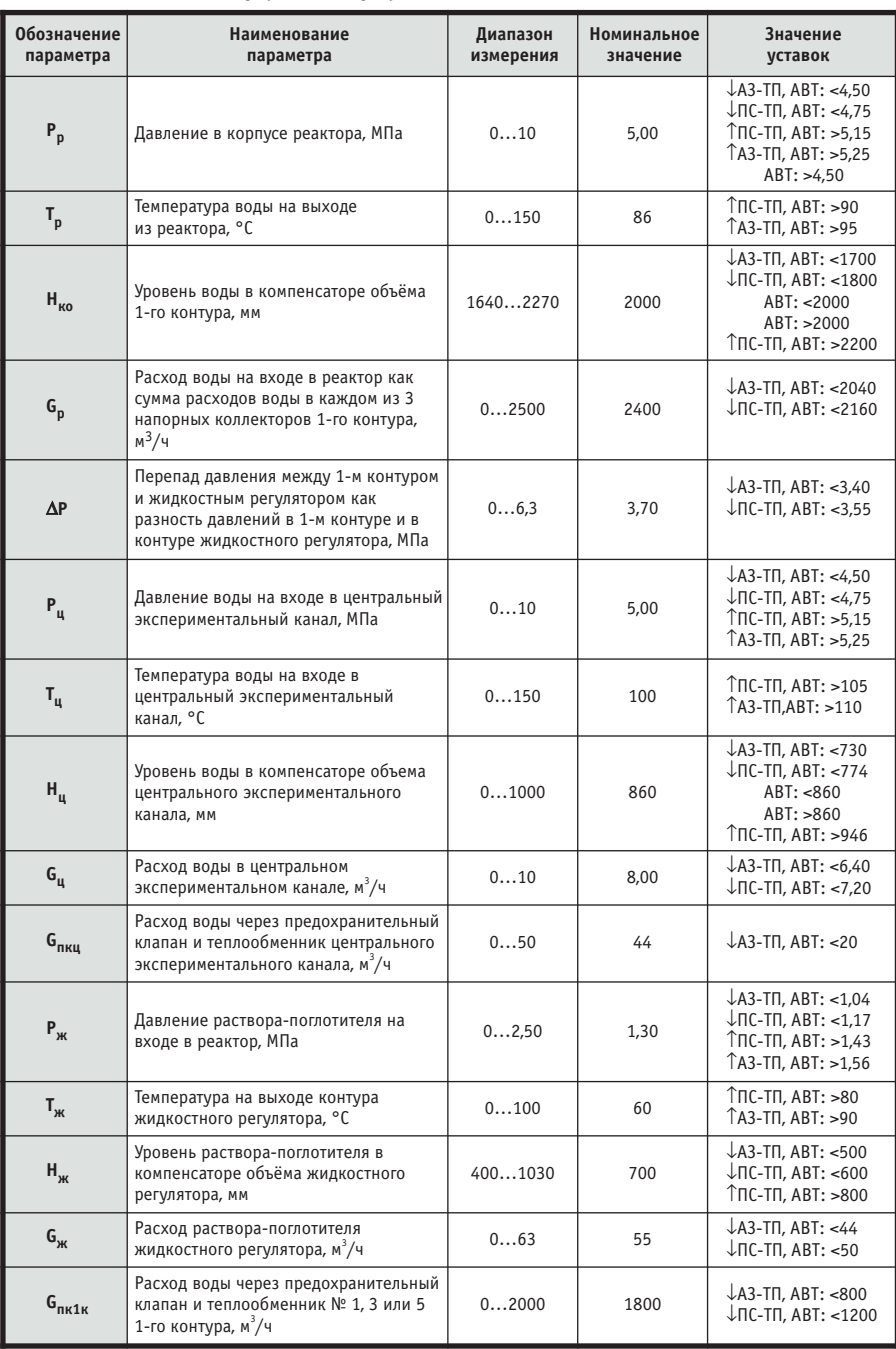

Условные обозначения:

 $\uparrow$  уставка по превышению текущего значения параметра;

 $\downarrow$  — уставка по понижению текущего значения параметра.

устройства УНО в блоки управления исполнительными механизмами (БУИМ, эти блоки для реактора ПИК называются БУШЛ - блоки управления шаговыми двигателями) по независимым линиям связи, где также происходит мажорирование этих сигналов по логике 2 из 3.

Каждый канал АЛОС обеспечивает мажорирование по логике 2 из 3 значений превышения уставок для АВТ по теплогидравлическим параметрам, которые поступают из каналов АКТП, формирование и последующую передачу дискретных сигналов для устройств технологической автоматики. Исправность выходных линий этих сигналов контролируется на дисплеях пульта оператора.

Минимальное время формирования сигнала «Обобщенный АЗ» по каналам АКНП - 20 мс, по каналам АКТП - $50$  MC.

Каждый канал АЛОС выполняет функцию индивидуального определения времени падения рабочих органов с момента формирования сигнала «Обобщенный АЗ» до момента срабатывания нижнего концевого выключателя.

Блок обработки сигналов БФМ-11Р выполнен с применением модуля микроконтроллера, осуществляющего функции контроля и передачи информации, и модулей на логических матрицах, выполняющих функцию формирования обобщенных управляющих сигналов для аварийной защиты и устройств технологической автоматики. Обмен информацией между модулями производится по общей шине.

#### Каналы контроля реактивности и регулирования мощности реактора

тивности (АКР) и автоматиче- автоматики. ского регулятора мощности Рис. 7. Структурная схема канала АЛОС (APM) реактора выполняет

блок БНО-70Р, расположенный в устройствах УНО-200Р1 и УНО-200Р2. Причем блок БПМ-70Р в устройствах УНО-200Р1 выполняет одну функцию - контроль реактивности, а функция регулирования мощности находится в «горячем» резерве; блок БНО-70Р, расположенный в устройстве УНО-200Р2, реализует две функции контроль реактивности и регулирование мощности. Блок БНО-70Р выполнен с применением микропроцессора и модулей фирмы Octagon Systems, a также модулей на дискретных элементах, разработанных в «ССА».

Для контроля реактивности и автоматического регулирования мощности реактора используется информация от тех же устройств детектирования, которые предназначены для формирования сигналов аварийной защиты и контроля АКНП. Эта информация ретранслируется блоком БПМ-80Р в виде частотного сигнала. Для вычисления реактивности используется точечная модель ядерного реактора с учетом шести групп запаздывающих нейтронов. Вычисленное значение реактивности передается на оперативные дисплеи пульта оператора.

Регулятор мощности обеспечивает формирование сигналов управления органами автоматического регулирования реакторной установки с целью подъёма мощности до заданного уровня и автоматического поддержания

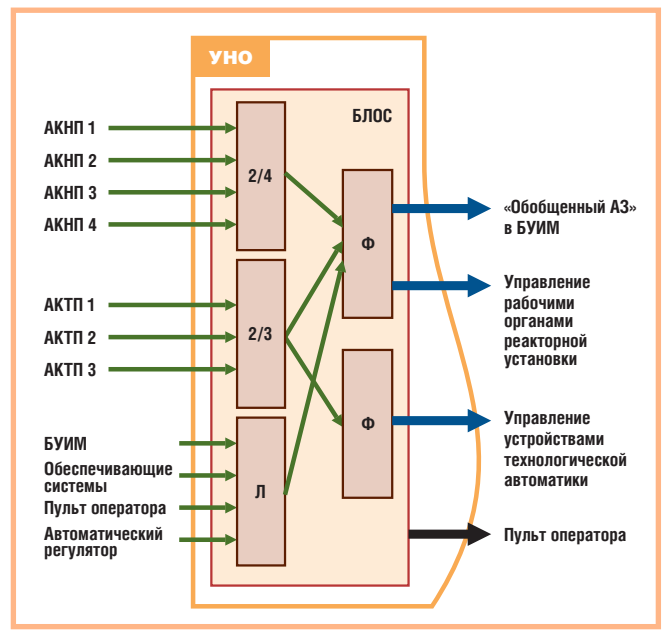

#### Условные обозначения:

БЛОС — блок логической обработки сигналов; 2/4 — обработка сигналов от АКНП по мажоритарной логике 2 из 4: 2/3 — обработка сигналов от АКТП по мажоритарной логике 2 из 3; Л - логическая обработка сигна-Функции контроля реак- лов; Ф - формирователи сигналов для БУИМ и устройств технологической

мощности на заданном уровне в диапазоне контроля от 1×10<sup>-5</sup> до 1×10<sup>+2</sup>% N<sub>ном</sub>. Автоматическое регулирование мощности осуществляется как по выбранному (одному из четырёх), так и по среднему для четырёх каналов АКНП значению мощности. АРМ обеспечивает автоматическое увеличение мощности с заданным периодом 35 или 70 с, начиная с мощности не менее  $1\times10^{-5}\%$  N<sub>HOM</sub>, до заданного уровня и стабилизацию уровня мощности в диапазоне  $1 \times 10^{-2}...1 \times 10^{2} \%$  N<sub>ном</sub>.

Органов автоматического регулирования два: нижняя и верхняя шторки, перекрывающие центр активной зоны.

АРМ обеспечивает формирование сигнала, пропорционального относительному отклонению мощности реактора от заданного значения, сравнение этого сигнала с обратным периодом реактора и преобразование полученного значения в дискретные сигналы положительного и отрицательного разбаланса. Сигналы положительного и отрицательного разбаланса передаются в БУИМ. Информация о величине разбаланса и положении органов автоматического регулирования представлена на оперативном дисплее пульта оператора.

Выбор канала, по которому производится регулирование мощности, и переход на регулирование по среднему значению осуществляются с помощью переключателя, расположенного на

пульте оператора. Установка заланных значений периода и мошности автоматического регулятора осуществляется при помоши блока залания уставки APM - БКЦ-75Р, расположенного также на пульте оператора. Обмен информацией между АРМ и блоком БКЦ-75Р выполняется по последовательному интерфейсу RS-485.

#### Аппаратура контроля положения стержней и передачи информации

Аппаратура контроля положения стержней расположена в УНО-200Р2 (блок БВЦ-228Р1) и предназначена для преобразования информации от датчиков положения рабочих органов ПТП-22 с последующим представлением на пульте оператора. **БВЦ-228Р** Блоки  $\overline{M}$ 

БВЦ-228Р1 осуществляют прием информации по интерфейсу RS-485, предварительную её ар-

хивацию в течение 300 мс и форматирование для передачи по интерфейсу RS-485 на блоки связи БВЦ-225Р с целью последующего отображения на дисплеях пульта оператора БЩУ и оперативном дисплее РЩУ, а также поддерживают связь по интерфейсу Ethernet с аппаратурой диагностики и протоколирования. Блок БВЦ-228Р выполнен с применением микропроцессора и модулей фирмы Octagon Systems, преобразователей фирмы Analog Devices, модулей на дискретных элементах, разработанных в «ССА».

#### Аппаратура отображения, регистрации, сигнализации и управления

Аппаратура контроля реакторной установки и состояния исправности комплекса АСУЗ-03Р представлена блоками, расположенными на БЩУ и пульте оператора.

В состав БЩУ входят четыре (по количеству каналов АКНП) цифровых дисплея БИЦ-63Р, отображающих текущие значения мощности и периода. Цифровой дисплей принимает информацию по интерфейсу RS-485 непосредственно от БЗТП. Информация из каналов АКНП выводится на два самопишущих регистратора РП-160 с возможностью выбора контролируемого канала.

На БЩУ и в реакторном зале установлен оптико-звуковой сигнализатор -

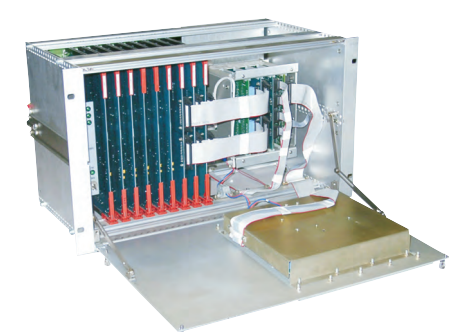

Блок контроля реактивности и регулирования мощности БНО-70Р

блок БСР-38Р, предназначенный для звуковой и световой сигнализации в режимах начального пуска и перегрузки топлива.

Оперативная информация на пульте оператора представлена на трех независимых дисплеях, выполненных с применением электролюминесцентных матриц EL640.480-AA1 фирмы Planar. Каждый дисплей функционирует под управлением блока связи БВЦ-225Р и клавиатуры РСМ-301. Блок связи БВЦ-225Р, выполненный на основе модулей фирмы Octagon Systems, осуществляет вывод информации на дисплей и приём сигналов с клавиатуры РСМ-301 для управления

отображением. Информация на кажлый блок связи БВЦ-225Р поступает от трех устройств УНО-200Р1 и устройства УНО-200Р2 по независимым интерфейсам RS-485.

По функциям представления информации оператору три дисплея идентичны, переключение слайдов осуществляется при помощи клавиатуры РСМ-301. На каждом оперативном дисплее отображаются (рис. 8) три основных слайда («АКНП», «АКТП», «Сигнализация») и два неоперативных («Время падения рабочих органов» и «Исправность выходов в систему технологической автоматики»).

На пульте оператора размещены четыре блока задания уставок АКНП, блок задания уставок АРМ и ключи управления реакторной установкой.

#### Аппаратура диагностики и протоколирования

Аппаратура диагностики и протоколирования (АДП) представлена рабочей станцией AWS-825P фирмы Advantech, выполненной для промышленных применений, и принтером Laser Jet 6L. Рабочая станция принимаинформацию **OT** устройств

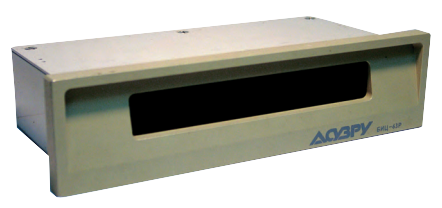

Цифровой дисплей БИЦ-63Р

УНО-200Р1, УНО-200Р2 и УНО-200Р3 по интерфейсу Ethernet. АЛП связана с системой верхнего уровня РАКУРС по второму каналу Ethernet, что обеспечивает гальваническую развязку комплекса АСУЗ-03Р и системы РАКУРС. От этой системы через АДП поступают сигналы единого времени.

АДП предназначена для архивации, отображения и вывода на принтер значений параметров нейтронного потока, теплогидравлических параметров, состояния (положения) органов управления реакторной установкой на пульте оператора. АДП выполняет функцию регистрации первопричины возникновения аварийной ситуации. Максимальное время архивирования - 24 часа с дискретностью 100 мс.

При помощи АДП осуществляется автоматическая предпусковая проверка комплекса АСУЗ-03Р по функции

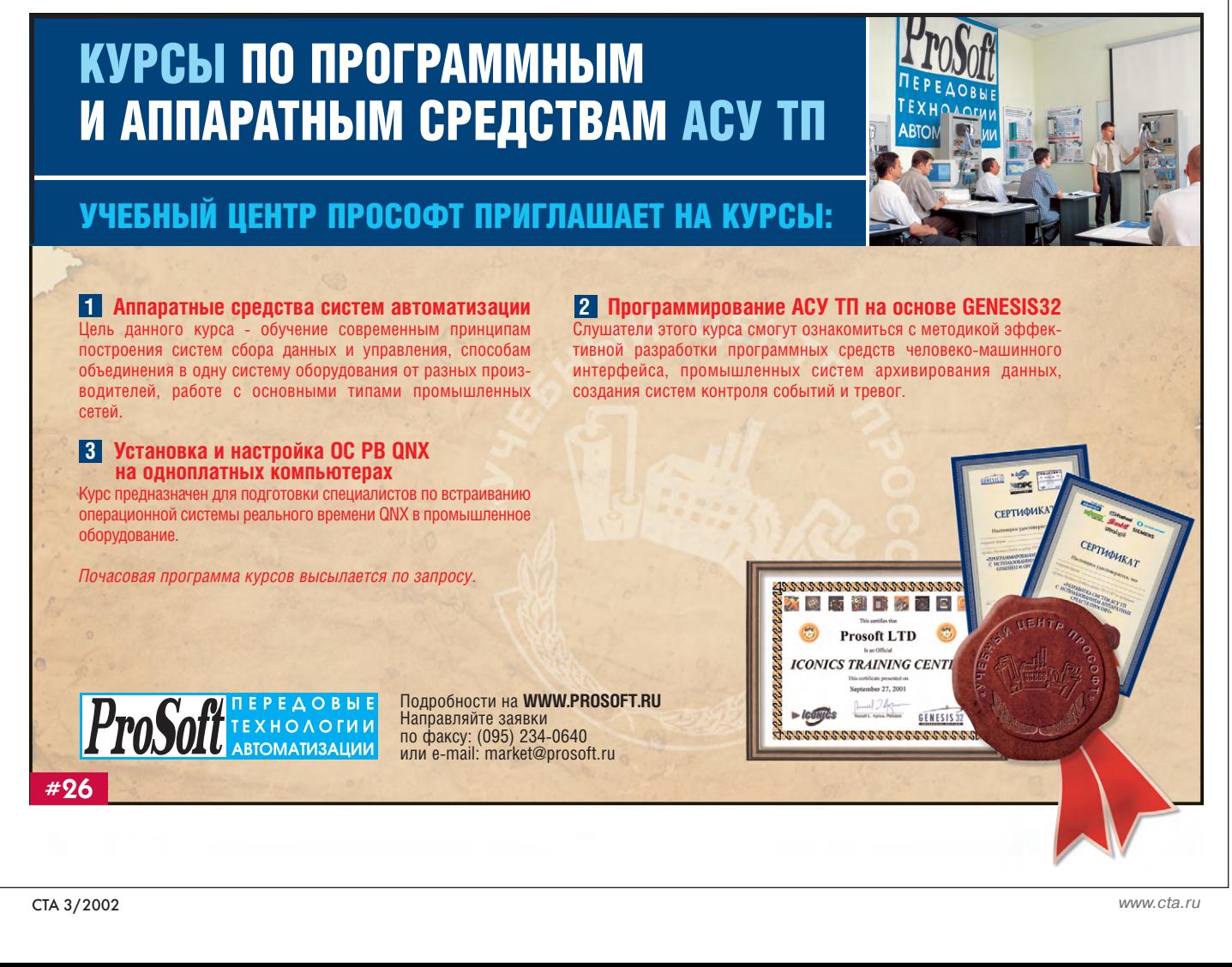

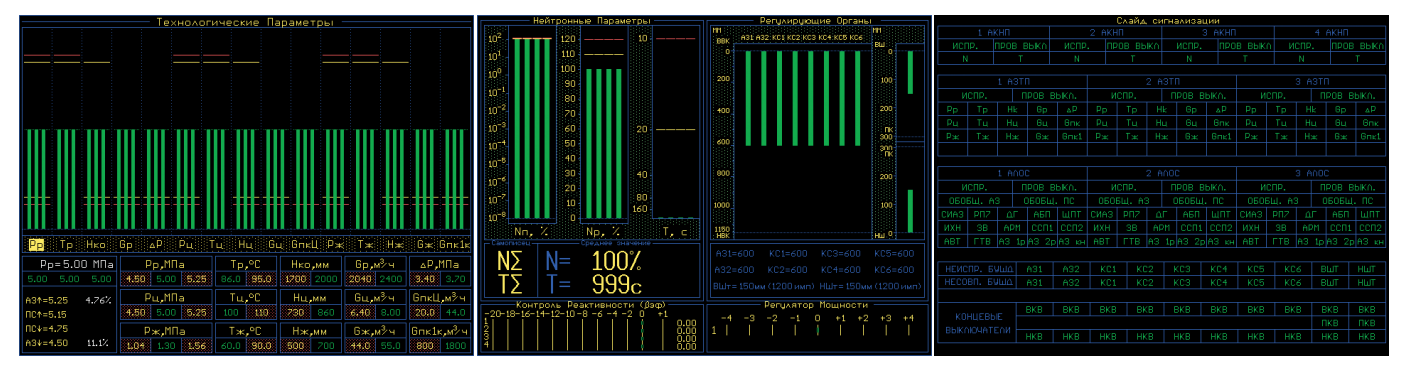

Рис. 8. Копии экранов оперативных дисплеев пульта оператора

прохождения обобщенных управляющих сигналов аварийной защиты и предупредительной сигнализации и проверка срабатывания дискретных выходов к устройствам технологической автоматики. Результаты проверок распечатываются на принrepe.

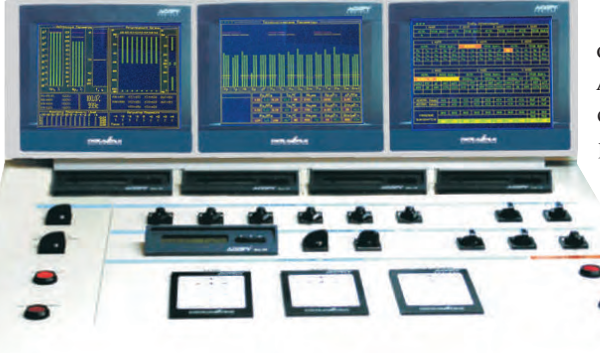

В настоящее время на основе опыта создания комплекса АСУЗ-03Р, функциональной и конструктивной формализации интегрированного канала разрабатываются аналогичные системы управления и защиты для исследовательских реакторов ряда атомных научных центров. «ССА» является сто-

ронником консерватив-

ной политики в области

систем безопасности

предусматривающей

реакторов,

#### Аппаратура резервного щита управления

Каналы АКНП для РЩУ илентичны уже описанным каналам зашиты и выполнены с применени-

ем аналогичных блоков и устройств. Отличие заключается только в том, что сигналы A3-N, ПС-N, A3-T, ПС-Т не принимают участия в формировании управляющего сигнала аварийной зашиты.

Аппаратура РЩУ состоит из двух независимых каналов контроля по параметрам нейтронного потока, аппаратуры отображения и регистрации. Каждый канал содержит устройство детектирования УДПН-20Р и устройства контроля **YHO-200P3**  $(6\pi$ <sub>OK</sub> БПМ-80Р). Аппаратура РЩУ расположена в отдельном здании. На оперативный дисплей РЩУ выводится текущая информация по двум каналам контроля параметров нейтронного потока и вся текущая информация о состоянии СУЗ, аналогичная информации на дисплеях пульта оператора. На самопишущем регистраторе РП-160 фиксируются значения мощности, усредненной по лвум каналам АКНП РШУ.

#### **ЗАКЛЮЧЕНИЕ**

С 1999 года «ССА» имеет лицензию ISO-9001 на производство аппаратуры в соответствии с международными стандартами.

Комплекс АСУЗ-03Р выполнен в соответствии с требованиями МАГАТЭ, ПБЯ ИР и ГОСТ Российской Федера-

Пульт оператора с тремя независимыми дисплеями Planar

ции; разработка, изготовление и испытания проводились под надзором ГАН РФ (ГосАтомНадзор России).

Комплекс АСУЗ-03Р создан с применением передовых технологий в области разработки, процессов конструирования и изготовления. Это привело к сокращению сроков изготовления и поставки оборудования на объект. Применение микропроцессорной техники позволило построить комплекс, адаптируемый к различным проектам.

Программное обеспечение для аппаратуры АКНП, АКТП, АЛОС является вновь созданным продуктом класса 2, ранее не применявшимся, разработанным для определенной конфигурации технических средств. Отсутствие в этом программном обеспечении базовых и операционных систем делает его «прозрачным» для процесса верификации вплоть до уровня кода программ. Процесс разработки и верификации осуществлялся согласно МЭК 60880.

Аппаратура комплекса АСУЗ-03Р в рамках Государственных приёмо-сдаточных испытаний прошла все виды испытаний, регламентируемых техническим заданием: функциональные, климатические, механические, электромагнитные - и готовится к отправке на объект.

применение и развитие технических средств на «жёсткой» логике.

атомных

Тем не менее считается необхолимым и важным накопить опыт эксплуатации аппаратно-программного комплекса АСУЗ-03Р на исследовательских реакторах для подготовки объективных предложений по использованию принципиально новых технических решений в аналогичных системах для АЭС.

Авторы выражают признательность Жернову В.С. и Пронякину А.В. за постоянный интерес и помощь в выполнении настоящей работы, а также Шишкину И.В., Тебейкину И.Б., Купчику В.И., Портнягину А.Ю., Стефаницкой Л.О., Иванову И.Д. и другим сотрудникам «ССА», принимавшим активное участие в разработке и настройке комплекса. Авторы благодарят представителей ПИЯФ АН РФ Смольского С.Л., Потапенко Г.Т., Евсеева Ю.В. за постановку задач и полезные советы, сотрудников ОКСАТ НИКИЭТ Кондратьева В.В. и Новоселову Л.С. за постоянное творческое взаимодействие.

**Авторы** - сотрудники ЗАО «СНИИП-СИСТЕМАТОМ» Телефоны: (095) 198-4591, 198-7556

www.cta.ru

 $\Delta\Delta$ 

# ТЕЛЕКОММУНИКАЦИОННОЕ И ПРОМЫШЛЕННОЕ ОБОРУДОВАНИЕ **ДЛЯ МОНТАЖА В 19" СТОЙКИ**

# **ИЗ ОДНИХ РУК**

#### Evolved for the eWorld

# **ADVANTECH**

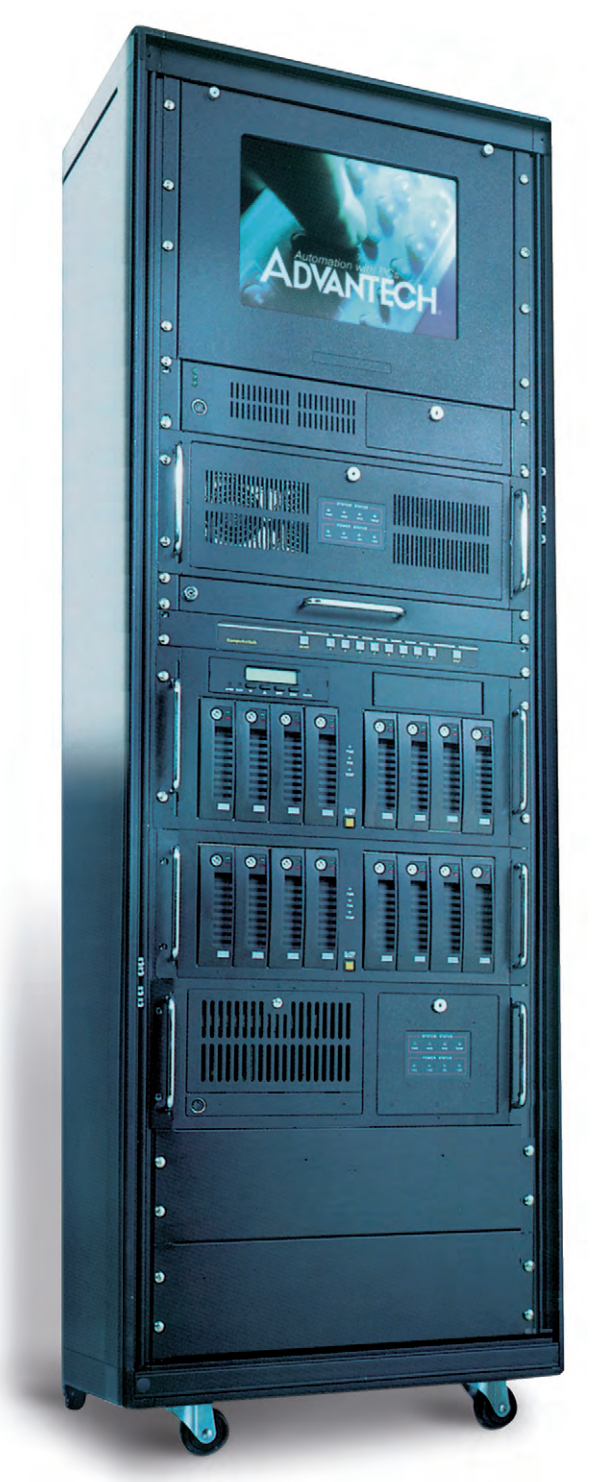

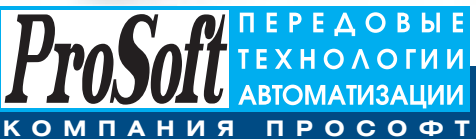

Телефон: (095) 234-0636, факс: (095) 234-0640 E-mail: [info@prosoft.ru](mailto:info@prosoft.ru) Web: [www.prosoft.ru](http://www.prosoft.ru/)

**МОСКВА** 

#### **С.-ПЕТЕРБУРГ**

Телефон: (812) 325-3790, факс: (812) 325-3791 E-mail: [root@spb.prosoft.ru](mailto:root@spb.prosoft.ru) Web: [www.prosoft.ru](http://www.prosoft.ru/)  mmmm

### **Встраиваемое шасси высотой 4U на 14 слотов с ЖК-дисплеем**

- **6,4-дюймовый ТFT-дисплей**
- Компактная выдвижная клавиатура с сенсорным манипулятором
- USB-интерфейсы на лицевой панели
- Эффективное решение для телекоммуникационных и промышленных систем

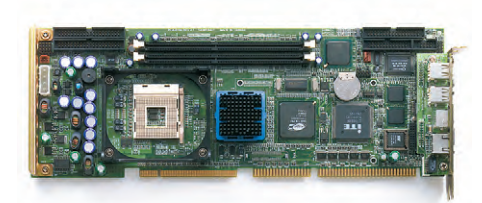

### **PCA-6184**

**ACP-4001**

### **Промышленная плата для процессоров Pentium 4/Celeron**

- Процессоры до 2,2 ГГц socket 478
- Набор микросхем Intel 845 с частотой системной шины 400 МГц, полный набор внешних интерфейсов
- Встроенная видеоподсистема ATi RAGE Pro 128 4XL (AGP 4x) с 32 Мбайт видеопамяти
- Опционально ОЗУ до 2 Гбайт SDRAM, 2 контроллера Ethernet 10/100Base-T

#### *Запросите бесплатный каталог Advantech сегодня!*

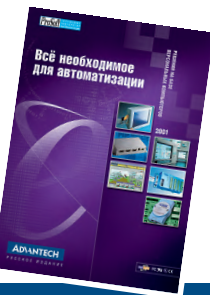

#### **#130**

**ЕКАТЕРИНБУРГ** Телефон: (3432) 75-1871, 49-3459 E-mail: [gleb@prosoft.ural.ru](mailto:gleb@prosoft.ural.ru) Web: [www.prosoft.ural.ru](http://www.prosoft.ural.ru/)

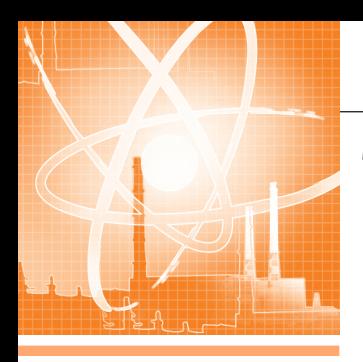

### СИСТЕМНАЯ ИНТЕГРАЦИЯ **АТЛМНАЯ ЗНЕРГЕТИКА**

# Информационноизмерительная система реакторной установки СМ-3

Александр Токарев, Владимир Придачин, Павел Стороженко, Алексей Кривошеев, Алексей Еникеев, Алексей Покровский

В статье приводятся сведения о разработке информационно-измерительной системы реакторной установки СМ-3, описаны особенности внедрения системы на объекте и даны результаты эксплуатации аппаратно-программных средств, входящих в её состав.

#### **ВВЕДЕНИЕ**

Ещё сравнительно недавно в Государственном научном центре Российской Федерации НИИ Атомных реакторов (ГНЦ РФ НИИАР) существовала ситуация, когда в информационно-измерительных системах реакторных установок (ИИС РУ) функционировала в основном физически и морально устаревшая техника, не удовлетворявшая складывавшимся требованиям безопасности. По мере ужесточения требований регламентирующих организаций ситуация лишь усугублялась, и становилось очевидным, что задачи автоматизации реакторных установок института стали весьма актуальными и нуждались в решении. Возможными виделись, как минимум, два пути решения.

Первый путь предполагал выбор известной своими успехами в области автоматизации реакторных установок фирмы и покупку у нее системы «под ключ». Положительные и отрицательные стороны данного подхода очевидны, и останавливаться на них мы не будем.

Второй путь заключался в проведении разработки силами специалистов института, имеющих опыт создания как автоматизированных систем для научных исследований, так и систем промышленной автоматизании. Появление же в последнее время широчайшего спектра программных инструментальных и технических средств для создания информационно-измерительных систем позволяет сравнительно небольшому коллективу квалифицированных специалистов решать залачи ланного класса.

В нашем случае избрания второго пути априорно полагалось, что системы должны разрабатываться на основе уже существующих программно-аппаратных средств. Для адекватного их выбора необходимо было сформулировать соответствующие требования. Общими для всех программно-аппаратных средств стали высокая надежность, взаимная совместимость («открытость»), массовость (аналогичные по характеристикам средства на рынке представлены разными производителями), соответствие международным стандартам качества, доступность и приемлемая стоимость.

Аппаратная платформа верхнего уровня ИИС должна иметь достаточную вычислительную мощность, обладать возможностью дальнейшего наращивания, быть пригодной для продол-

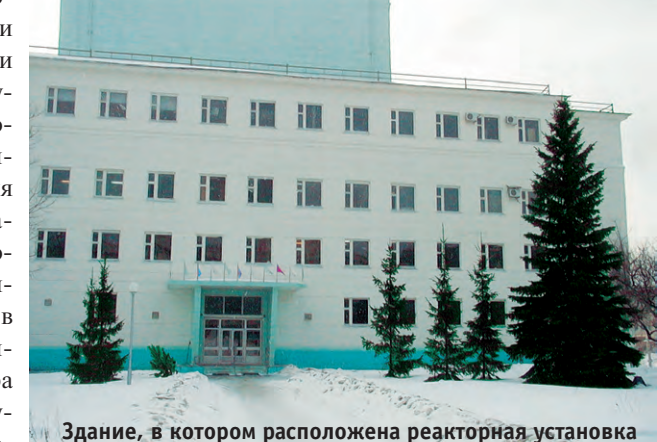

жительной непрерывной работы в промышленных условиях, отличаться малым сроком восстановления работоспособности после отказа, быть IBM РС совместимой.

С точки зрения лостижения максимальной надежности и живучести создаваемых систем, предпочтительнее использовать сетевую топологию типа «звезда» с детерминированным принципом доступа. Коммуникационное оборудование должно легко интегрироваться с используемой аппаратной и программной платформами; немаловажным виделось наличие сертификации сетевого и коммуникационного оборудования разработчиком используемой операционной системы.

Операционная система - многозадачная, многопользовательская, реального времени (в смысле детерминированности поведения), со встроенной поддержкой сетей по возможности изначально ориентированная на задачи промышленной автоматизации и при этом не требующая излишних системных ресурсов.

Инструментальные программные средства создания ИИС должны поддерживать работу в графической многооконной среде, обладать разнообразными возможностями как по представлению информации, так и по подключению аппаратных средств нижнего уровня системы, поддерживать резервирование данных и, естественно, работать в выбранной операционной системе.

Аппаратные средства нижнего уровня (контроллеры) должны быть компактными, со встроенными возможностями контроля работоспособности и

www.cta.ru

обширной номенклатурой карт ввода-вывода, IBM РС совместимыми.

Нормирующие преобразователи должны отличаться компактностью и малым потреблением, обеспечивать гальваническую развязку измерительных цепей, соответствовать всему разнообразию возможных входных сигналов и иметь согласованный с вторичной измерительной аппаратурой выход, а также обладать возможностью переконфигурации входного диапазона и простоты установки.

Проведенные нами сбор и анализ информации о современных средствах создания ИИС и АСУ ТП позволили утверждать, что аппаратно-программные средства, удовлетворяющие большинству перечисленных требований, существуют: это IBM PC совместимые промышленные компьютеры на основе пассивной объединительной панели, операционная система QNX, сетевой протокол ArcNet, инструментальный пакет RealFlex, контроллеры с картами расширения линии МісгоРС, модули АДАМ серии 3000.

Данный набор средств, безусловно, не может быть оптимальным, однако для решения непосредственно стоящих перед нами задач на среднесрочную перспективу он, как нам видится, является вполне приемлемым. К тому же предложенная консолидация аппаратно-программных средств, перманентно находящихся в состоянии развития, характеризуется и разумными финансовыми затратами.

Описанный подход нашел свое воплощение в ряде подготовленных и запущенных в эксплуатацию информационно-измерительных систем реакторных установок ГНЦ РФ НИИАР, а одним из первых объектов реализации данной концепции стал исследовательский ядерный реактор СМ-3.

#### ОБЪЕКТ АВТОМАТИЗАЦИИ

Реактор СМ вступил в строй в октябре 1961 года. За сорокалетний срок работы он неоднократно был реконструирован с целью увеличения его экспериментальных возможностей и повышения безопасности эксплуатации. Основная цель последней «большой» реконструкции (1991-1992 г.г.) — приведение всех систем реактора в соответствие с современными требованиями безопасности, в том числе установка системы контроля параметров реактора на базе управляющего вычислительного комплекса (УВК) ПС-1001.

Реактор СМ представляет собой корпусной водо-водяной реактор, работающий на промежуточных нейтронах. Уникальность реактора СМ-3 состоит в том, что он является одним из самых высокопоточных среди всех исследовательских реакторов мира, что позволяет проводить на нем ускоренные испытания материалов до больших значений флюенса нейтронов, получать далекие трансурановые элементы и изотопы с очень высокой активностью. недоступные при использовании других реакторов. Тепловая мощность реакторной установки СМ-3 - 100 МВт, максимальная плотность потока тепловых нейтронов —  $2.10^{15}$  см<sup>-2</sup> с<sup>-1</sup>.

Объём сигналов, соответствующих контролируемым параметрам РУ СМ-3, следующий:

- аналоговых сигналов среднего уровня (0-5 мА/В, 0-10 В) — 300;
- сигналов от датчиков температуры - $112:$
- дискретных сигналов от датчиков с выходами типа «сухой» контакт - 240.

Эксплуатация УВК ПС-1001 выявила целый ряд недоработок, в борьбе с которыми значительно поредел запас ЗИП и несколько пошатнулась вера в отечественное системостроение. Для разрешения сложившейся ситуации к середине 90-х годов было принято решение о замене УВК ПС-1001.

#### **ТРЕБОВАНИЯ К СИСТЕМЕ**

Согласно вновь разработанному техническому заданию ИИС РУ СМ-3 период опроса датчиков аналоговых сигналов СУ и дискретных не должен превышать 0,5 секунды, датчиков температуры — 2 секунды; период обновления информации на экранных формах не должен быть более одной секунды. Все измеренные и расчетные параметры РУ должны помещаться в архив и храниться в течение двух кампаний (кампания - период времени между перезагрузками активной зоны реактора), как правило, не более месяца. Количество рабочих мест для оперативного и административного персонала ИИС - 6. Пределы допустимой основной погрешности измерительных каналов (ИК) без учета погрешности датчиков:

- с датчиками температуры не более  $0.4\%$
- с датчиками постоянного тока (0-5, 0-10 В) — не более 0,25%;
- с датчиками постоянного тока  $(0-5)$  мА) — не более 0,25%.

Несмотря на то что ИИС РУ СМ-3 задумывалась как система, не влияющая на безопасность, в случае выхода ее из строя и невозможности восстановления работоспособности в течение определенного времени необходимо по существующему регламенту проводить остановку реакторной установки. Неплановые же остановки РУ крайне нежелательны, поскольку неизбежно ведут к изменению температурного режима и условий облучения, например исследуемых образцов конструкционных материалов, при накоплении изотопов и т.д. Поэтому во избежание подобных негативных последствий в систему должна закладываться определенная избыточность с целью обеспечения парирования любого единичного отказа (за исключением отказа, произошедшего в системе под воздействием мощных внешних факторов, таких как землетрясение, наводнение, падение метеорита и т.п.). Традиционный подход - полное дублирование (троирование) - мера очень действенная, но весьма затратная, а нередко и трудно реализуемая, особенно для подсистем нижнего уровня. Так, например, врезка дополнительных датчиков или замена одинарного чувствительного элемента на дублированный в трубопроводах контуров РУ подчас невозможна из-за причин как технического, так и организационного характера. Таким образом, в нашей ситуации с единственным (в большинстве случаев) источником сигнала, несущим информацию о каком-либо параметре РУ, введение избыточности может найти свое воплощение в создании двух квазинезависимых каналов, один из которых является основным рабочим, а второй находится в «горячем» резерве. Решение о переходе с одного канала на другой должно поддерживаться диагностикой аппаратного обеспечения.

Сжатый срок проведения работ по вводу в эксплуатацию ИИС и желательная простота обслуживания подсистем нижнего уровня диктовали наличие в их составе средств оперативного отображения значений сигналов. Это позволило проводить автономную отладку и опробование нескольких подсистем параллельно и совмещать данные процедуры с другими работами.

Наличие большого количества измерительных каналов аналоговых сигналов СУ с достаточно длинными линиями связи требует подавления наводимой на них помехи промышленной частоты и формирования полосы пропускания полезного сигнала. Наличие отличающихся друг от друга потенциалов «земли», вызванных пространственной компоновкой РУ и присутствием разнообразного мощного электротехнического оборудования, предполагает гальваническое разделение сигналов от аппаратных средств ИИС. Лобовое решение - каждому сигналу свой нормирующий преобразователь для выполнения функции гальванического разделения, фильтра-

ции и формирования полосы пропускания - на наш взгляд, является экономически неоправданным и порождающим дополнительные проблемы обеспечения надежного питания таких преобразователей, а также отвода тепла и увеличения габаритов аппаратуры. Более привлекательно применение простых пассивных фильтров перед аналоговыми коммутаторами и двух- или трехступенчатая коммутация сигналов, направленная на уменьшение количества требуемых для их ввода каналов (АЦП). Гальваническую изоляцию при необходимости можно выполнить непосредственно перед входами АЦП с помощью стандартных модулей, например ADAM-3014 или серии SCM5B фирмы Dataforth, при этом полоса пропускания используемых нормирующих преобразователей должна обеспечивать необходимые динамические параметры как по периоду опроса сигналов, так и по характеру их изменения. Управление процессом коммутации в этом случае также необходимо гальванически изолировать. Аналогичный во многом подход вполне реализуем и для подсистем ввода дискретных сигналов. Однако для ввода сигналов низкого уровня от термопреобразователей сопротивления или термоэлектрических преобразователей присутствие в начале измерительного тракта нормирующего преобразователя является обязательным условием.

Обязательным условием для всех подсистем нижнего уровня является резервированная связь с верхним уровнем ИИС, отсутствие принудительного охлаждения и использование источников бесперебойного питания (ИБП).

Для верхнего уровня системы необходимыми атрибутами должны быть дублирование сервера или наличие

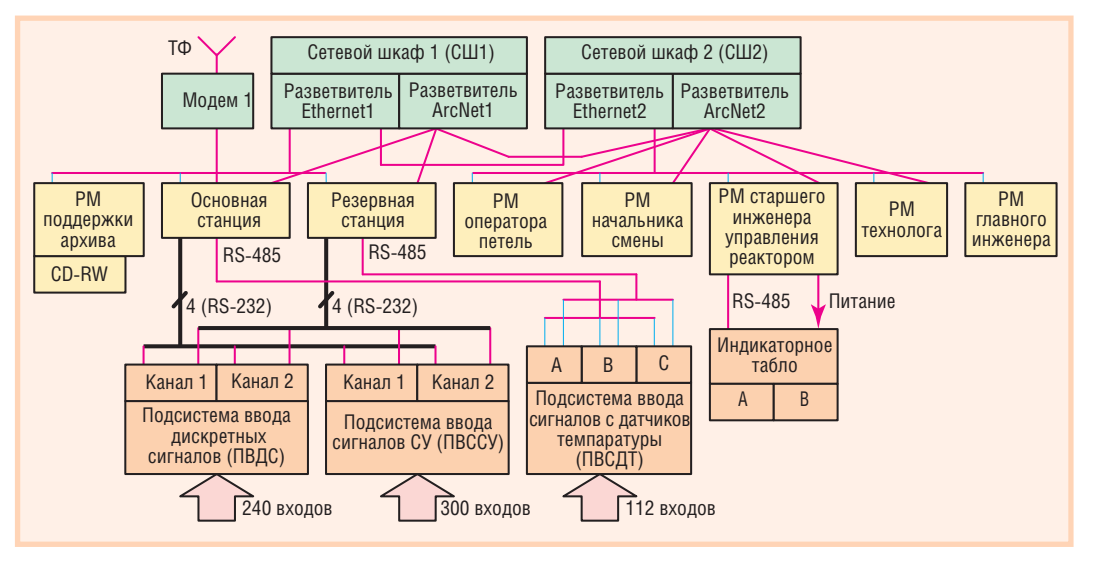

Условные обозначения: РМ - рабочее место; ТФ - телефонная линия; СУ - средний уровень классификации значений аналоговых сигналов (0-5 В/мА, 0/4-20 мА, 0-10 В).

Рис. 1. Структурная схема ИИС РУ СМ-3

«горячего» резерва с зеркальной базой данных реального времени и архивом, дублирование локальной сети и питание серверов и компьютеров рабочих мест от ИБП.

Все перечисленные соображения были реализованы при проектировании ИИС РУ СМ-3.

#### Структура ИИС РУ СМ-3

ИИС РУ СМ-3 состоит из нижнего и верхнего уровней. Верхний уровень представлен серверами (основной станцией и резервной), рабочими местами (РМ) оператора петель, старшего инженера управления реактором, начальника смены, технолога, главного инженера и поддержки архива, индикаторным табло и сетевыми шкафами СШ1, СШ2 с расположенными в них активными разветвителями ArcNet и Ethernet (рис. 1).

Назначение подсистем нижнего уровня - периодическое измерение выходных сигналов датчиков и нормирующих преобразователей, накопление измерительной информации, ее первичная обработка и передача на верхний уровень системы. По типу источников входных сигналов и диапазонам их измерения реализованы три подсистемы нижнего уровня: подсистема ввода дискретных сигналов от датчиков с выходом типа «сухой» контакт (ПВДС), подсистема ввода аналоговых сигналов СУ (ПВССУ) и полсистема ввода сигналов от датчиков температуры (ПВСДТ).

ПВДС и ПВССУ являются двухканальными. Аппаратное обеспечение данных подсистем вместе с ИБП размещено в шкафах УВК ПС1001 (рис. 2). ПВСДТ выполнена одноканальной, ее аппаратное обеспечение размещено в трех навесных шкафах, ИБП - в сетевом шкафу СШ1 (также шкаф УВК ПС1001).

В ИИС использованы ИБП семейства Back-UPS фирмы APC мощностью 200 В•А (в подсистемах нижнего уровня) и мощностью 400 В·А (для рабочих мест верхнего уровня).

Контроллеры, находящиеся в подсистемах нижнего уровня, представляют собой IBM PC совместимые промышленные компьютеры. Связь с серверами осуществляется по последовательным интерфейсам RS-232C лля ПВССУ и ПВДС и RS-485 для ПВСДТ, причем каждый контроллер по первому последовательному каналу соединен с основной станцией, а по второму - с резервной станцией. Программное обеспечение контроллеров подсистем нижнего уровня разработано таким образом, что накопленная и обработанная информация передается по тому последовательному каналу, с которого приходит запрос на ее передачу. Это позволяет без дополнительного оборудования поддерживать режим «горячего» резервирования серверов, то есть перенаправлять информацию серверу, находящемуся в «горячем» резерве при выходе из строя основной станции и наоборот.

Алгоритм работы подсистем заключается в непрерывном циклическом опросе всех датчиков и накоплении данных в программных регистрах-аккумуляторах. При поступлении по любому из двух последовательных кана-

48

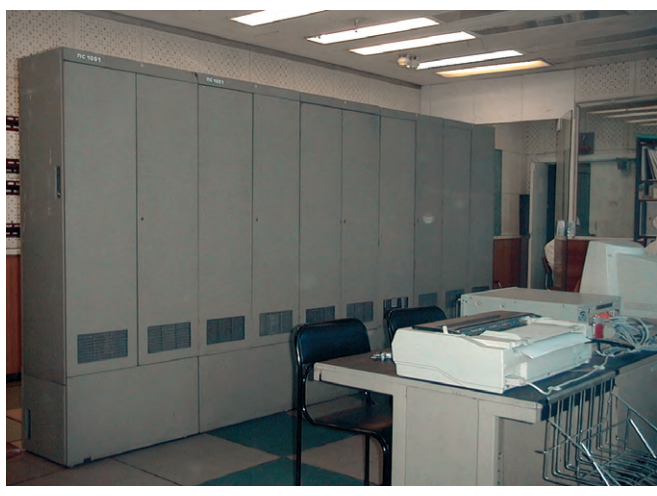

Рис. 2. Шкафы с аппаратурой ПВДС и ПВССУ

лов сигнала от сервера на передачу данных происходит формирование передаваемой последовательности и собственно передача ее в активный последовательный канал (скорость передачи данных для всех подсистем 38400 бод). Для предотвращения зацикливания программ во время опроса стробируются сторожевые таймеры.

Программное обеспечение (ПО) подсистем нижнего уровня на базе ОС QNX для ПВДС и ПВССУ, DOS для ПВСДТ располагается во встроенной флэш-памяти контроллеров и автоматически загружается в ОЗУ при включении питания.

Активные 8-входовые разветвители локальных сетей (хабы) предназначены для обеспечения связи элементов верхнего уровня системы между собой по основной сети ArcNet и резервной сети Ethernet, имеющим топологию «звезла».

Серверы (промышленные компьютеры на базе процессора Intel Pentium с тактовой частотой 433 МГц с ОЗУ 64 Мбайт и установленными дополнительно расширителями последователь-

ных портов Intellecon Flex8  $\overline{M}$ сетевыми картами ArcNet), обозначенные как основная станция и резервная, совместно с хабами составляют ядро верхнего уровня ИИС РУ СМ-3. Они предназначены для ввода данных от подсистем нижнего уровня, их обработки в реальном времени, хранения предыстории, выполнения необходимых вычислений, отображения в текстовом и графическом виде, а также предоставления данных подключенным через

активные разветвители рабочим станциям. При штатной работе основной станции (первый сервер) данные от подсистем поступают к ней по послеловательным каналам и передаются по сети в резервную станцию (второй сервер), которая постоянно отслеживает состояние первого сервера. В

случае диагностирования отказа первого сервера второй перехватывает управление на себя и далее выполняет функции основной станции. После устранения отказа первый сервер при включении выполняет функции резервной станции.

Рабочие места начальника смены, старшего инженера управления реактором и оператора петель (бездисковые промышленные компьютеры на базе процессора Intel Pentium с тактовой частотой 433 МГц с ОЗУ 32 Мбайт и установленными дополнительно сетевыми картами ArcNet и 19-дюймовыми мониторами) предназначены для представления информации о ходе технологических процессов в РУ СМ-3 и его петлевых установках. Рабочее место технолога предназначено для организации доступа к технологической информации.

Рабочее место главного инженера предназначено для организации доступа ко всей технологической информации по реактору, включая данные об активной зоне, контурах, петлях и вспомогательных подсистемах, как в режиме реального времени, так и в режиме просмотра архивов.

Рабочее место поддержки архива (офисный компьютер на базе процесcopa Intel Pentium с тактовой частотой 350 МГц с ОЗУ 32 Мбайт и установленными CD-RW накопителем на компакт-диске и сетевой картой) предназначен для ведения архива о протекании технологического процесса на дисках большой емкости и длительного срока хранения, а также подготовки разнообразных отчетов.

Индикаторное табло, подключенное к компьютеру рабочего места старшего инженера управления реактором (СИУР), предназначено для вывода технологической информации на блочный щит управления (БЩУ).

#### Подсистема ввода дискретных сигналов

Каждый из двух идентичных каналов подсистемы ввода дискретных сигналов содержит одноплатный микроконтроллер 6020 с подключенными к нему через плату согласования KAD матричной клавиатурой КР-3 и жидкокристаллическим индикатором LCD (все изделия фирмы Octagon Systems), 16 плат гальванической изоляции каналов дискретного ввода ТВІ-24/0 (Fastwel), пять коммутаторов дискретных сигналов MDS и две платы гальванического разделения дискретных сигналов IDS (изделия собственной разработки), три источника электропитания PM-345CE (Artesyn Technologies), SXI50-24S, ESP18-05S (Traco).

Источник РМ-345СЕ предназначен для запитки контроллера 6020 и средств отображения, SXI50-24S датчиков с выходом типа «сухой» контакт, ESP18-05S - плат TBI-24/0, MDS и IDS.

Сигналы от датчиков с выходом типа «сухой» контакт поступают на кроссо-

> вые панели и шлейфами разводятся на входы плат ТВІ-24/0. Поскольку реализация кроссовых панелей УВК ПС-1001 (по настоянию специалистов по обслуживанию был сохранён без переконфигурирования кросс прежней системы) позволяет подключать только 15 лискретных сигналов, то незадействованные входы плат ТВІ-24/0 используются как контрольные: с помощью перемычек на

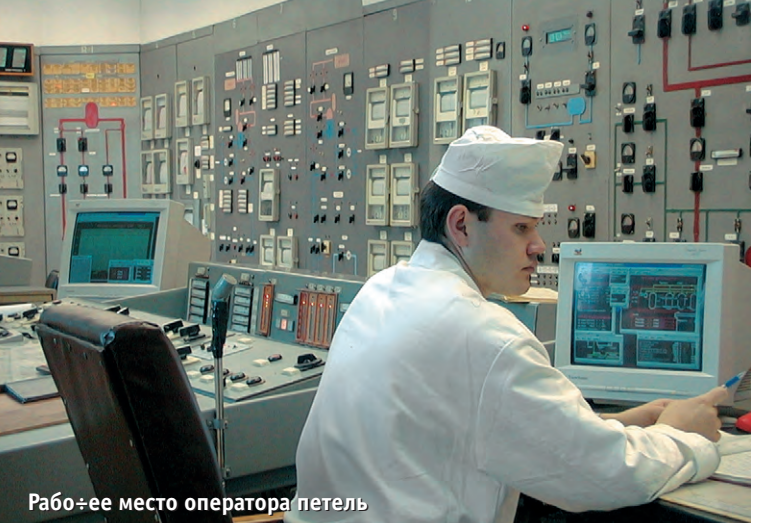

них задается адрес платы, который считывается и анализируется микроконтроллером. Выходы четырех по порядку плат ТВІ-24/0 подключаются ко входам плат MDS, выходы которых, в свою очередь, подключаются ко входам «сборной» платы MDS, чей выход через плату IDS подключен к цифровому порту J2 платы 6020. Управление платами MDS производится от цифрового порта J1 микроконтроллера 6020 через плату IDS и с помощью двух монтажных колодок STB-26 разводится к платам MDS первой и второй ступеней коммутации. Теоретически, используя все возможности микроконтроллера 6020, на базе плат MDS можно реализовать шестиступенчатую коммутацию для ввода 98304 дискретных сигналов, однако на практике достижима только трехступенчатая коммутация с максимальным количеством опрашиваемых дискретных сигналов - 1536.

Микроконтроллер 6020 осуществляет функции определения состояний датчиков с выходом типа «сухой» контакт путем непрерывного последовательного опроса плат ТВІ-24/0, взаимодействия с оператором посредством матричной клавиатуры и жидкокристаллического индикатора и связи с верхним уровнем ИИС через последовательные порты по мере поступления запросов на передачу.

ПО ПВДС функционирует в ОС QNX 4.25 и содержит:

- задачу ввода дискретных сигналов;
- задачу обработки событий клавиатуpы:
- задачу отображения информации на LCD;
- менеджер очереди;
- менеджер последовательного канала.

Задача ввода дискретных сигналов выполняет следующие функции:

- управление коммутадискретных торами сигналов MDS первой и второй ступеней коммутации;
- ввод дискретных сигналов:
- устранение «дребезга» контактов;
- передачу по запросу подготовленных пакетов данных на верхний уровень;
- стробирование сторожевого таймера;

• передачу пакета данных в очередь для отображения на LCD.

Задача обработки событий клавиатуры осуществляет сканирование состояния клавиатуры с частотой 10 Гц. Код нажатой клавиши после обработки на антидребезговом фильтре передается задаче отображения на LCD для дальнейшей интерпретации.

Задача отображения информации на LCD выполняет следующие интерфейсные функции:

- отображение состояния входных сигналов для выбранной платы TBI-24/0;
- отображение контрольного символа (сравнение логического адреса платы ТВІ-24/0 с адресом, заданным перемычками непосредственно на плате);
- отображение состояния работоспособности канала ПВДС (мигающий символ в углу LCD);
- $\bullet$  очистку LCD.

Все задачи организованы как единый имидж и помещены во флэш-память микроконтроллера 6020. Время загрузки ПО ПВДС составляет 15 секунд.

Кажлый канал ПВДС со своим ИБП размещается в отдельном монтажном шкафу (рис. 3). К ПВДС подключено 200 дискретных сигналов, 40 входов составляет резерв.

#### Подсистема ввода аналоговых сигналов

Каждый из каналов подсистемы ввода аналоговых сигналов СУ содержит одноплатный микроконтроллер 6040 (Octagon Systems) с подключенными к нему через плату согласования KAD матричной клавиатурой КР-3 и жидкокристаллическим индикатором LCD,

22 платы коммутаторов аналоговых сигналов AIMUX-32/AC-2 (Fastwel), 20 плат фильтров нижних частот (LPF) собственной разработки, плату гальванического разделения дискретных сигналов IDS, два модуля нормализации аналоговых сигналов с гальванической изоляцией ADAM-3014 (Advantech), плату эталонов, два источника питания PM-345СЕ и NFS42-7627 (Artesyn).

Источник питания РМ-345СЕ предназначен для запитки микроконтроллера 6040 и средств отображения, NFS42-7627 - для запитки плат коммутаторов, модулей ADAM, платы эталонов и платы IDS. Сигналы поступают на кроссовые панели и шлейфами разводятся группами по 15 на входы плат LPF. Далее с выходов плат LPF они поступают на дифференциальные входы двадцати коммутаторов первой ступени коммутации. Выходы этих коммутаторов двумя группами по десять поступают на входы двух коммутаторов второй ступени коммутации, выходы которых через модули ADAM-3014 подключены к двум входам АЦП платы 6040 (порт Ј7). Опорные сигналы от платы эталонов (20 номиналов: 0,24; 0,48; 0,72...4,8 В) подключены к шестнадцатым входным каналам коммутаторов первой ступени. Управление коммутаторами производится от цифрового порта J1 микроконтроллера 6040 через плату IDS и клеммную плату STB-26. Максимально достижимое количество входных сигналов при реализации двухступенчатой коммутации для платы 6040 составляет 2048 сигналов, при трехступенчатой -32768.

Микроконтроллер 6040 осуществляет функции оценки величины аналого-

вых сигналов путем непрерывного последовательного опроса, взаимодействия с оператором посредством матричной клавиатуры и жидкокристаллического индикатора и связи с верхним уровнем ИИС через последовательные порты по мере поступления запросов на передачу.

ПО ПВССУ функционирует в ОС QNX 4.25 и по выполняемым функциям близко к ПО ПВДС.

Каждый канал ПВССУ со своим ИБП размещается в отдельном монтажном шкафу (рис. 4). К ПВССУ подключено 300 (из них 32 - резерв) сигналов диапазонов 0-10 В, 0-5 В и  $0-5$  MA.

 $50$ 

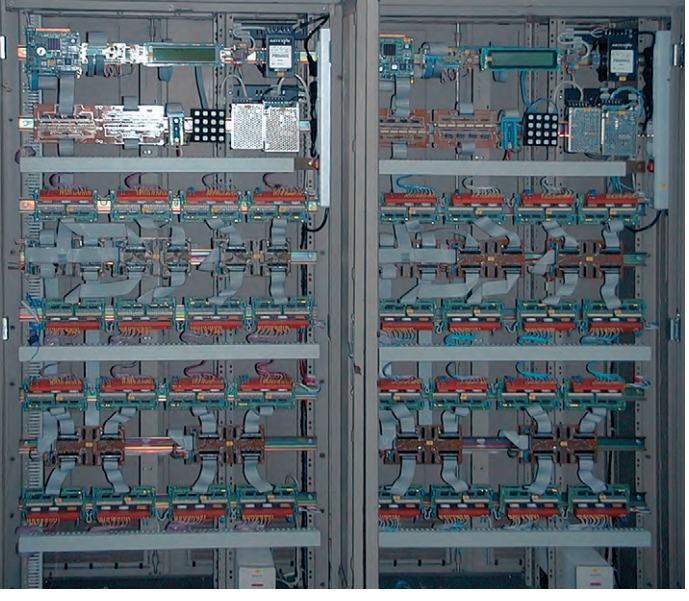

#### Подсистема ввода сигналов от датчиков температуры

Подсистема ввода сигналов от датчиков температуры (ПВСДТ) построена как распределенная система сбора данных на базе IBM PC совместимых программируемых микроконтроллеров ADAM-5510 (Advantech).

ПВСДТ содержит девять микроконтроллеров ADAM-5510 с установленными в них модулями ввода АDAM-5013 и АДАМ-5017Н, шестнадторов сигналов термопар

АDAM-3011, девять модулей адресуемых преобразователей интерфейса АDAM-4521, восемь источников питания SXI15-24S и один SXI50-24S.

Сигналы от термопреобразователей сопротивления (ТС, соответственно ТСМ - ТС медный, ТСП - ТС платиновый) поступают на входы модулей АDAM-5013 через клеммные блоки Wago серии 742, в которых установлены добавочные резисторы типа С2-29 (54,2 Ом для ТСМ гр. 21 и 50 Ом - для ТСП 50П). Сигналы от термопар (термоэлектрические преобразователи -ТЭП) поступают на входы модулей АDAM-3011, сконфигурированных для подключения четырех ТЭП типа ХК и 12 - типа ХА. Выходы модулей АDAM-3011 подключены ко входам двух модулей ADAM-5017Н. Для связи микроконтроллеров с основной станцией верхнего уровня организована сеть, построенная с использованием изолированных портов СОМ2 уст-ADAM-5510 ройств (интерфейс RS-485), для связи с резервной станцией - сеть, использующая неизолированные порты СОМ1 интерфейса RS-232, который преобразуется в RS-485 при помощи адресуемых модулей АDAM-4521. Каждый микроконтроллер под управлением ПО, функционирующего в DOS, осуществляет функции непрерывного последовательного опроса подключенных к его входам датчиков температуры и связи с верхним уровнем ИИС через последовательные порты по мере поступления запросов на передачу.

Оборудование ПВСДТ размещено в навесных шкафах **TDEX** 

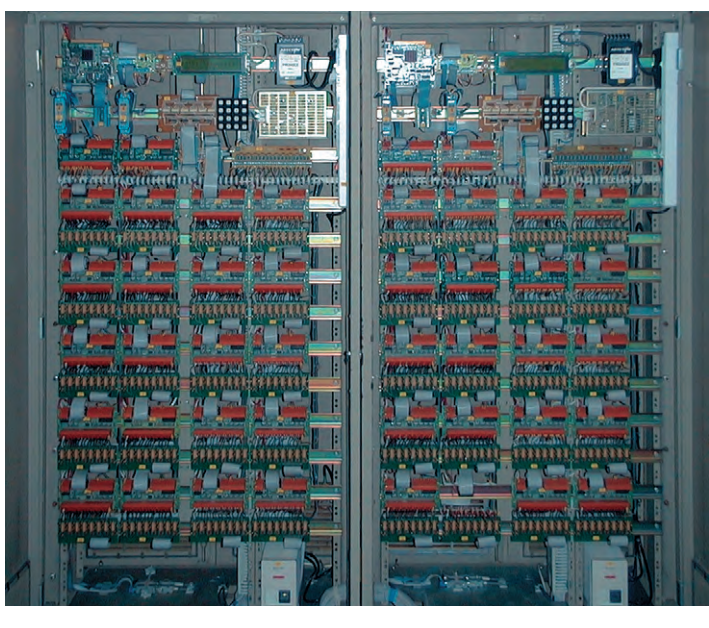

цать модулей нормализа- Рис. 4. Шкафы подсистемы ввода сигналов системы управления (ПВССУ)

CONCEPTLINE фирмы Schroff (рис. 5). ИБП ПВСДТ размещен в сетевом шкафу СШ1. К ПВСДТ подключено 92 ТСМ гр. 21, 4 ТСП типа 50П, 4 ТЭП типа ХК и 12 ТЭП типа ХА.

#### Индикаторное табло

Индикаторное табло, размещаемое на БЩУ, предназначено для отображения параметров РУ СМ-3, контроль за которыми необходим при проведении процедур управления основным оборудованием реактора. Ограниченное пространство, отводимое для установки

средств отображения параметров, а также ряд других факторов, таких как пожарная безопасность и стоимость, определили выбор вакуумно-флуоресцентных лисплеев 03612-160-05440 (ІЕЕ), имеющих последовательный интерфейс RS-232. Программная поддержка индикаторного табло, состоящего из двух дисплеев с адресуемыми коммуникационными модулями ADAM-4521 (рис. 6), строилась на основе механизма передачи сообщений ОС QNX. Таким образом, связь между дисплеями и серверами ИИС (основной и резервной станциями) реализуется через межзадачное взаимодействие задачи-драйвера с базой данных реального времени пакета RealFlex, сетевое взаимодействие по Ethernet/ArcNet, последовательное адресуемое по RS-485 от РМ СИУР (прост-

наконец, непосредственное - от молулей ADAM-4521 к лисплеям по RS-232. Питание лисплеев и коммуникационных модулей осуществляется от РМ СИУР. Количество выводимых на лисплеи параметров - 12, период обновления данных - 0.5 секунлы. Для удобства восприятия информации предусмотрены специальные символы, определяюшие превышение уставок и др.

#### Верхний уровень системы

Серверы - основная и резервная станции (рис. 7: шасси IPC-615, процессорная плата РСА-6168 фирмы Advantech), три компьютера рабочих мест начальника смены, старшего инженера управления реакто-

ром, оператора петель (все три выполнены на базе шасси IPC-6806 и процессорной платы РСА-6168 фирмы Advantech) и компьютер рабочего места технолога объединены в дублированную сеть Ethernet/ArcNet, а офисные компьютеры рабочих мест главного инженера и поддержки архива только в сеть Ethernet.

Все компьютеры верхнего уровня, за исключением рабочего места поддержки архива, функционируют под управлением ОС QNX 4.25 (QSSL) и пакета RealFlex4 (BJ Software). Основная стан-

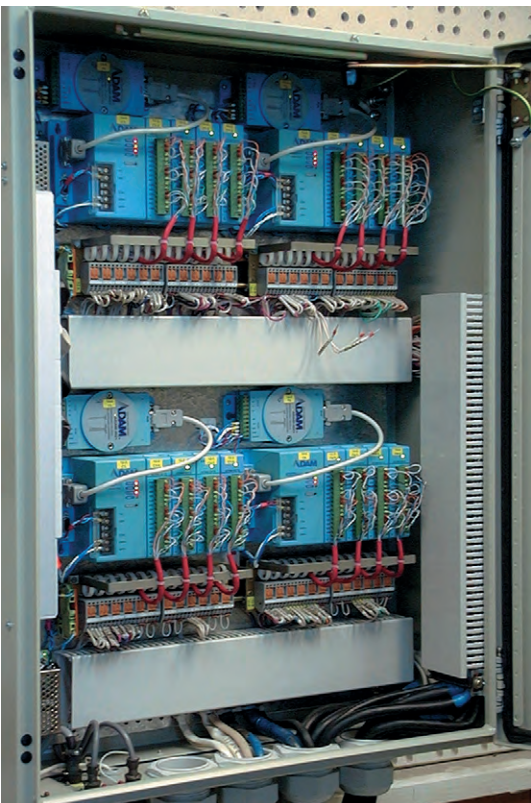

ранственно наиболее близкого к Рис. 5. Один из шкафов с оборудованием подсистемы БЩУ) к модулям ADAM-4521, и, ввода сигналов от датчиков температуры (ПВСДТ)

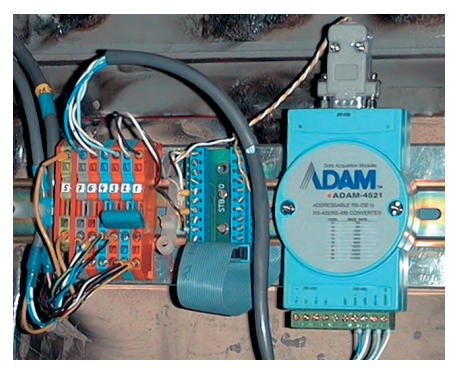

Рис. 6. Коммуникационный модуль АDAM-4521 для дисплея IEE

работает в режиме ция RealFlex run-time, а резервная станция находится в режиме «горячего» резерва — RealFlex hot standby, что позволяет ей «на лету» брать на себя функции основного сервера в случае диагностирования его отказа.

Все РМ имеют конфигурацию LanFlex, их загрузка осуществляется по локальным сетям с того сервера, который в текущий момент является основным в ИИС РУ СМ-3, соль выдается сообщение о

номере узла РМ и о номере узла активного в настоящий момент времени сервера. РМ начальника смены, СИУР, оператора петель и технолога - бездисковые, однако первые три имеют в своем составе флэш-память DiskOnChip MD2200-D48 (M-Systems), что позволило разместить программное обеспечение начальной загрузки: менеджеры обеих локальных сетей, программу, определяющую номер активного сервера, задачу дальнейшей загрузки с активного сервера.

Модем, подключенный к одному из последовательных портов основной станции, позволяет организовать удаленное рабочее место, функционирующее в конфигурации RemFlex через коммутируемое соединение.

РМ поддержки архива соединено с серверами по локальной сети Ethernet. В ИИС РУ СМ-3 программно реализован односторонний доступ к диску РМ поддержки архива со стороны серверов с использованием службы SMBFsys OC QNX и протокола TCP/IP.

Данные от всех подсистем нижнего уровня поступают в базу данных реального времени (БД РВ) с помощью специализированных задач - сканеров ввода-вывода, разработанных с помошью пакета Custom Development Kit лля RealFlex4. В ИИС РУ СМ-3 функционируют три вида сканеров:

- сканеры ПВДС и ПВССУ;
- сканер ПВСДТ;
- сканеры основных каналов.

Сканеры ПВДС и ПВССУ идентичны и отличаются лишь настройкой на конкретную БД РВ, содержащую теги RealFlex. Данные сканеры опрашивают вверенные им подсистемы нижнего

Период опроса ПВСДТ составляет 2 секунды.

Лля обеспечения возможности вывода мнемосхемы данных от находящихся в «горячем» резерве каналов подсистем нижнего уровня в систему были введены сканеры основного канала. Они получают данные от соответствующих сканеров ПВДС и ПВССУ посредством механизма синхронного обмена сообщениями OC QNX (SRR) для

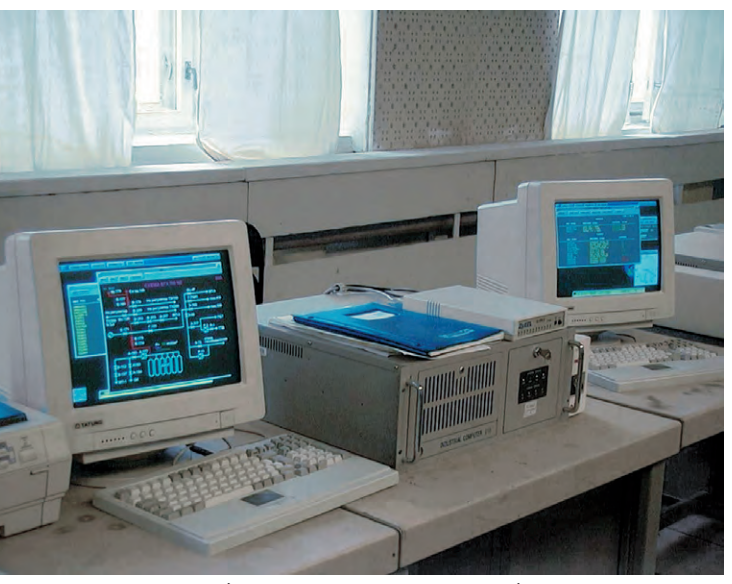

при этом на системную кон- Рис. 7. Серверы системы (основная и резервная станция)

уровня с периодом 0,5 секунды и осуществляют передачу данных сканерам основных каналов по их запросу.

Сканер ПВСДТ отличается от описанных сканеров тем, что он опрашивает и ведет статистку связи с каждым микроконтроллером ADAM-5510 ПВСДТ. В случае отсутствия ответа от микроконтроллера, входящего в состав ПВСДТ, или получения подряд нескольких некондиционных пакетов сканер, работающий на основной станции, посылает запрос данному микроконтроллеру по дополнительному каналу последовательной связи через мультипортовую карту резервной станции, если таковая присутствует в сети. Полученные данные от ПВСДТ обрабатываются программными модулями, реализующими следующие градуиров-KИ:

- $-$  TCM  $rp. 21$ :
- ТСП типа 50П;
- ТЭП типа ХК;
- ТЭП типа ХА.

Настройка тэга на вычисление температуры по необходимой для него градуировке осуществляется с помощью одного из свободных полей описания в БД РВ RealFlex.

последующего отображения на мнемосхемах всех рабочих мест ИИС. Для ручного выбора основного канала в систему была включена отдельная экранная форма, а на мнемосхемах, отображающих технологические параметры РУ, введена индикация цветом с названием сканируемого в данный момент времени канала. В случае потери связи с выбранным каналом подсистемы нижнего уровня сканер основного канала автоматически переключает

вывод данных на мнемосхемы от сканера резервного канала подсистемы со сменой индикации на всех экранных формах.

Сканер основного канала, связанный со сканером каналов ПВССУ, передает 12 параметров задаче, выводящей их на индикаторное табло.

Для выполнения расчетов, например тепловой мощности реакторной установки, использовался командный язык процессора вычислений Ocalcdo RealFlex. А так как синтаксис процессора вычислений обладает весьма скромными возможностями, то для определения ряда расчетных параметров, таких как нахождение максимального параметра из ряда параметров, пользовались уже возможностями, предоставляемыми языком управляющих последовательностей CSL (BJ Software).

Для предотвращения возможного «зависания» компьютеров РМ верхнего уровня системы предусмотрена задача, запускаемая при загрузке на каждом РМ для стробирования сторожевых таймеров процессорных плат PCA-6168.

Экранные формы (рис. 8) подготавливались в графическом редакторе в среде Windows, портировались в QNX и

www.cta.ru

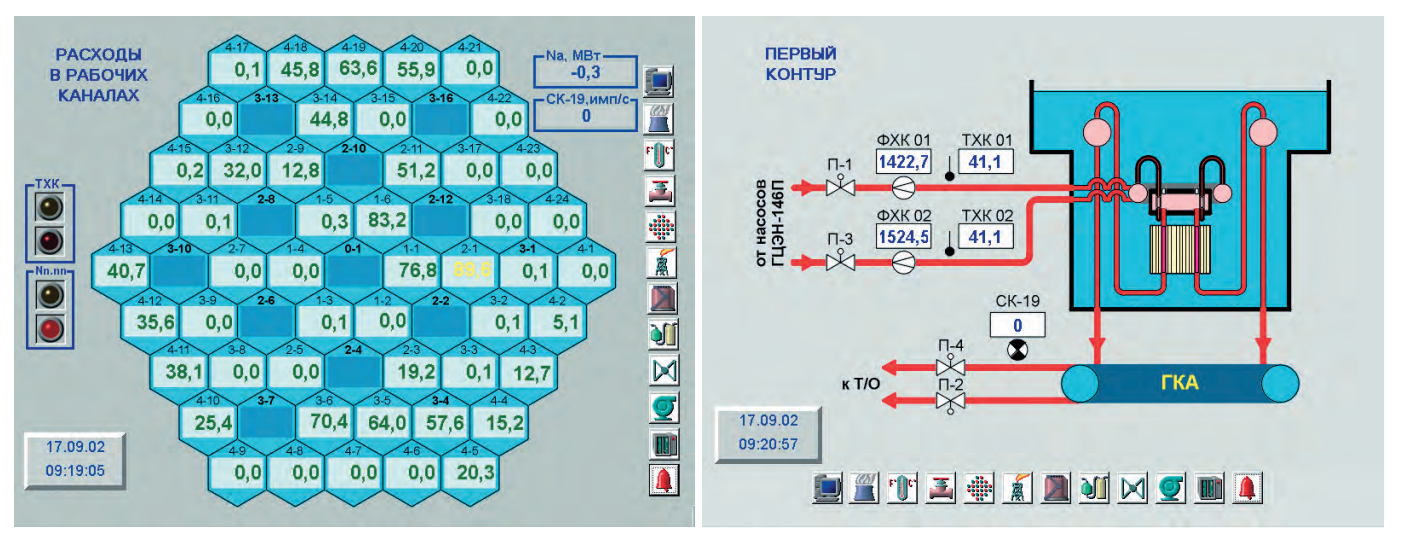

Рис. 8. Примеры экранных форм РМ верхнего уровня системы

конвертировались в формат пакета RealFlex для дальнейшего наложения «динамики». Для удобства работы с формами отображения информации наряду со встроенной в RealFlex возможностью перелистывания форм был организован вызов мнемосхем из базовой формы, представляющей собой таблицу с кратким описанием всех мнемосхем.

Все данные, поступающие от подсистем нижнего уровня, архивируются. Время хранения данных - один месяц. «мертвая» зона по аналоговым параметрам - 2% (значения сигналов с абсолютным отклонением от уставки менее 2% считаются типовыми и не фиксируются).

Для периодического вывода на печать оперативных отчетов о работе реакторной установки в ИИС предусмотрены два матричных принтера, подключенных к основной и резервной станниям.

#### Проблемы, возникшие при **РАЗРАБОТКЕ ИИС РУ СМ-3**

Во время отладки связи подсистем нижнего уровня с основной станцией столкнулись с ситуацией, когда происходила потеря части данных, передаваемых от подсистем. Применив в полной мере метод проб и ошибок, пришли к выводу о том, что проблема кроется в драйвере Dev.cti для ОС ONX 4.25, обслуживающем последовательные порты мультипортовой карты Intellicon-Flex8 (Connect Tech Inc.). Поскольку сбои начинали проявляться при асинхронных загрузках пяти последовательных портов (настройка каждого из портов 38400 бод) с темпом поступления данных от подсистем нижнего уровня порядка 3 кбайт/с, было решено обмен с ПВССУ перевести на последовательные порты платы РСА-6168, и данная проблема была закрыта.

Отмечая то обстоятельство, что за все время разработки ИИС РУ СМ-3 проблем с ОС QNX 4.25 у нас не возникало, кратко остановимся на ошибках, обнаруженных в пакете RealFlex 4.20d. Так, в частности, при наложении на статическую картину символов динамики, созданных редактором-построителем символов. происходил сбой с выводом на консоль сообщения SIGSEGV. Понятно, что это существенно ограничивает возможности редактирования мнемосхем в режиме on-line. Далее, после вызова на экран системной сводки при попытке свернуть её в пиктограмму рабочего стола сводка с экрана бесследно исчезает, однако сама задача при этом продолжает находиться в памяти компьютера, занимая ресурсы процессора. Для предотвращения накопления такого рода задач было решено исключить возможность сворачивания в пиктограмму системной сводки. Наконец, задача Qdisp, отвечающая за отображение динамических данных на мнемосхемах, для некоторых видеорежимов приводила к неприятному мерцанию экрана, а при определенных обстоятельствах влобавок конфликтовала с задачей, выводящей данные предыстории из архива.

#### **ЗАКЛЮЧЕНИЕ**

Во время летних планово-предупредительных работ 2001 года на РУ СМ-3 разработанная система была смонтирована, опробована её работоспособность, она прошла процедуру

метрологической калибровки измерительных каналов и была сдана в эксплуатацию под контролем органов ГосАтомНадзора в установленный срок. К моменту публикации статьи система находится в эксплуатации в течение гола.

Вновь разработанная ИИС РУ СМ-3 выполняет сбор, обработку, архивирование и предоставление информации о ходе протекания технологического процесса и позволяет обеспечивать оптимальные технико-экономические показатели эксплуатации реактора СМ-3, а также повышает степень безопасности и надежности эксплуатации реакторной установки.

Использование для построения новой системы оборудования нижнего уровня. предшествовавшего **VBK** ПС-1001 (датчики, нормирующие преобразователи, линии связи, кросс), позволило значительно уменьшить общие затраты на создание ИИС РУ СМ-3.

Считаем также необходимым отметить высокие экономические показатели, достигнутые в результате разработки. Так, например, оригинальная структура нижнего уровня системы позволила достичь следующих стоимостных показателей каналов:

- для дискретного сигнала  $-11$ \$:
- для аналогового сигнала СУ 20\$;
- для аналогового сигнала низкого уровня (ТЭП, TC) - 145\$.

Стоимость рабочего места верхнего уровня системы (промышленный компьютер, ПО и коммуникационное оборудование) не превышает 6000\$. ●

**Авторы** - сотрудники ГНЦ РФ НИИАР Телефон: (84235) 32-324 Факс: (84235) 64-183

### **РАЗРАБОТКИ ПЬНО-ИЗМЕРИТЕЛЬНЫЕ СИСТЕМЫ**

# **АСУ ТП для резервуаров с реагентами цеха редких металлов**

*Абдурасул Жарменов, Тлеухан Намазбаев, Киякбай Ниазбеков, Анатолий Тыщенко, Владислав Орловский*

В статье описываются новая автоматизированная система мониторинга и управления технологическими процессами в резервуарах с реагентами цеха редких металлов и комплекс мероприятий по её поэтапному внедрению без остановки производства и в сжатые сроки. Благодаря выбранной элементной базе автоматизированная система отвечает требованиям высокой надежности в сочетании с достаточной производительностью по обработке измерительной информации.

#### **ВВЕДЕНИЕ**

Наряду с дальнейшим совершенствованием на Джезказганском заводе редких металлов («Жезказганредмет») технологического оборудования и существующей технологии извлечения редких металлов (рения, осмия и др.) важнейшим направлением повышения эффективности производства и качества конечного продукта является автоматизация на основе применения новейших измерительно-вычислительных комплексов для контроля технологических параметров.

Требования к качеству, надежности и безопасности систем мониторинга и управления технологическими процессами особенно возросли с введением на большинстве предприятий горно-металлургического комплекса Республики Казахстан программы управления качеством на основе международных стандартов ISO 9000 и ISO 14000. Это обстоятельство приводит к необходимости постоянно модернизировать соответствующие информационно-управляющие системы.

Важнейшей задачей, которую необходимо решить при создании автоматизированной системы управления технологическими процессами извлечения редких металлов, является разработка методов и средств контроля

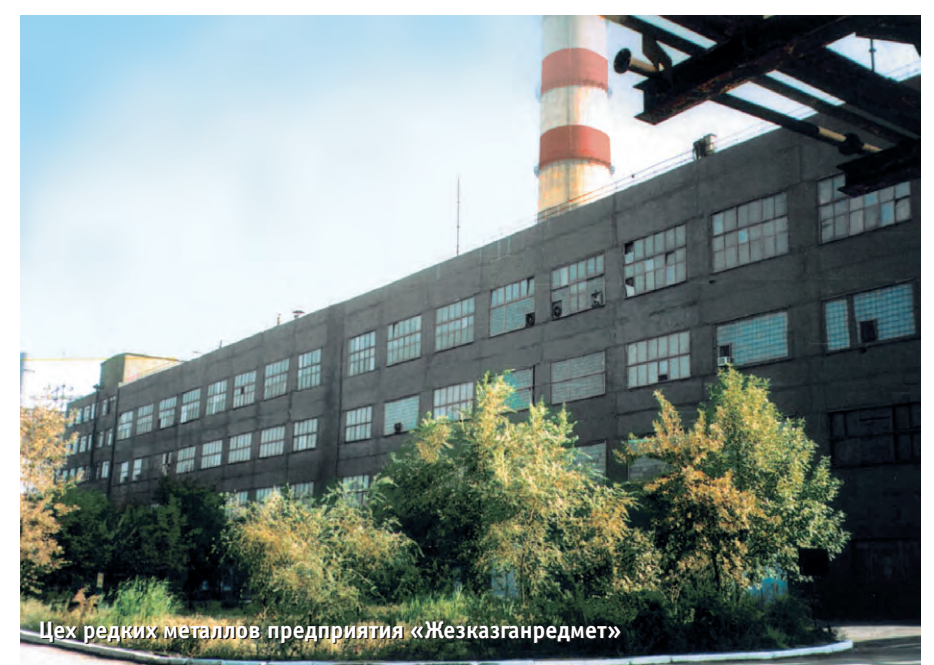

технологических параметров в резервуарах с реагентами.

В зависимости от конкретных условий на предприятии (технологических особенностей объектов, финансовых возможностей) процесс выполнения работ по оснашению новейшими измерительно-вычислительными комплексами контроля и управления может быть разовым или поэтапным. Важным критерием выбора здесь является возможность проведения модернизации без остановки технологического пронесса на объекте.

В данной статье приводится описание поэтапного выполнения работ по созданию системы мониторинга и управления технологическими процессами в резервуарах с реагентами цеха релких металлов.

#### СИСТЕМА УЧЕТА РЕАГЕНТОВ В РЕЗЕРВУАРАХ

В системе учета реагентов в резервуарах использован объемно-массовый метод измерения массы жидкости (ГОСТ 26976-86). В соответствии с этим методом для измерения массы продукта необходимо измерить уровень, среднюю температуру и приведенную плотность жидкости в резервуарах, а также провести калибровку резервуара (составить калибровочные таблицы). Система учета осуществляет постоянное измерение уровня и температуры жидкости в резервуарах и производит вычисление её массы, используя введенную относительную

плотность продукта и данные из калибровочных таблиц.

На основании анализа результатов обследования резервуаров цеха редких металлов были определены технические и метрологические требования к датчикам для контроля температуры и уровня жилкости в технологических ёмкостях.

Необходимо отметить, что в технологических емкостях цеха редких металлов находится агрессивная жидкость, поэтому для контроля её уровня необходимо использовать бесконтактные

измерительные средства. Наиболее полно удовлетворяют этому требованию уровнемеры, основанные на применении акустических и электромагнитных методов.

#### **Акустические уровнемеры**

Принцип действия акустических уровнемеров основан на локации уровня звуковыми импульсами, проходящими через газовую среду и отражающимися от границы раздела «газ - контролируемая среда». Для измерения уровня акустический преобразователь крепится на верхней крышке резервуара и не контактирует с контролируемой средой. Этот факт обеспечивает универсальность акустических уровнемеров по отношению к свойствам контролируемых сред.

Однако серийно выпускаемые отечественные акустические уровнемеры имеют существенные конструктивные недостатки, основными из которых являются недостаточная мощность звукового излучателя и плохая герметичность конструкции акустического преобразователя. Первый недостаток приводит к отказам в работе прибора при образовании конденсата на поверхности излучателя, а также к неустойчивой работе при наличии интенсивных испарений в резервуарах. Второй недостаток значительно затрудняет возможность использования этих приборов для контроля уровня агрессивных сред.

Локация уровня может производиться и снизу; при этом определяется толщина слоя жидкости над источником и приёмником ультразвуковых колебаний, которые крепятся снаружи ко дну

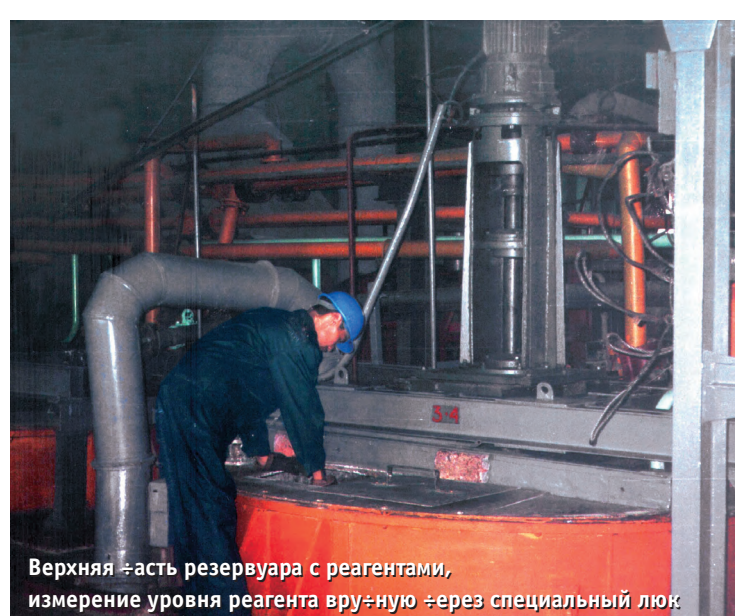

резервуара. На наш взгляд, локация снизу в ряде случаев (например, при измерении уровней находящихся под давлением жидкостей или сжиженных газов) может оказаться предпочтительнее, так как источник и приёмник функционируют в более благоприятных условиях и появляется возможность увеличения максимально допустимой высоты измеряемого уровня.

Результаты экспериментальных исследований показали, что акустические уровнемеры позволяют контролировать уровень реагентов с необходимой точностью в резервуарах с ёмкостью до 15 м<sup>3</sup>.

#### РАДАРНЫЕ УРОВНЕМЕРЫ

Экспериментальные исследования, проведенные как в лабораторных условиях, так и непосредственно на баке № 1-1 цеха редких металлов, показали высокую эффективность и точность уровнемеров, использующих методы измерения на основе микроволнового электромагнитного излучения, в частности, радиолокационные (радарные) метолы.

Принцип действия радарных уровнемеров также основан на измерении времени распространения микроволн от датчика до поверхности продукта и обратно. В настоящее время уровнемеры этого типа находят все большее применение для измерения уровня жидких сред. Это объясняется тем, что они удачно совмещают в себе высокую точность (погрешность порядка ±1,0 мм), надёжность и простоту обслуживания. Высокая надёжность определяется бесконтактностью метода, а высокая точность - частотой/длиной волны излучаемого сигнала и незначительным (всего несколько процентов лаже для насышенного водяного пара) ослаблением сигнала используемого диапазона при прохождении через газовую среду над измеряемым **VDORHAM** 

В настоящее время на баке № 1-1 успешно проведены работы по монтажу, наладке и внедрению в эксплуатацию радарноуровнемера типа  $\Gamma$ <sup>O</sup> УЛМ-11. Работа уровнемера УЛМ-11 основана на принципе радиолокации в миллиметровом диапа-

зоне волн. Уровнемер работает на частоте 94 ГГц, максимальная ошибка измерения ±1 мм, диапазон измерений до 30 м.

Высокая точность измерений обеспечивается использованием прецизионной системы фазовой автоподстройки частоты и применением спектрального анализа с высокой разрешающей способностью. Благодаря использованию сверхкоротких электромагнитных волн уровнемер имеет малые размеры антенны по сравнению с другими уровнемерами. Это позволяет размещать весь уровнемер, включая и антенну, непосредственно на фланце резервуара с его внешней стороны (рис. 1).

Рассмотрение различных типов радарных уровнемеров позволяет сделать вывод, что соотношение точности и размеров антенны в значительной мере зависит от используемой частоты излучения. Высокая точность уровнемеров, работающих на частотах 10 ГГц. достигается за счет использования антенны больших размеров, что усложняет их монтаж и эксплуатацию. Уровнемеры, работающие в более коротковолновом

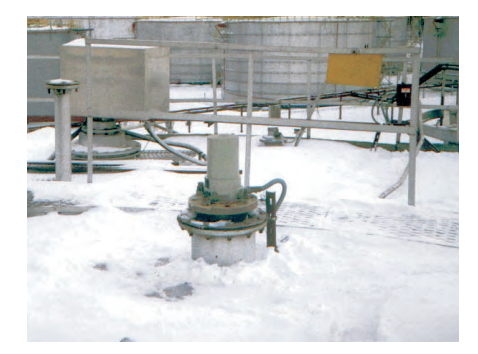

Рис. 1. Размещение уровнемера в герметичном корпусе на фланце резервуара с внешней стороны

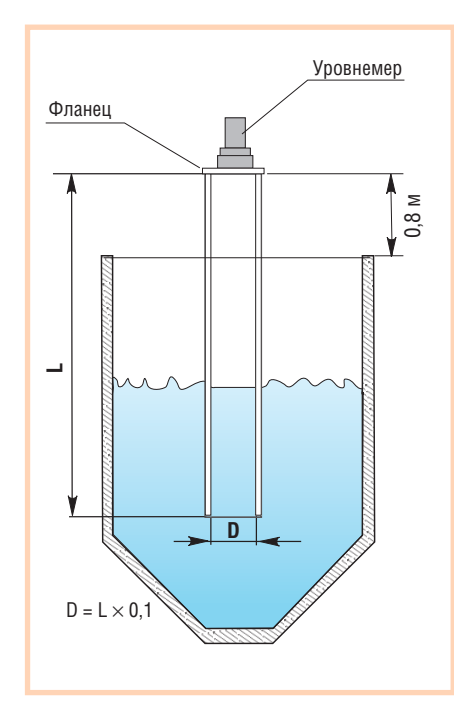

**Рис. 2. Схема установки уровнемера**

диапазоне, при той же точности используют антенны с меньшими геометрическими размерами, что значительно упрощает их монтаж и эксплуатацию. Данное обстоятельство послужило основанием для выбора в качестве первичного датчика радарного уровнемера типа УЛМ-11 для резервуаров, имеющих объём более 15 м<sup>3</sup>. Схема установки радарного уровнемера приведена на рис. 2.

#### **Специализированный** ИЗМЕРИТЕЛЬНО-ВЫЧИСЛИТЕЛЬНЫЙ КОМПЛЕКС

В ОАО «Казчерметавтоматика» разработан специализированный измерительно-вычислительный комплекс (ИВК) для контроля температуры и уровня реагентов в технологических ём костях цеха редких металлов (ИВКТ-7685). Структурная схема ИВК приведена на рис. 3.

ИВК разработан на основе использования модуля микроконтроллера типа СРU188-5МХ в формате MicroPC фирмы Fastwel. Модуль CPU188-5МХ позволяет наиболее полно реализовать задачи, поставленные на этапе разработки комплекса, при его относительно невысокой стоимости. Его функциональные возможности допускают подключение внешних устройств и организацию связи с компьютером верхнего уровня АСУ ТП через интерфейсы RS-485 или RS-232; через универсальный порт ввода-вывода реализуются функции управления индикацией, контроля цепей термопреобразователей сопротивления, управления сигнальными и исполнительными устройствами. Данная плата широко используется в разработках ОАО «Казчерметавтоматика», и имеется положительный опыт её эксплуатации в условиях резко континентального климата в составе ряда измерительно-вычислительных комплексов для контроля технологических параметров на предприятиях горно-металлургического комплекса Республики Казахстан.

Фотографии внутреннего и внешнего вида устройства обработки специализированного ИВК приведены на рис. 4.

ИВК работает следующим образом. При включении питания прибор автоматически производит самотестирова-

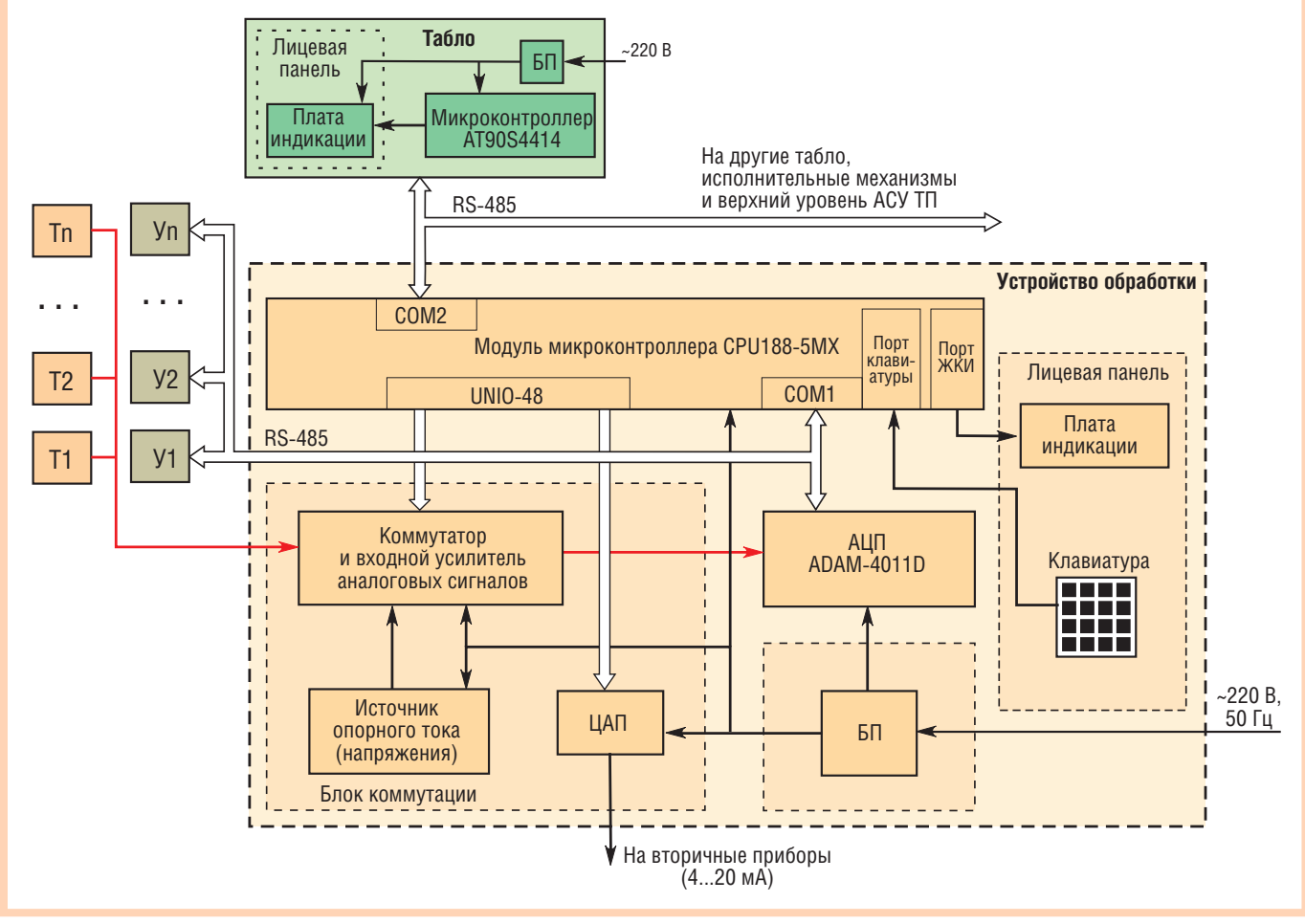

Условные обозначения: Т — датчик температуры; У — датчик уровня; АЦП — аналого-цифровой преобразователь; ЦАП — цифро-аналоговый преобразователь; БП — блок питания; ЖКИ — жидкокристаллический индикатор; UNIO-48 — универсальный порт дискретного ввода-вывода (48 каналов).

**Рис. 3. Структурная схема ИВКТ-7685**

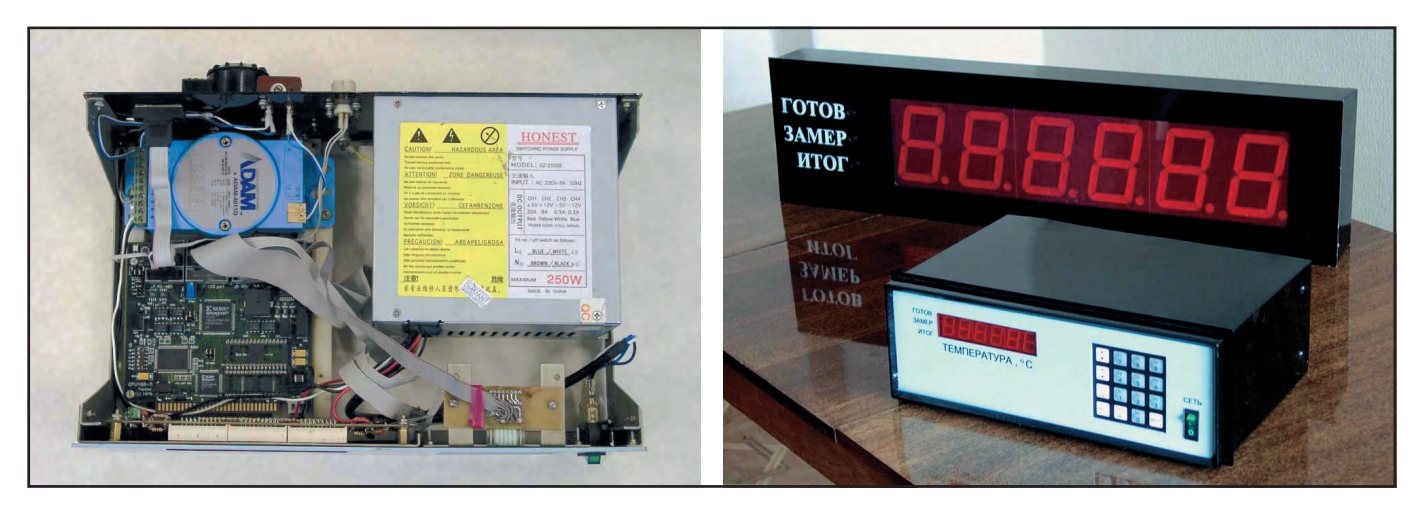

Рис. 4. Устройство обработки ИВКТ-7685

ние для определения работоспособности. При обнаружении внутренней неисправности прибор прекращает работу. По завершении теста определяется наличие подключенных датчиков, установленных на технологических ёмкос-

тях (баках, резервуарах), состояние датчиков записывается в ОЗУ. Далее определяется первый по списку резервуар и происходит обработка информации, полученной с датчиков уровня и термопреобразователей сопротивления. Вычисляются объём заполнения (согласно конфигурации бака), температура (согласно номинальным статистическим характеристикам, рассчитанным по ГОСТ 6651-84) и записываются в ОЗУ прибора. Параллельно информация передается в компьютер верхнего уровня и на выносное табло. Кроме этого, при достижении установленного порога (он задается с клавиатуры) срабатывает устройство сигнализации (звуковое, световое), после чего происходит определение номера текущего резервуара и опрос клавиатуры. Если была нажата клавиша, происходит обработка, то есть изменение установленных параметров и возвращение в основной текст программы. Если клавиша не нажата, то опрашиваются датчики следующего ре-

ма работает в цикле. Блок-схема алгоритма работы ИВК приведена на рис. 5.

Аналоговые сигналы с термопреобразователей сопротивлений типа ТСМ-50 через коммутатор поступают на вход АЦП ADAM-4011D (фирма Advantech)

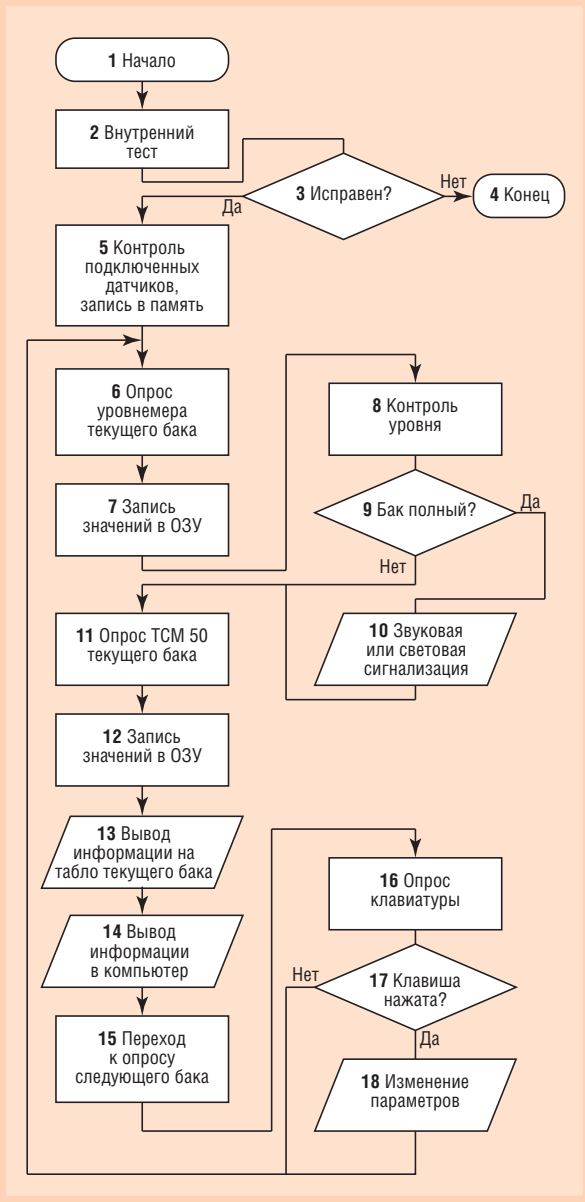

зервуара, то есть програм- Рис. 5. Блок-схема алгоритма работы ИВК

и по интерфейсу RS-485 передаются в цифровом виде на модуль микроконтроллера, где происходит определение температуры технологической жидкости в резервуаре по заложенной номинальной статистической характеристике ТСМ-50 (ГОСТ 6651-84) с дальнейшей передачей полученных данных на табло и в компьютер более высокого уровня. Источник опорного тока (напряжения) формирует измерительные токи для ТСМ-50 и опорные напряжения для проведения автоматической калибровки аналоговых каналов.

Опрос уровнемеров и получение информации от них происходит по интерфейсу RS-485 в цифровом виде. Молуль микроконтроллера CPU188-5MX производит вычисление объёма по полученным данным и также передает информацию на табло и компьютер более высокого уровня.

Клавиатура служит для ввода основных параметров, определяющих рабочие диапазоны прибора (размеры резервуара, диапазон измерения температуры, коэффициент для компенсации изменений расстояния от уровнемера до поверхности жидкости).

Плата индикации используется оператором для контроля изменений параметров прибора, так как данная информация на табло не отображается. Кроме того, на плате индикации с помощью клавиатуры можно просмотреть текушие значения параметров любой технологической ёмкости.

Прибор аналогично работает по остальным каналам и отслеживает все изменения и в других резервуарах.

Для работы специализированного ИВК с датчиками через шину fieldbus предусмотрен вариант исполнения комплекса с возможностью подключения интеллектуальных интерфейсных плат

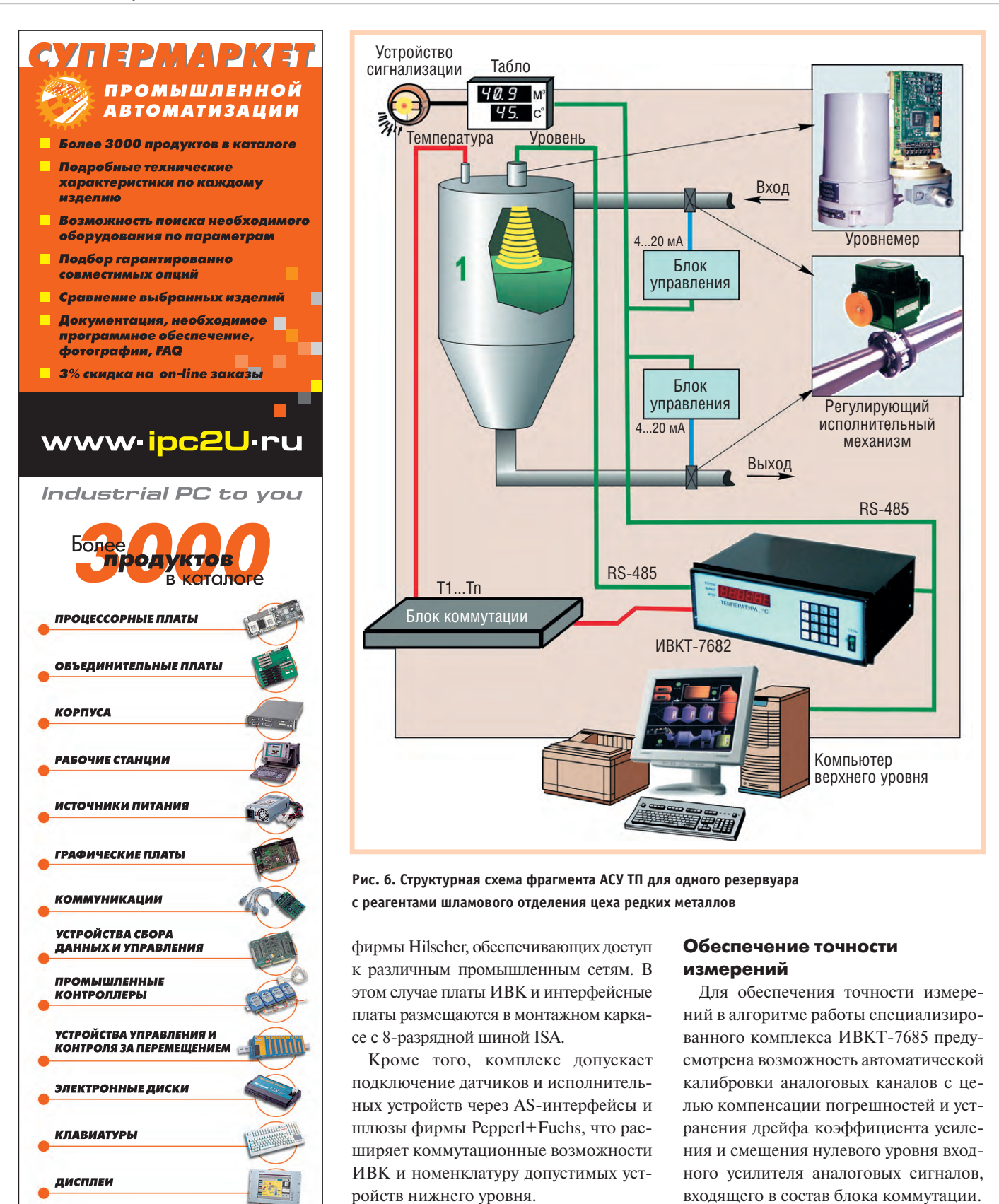

Структурная схема фрагмента авто-

матизированной системы контроля и

управления технологическими процес-

сами для одного из резервуаров с реа-

гентами шламового отделения цеха

редких металлов показана на рис. 6.

Всего в технологическом процессе по-

лучения рения и осмия задействовано

54 взаимосвязанных резервуара с реа-

гентами.

#216

Процесс автоматической калибровки входного усилителя осуществляется по следующему алгоритму. Через коммутатор аналоговых сигналов к нему подключаются два источника опорных напряжений, параметры которых U<sub>1</sub> и U<sub>2</sub> известны. Источники опорных напряжений реализованы на микросхеме REF 195.

Величина выходных напряжений входного усилителя при подключении

НОРМАЛИЗАТОРЫ СИГНАЛОВ

ПРЕОБРАЗОВАТЕЛИ ЧАСТОТЫ

ПРОГРАММНОЕ ОБЕСПЕЧЕНИЕ

(095) 232 0207, (812) 271 5602

www.ipc2U.ru - торговая марка компании «Индустриальные компьютерные системы»

первого и второго источника опорных напряжений соответственно составит:

$$
\begin{cases} U_{a1} = U_0 + k \cdot U_1 \\ U_{a2} = U_0 + k \cdot U_2 \end{cases}
$$

Здесь  $U_{a1}$  — величина выходного напряжения входного усилителя при подключении к нему источника опорного напряжения, В;

 $U_{a2}$  — величина выходного напряжения входного усилителя при подключении к нему второго источника опорного напряжения, В;

 $U_0$  — величина смещения нулевого уровня входного усилителя на его выходе, В;

 $k$  — коэффициент усиления;

 $U_1$  — величина напряжения первого источника опорного напряжения, В;

 $U_1$  — величина напряжения второго источника опорного напряжения, В.

Решая полученную систему линейных уравнений относительно коэффициента усиления и величины смещения нулевого уровня входного усилителя на его выходе, получим:

 $k = (U_{a1} - U_{a2})/(U_1 - U_2)$  $U_0 = [U_{a1} + U_{a2} - k(U_1 + U_2)]/2$ 

Следовательно, исходя из замеренного на выходе входного усилителя параметра напряжения  $U_a$ , можно расчетным путем определить неизвестную величину входного напряжения  $U_{\epsilon}$ :

$$
U_e = (U_a - U_0)/k
$$

Таким образом, путем автоматической калибровки входного усилителя исключаются погрешности, возникающие из-за дрейфа коэффициента усиления и смещения нулевого уровня входного усилителя.

#### **ЗАКЛЮЧЕНИЕ**

В ОАО «Казчерметавтоматика» работа над специализированным измерительно-вычислительным комплексом для контроля температуры и уровня реагентов в технологических ёмкостях цеха редких металлов успешно завершена проведением Государственных приемочных испытаний с получением сертификационных документов в полном объёме. Осуществлена работа по монтажу, наладке и внедрению в опытно-промышленную эксплуатацию автоматизированной системы мониторинга и управления технологическими процессами в резервуарах с

реагентами цеха редких металлов Лочернего государственного предприятия (ДГП) «Жезказганредмет».

Это внедрение позволило:

- повысить точность измерения уровня реагентов в резервуарах, снизив погрешность с ±10 мм (ручной способ с использованием мерной штанги) до ±1 мм, благодаря чему удалось стабилизировать параметры технологических процессов и увеличить выход конечной продукции:
- устранить необходимость ручного труда при измерении уровня реагентов в резервуарах;
- улучшить условия труда (снизить загазованность рабочих мест из-за отказа от измерений вручную и связанных с этим открываний специальных люков резервуаров, обеспечить возможность дистанционного контроля и управления, повысить безопасность труда и др.). ●

Авторы - сотрудники Республиканского ГП НЦ КПМС РК, ОАО «Казчерметавтоматика», ДГП «Жезказганредмет» Телефоны: (3212) 44-0995/0996/0713, (3102) 72-1801, (3272) 59-0070

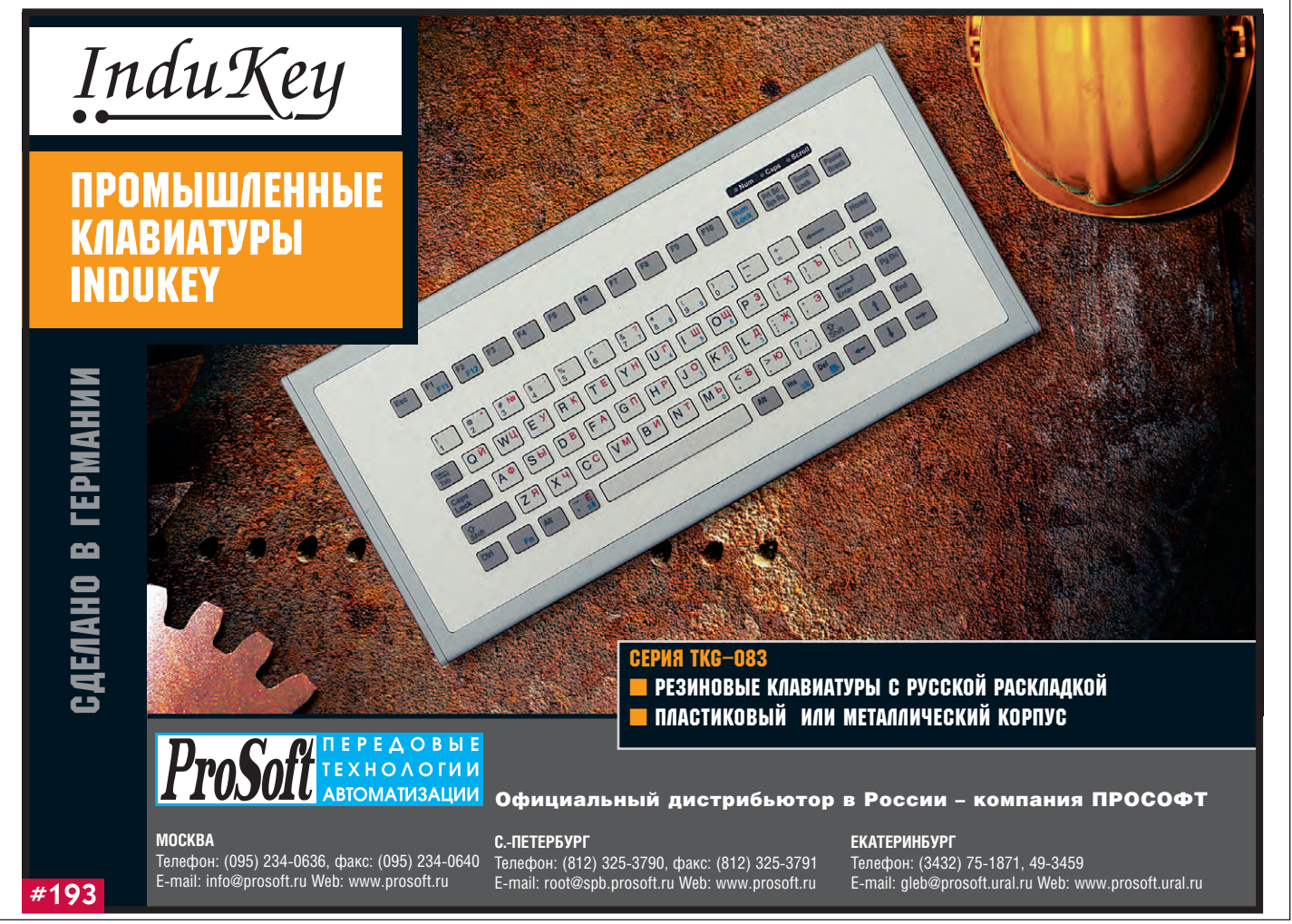

### **РАЗРАБОТКИ ЭКОЛОГИЯ**

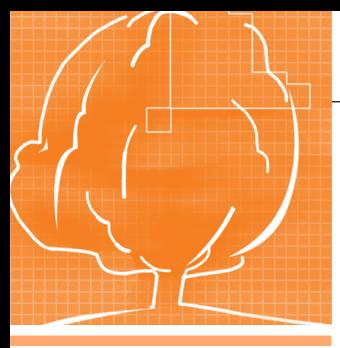

## **Определение местоположения дельфинов космической системой «Надежда»**

Владислав Рогальский, Николай Дедов, Вадим Подъячев

В статье приведены результаты определения трассы перемещения морских млекопитающих с помощью спутниковой космической системы «Надежда» и радиомаяков (РМ-Д), установленных на морских млекопитающих, в Черном и Охотском морях. Приведены характеристики спутниковой системы «Надежда» и радиопередатчиков РМ-Д. Показаны трассы перемещения дельфинов и белух летом-осенью 2001 г.

#### Постановка задачи

В последние десятилетия для слежения за морскими животными, мигрирующими птицами и наземными млекопитающими активно используются космические системы [1, 2]. Специальные малогабаритные радиопередатчики размещают таким образом, чтобы они не ограничивали свободу перемешения животных и могли отсоелиняться вместе с креплением после окончания срока службы источника питания. Программное устройство обеспечивает включение и выключение передатчика радиомаяка на время сеанса связи с низкоорбитальным искусственным спутником Земли (ИСЗ). По принятым от спутника сигналам наземные станции определяют номер радиомаяка, его координаты и время приема сообщения.

В 2001 году специалистами ИПЭЭ РАН (Институт проблем экологии и эволюции им. А. Н. Северского), ФГУП «РНИИ КП» (Российское НИИ космического приборостроения), ОКБ МЭИ (Особое конструкторское бюро Московского энергетического института) был осуществлен проект по определению местонахождения морских млекопитающих (дельфинов-афалин и белух) с помощью российской космической системы «Надежда» и специально разработанных миниатюрных радиомаяков.

Задача состояла в том, чтобы разработать и изготовить несколько радиомаяков, технически совместимых с системой «Надежда», установить их на животных и регулярно определять местоположение радиомаяков после возвращения животных в естественную

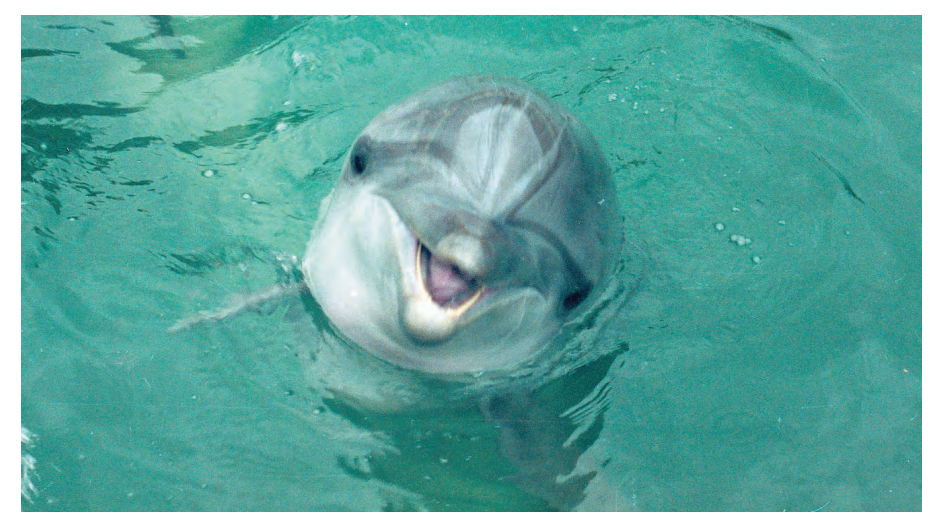

среду обитания. Знание местонахождения морских млекопитающих представляет интерес как в чисто научном плане, так и в практическом, поскольку позволяет выявить изменения районов обитания, которые, как правило, связаны с изменениями экологической обстановки в акваториях морей.

По требованиям специалистов ИПЭЭ космическая система должна определять координаты не реже, чем 1 раз в 1-5 суток с точностью не хуже 5 км в течение 3-5 месяцев.

Опытным путем установлено, что крупные животные и морские млекопитающие могут без существенных проблем для своих жизненных функций нести установленную на туловище или верхнем плавнике дополнительную нагрузку, не превышающую в диаметре 50 мм. Животное, имеющее собственный вес более 250 кг, способно нести радиомаяк весом около 1 кг. В этот вес включаются:

- корпус радиомаяка, обеспечивающий полную герметичность и прочность при ударах о твердые предметы;
- устройство для крепления прибора на животном («седло»);
- радиомаяк с передатчиком и задающим генератором;
- антенна и программно-временное устройство;
- источник питания, обеспечивающий работу радиомаяка в течение 3-6 меся цев.

Радиомаяк должен надежно функционировать во всем диапазоне температур воды, в которой живут дельфины и белухи. Этот диапазон составляет от +5 до +25°С для дельфинов-афалин и от -2 до +25°С для белух. Конструкция корпуса радиомаяка (РМ) должна обеспечивать его крепление на верхнем плавнике дельфина или на спине белухи. После окончания срока службы батарей конструкция должна отсоелиняться от животного и освобождать его от бесполезной нагрузки, замена источников питания производится в лабораторных условиях.

Радиопередающие устройства для системы «Надежда» имеют минимальный вес 80 грамм при выходной мощности 0,5 Вт, а время их непрерывной работы от литиевых батарей ёмкостью 1 А. ч составляет 186 суток [1].

#### **ЖАРАКТЕРИСТИКИ КОСМИЧЕСКОЙ СИСТЕМЫ** «Надежда»

Для слежения за морскими млекопитающими использовалась находящаяся в эксплуатации подсистема «Курс» спутниковой системы «Надежда» Российского авиакосмического агентства (Росавиакосмос) [3], которая рассчитана на надежное определение координат стандартных аварийных радиобуев с 5-ваттным передатчиком. Требуемое снижение веса радиомаяка дельфиньего (РМ-Д) до 1 кг было обеспечено за счет снижения мощности передатчика до 1 Вт и уменьшения ёмкости батарей питания благодаря микропроцессорному управлению режимами энергопотребления.

Спутниковая система «Курс» предназначена для сбора метеорологической и экологической информации с неподвижных и медленно движущихся объектов при одновременном определении их местоположения в любой точке земного шара. Система использует бортовую радиотехническую аппаратуру, установленную на ИСЗ, находящемся на круговой околополярной орбите с высотой 1000 км. Бортовой приемник-процессор в течение сеанса связи принимает от 4 до 16 посылок от РМ. Для каждой посылки он выделяет цифровые данные, содержащие номер РМ и другую вспомогательную информацию, измеряет доплеровский сдвиг частоты с точностью до 0,3 Гц и обеспечивает привязку измеренных значений частоты с точностью 10 мс к московскому времени. Цифровые данные, а

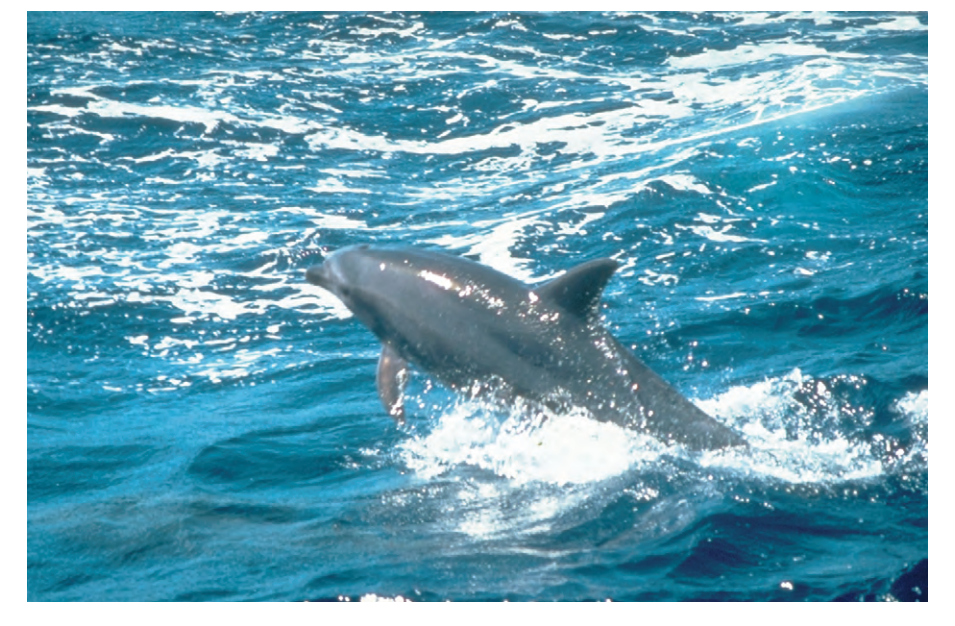

также значения доплеровского сдвига и времени его измерения записываются в бортовую память ИСЗ. Будучи принятыми на наземной станции приема и обработки информации, эти данные совместно с точно известными эфемеридами спутника позволяют вычислить координаты PM с точностью 1-5 км в зависимости от стабильности частоты радиомаяка в течение сеанса связи [4].

С января 1997 года система «Курс» находится в опытной эксплуатации под управлением ГП «Морсвязьспутник» Минтранса России. В 2002 г. планируется запустить очередной ИСЗ системы «Надежда», на котором бортовой радиокомплекс будет работать как с системой КОСПАС, так и с системой «Курс». В дальнейшем на всех спутниках, обеспечивающих функционирование системы «Належда» в соответствии с международными обязательствами России, будет установлена аппаратура приема и обработки сигналов от РМ системы «Курс». Наземные станции приема и обработки сигналов с ИСЗ расположены в Москве, Архангельске и Находке.

#### Особенности построения ра-ДИОМАЯКА

#### ДЛЯ ДЕЛЬФИНОВ

Расчеты показывают [4], что требуемая номинальная мощность сигнала на входе бортового приемника обеспечивается на расстоянии 2500 км, если мощность РМ, излучаемая в направлении ИСЗ, не менее 0,5 Вт. Реальная минимальная мощность сигнала на входе приемника будет зависеть от согласованности поляризаций антенн ИСЗ и антенны РМ. При неблагоприятных положениях антенн реальная мошность сигнала от РМ может оказаться ниже допустимого значения. Оценка вероятности такого события в течение сеанса, проведенная в ходе экспериментов, показала, что в этом случае от РМ, имеющего выходную мощность 1 Вт, обеспечивается принятие 40% посылок [1].

Передача сигнала с водной поверхности при установке РМ-Д на морских млекопитающих имеет свои сложности, связанные с включением передатчика на излучение только тогда, когда антенна находится над водой. Согласно своей природе дельфины и белухи периодически всплывают на поверхность для дыхания на несколько секунд; этого времени, в принципе, достаточно для излучения радиомаяком посылки длительностью 440 мс.

Задача включения передатчика при всплытии животного на поверхность воды была успешно решена специалистами ОКБ МЭИ.

Помимо мощности очень важной характеристикой РМ является стабильность частоты передатчика. Известно, что наилучшей стабильностью

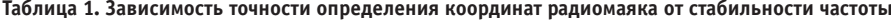

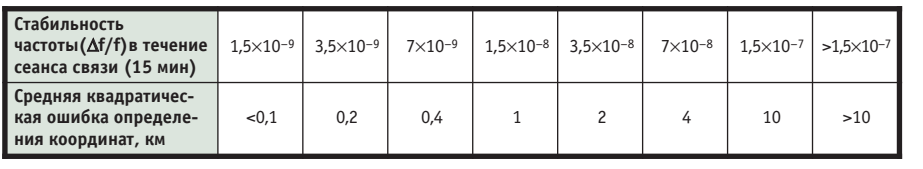

обладают термостатированные кварцевые задающие генераторы, которые применяются в аварийных радиобуях и радиомаяках спутниковой системы «Належда». Они обеспечивают стабильность частоты в течение сеанса связи (15 мин) не хуже 10-8, а долговременную стабильность не хуже  $5\times10^{-6}$ . Однако вес таких генераторов и потребляемая ими от источника питания мощность исключают возможность их применения в описываемом случае

Использование нетермоста-

тированных кварцевых генераторов приводит к снижению средневременной стабильности до 10-7. В табл. 1 показана зависимость точности определения спутниковой системой «Надежда» координат РМ от стабильности частоты [5].

Из данных табл. 1. следует, что при использовании термостатированных задающих генераторов точность определения координат может быть не хуже 1 км, а при использовании нетермостатированных - не лучше 4 км.

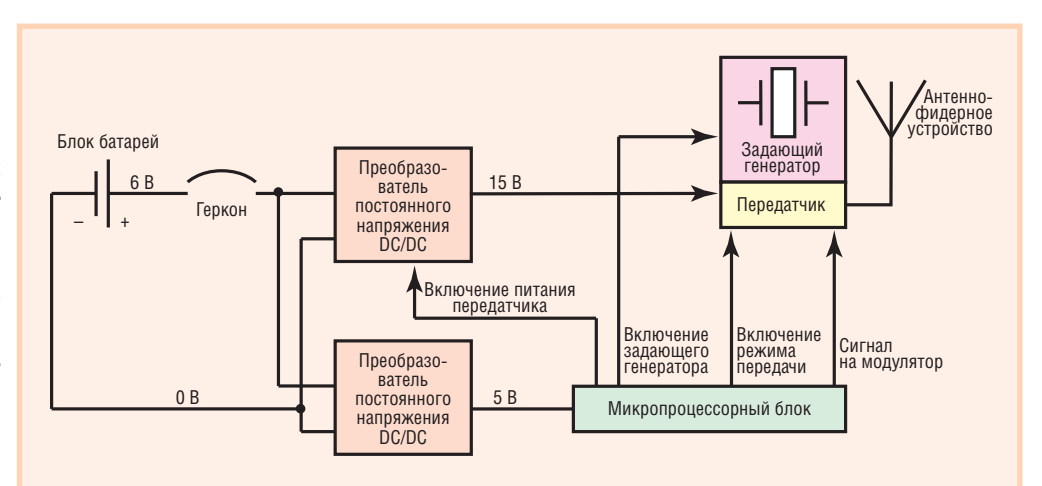

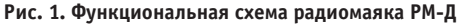

Снижение по сравнению со стандартным радиобуем мощности радиомаяка до 1 Вт и стабильности частоты позволяет создать радиомаяк для дельфинов весом 750 грамм, «заплатив» за это снижением точности определения координат и вероятности их получения в каждом сеансе связи РМ-Д с ИСЗ с учетом сложности прогноза нахождения животного на поверхности моря.

Функциональная схема РМ-Д приведена на рис. 1, а общий вид его радиопередатчика показан на рис. 2.

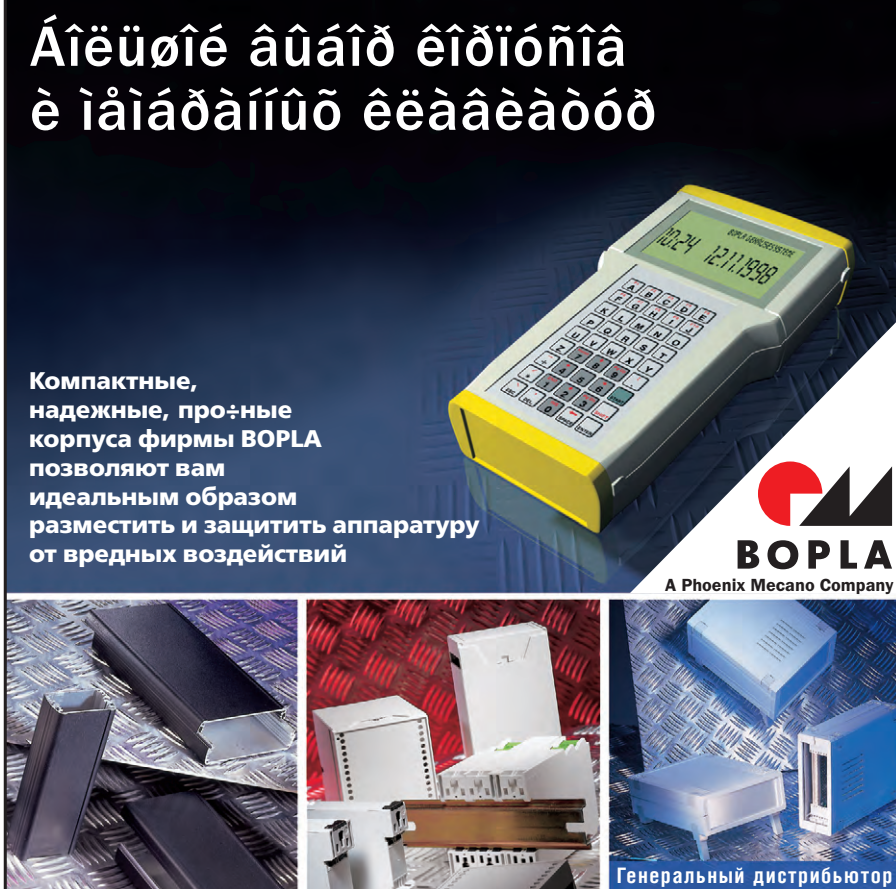

в России - компания ПРОСОФТ **FPEAORHI** 

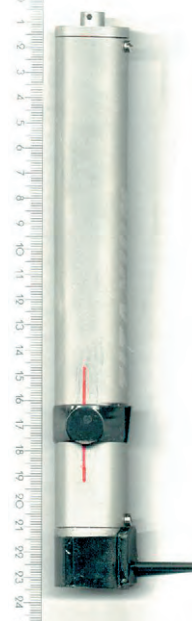

Рис. 2. Радиопередатчик РМ-Д

Радиомаяк работает следующим образом.

До начала работы контакт геркона ра-ЗОМКНУТ ПОД ВЛИЯнием воздействия поля магнита. При снятии внешнего магнита контакт геркона замыкает $c\mathfrak{g}$ .  $\overline{M}$ на DC/DC-преобразователь подается напряжение питания. DC/DC-преобразователь обеспечивает преобразование первичного напряжения батарей = 6-7 В в стабильное напряжение  $=15$  В питания передатчи-

ка с кпд не хуже 85% и в напряжение питания микропроцессора = 5В.

Микропроцессор при подаче напряжения питания вырабатывает следуюшие сигналы:

- сигнал включения DC/DC-преобразователя, вырабатывающего напряжение =15 В, который служит для питания передатчика; сигнал вырабатывается таймером микропроцессора, который запрограммирован так, что питание передатчика включено 5 часов в сутки;
- сигнал включения задающего высокочастотного генератора передатчика (выходные каскады передатчика при этом не запитаны, вследствие чего потребляемый передатчиком ток не превышает 300 мкА);
- сигналы включения режима передачи, которые выдаются в течение 5 часов в сутки с периодом 30 секунд и имеют длительность 440 мс (при включении режима передачи в ан-

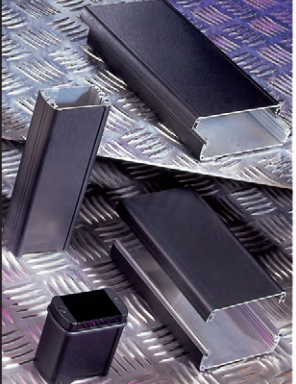

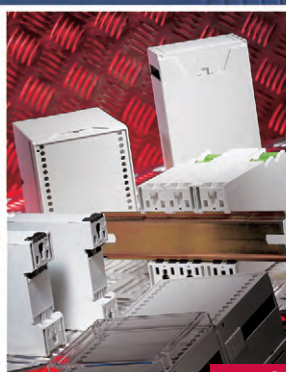

тенну РМ-Д подается высокочастотный сигнал мощностью 0,8-1,0 Вт, принимаемый бортовой аппаратурой ИСЗ; при этом передатчик потребляет ток около 130 мА от источника  $=15 B$ :

• сигнал модуляции выходного высокочастотного сигнала передатчика, обеспечивающий передачу в течение 160 мс немодулированной несущей и в течение 280 мс передачу информации.

Антенна представляет  $\lambda/4$ -вибратор и выполнена в виде стержня из монокристаллической меди диаметром 2 мм, помещенного в изоляционную оболочку. Она обладает гибкостью во всех плоскостях. Нетермостатированный задающий генератор имеет несущую частоту 22 МГц. В качестве элементов питания используются две литиевые батареи. Все элементы РМ-Д размещены в корпусе из титана диаметром 30 мм.

Исходя из номинальной емкости литиевых батарей 4,2 А·ч, длительности функционирования РМ-Д от одного комплекта батарей и циклограммы пролета ИСЗ над районом Черного моря, было принято решение ограничить ежедневное время работы РМ-Д до 5 часов с периодом повторения посылок 30 секунд. В этом случае общее время работы РМ-Д от одного комплекта батарей составляет около 6 месяцев.

#### **Натурные** испытания

В течение 1999-2001 годов проводились испытания для отработки конструкции РМ-Д. Было изготовлено 3 технологических образца с разными типами корпусов и вариантами крепления.

Натурные испытания РМ-Д в июле 2001 г. в естественных условиях проводились на базе ИПЭЭ РАН в районе мыса Малый Утреш (Чёрное море) с использованием трех образцов РМ-Д, которые были установлены на дельфинах, плавающих в закрытой ванне размером 4 на 9 метров (рис. 3). Испытания показали, что при работе в бассейне период передачи посылок 30 секунд является недостаточным для надежного определения координат, так как в этом случае на ИСЗ принимается в среднем 3,2 посылки за сеанс связи. Подробный анализ времени приема посылок в течение сеанса связи показал, что существует ограниченный участок времени длительностью 1-4 мину-

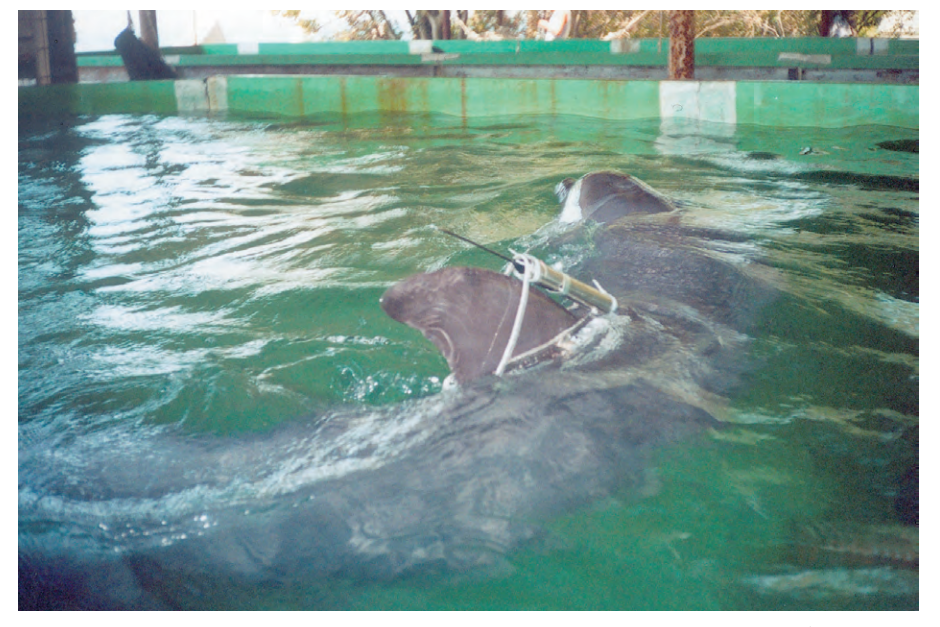

Рис. 3. Дельфин с установленным радиопередатчиком РМ-Д во время испытаний в бассейне (июль 2001 г.)

ты, в течение которого посылки принимаются на ИСЗ. Вероятная причина - затенение плавником дельфина направления на ИСЗ и искажение диаграммы направленности антенны РМ-Д. Было принято решение уменьшить период повторения посылок до 15 секунд при установке РМ-Д на дельфина. Кроме того, был сделан вывод о необходимости крепить цилиндрический корпус РМ-Д к «седлу» с помощью пластмассовых зажимов, которые не подвергаются коррозии в соленой морской воде.

С учетом результатов натурных испытаний было изготовлено 8 доработанных образцов РМ-Д. Их основные технические характеристики были измерены на специальном стенде ФГУП «РНИИ КП». Структурная схема стенда представлена на рис. 4. Проверка параметров радиомаяка проводилась в диапазоне температур от +5 до +25°С.

В процессе испытаний РМ-Д были определены технические характеристики, средние значения которых приведены в табл. 2.

17 июля 2001 г. первый передатчик РМ-Д был установлен на белухе в заливе Канчалан (10 км севернее-восточнее г. Анадыря, Берингово море), второй передатчик РМ-Д был установлен на дельфине в районе мыса Малый Утреш (15 км южнее г. Анапы, Черное море) 13 сентября 2001 г.

Данные от радиомаяков принимались на станциях приема и обработки информации системы «Надежда». Вторичная обработка информации проводилась специалистами ФГУП «РНИИ КП», после чего итоговые данные передавались в ИПЭЭ РАН по электронной почте с задержкой не более 48 часов.

На рис. 5. приведена полученная таким образом трасса перемещения белухи с момента установки на нее передат-

![](_page_64_Figure_16.jpeg)

Рис. 4. Структурная схема стенда для испытаний и сертификации радиомаяков (РМ-405) и аварийных радиобуев (АРБ-406)

#### Таблица 2. Основные технические характеристики РМ-Д

![](_page_65_Picture_376.jpeg)

чика 17 июля 2001 г. до получения последнего сообщения 17 сентября 2001 г.

Всего в течение 63 суток было проведено 145 определений местонахождения, что составило в среднем 2,3 определения за сутки.

На рис. 6 приведена трасса перемещения дельфина-афалины от момента установки на него передатчика 13 сентября 2001 г. до момента принятия последнего сообщения 6 ноября 2001 г. Всего за 55 суток было проведено 28 определений мес-

![](_page_65_Figure_6.jpeg)

Количество успешных определений координат местонахождения сильно зависит и от того, на каком животном установлен РМ-Д. Белуха не имеет верхнего плавника, что существенно увеличивает вероятность приема посылок на ИСЗ и определения координат, даже несмотря на увеличенный по отношению к дельфину в 2 раза (до 30 секунд) период повторения посылок. Верхний плавник дельфина существенно искажает диаграмму направленности

![](_page_65_Figure_8.jpeg)

Рис. 5. Трасса перемещения белухи в июле-сентябре 2001 г., определенная спутниковой системой «Надежда»

![](_page_65_Picture_10.jpeg)

антенны, что приводит к сокращению числа посылок, принятых на ИСЗ, даже при уменьшении периода повторения посылок до 15 секунд. Необходимо заметить, что определение координат системой производится только в том случае, если от РМ получено три и более посылок. Кроме того, чем ниже широта нахождения РМ, тем меньшее количество сеансов связи между радиомаяком и спутником осуществляется за фиксированное время (район плавания дельфина-афалины в Черном море на 20° южнее по широте, чем район плавания белухи).

Среднее число посылок, принятое на ИСЗ в сеансах связи, составило для белухи 5,6 (период повторения 30 секунд), а для афалины - 4,9 (период повторения 15 секунд). Разница обусловлена не только искажением и затенением диаграммы направленности антенны верхним плавником дельфина (у белухи в процессе эволюции верхний плавник исчез, так как мешал плаванию в высоких широтах, где часто моря покрыты льдом), но и тем, что в районах Восточной Сибири и Дальнего Востока в

![](_page_66_Picture_1.jpeg)

Рис. 6. Трасса перемещения дельфина в сентябре-ноябре 2001 г., определенная спутниковой системой «Надежда»

сравнению с центральными районами России [1].

#### ЗАКЛЮЧЕНИЕ

Результаты представленной работы показывают, что в России освоена технология слежения за морскими млекопитающими с помощью спутниковой космической системы «Надежда».

Чувствительность и производительность бортового приемника-процессора ИСЗ позволяет надежно принимать сигналы одновременно от 100 морских радиомаяков с выходной мощностью 1 Вт, находящихся в зоне видимости ИСЗ, и определять их координаты.

Авторы выражают глубокую благодарность за тщательно отредактированный текст статьи, полезные советы и рекомендации, а также за предоставленную возможность осуществления данной работы начальнику лаборатории ИПЭЭ РАН Мухаметову Льву Михайло- $\epsilon$ uuy.

#### **Литература**

- 1. Селиванов А. С., Рогальский В. И., Дедов Н. В., Подъячев В. Г. Определение трассы перелета журавлей с помощью Космической системы КОСПАС-«Курс» // Space bulletin.  $-$  1998.  $-$  No 2.
- 2. P. Jouventin, H. Weimerskzich. Satellite tracking of wandering albatroses // Nature. - February, 1990. - Vol. 343. - No 6260.

3. Селиванов А. С., Рогальский В. И., Дедов Н. В. Космическая система сбора природоресурсных данных с наземных платформ и определения их местоположения («Курс») // Современные технологии автоматизации. - 1997. - № 3.

![](_page_66_Picture_12.jpeg)

- 4. Балашов А. И., Зурабов Ю. Г., Пчеляков Л. С., Рогальский В. И., Шебшаевич В. С. Международная космическая радиотехническая система обнаружения терпящих бедствие. - М.: Радио и связь, 1987.
- 5. Guide to the ARGOS system. 1989. Issue 1.

**Авторы** - сотрудники **ФГУП РНИИ космического** приборостроения и ОКБ МЭИ Телефоны: (095) 273-9744; 273-3731

![](_page_66_Picture_16.jpeg)

![](_page_66_Picture_17.jpeg)

65

![](_page_67_Picture_0.jpeg)

### **PA3PA6OTKW** ПОДВОДНЫЕ АППАРАТЫ

# Применение ОС QNX<br>в подводной робототехнике

Юрий Ваулин, Александр Инзарцев

В статье рассматриваются особенности применения операционной системы реального времени QNX для реализации вычислительной среды системы управления автономными подводными роботами.

#### **Что такое АПР?**

Общепризнано, что наиболее безопасным и эффективным способом исследования глубин океана является использование автоматизированных технических средств, обеспечивающих выполнение определенных работ без непосредственного присутствия человека под водой. Важную роль в этом играют автономные подводные роботы (АПР). С помощью АПР в настоящее время выполняются обзорно-поисковые работы на больших глубинах и в условиях сложного рельефа дна, подлёдные работы, прокладка оптических кабелей, обследование заполненных водой многокилометровых тоннелей-водоводов и многое другое. Выполнение этих работ с помощью других средств крайне затруднительно или просто невозможно.

АПР представляет собой автоматический самоходный носитель исследовательской аппаратуры, способный погружаться в заданный район океана на предельные глубины, двигаться по заданной траектории, выполнять тре-

Основным режимом работы АПР является движение на небольшом расстоянии от дна (от 1,5 до 10 метров) с выполнением необходимых измерений. Система управления (СУ) в совокупности с эхолокационной системой обеспечивает движение в условиях достаточно сложного рельефа дна (например, на склонах гайотов - подводных вулканических гор) со средним уклоном 40-50 градусов.

АПР работает под водой автономно, без связующего кабеля. Время непрерывной работы под водой зависит от типа аппарата и его энергоисточника и может составлять от единиц до нескольких десятков часов и даже суток.

В настоящее время в АПР размещаются достаточно мощные вычислительные системы. В круг задач, решение которых потенциально возможно с помощью АПР, вошли обследовательские работы, инспекция протяженных объектов (подводных трубопроводов, кабелей), мониторинг океана, геологоразведка, спасательные операции и др.

#### **Особенности** ВЫЧИСЛИТЕЛЬНОЙ СИСТЕМЫ **АПР**

Традиционно автономные подводные роботы Института проблем морских технологий (ИПМТ) Дальневосточного отделения (ДВО) РАН проектируются для работы на максимальных глубинах, что находит отражение в их механической конструкции. Бортовая электроника размещена в прочных контейнерах диаметром около полутора десятков сантиметров, электрически связанных между собой. Это обстоятельство серьезно ограничивает размеры конструктивов для размещения бортовых процессоров и контроллеров. В зависимости от назначения и размеров АПР состав СУ может меняться и содержать от одного до нескольких процессоров, объединенных в локальную вычислительную сеть (ЛВС). Для передачи большого количества информации во время работы используется бортовая сеть Ethernet, а для связи с специализированными бортовыми контроллерами - канал двунаправлен-

> ной последовательной передачи данных RS-485.

ЛВС АПР строится, как правило, из готовых процессорных модулей индустриального назначения. В качестве базовой в настоящее время выбрана архитектура х86 (в первую очерель из-за относительной лешевизны и распространенности соответствующих процессоров), а в качестве изготовителей - фир-MЫ Octagon Systems WinSystems. Выбор объясняется небольшими размерами процессорных модулей данных фирм.

буемые работы и по окончании программы возвращаться на обеспечивающее судно или береговую базу. В качестве исследовательской аппаратуры на носителе обычно устанавливаются измерители параметров среды, фотовидеоаппаратура, обзорные гидролокаторы, геофизическая аппаратура (магнитометр, акустический профилограф, гравиметр).

![](_page_67_Picture_16.jpeg)

#### **ТРЕБОВАНИЯ** К ОПЕРАЦИОННОЙ СИСТЕМЕ

Особенности СУ АПР определяются мощностью используемых процессоров, условиями их функционирования, а также характером решаемых задач. После проведения анализа среди большого числа современных операционных систем реального времени (ОС РВ) в качестве базовой системы была выбрана QNX.

При выборе операционной системы для ЛВС АПР принималось во внимание множество факторов. Рассмотрим некоторые из них.

#### Минимальные требования ОС к вычислительным ресурсам

Одно из основных требований к ЛВС АПР - минимальный уровень используемых вычислительных ресурсов. Данное требование имеет под собой следующие основания:

- 1) необходимость рассеяния тепла в замкнутом объеме при отсутствии конвекции не позволяет использовать мощные процессоры;
- 2) для того чтобы увеличить время непрерывной работы АПР, требуется минимизировать энергозатраты, в том числе за счет меньшего потребления СУ (это требование особенно важно для аппаратов с малой ёмкостью энергоисточника);
- 3) косвенной экономии электроэнергии можно добиться за счет выбора меньших габаритов прочных контейнеров для размещения процессоров, что влечет за собой уменьшение затрат на движение и, следовательно, увеличение автономности АПР;
- 4) маломощные микрокомпьютеры имеют существенно меньшую стоимость.
- Из перечисленного в пунктах 1-4 слелует:
- а) сравнительно небольшой размер оперативной памяти таких микрокомпьютеров (единицы мегабайт); б) их невысокая производительность.

Обладая быстродействующим микроядром, ОС QNX полностью удовлетворяет этим требованиям.

#### Поддержка

#### распределенных вычислений

В зависимости от назначения АПР система управления может иметь ЛВС различной конфигурации. Требуется обеспечить простоту взаимодействия подзадач, выполняющихся на различных процессорах. Кроме того, при сме-

не оборудования отдельные устройства могут переключаться с одного процессора на лругой, что лолжно гибко отслеживаться системой управления. ONX благодаря встроенному механизму IPC обеспечивает «прозрачное» взаимодействие процессов, динамически размешаемых в различных узлах сети.

#### Поддержка модифицируемости ЛВС

СУ АПР должна легко наращиваться и модифицироваться по мере добавления к аппарату новых сенсоров или появления новых задач. QNX полностью удовлетворяет этому требованию (см. прелыдущий пункт).

#### Поддержка механизма приоритетов и системных таймеров

Время работы разных модулей СУ различно. Время работы алгоритмов управления нижнего уровня (например, таких как управление движением) измеряется десятками миллисекунд, поэтому каждый цикл управления должен быть чётко привязан к временным меткам, а рабочий цикл более высоких уровней управления может занимать секунды и даже минуты и потому не требует столь точной привязки ко времени и является фоном для задач нижнего уровня. Кроме того, немаловажное значение имеет такой параметр, как время переключения контекста задач (желательно, чтобы оно было минимальным). QNX обеспечивает поддержку 32 приоритетов задач, а время переключения контекста минимально среди всех известных нам ОС РВ.

#### Надежность и предсказуемость системы

Поскольку АПР функционирует автономно и вмешательство оператора во время выполнения задания невозмож-

![](_page_68_Picture_23.jpeg)

Рис. 1. Автономный подводный робот МТ-98

но, то надежность системы имеет определяющее значение. По опыту нашей работы с другими операционными системами ONX обладает этими свойствами в наибольшей мере.

#### Простота реализации и широта использования

СУ должна быть реализована существующими средствами программирования на доступных в АПР вычислительных ресурсах. Поставляемая с ONX среда разработки обеспечивает реализацию любой управляющей системы реального времени. Имеется опыт построения СУ АПР на единственном процессоре i386 с O3У 4 Мбайт; при этом полностью поддерживаются все возможности ONX, включая графический интерфейс оператора.

Первоначально  $\, {\bf B}$ разработках ИПМТ ДВО РАН использовалась ОС  $ONX$  4.11, а в настоящее время  $- ONX$ 4.25Е. В качестве средств разработки применяются Watcom С 10.6 и Application Builder 1.14. Используемая первоначально графическая оболочка ONX Windows затем была заменена на Pho $tan$ 

#### **ONX в различных типах АПР**

ОС QNX с успехом применяется в различных типах АПР. Далее описаны особенности использования.

#### **АПР МТ-98**

Аппарат предназначен для работы на глубинах до 6000 м и ориентирован на использование в условиях сложного рельефа (рис. 1). Он имеет движительную установку, обеспечивающую произвольные режимы движения (в том числе движение боком, зависание и

т.п.). При перемещении вблизи препятствий используется многоканальная эхолокационная система, позволяющая различать препятствия впереди по ходу движения, а также контролировать положение аппарата относительно дна в диапазоне высот от 0.8 до 50 м.

![](_page_69_Figure_1.jpeg)

![](_page_69_Figure_2.jpeg)

Для слежения за работой АПР под водой используется гидроакустическая навигационная система. Кроме того, эта же система позволяет осуществлять супервизорный контроль работы АПР (ограниченную коррекцию выполняемой миссии). При нахождении аппарата на поверхности для связи применяется радиомодем. С его помощью можно получить по радиоканалу ключевые наборы данных для анализа, загрузить новую миссию, управлять перемещением аппарата по поверхности воды. Источником питания являются аккумуляторы, обеспечивающие около 20 часов эффективной работы в погружённом состоянии. Вес аппарата составляет примерно 1000 кг и зависит от оснащения дополнительной аппаратурой.

Система управления состоит из нескольких компьютеров на базе модулей центрального процессора Octagon 5066, выполняющих различные функции и объединенных в локальную вычислительную сеть Ethernet. Работа этой сети организуется с использованием ОС QNX. К этой же сети подключается компьютер оператора, когда АПР находится на борту судна (рис. 2). Компьютеры связаны между собой стандартным FLEET-протоколом (внутренний протокол ОС QNX), что обеспечивает высокую скорость и надёжность передачи данных. Распределенная структура СУ предполагает следующее разделение функций между компьютерами ЛВС: автопилот и системный контроллер составляют основу системы управления и обеспечивают выполнение введенного задания, координацию работы бортовой аппаратуры и контрольно-аварийные функции, а компьютер обработки изображений служит для выделения объектов и прецизионной навигации.

Характерной особенностью ЛВС МТ-98 является наличие наряду со скоростным каналом Ethernet-TP нескольких каналов обмена RS-485. На последовательных каналах размещается бортовое оборудование, оснащенное микроконтроллерами, которые обеспечивают функции предварительной обработки данных и самодиагностики, поэтому информационный обмен с ними сведен к минимуму. Оборудование группируется вокруг каналов таким образом, чтобы выход из строя одного из них не приводил к потере работоспособности всего аппарата.

![](_page_70_Picture_1.jpeg)

Рис. 3. Солнечный АПР на поверхности во время подзарядки аккумуляторов

#### Солнечный АПР

«Солнечный» (использующий энергоустановку на основе солнечных батарей) автономный необитаемый подводный аппарат (САНПА) предназначен для проведения длительных многосуточных океанографических измерений в океане. В процессе выполнения программы-задания аппарат периодически всплывает на поверхность для осуществления связи с оператором посредством спутниковой системы связи Oceanographic Data Link (ODL) и сети Интернет для передачи накопленных данных и возможной модификации программы-задания. В ночное время аппарат выполняет активную часть программы-задания, а в светлое время он всплывает на поверхность для зарядки аккумуляторов от расположенных на нем солнечных панелей (рис. 3). Находясь на поверхности, аппарат определяет свои координаты с помощью GPS. Суточный пробег аппарата в средних широтах составляет 20-40 км и зависит от интенсивности солнечного излучения. Предельная рабочая глубина погружения САНПА равна 1000 м, а время непрерывной работы в режиме чередования активного цикла и цикла подзарядки аккумуляторов определяется только ресурсами ходовой части и бортовой аппаратуры.

Система управления включает экономичный IBM PC совместимый промышленный компьютер Epson CARD 486-НВ и набор микроконтроллеров, связанных между собой сетью на основе канала обмена RS-485.

Бортовой компьютер выполняет функции верхнего уровня системы управления. Он также обеспечивает расчет

местоположения САНПА на основе GPS-информации и показаний датчиков бортовой системы счисления, выполняет сохранение собранной сенсорными системами аппарата информации, осуществляет информационный обмен с компьютером оператора и бортовыми микроконтроллерами. Компьютер функционирует на основе ОС QNX.

Связь бортового компьютера с компьютером оператора осуществляется с

![](_page_70_Picture_9.jpeg)

Рис. 4. Автономно-привязной аппарат TSL

помошью радиомодема или акустического модема. При этом компьютер аппарата является удаленным узлом сети QNX. Система автоматически выбирает наиболее скоростной канал из лоступных в ланный момент для связи с САНПА.

Набор микроконтроллеров реализует систему управления нижнего уровня. Данная система включает систему зарядки аккумуляторов от солнечных панелей, систему энергообеспечения, блок управления маршевым двигателем и двигателями рулей высоты.

САНПА проходил испытания в заливе Петра Великого летом и осенью 2000 и 2001 годов. Во время испытаний были выполнены несколько миссий продолжительностью от 3 до 5 суток. Проблем с функционированием системы управления не возникало.

![](_page_70_Picture_14.jpeg)

69

![](_page_71_Figure_1.jpeg)

Рис. 5. Структура системы управления подводным аппаратом TSL

#### Автономно-привязной **annapar TSL**

Подводный аппарат TSL (рис. 4) проектировался для выполнения обзорно-поисковых работ на шельфе на глубине до 200 метров, визуального обследования подводной части причальных сооружений, донных конструкций или затонувших объектов, протяженных водозаполненных тоннелей или емкостей, а также для инспектирования подводных трубопроводов.

Аппарат имеет на борту аккумуляторы энергетически автономен. Его  $\overline{M}$ 

«изюминкой» является способность функционировать не только в автономном, но и в супервизорном режиме, когда оператор имеет возможность управлять аппаратом и наблюдать телевизионное изображение от бортовой видеокамеры, в реальном масштабе времени. Связь между компьютером оператора и вычислительв этом случае осуществляет- парата TSL

![](_page_71_Picture_7.jpeg)

ной системой аппарата TSL Рис. 6. Примеры окон интерфейса оператора подводного ап-

![](_page_71_Picture_9.jpeg)

вается канал обмена RS-232). Кабель располагается на специальной катушке в корме аппарата и по мере движения своболно разматывается (максимальная длина кабеля до 5 км). Управление аппаратом осуществляется командами, поступающими с пульта оператора. Следует отметить, что набор этих команд стандартизован и используется также в СУ автономных аппаратов САНПА и MT-98.

В автономном режиме работы TSL волоконно-оптическая

 $70$
### РАЗРАБОТКИ / ПОДВОДНЫЕ АППАРАТЫ

связь отсутствует, а источником команд является загруженная в автопилот программа-задание.

Система управления TSL является распределенной и включает бортовую систему управления на основе автопилота и пульт управления оператора. Компьютер оператора и бортовые компьютеры объединены в сеть на базе ОС QNX (рис. 5). Обмен данными между процессами производится с использованием встроенного механизма обмена сообщениями QNX.

Ввод управляющей информации осуществляется оператором посредством разработанного для этих целей интерфейса пользователя с помощью клавиатуры, мыши или джойстика. В основном окне интерфейса пользователя выводятся данные измерений пилотажных датчиков, осуществляется ввод целевых значений параметров движения подводного аппарата, а также производится переключение режимов работы бортового оборудования. Результаты измерений отображаются в цифровом виде, а также в виде шкал, временных разверток (осциллограмм) и стрелочных указателей. Программа работает в графической оболочке Photon 1.14 и была разработана с помощью Photon Application Builder 1.14. На рис. 6. в качестве примера показано несколько окон интерфейса пользователя (оператора) подводного аппарата TSL.

TSL прошел первые морские испытания в 1994 году. В 1998 году он был модернизирован. В 1999 году TSL использовался для отладки системы автоматического отслеживания протяженных объектов на основе обработки визуальной информации.

#### ЗАКЛЮЧЕНИЕ

ОС QNX используется в ИПМТ ДВО РАН с 1994 года. Применение ОС QNX позволяет строить надежные и компактные системы. Достаточно сказать, что за время использования этой системы в качестве базы для функционирования СУ АПР не было отмечено ни одного сбоя по вине QNX. Система допускает установку как в миниатюрных. так и в больших глубоководных АПР. Дальнейшие разработки в ИПМТ планируется вести с использованием QNX RTP.

**Авторы** - сотрудники ИПМТ ДВО РАН Телефон: (4232) 22-6459 Факс: (4232) 22-6451

Дискретные и аналоговые модули УСО с гальванической развязкой

Дискретные входы/выходы

**GRAYHILL - КАЧЕСТВО, НА КОТОРОЕ МОЖНО ПОЛОЖИТЬСЯ** 

• постоянный/переменный ток, «сухой» контакт

#### Аналоговые входы/выходы

• ТС, ТЭП, унифицированный токовый сигнал 4...20 мА, 0...20 мА, 0...5 В,  $0...10B, \pm 10B$ 

Дискретные модули имеют температурный диапазон -40... +100°С

#### Новые двухканальные модули серии 70L/73L

- 
- удобны в замене и установке
- более экономичны по сравнению с модулями 73G/G5
- два канала в одном модуле
- совместимы с платами серии UNIO-96/48
- возможность самоидентификации модулей в системе

Все модули имеют температурный диапазон -40...+85°С

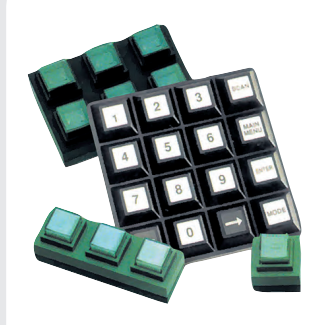

#### Клавиатуры и клавиатурные модули с повышенной степенью защиты,

предназначенные для эксплуатации в промышленных условиях

- повышенный ресурс: до 3 000 000 срабатываний для каждой кнопки
- хороший тактильный эффект
- разнообразные варианты монтажа
- доступны модули с подсветкой и с экранированием от электромагнитного и высокочастотного излучений

#### Оптические компактные поворотные шифраторы

- шифраторы приращений со сплошным и полым валом
- до 1024 квадратурных периодических последовательностей импульсов/оборот
- разнообразные исполнения выходных каскадов
- ресурс до 1 млрд. оборотов

Подробности на www.grayhill.ru

#27

Виктор Жданкин

# Спецификации FDT/DTM и консорциум PACTware

Огромным преимуществом современных промышленных сетей, например, PROFIBUS, является то, что они позволяют приборам и средствам нижнего уровня систем автоматизации, контроллерам и выносным системам ввода-вывода различных производителей работать друг с другом, как если бы они изначально были компонентами единой системы. В современных промышленных сетях передача цифровой информации от приборов на технологических объектах к центральной системе управления осуществляется с беспрецедентными скоростями. Никогда прежде компании не имели возможности получать так много информации о своих предприятиях и потенциально могут получать значительно больше. Новые диагностические программы помогают оценивать состояние объединённого в сеть оборудования. Созданы совершенные системы управления ресурсами, использующие цифровые промышленные сети для соединения контрольно-измерительного оборудования с основным управляющим компьютером и непрерывного предоставления отчётов о текущем состоянии контролируемых параметров.

Промышленная сеть является двунаправленной многоточечной коммуникационной системой. На сегодняшний день наибольшая активность сосредоточена на передаче данных от приборов и устройств нижнего уровня в центральную диспетчерскую. Это кажется вполне естественным, однако в последнее время производители измеритель-**BACTLUCITE** ного оборудования и контроллеров начинают уделять всё большее внимание возможности передачи данных в противоположном направлении: от контроллера, рабо-

чей станции или компьютера лиспетчерской к измерительному оборудованию. Так почему же они так заинтересованы в этом? Дело в том, что современные измерительные устройства становятся всё более «интеллектуальными». Они уже не могут быть, как прежде, сконфигурированы посредством только нескольких DIP-переключателей, и большинство производителей приборов и средств автоматизации для нижнего уровня систем управления предлагают для их конфигурирования и программирования разнообразные средства, основанные на использовании ПК. Мобильный компьютер стал обычным средством для обслуживающего персонала при вводе в действие или перенастройке измерительного оборудования, установленного непосредственно в зоне технологического процесса. Даже такие несложные в управлении устройства, как используемые для обеспечения безопасности в производственной зоне световые завесы и лазерные сканеры с простыми дискретными выходами (включён или выключен), тоже становятся объектами для конфигурирования. С другой стороны, из-за неуклонно повышающейся сложности и растущего интеллекта измерительного оборудования конечные пользователи и системные интеграторы вынуждены изучать всё новые разновидности конфигурационных и программных

> инструментальных средств. Даже если эти средства являются «дружественными» пользователю, число различных программ, которые должен изучить инженер, постоянно возрастает, и обучение становится обременительным. Такое положение является неудовлетво-

**PACT**ware

рительным как для пользователя. так и для производителя.

#### **DTM (DEVICE TYPE MANAGER)**

Учитывая обстоятельство появления сложных интеллектуальных приборов и средств автоматизации для нижнего уровня систем управления, несколько производителей измерительного и исполнительного оборудования из Германии (ABB-Hartmann&Braun и Siemens) в 1999 году обратились в ZVEI (Zentalverband Elektrotechnik und Elektroindustrie е. V - общественная организация немецких производителей электротехники и электроники) с предложениями о стандартизации интерфейса между измерительным и управляющим оборудованием. В PROFIBUS User Organization (PNO) эта идея приняла конкретную форму в виде спецификаций FDT (Field Device Tool - инструментальное средство устройства низовой автоматики) и DTM (Device Type Manager — управляющая программа типа устройства). Они являются спецификациями для шины PROFIBUS, но производители измерительного оборудования, работающие в рамках этого проекта, быстро обратили внимание на то, что FDT и DTM могли бы быть приняты и другими организациями для собственных промышленных сетей, с тем чтобы интерфейс средств измерений стал всеобщим универсальным станлартом.

Следуя спецификации DTM, производители измерительного оборудования создали программное обеспечение, которое они также назвали **DTM.** В случае когда производитель измерительного средства говорит о своём DTM, он фактически ссылается на программу ActiveX, которая соответствует спецификации DTM и описывает его измерительный прибор или другое средство нижнего уровня. DTM является инструмен-

тальным средством управления и конфигурирования и содержит в себе все параметры устройства, все HIGH HARDWAY AND HARDWAY OF THE REAL PROPERTY OF THE REAL PROPERTY OF THE REAL PROPERTY OF THE REAL PROPERTY OF THE REAL PROPERTY OF THE REAL PROPERTY OF THE REAL PROPERTY OF THE REAL PROPERTY OF THE REAL PROPERTY OF THE R графические пользование и диагностику устройства, а также обеспечивает его полное документирование.

**DTM** по желанию производителя аппаратуры может быть как простой. так и сложной, может быть небольшой программой, состоящей из нескольких сотен килобайтов, или гораздо большей.

**DTM** создаётся производителем аппаратуры (или, как это часто случается, сторонним производителем программного обеспечения для данной аппаратуры) как средство, предоставляющее конфигурационные данные для конечного пользователя.

Если аппаратура является сложной, работающей с графическими и диалоговыми программами, производитель может пожелать затратить усилия и средства для создания DTM, которая будет полностью отражать возможности устройства и упростит его эксплуатацию. Если производитель хочет дать конечному пользователю информацию, достаточную только для установки и эксплуатации аппаратуры, возможно создание простой DTM, предоставляющей лишь основные данные.

Возможно, некоторые производители будут иметь более одной DTM для одного устройства и запрашивать более высокую цену за более совершенные решения. Элементарная версия программы DTM, которая содержит основные функции устройства без каких-либо выводов на печать или графического сервиса, может быть сделана доступной  $uene3$ web-сайт компании. Около двадцати производителей уже предлагают **DTM** для своего оборудования.

#### **FDT (FIELD DEVICE TOOL)**

FDT является спецификацией, которая определяет, каким образом DTM будет взаимодействовать с управляющим компьютером. Конечный пользователь «видит» DTM, но FDT является скрытой внутри вычислительной или управляющей системы. Компания ABB реализовала FDT в своём техническом инструментальном средстве Composer/Me-

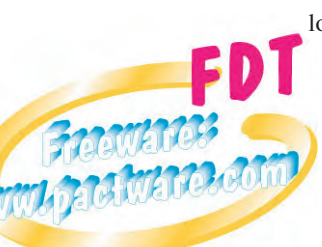

lody, которое является частью системы управления Symphony. Hepбольшое **BOe** испытание **FDT** прошло на заволе BASF в Люлвигсвагене, гле Symphony контролирует

12 000 контуров управления. Ожидается, что компании Yokogawa и Invensys вскоре перейдут на интерфейс FDT в своих системах.

Ещё одной интересной реализацией FDT является новое открытое программное средство, называемое PACTware (Process Automation Configuration Tool), которое разработано компанией Pepper+Fuchs (Германия) и сейчас совместно используется членами консорциума PACTware. PACTware создаёт возможность для полного использования спецификаций DTM и FDT в IBM PC совместимом программном обеспечении; эта программа разработана для конечных пользователей, которые не имеют распределённых систем управления, но роль ведущего узла в системе выполняет ПК. Например.

## **Кабельные** ВВОДЫ И САЛЬНИКИ

от ведущего производителя этой продукции

- Предназначены для фиксации кабелей, вводимых в электротехнические корпуса и клеммные коробки, с обеспечением полной **Г**ерметичности
- Материал: полиамид/латунь
- Прокладки: неопрен
- Обеспечиваемая степень защиты: до IP68 при давлении до 5 атмосфер, полностью пылевлагонепроницаемые
- Температурный диапазон:  $-40...+100^{\circ}C$ кратковременно допускается  $+120^{\circ}$ C
- Не содержат токсичных **КОМПОНЄНТОВ**
- Поставляются также во взрывозащищенном исполнении

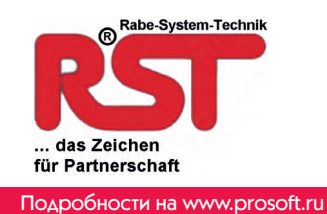

нелавно анонсированная разработка FieldCare фирмы Endress+Hauser и программное обеспечение SmartVision компании ABB базируются на PACTware.

Нелавно выпушена новая версия FDT 1.20. Большая часть сообщества PROFIBUS считает её наиболее совершенной версией, на основе которой возможно дальнейшее развитие данного программного средства.

#### **PACTWARE**

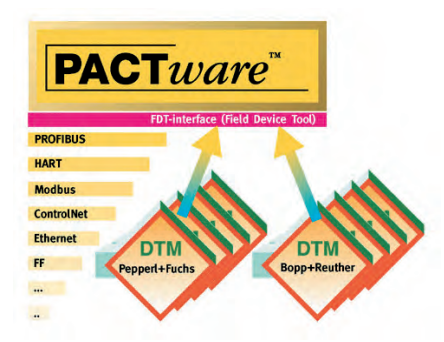

PACTware является самостоятельной сервисной программой, основанной на операционной системе Windows и позволяющей использовать управляющие программы устройств (DTM) и взаимодействовать с ними. Программа разработана для

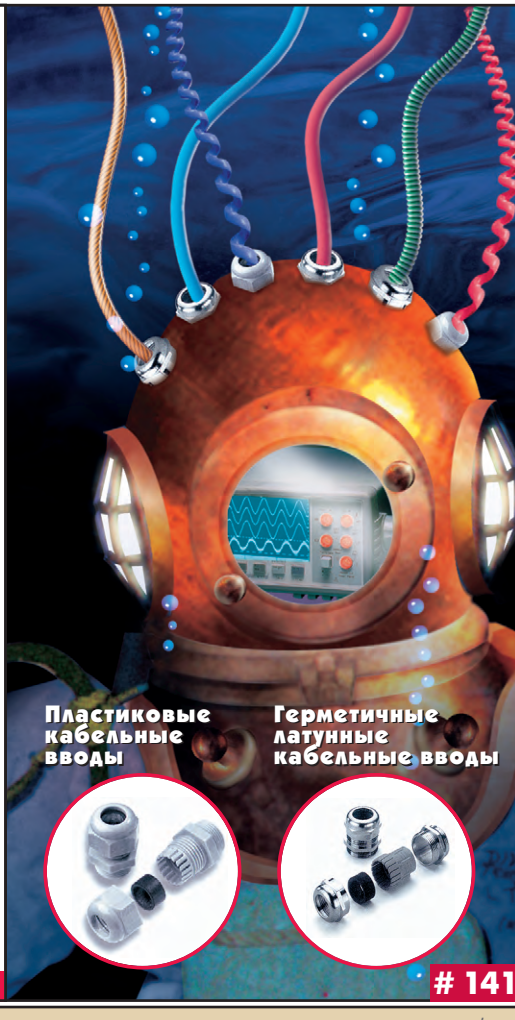

применений в системах с централизованным управлением, не использующих FDT-технологии. Данная сервисная программа в процессе своей работы формирует оболочку, которая представлена набором DTM как измерительных, так и коммутационных (интерфейсных карт, модемов и т.п.) устройств и обеспечивает связь через различные протоколы разных приборов для реализации функций их конфигурирования, настройки, диагностики и т.п. Задачи связывания, администрирования и распределения **DTM** решаются комплексом программного обеспечения, которое обобщённо названо фреймовым припожением.

Программа PACTware была разработана фирмой Pepperl+Fuchs как открытое программное средство. Изначально полагалось, что это будет первый проект с открытым кодом для систем автоматизации производственного процесса (код свободно доступен по лицензии «Рерperl+Fuchs Open Source License»). Это гарантирует производителям приборов и средств измерения долговременную поддержку и свободу в расширении программного обеспе-

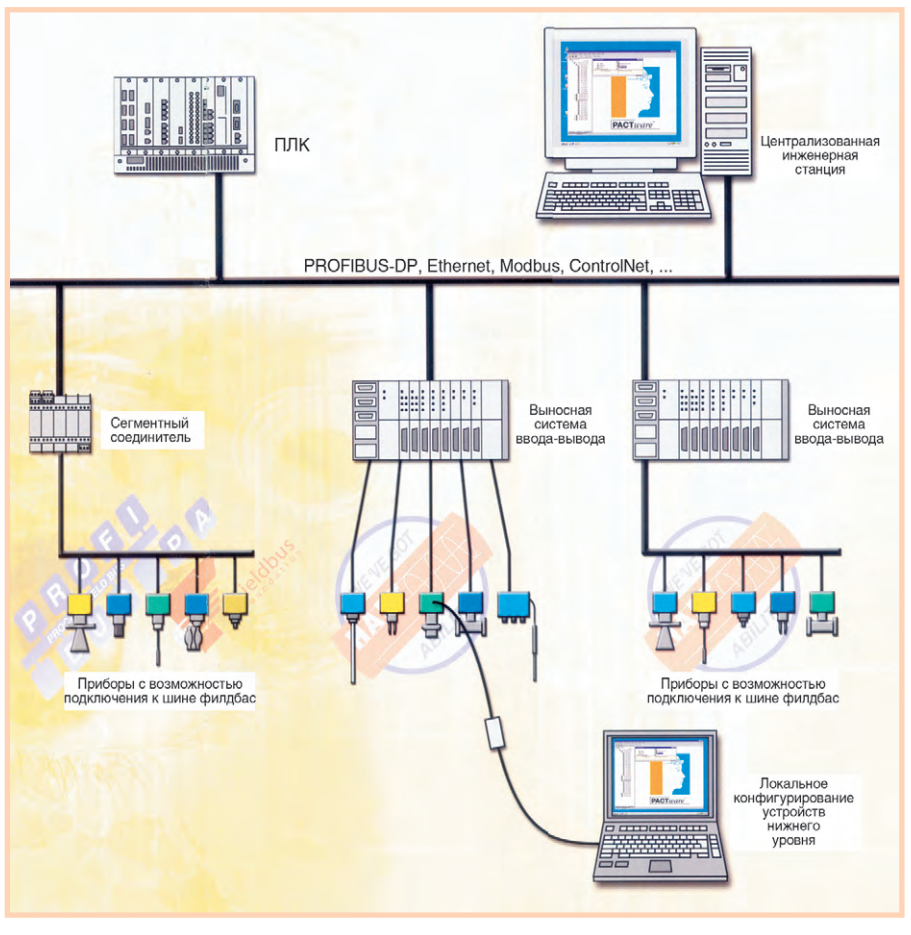

Рис. 1. Использование РАСТware на различных уровнях системы управления

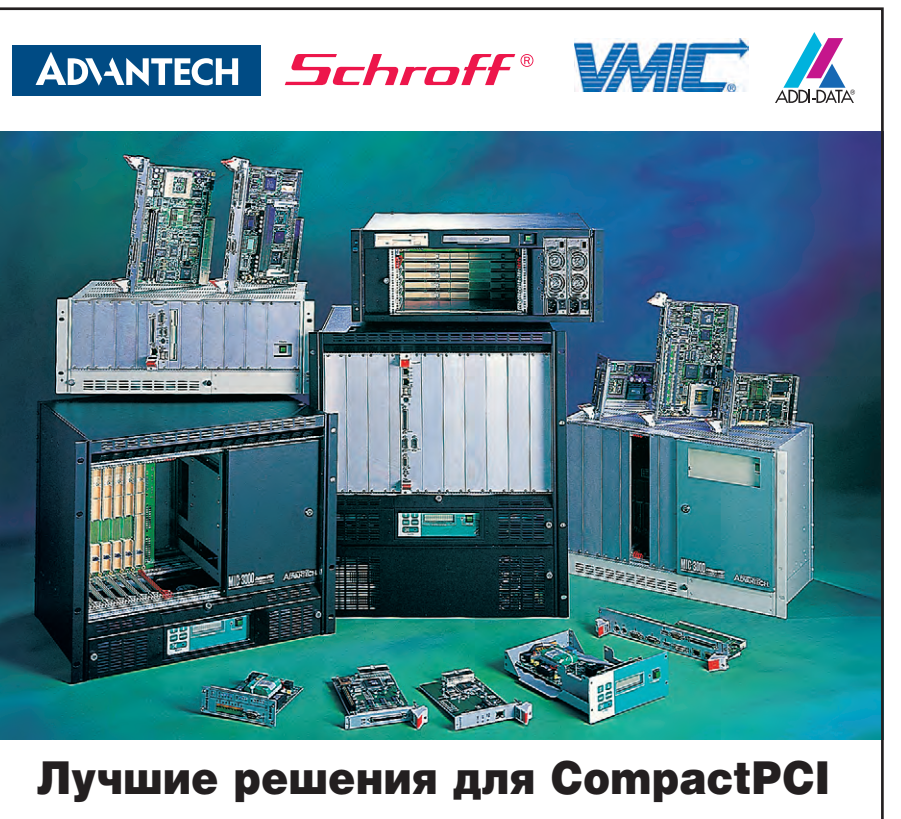

- Конструктивы
- Источники питания

• Процессоры • Платы ввода вывода

Тел.: (095) 234-0636, факс: (095) 234-0640 E-mail: info@prosoft.ru Web: www.prosoft.ru **OULL** ABTOMATIASALINI  $#25$ Адрес: 119313, Москва, а/я 81, фирма Прософт

чения в соответствии с их потребностями, независимо от конкурентов и рыночной стратегии третьих сторон. DTM. которые встроены  $\mathbf{B}$ PACTware, могут быть использованы в системах управления и SCADA с интерфейсом FDT (пример тому система управления Symphony фирмы ABB).

Модульная конструкция PACTware предполагает чёткое разделение функций устройства и сервисных инструментальных средств. Дополнительно к основным функциям система имеет ряд расширенных функций управления ресурсами (Asset Management Functions) посредством таких компонентов, как дисплей для отображения трендов, мониторинг измеренных значений и архивирование, а также организация прохождения текущей информации в пределах банка данных. Кроме того, доступны функции для документирования, распечатки и экспорта данных.

PACTware позволяет производителям сконцентрироваться на разработке изделий и использовать готовые средства для решения вопросов согласования с другими производителями. РАСТware также имеет ещё

œ

 $\blacksquare$ 

 $\bullet$ 

 $\bullet$ Ō

 $\bullet$ 

 $\bullet$ 

 $\bullet$ 

 $\bullet$ 

 $\bullet$ 

 $\blacksquare$ 

 $\bullet$ 

 $\bullet$ 

 $\bullet$ 

 $\bullet$ 

 $\bullet$ 

 $\blacksquare$ 

 $\bullet$ 

 $\blacksquare$ 

 $\bullet$ 

 $\bullet$  $\bullet$ 

 $\bullet$ 

 $\bullet$  $\ddot{\bullet}$ 

Ö

 $\bullet$ Ŏ

 $\bullet$  $\bullet$  $\bullet$ 

 $\bullet$  $\bullet$  $\bullet$  $\bullet$  $\bullet$  $\bullet$  $\bullet$  $\bullet$  $\bullet$ ö  $\bullet$  $\bullet$  $\bullet$  $\bullet$  $\bullet$  $\bullet$ 

 $\bullet$  $\bullet$ 

 $\bullet$ 

 $\bullet$  $\bullet$ 

 $\bullet$ 

 $\blacksquare$ 

 $\bullet$ 

 $\bullet$ 

одно очень важное преимущество: данная программа позволяет производителям включать патентованные know-how устройства в стандартное программное обеспечение без раскрытия своих секретов для третьих сторон или поставщиков систем управления.

Резюмируя, можно перечислить следующие основные достоинства PACTware:

- открытое программное обеспечение для конфигурирования всех приборов нижнего уровня;
- открытый код;
- независимость от производителя аппаратуры;
- независимость от типа промышленной сети:
- широкие функциональные возможности, включая расширенные возможности управления ресурсами (Asset Management).

#### Открытость и доступность

PACTware является открытым инструментальным комплексом, в рамках которого отдельные производители могут объединять в одно целое свои приборы и другие средства систем автоматизации. В отличие от

концепции описания измерительных средств через текстовой файл (Device Description) PACTware использует стандартный интерфейс для взаимодействия между основным программным блоком и отдельными модулями программ. Это позволяет реализовывать современные и удобные лля пользователя концепции настпойки.

#### Оптимальные функции настройки

В РАСТware концепция оптимальной настройки средств измерения стоит на первом месте. Уникальные интерфейсные возможности программного продукта обеспечивают использование настроек, адаптированных к требованиям пользователя.

#### Независимость от типа сети

PACTware объединяет программные модули для фактической настройки измерительных средств и модули для обеспечения связи, позволяя таким образом настраивать средства измерения через индивидуальные средства связи. Уже сейчас PACTware поддерживает все наиболее распространённые коммуникационные протоколы. Более того, такая структура делает возможным включение модулей связи, соответствующих разрабатываемым стандартам.

В настоящее время PACTware поддерживает протоколы следующих сетей.

- PROFIBUS-DP.
- PROFIBUS-PA.
- $\bullet$  HART.
- · Modbus,
- $\bullet$  ConrtolNet.
- $\bullet$  Ethernet
- Foundation Fieldbus (FF),
- последовательный порт.

. . . . . . . . . . . . . . . . . .

#### Многофункциональность

Каждое предприятие имеет свои особенности и свою структуру управления технологическими процессами. РАСТware можно использовать на различных уровнях: от централизованной инженерной станции до локального выносного устройства (рис. 1). Впервые настройка параметров и конфигурирование всех устройств низовой автоматики и промышленных сетей предприятия возможно осуществить только одной сервисной программой.

# НОВЫЙ ФОРМАТ ПАНЕЛЬНЫХ КОМПЬЮТЕРОВ: максимальная мощность в минимальном объеме

**ADIANTECH 49 MM** <u> Timologia e</u> **TEPEAOBHE ΤΕΧΗΟΛΟΓΜΜ ABTOMATUSALUM** PPC-SI53T КОМПАНИЯ ПРОСОФТ • 15-дюймовый XGA TFT ЖК-дисплей Акустические системы в передней панели **MOCKBA** • Процессор Pentium III/ Celeron до 1 ГГц Слот расширения MiniPCI Tenedon: (095) 234-0636, daxc: (095) 234-0640<br>E-mail: info@prosoft.ru Web: www.prosoft.ru<br>C-ΠΕΤΕΡΕΥΡΓ • До 1 Гбайт памяти ОЗУ Контроллер Ethernet 10/100Base-T Встроенные FDD и CD-ROM **Порт IrDA .. ...... ....**<br>Гелефон: (812) 325-3790, факс: (812) 325-3791 ot@spb.prosoft.ru Web: www.prosoft.ru E-mail: root@sp Установка DVD-ROM по заказу Габаритные размеры 375×299×49 мм Промышленный, степень защиты Масса 4,9 кг

передней панели IP 65

ефон: (3432) 75-1871, 49-3459 E-mail: gleb@prosoft.ural.ru Web: www.prosoft.ural.ru

#### Высококачественное программное средство

Подобно Linux в офисном мире, планируется использовать PACTware в секторе автоматизации и управления производством. Программа является открытым средством и доступна всем членам консорциума РАСТware с открытым кодом. Прозрачность гарантирует высокое качество программы. Происходящие сбои могут быть легко локализованы и, что более важно, быстро устране-HЫ.

#### Управление ресурсами

Посредством PACTware информация обо всех коммуникационных компонентах и приборах на объектах доступна повсюду и централизована, что соответствует требованиям к управлению ресурсами (Asset Management) «совершенного» предприятия.

#### Универсальность

Посредством PACTware все измерительные средства предприятия могут быть легко сконфигурированы, налажены и, если необходимо, пролиагностированы.

#### Простота применения

Обращение с PACTware действительно просто. Прежде всего, измерительные средства предприятия, включая коммуникационные драйверы, компонуются в единый проект. При таком представлении структуры предприятия возможен доступ к отдельным измерительным средствам и всем коммуникационным компонентам, возможны её модификация и алаптация.

#### Доступная технология

PACTware как независимая сервисная программа и соответствующие управляющие программы типов устройств (DTM) уже доступны и используются в целом ряде конкретных применений.

Однако ситуация, когда для каждого измерительного средства любого производителя будет разработана своя DTM, ещё не сложилась. Тем не менее, уже сейчас посредством так называемого компилятора описания прибора (Device Description - DD) можно автоматически генерировать DTM, правда, функционирует такая DTM только через HART-интерфейс средства измере-

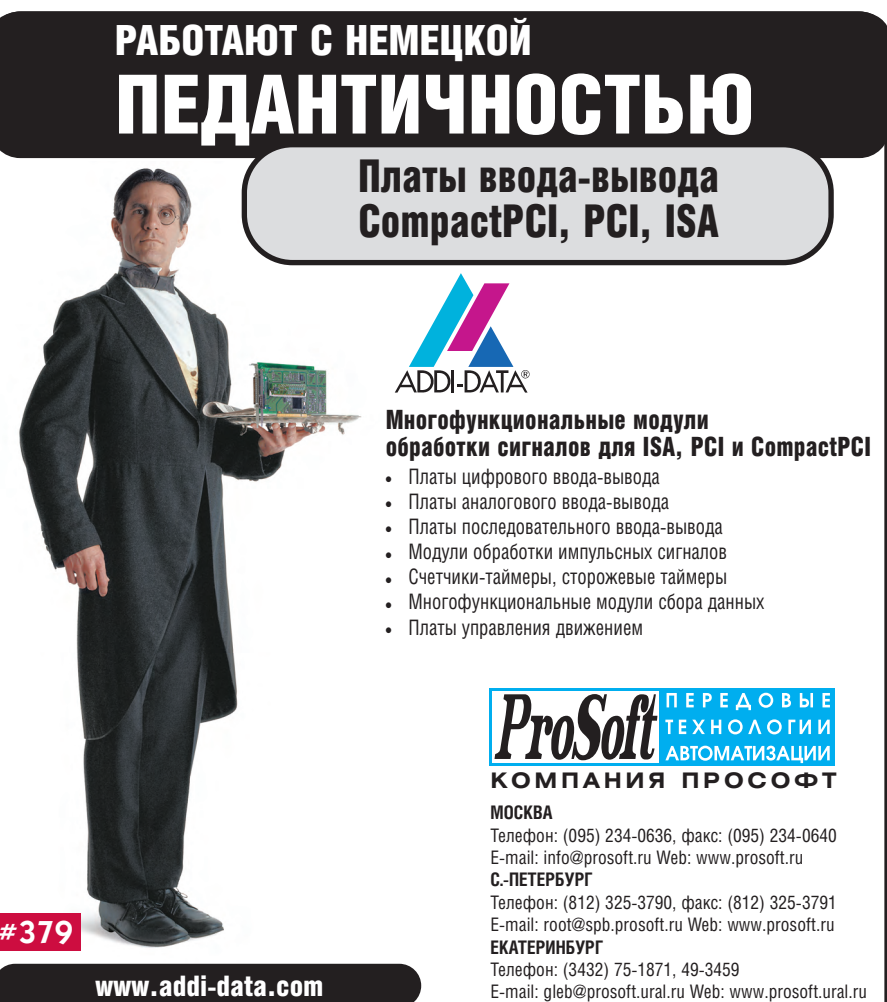

ния. Перекодирование описаний измерительных средств для сетей PROFIBUS и FF находится в сталии **HOTFOTORKH** 

#### Руководство по стилю DTM

Спецификация FDT описывает только способ обмена данными между DTM и фреймовым приложением, поэтому внешний вид и функциональные возможности отлельных DTM одного и того же прибора могут значительно варьироваться. Это разнообразие DTM производит впечатление, что средства измерения являются действительно разными. Естественно, что только полное использование всех функций обеспечивает оптимальное применение прибора, поэтому для оптимизации и стандартизации порядка его настройки было создано «Руководство по стилю DTM» (DTM Style Guide), которое базируется на международном стандарте VDI/VDE 2187 «Унифицированный пользовательский интерфейс для цифровых устройств автоматики».

#### **Модуль DTMstudio**

Управляющая программа DTM, написанная для PACTware, может быть использована без каких-либо модификаций в любой другой среде FDT. Производителю необходим только один программный компонент для конфигурирования прибора, и он может сосредоточиться на своём основном деле - разработке новых устройств. Это не только подразумевает для пользователя неизменно одни и те же конфигурацию и функциональность, независимые от архитектуры системы и фреймового приложения, но и гарантирует высокий уровень качества программного обеспечения и связанную с этим высокую надёжность законченной системы.

В настоящее время фирма Рерperl+Fuchs представила новый программный продукт в качестве сменного модуля PACTware под торговой маркой DTMstudio, посредством которого в PACTware создаётся DTM из описания прибора (DD), совместимого с HART, PROFIBUS или Foundation Fieldbus.

Но это не единственное достоинство DTMstudio; этот модуль предо-

#### В ЗАПИСНУЮ КНИЖКУ ИНЖЕНЕРА

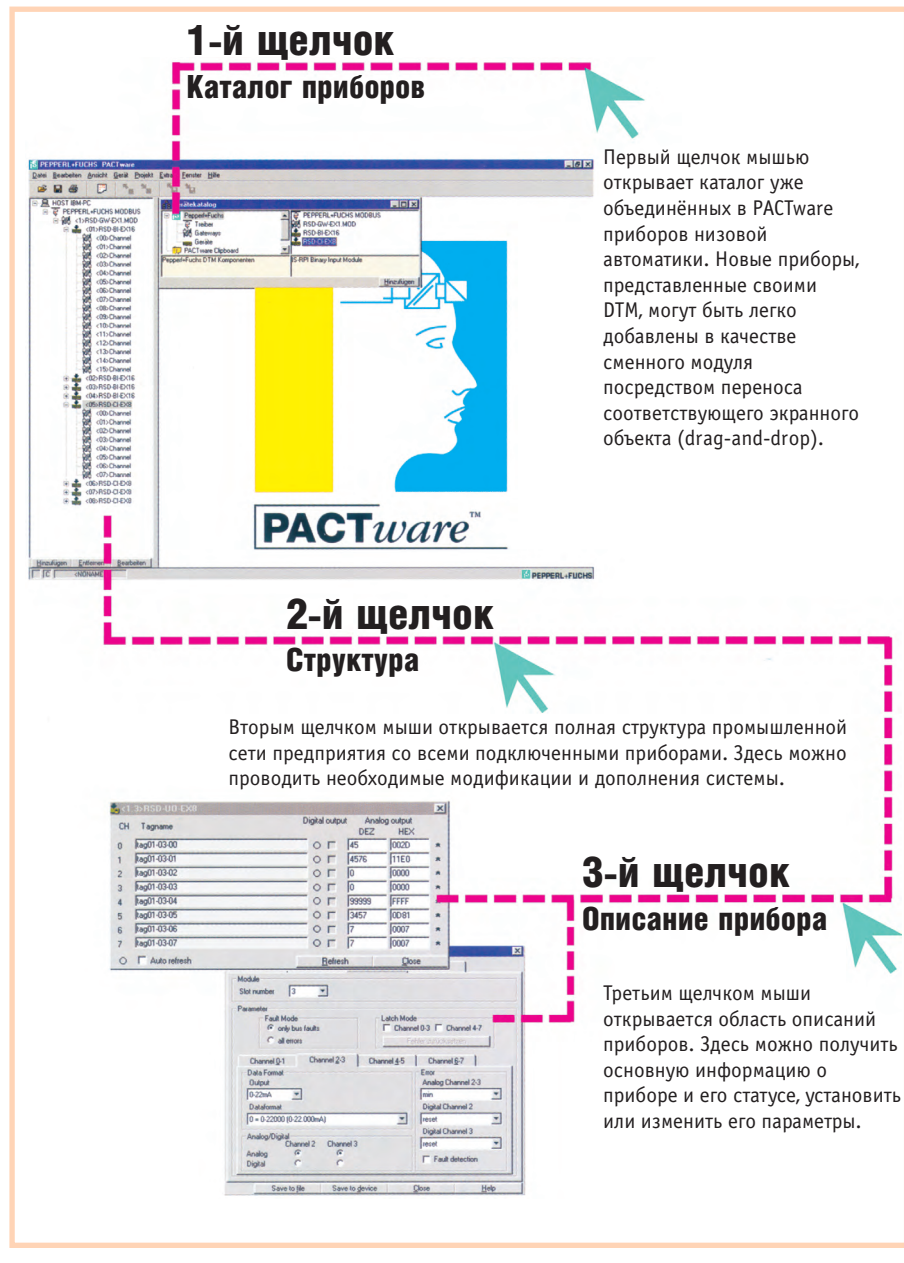

Рис. 2. Порядок модернизации и дополнения PACTware: достаточно всего трёх щелчков клавишей мыши для переключения страниц «Каталог приборов», «Структура», «Описание прибора» при внесении соответствующих изменений

ставляет разработчику прибора возможность осуществлять:

- эффективную разработку DD, используя функции DD Tokenizer и DD Checker;
- автоматизированную разработку **DTM**, используя функции DTM Builder:
- экономную оптимизацию DTM, используя функцию DTM Optimizer.

Таким образом, основными четырьмя функциями DTMstudio являются:

1. DD Tokenizer (анализирует DD на предмет лексической и синтаксической корректности и посредством сообщений и предупреждений предоставляет разработчику указания по исправлению ошибок);

- 2. DD Checker (выполняет семантический анализ DD);
- 3. DTM Builder (импортирует DD устройств КИПиА и автоматически генерирует соответствующую DTM из DD для спецификации FDT);
- 4. DTM Optimizer (поддерживает исполнение DTM для сложных устройств; после получения DTM предлагает оператору пользовательского интерфейса функции для проверки выполнения операций управления и внесения изменений в DD).

#### Поводы для оптимизма

Благодаря ясным и открытым структурам в PACTware может быть интегрирована возможность работы и с другими промышленными сетями, в

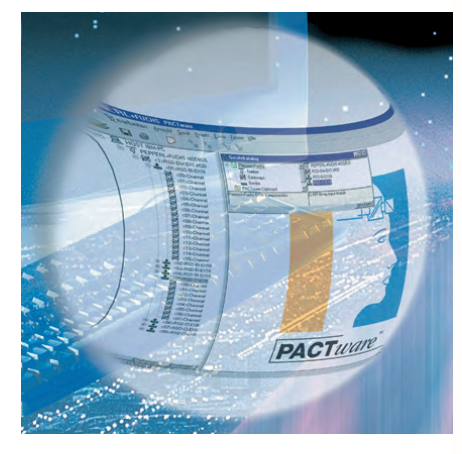

том числе и с теми, которые появятся в будущем. Но это не всё, что РАСТware предлагает: при использовании дополнительных средств сопряжения в PACTware могут быть интегрированы и дополнительные функции (так называемые сменные возможности, например Audit Trail или Trending of several instruments), которые доступны для всех DTM (рис. 2).

#### Члены консорциума **PACTWARE**

Производители оборудования: Bihl+Wiedemann, Bopp&Reuther Messtechnik GmbH, Bürkert. Endress+Hauser. Foxboro, Knick, **KROHNE.** Metso Automation, Pepperl+Fuchs, SAMSON Mess-und Regeltechnik, Trebing&Himstedt, TURCK, VEGA. WIKA. YOKOGAWA. Поставщики решений PACTware: **FS SOFT.** ICS GmbH.

ifak - Institut für Automation und Kommunikation e.V, Steinbeis Transferzentrum System-und Regelungstechnik.

#### Университет:

itm - Technische Universität München.

**В.К. Жданкин - сотрудник** фирмы ПРОСОФТ 119313 Москва, а/я 81 Телефон: (095) 234-0636 Факс: (095) 234-0640 E-mail: victor@prosoft.ru

Владимир Беломытцев

# Коррозионная стойкость корпусов электронных<br>приборов

Коррозия (от позднелат. corrosio - разъедание) — разрушение твердых тел, вызванное химическими и электрохимическими процессами, развивающимися на поверхности тела при его взаимодействии с агрессивной средой.

> Российский энциклопедический словарь

«Жизнь» каждого электронного прибора проходит в непрерывной борьбе с неблагоприятными факторами внешней среды. Основные удары в этом противостоянии принимает на себя корпус прибора. Именно он защищает электронную «начинку» от перепадов температуры, электромагнитных помех и механических повреждений. Однако и у него есть мощный противник - коррозия.

Коррозионная стойкость корпуса в наибольшей мере зависит от материала, из которого он изготовлен, от вида защитного покрытия и от типа воздействующей на него коррозионной среды: материалы и покрытия, стойкие в одной среде, могут интенсивно разрушаться в другой.

В зависимости от характеристик среды и условий протекания процесса различают около 40 видов коррозии: атмосферную, газовую, почвенную, морскую, электрокоррозию, кавитационную, кислотную, биокоррозию и так далее. Кроме того, по механизму реакций взаимодействия материала со средой различают химическую, электрохимическую и механохимическую коррозию. Учитывая небольшой объём данной статьи, ограничимся рассмотрением коррозионной стойкости только некоторых из числа широко используемых металлических и пластиковых корпусов в наиболее часто встречающихся средах, вызывающих химическую и электрохимическую коррозию.

#### Корпуса из полимерных **МАТЕРИАЛОВ**

Обычно выбор материалов, предназначенных для использования в коррозионной среде, производят по справочным таблицам, в которых в со-

Таблица 1. Ориентировочные оценки пригодности полимерных материалов к использованию в определённых средах

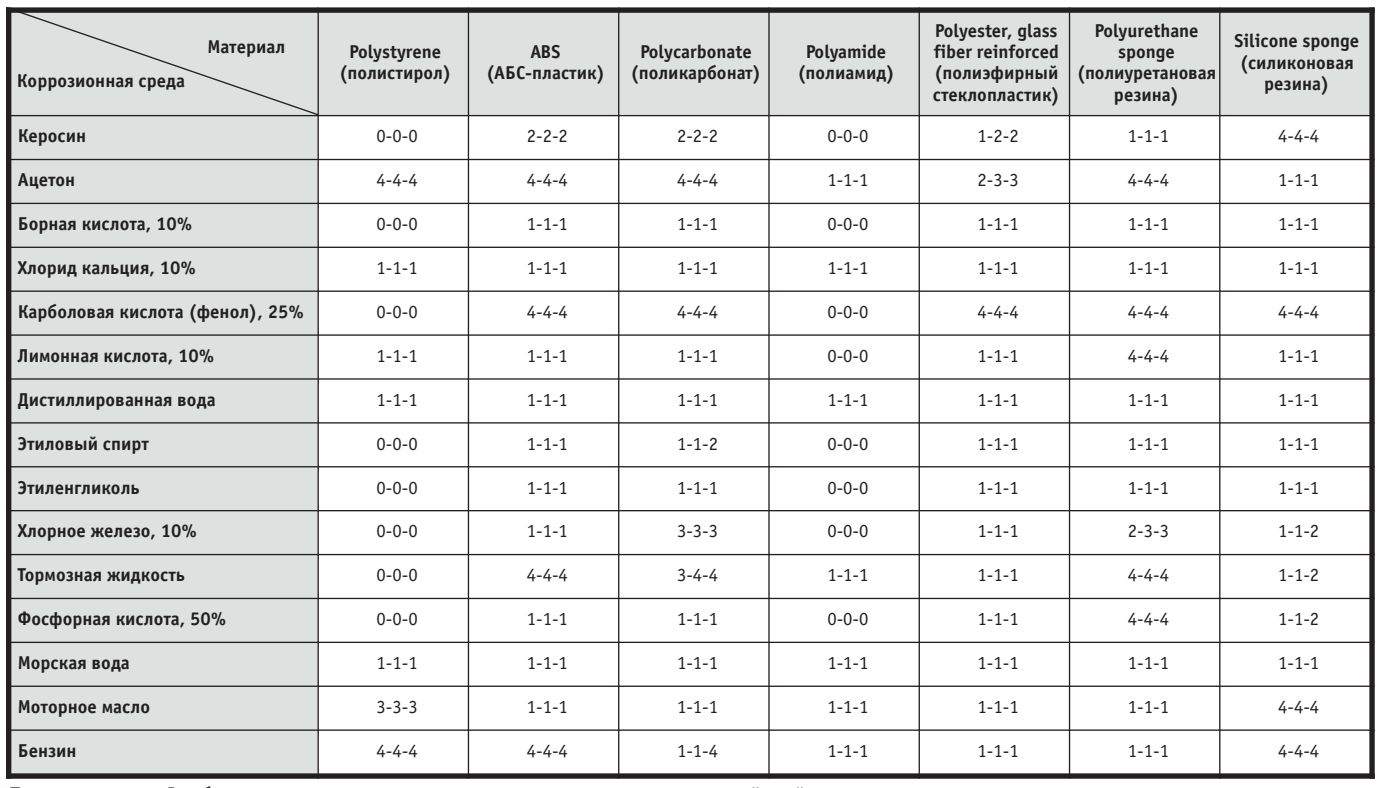

Примечания. 1. В таблице использована следующая система оценки коррозионной стойкости: 0 - нет данных; 1 - материал рекомендуется использовать в данной среде; 2 - не рекомендуется долговременное использование; 3 - возможно ограниченное использование; 4 - материал не рекомендуется использовать в данной среде.

2. В каждой ячейке таблицы указаны три цифры: первая соответствует оценке при 30-дневном воздействии коррозионной среды на материал, вторая — при 60-дневном, третья — при 120-дневном.

#### Таблица 2. Характеристики основных полимерных материалов, используемых в приборных корпусах

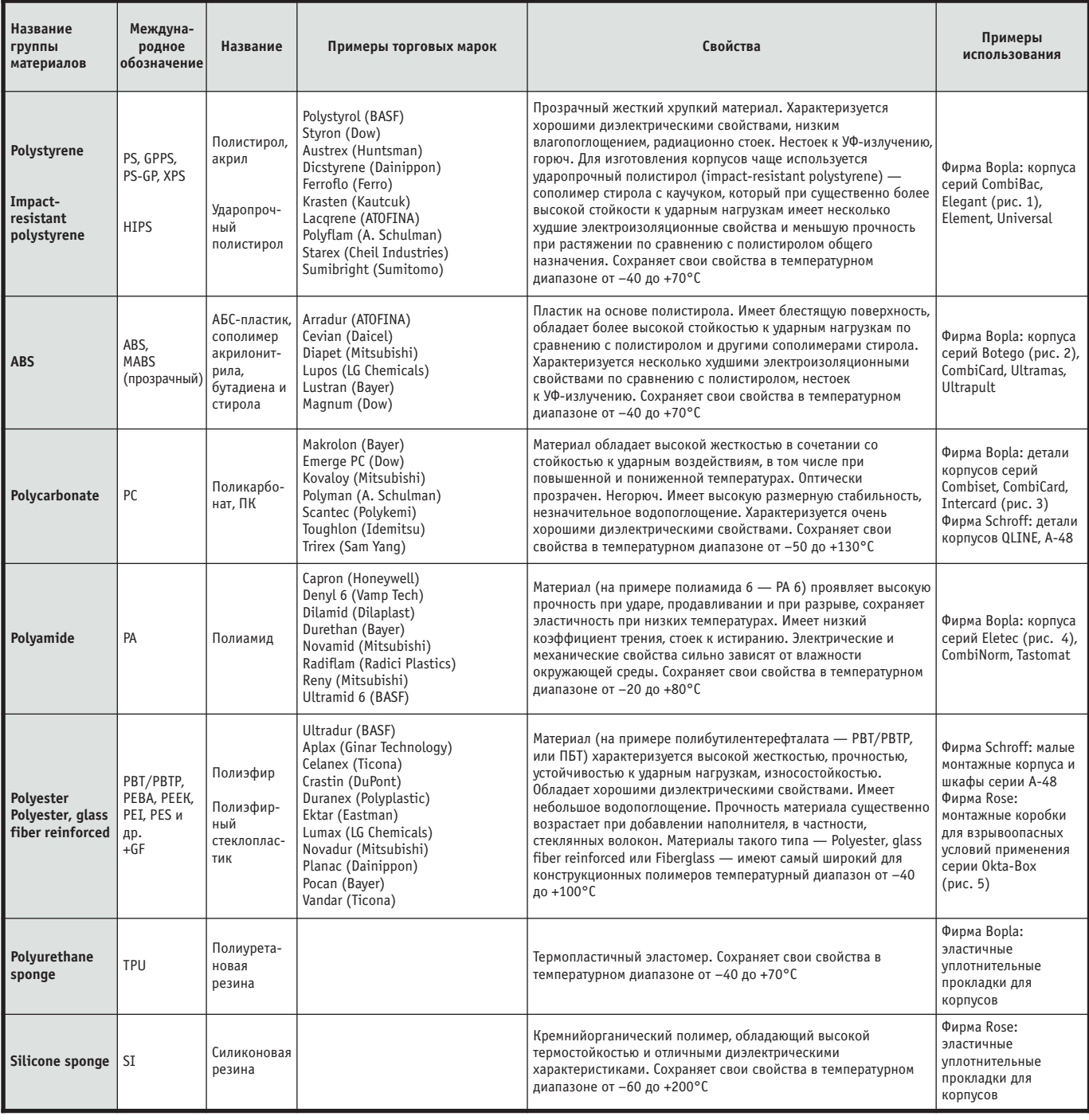

ответствии с ГОСТ 13819-68 применяется десятибалльная шкала оценки общей коррозионной стойкости. При необходимости проводят лабораторные и натурные (непосредственно на месте и в условиях будущего применения) коррозионные испытания образцов. Однако в ряде случаев для ориентировочной оценки пригодности материалов к использованию в определенных условиях можно воспользоваться упрощенной таблицей 1.

Таблица 1 составлена на основе данопубликованных ведущими ных. фирмами-изготовителями корпусов: Schroff, Rose и Bopla. Названия материалов указаны в соответствии с каталогами этих фирм.

Следует иметь в виду, что некоторые приведенные в таблице 1 названия (например, Polyester) могут использоваться для обозначения целого семейства материалов, отдельные представители которого отличаются по своим свойствам. Кроме того, иногда материалы более известны не по названию, а по торговым маркам, присвоенным фирмами-изготовителями (например, полиамид - капрон). В таблице 2 приведены некоторые сведения, позволяющие уточнить, о каких именно материалах идет речь, и таким

образом исключить неоднозначность в понимании представленных в таблице 1 данных.

#### МЕТАЛЛИЧЕСКИЕ КОРПУСА

В результате коррозии ежегодно теряется от 1 до 1,5% всего металла, накопленного и эксплуатируемого человечеством. Коррозии в той или иной степени подвержены все металлы, за исключением благородных - золота и платины. Однако по понятным соображениям для изготовления корпусов чаще используются другие металлы, в первую очередь, железо и алюминий. В чистом виде эти металлы весьма

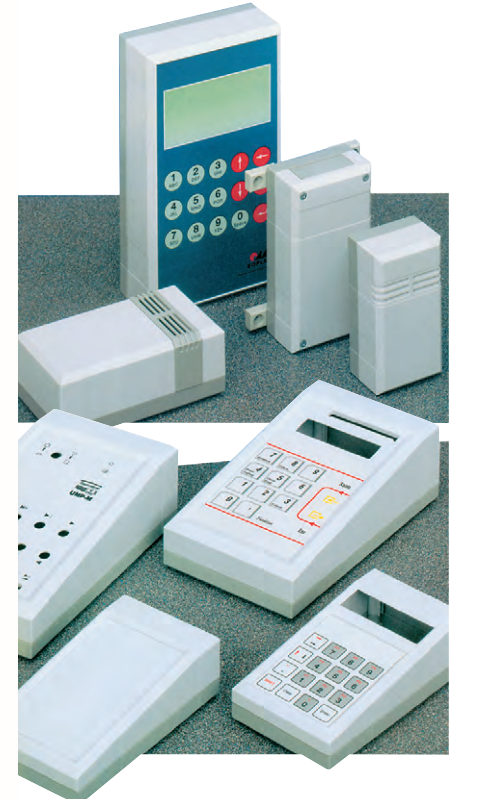

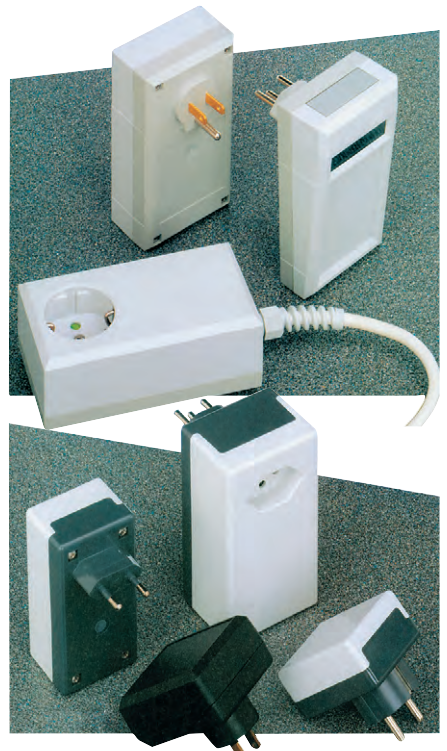

Рис. 4. Корпуса серии Eletec из полиамида

Рис. 1. Корпуса серии Elegant из ударопрочного полистирола

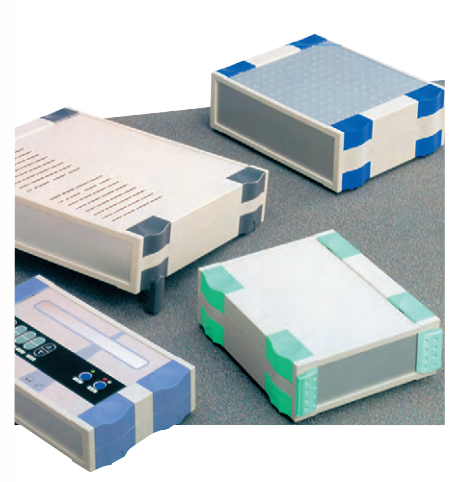

Рис. 2. Корпуса серии Botego из ABS-пластика

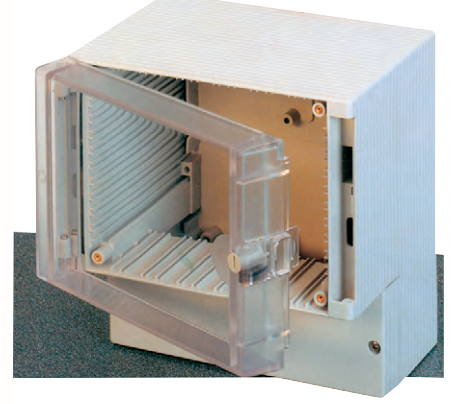

Рис. 3. Корпус Intercard с крышкой из поликарбоната

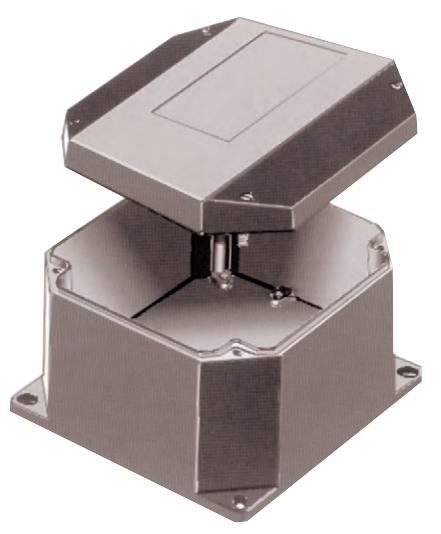

Рис. 5. Монтажные коробки из фибергласа серии Okta-Box для взрывоопасных условий применения

подвержены коррозии, особенно когда коррозионная среда является электролитом. К сожалению, в большинстве случаев корпуса приборов эксплуатируются именно в таких условиях: при относительной влажности воздуха более 60% на их поверхности конденсируется влага, которая при нынешнем состоянии окружающей среды неизбежно загрязняется кислотами и солями.

Методы защиты металлических корпусов выбираются в зависимости от типа материала и доминирующего вида коррозии в предполагаемых условиях эксплуатации. По механизму

действия методы защиты можно разлелить на 2 основные группы:

- электрохимические методы, оказывающие влияние на потенциал металла:
- механические методы, основанные на создании защитных покрытий, изолирующих металл от воздействия окружающей среды.

К первой группе, в частности, относится легирование. Например, легирование железа хромом переводит железо в устойчивое пассивное состояние. Полученные таким образом сплавы называют нержавеющими сталями (Stainless steel). Из нержавеющей стали изготавливаются, к примеру, корпуса для взрывоопасных условий применения фирмы Rose (рис. 6). Коррозионную стойкость материалов таких корпусов можно ориентировочно оценить, используя таблицу 3. Дополнительное легирование нержавеющих сталей никелем (сплав Monel) устраняет их склонность к точечной коррозии в морских условиях.

В качестве примера использования механических методов защиты можно рассмотреть окрашивание металла порошковой композицией, содержащей плёнкообразующие вещества, пигменты и наполнители. При нагревании детали с нанесённым слоем порошка образуется защитное покрытие, устойчивое к абразивным воздействиям, со сроком службы, превышающим порой срок службы окрашенного изделия. В таблице 3 приведены данные по коррозионной стойкости стальных корпусов, покрытых порошковой краской с эпоксидным (Steel, epoxy powder-coated) и полиэфирным (Steel, polyester powder-coated) пленкообразователями. В промышленности применяют различные способы нанесения порошка, но наибольшее распространение получил способ напыления в электрическом поле (заряжен-

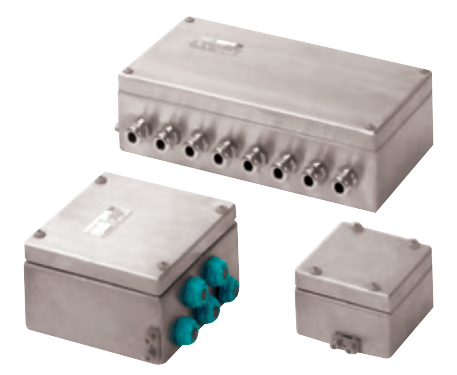

Рис. 6. Корпуса из нержавеющей стали для взрывоопасных условий применения

Таблица 3. Ориентировочные оценки пригодности металлов к использованию в определённых средах

| Материал<br>Коррозионная среда       | Aluminium (алюминий) | Steel,<br>epoxy powder-coated<br>(сталь, окрашенная<br>краской с эпоксидным<br>пленкообразователем) | Steel.<br>polyester powder-coated<br>(сталь, окрашенная<br>краской с полиэфирным<br>пленкообразователем) | Steel, stainless,<br>type 304, type 316<br>(нержавеющая сталь<br>304/316 | Monel (сплав Monel) |
|--------------------------------------|----------------------|----------------------------------------------------------------------------------------------------|----------------------------------------------------------------------------------------------------|--------------------------------------------------------------------------|---------------------|
| <b>Керосин</b>                       | $1 - 1 - 1$          | $1 - 1 - 1$                                                                                         | $1 - 1 - 1$                                                                                              | $1 - 1 - 1$                                                              | $1 - 1 - 1$         |
| Ацетон                               | $1 - 1 - 1$          | $2 - 2 - 2$                                                                                         | $2 - 2 - 3$                                                                                              | $1 - 1 - 1$                                                              | $1 - 1 - 1$         |
| Борная кислота, 10%                  | $1 - 2 - 2$          | $1 - 1 - 1$                                                                                         | $1 - 4 - 4$                                                                                              | $1 - 1 - 1$                                                              | $1 - 1 - 1$         |
| Хлорид кальция, 10%                  | $2 - 2 - 3$          | $1 - 1 - 2$                                                                                         | $1 - 4 - 4$                                                                                              | $1 - 1 - 1$                                                              | $1 - 1 - 1$         |
| ı<br>Карболовая кислота (фенол), 25% | $1 - 2 - 2$          | $4 - 4 - 4$                                                                                         | $4 - 4 - 4$                                                                                              | $1 - 1 - 1$                                                              | $1 - 1 - 1$         |
| Лимонная кислота, 10%                | $2 - 4 - 4$          | $4 - 4 - 4$                                                                                         | $1 - 4 - 4$                                                                                              | $1 - 1 - 1$                                                              | $1 - 1 - 1$         |
| Дистиллированная вода                | $1 - 2 - 4$          | $1 - 1 - 2$                                                                                         | $1 - 1 - 1$                                                                                              | $1 - 1 - 1$                                                              | $1 - 1 - 1$         |
| Этиловый спирт                       | $1 - 1 - 1$          | $1 - 1 - 2$                                                                                         | $2 - 2 - 2$                                                                                              | $1 - 1 - 1$                                                              | $1 - 1 - 1$         |
| Этиленгликоль                        | $1 - 1 - 1$          | $1 - 1 - 1$                                                                                         | $1 - 1 - 1$                                                                                              | $1 - 1 - 1$                                                              | $1 - 1 - 1$         |
| Хлорное железо, 10%                  | $4 - 4 - 4$          | $4 - 4 - 4$                                                                                         | $4 - 4 - 4$                                                                                              | $3 - 4 - 4$                                                              | $3 - 4 - 4$         |
| Тормозная жидкость                   | $1 - 1 - 1$          | $4 - 4 - 4$                                                                                         | $4 - 4 - 4$                                                                                              | $1 - 1 - 1$                                                              | $1 - 1 - 1$         |
| Фосфорная кислота, 50%               | $4 - 4 - 4$          | $4 - 4 - 4$                                                                                         | $4 - 4 - 4$                                                                                              | $1 - 1 - 1$                                                              | $1 - 1 - 1$         |
| Морская вода                         | $3 - 3 - 3$          | $1 - 1 - 1$                                                                                         | $4 - 4 - 4$                                                                                              | $1 - 1 - 1$                                                              | $1 - 1 - 1$         |
| Моторное масло                       | $1 - 1 - 1$          | $1 - 1 - 1$                                                                                         | $1 - 1 - 1$                                                                                              | $1 - 1 - 1$                                                              | $1 - 1 - 1$         |
| Бензин                               | $1 - 1 - 1$          | $1 - 1 - 1$                                                                                         | $2 - 2 - 2$                                                                                              | $1 - 1 - 1$                                                              | $1 - 1 - 1$         |

Примечание. В таблице использована та же система оценки коррозионной стойкости, что и в таблице 1.

ные частицы порошка осаждаются на детали с зарядом противоположного знака). Таким способом наносится покрытие, например, на большинство панелей напольных и настенных шкафов фирмы Schroff.

Защитные покрытия могут быть не только полимерными, но и металлическими. Для их нанесения применяются электрохимические (гальваниче-

ские покрытия) и химические методы осаждения металлов. Широко используется также горячий способ нанесения покрытий из расплавов цинка, олова и алюминия. Например, многие внутренние детали шкафов Proline (Schroff) изготовлены из стального листа, покрытого алюмоцинком (сплавом Al-Zn). Защитные покрытия могут также состоять из оксидных, фосфатных, хроматных, фторидных и других сложных неорганических соединений. Неорганические покрытия наносятся химическим и электролитическим методами (оксидирование, фосфатировапример, анодирование ши- материалов корпусов

роко используется для защиты алюминиевых деталей 19" субблоков, лицевых панелей молулей и т.п.

#### **ЗАКЛЮЧЕНИЕ**

В заключение следует напомнить, что при выборе корпуса для работы в агрессивной среде не стоит ограничиваться только анализом коррозионной стойкости того или иного материала

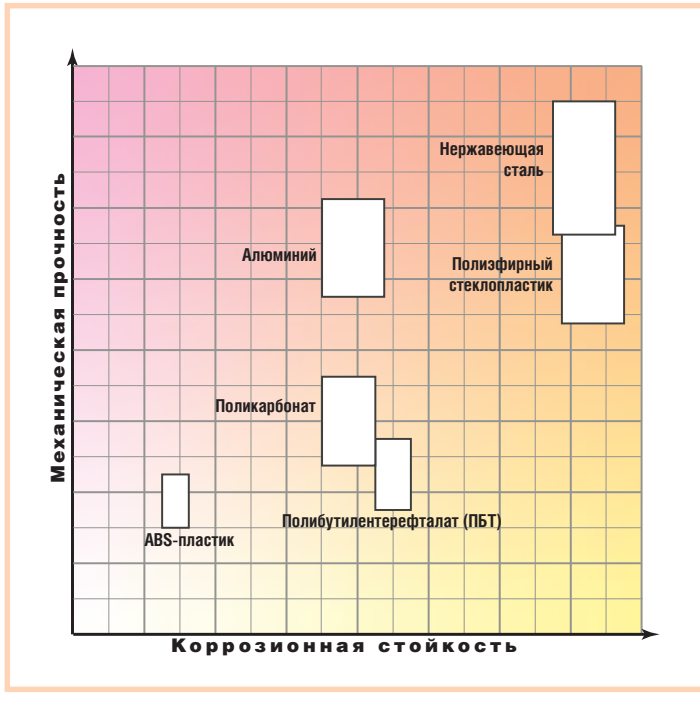

ние, анодирование). На- Рис. 7. Соотношение коррозионной стойкости и механической прочности

(рис. 7). Не менее важным является следующий этап - выбор изготовителя. Далеко не каждая фирма может наладить эффективную систему обеспечения качества, включающую входной контроль материалов, тщательную подготовку поверхностей для нанесения защитных покрытий, а также рациональное конструирование, позволяющее исключить небла-

> гоприятные контакты разнородных металлов, устранить уязвимые для коррозии щели, зазоры и т.д. И хотя стоимость продукции гарантированного качества иногда находится в верхней ценовой категории, затраты, как правило, окупаются - не приходится платить дважды. Надеюсь, что приведенная в статье информация поможет разработчику аппаратуры оптимизировать затраты за счет реального учета условий, в которых предполагается эксплуатировать его изделие. ●

> **Автор - сотрудник** фирмы ПРОСОФТ Телефон: (812) 325-3790 Факс: (812) 325-3791 E-mail: bel@spb.prosoft.ru

# В записную книжку инженера/вопросы-ответы

Сергей Гусев

# Ответы на вопросы пользователей **SCADA-системы GENESIS32**

#### **Вопрос**

После запуска утилиты лицензирования появляется сообшение:

«Ошибка утилиты лицензирования (-CKERR -8103). Дополнительная информация отсутствует.»

#### **OTRET**

Причиной возникновения этой ошибки, как правило, является установка какого-либо сервис-пакета, в результате чего некоторые файлы из состава подсистемы GenLic32 оказываются перемещенными или переписанными более старыми версиями.

#### Методика устранения ошибки

- 1. Скачать с FTP-сервера ПРОСОФТ файл ftp://ftp.prosoft.ru/pub/Software/Genesis32/Fixes/ LicenseFix/CKERR1021.zip
- 2. Установить все последние доступные версии и пакеты обновлений Windows и GENESIS32. Пакеты последних обновлений GENESIS32 всегда доступны по адресу ftp://ftp.prosoft.ru/pub/Software/ Genesis32/Fixes/
- 3. Скопировать Cks.exe и Setupex.exe в директорию Program Files\Iconics\SoftLic
- 4. Запустить Setupex.exe, и подождать несколько секунд (как минимум 5) перед тем как осуществлять какие-либо другие действия
- 5. Удалить только Genlic32.rst, Genlic32.41s, Genlic32.key, Genlic32.ent и Genlic32.ky2, если таковой присутствует в директории C:\Program Files\Iconics\SoftLic, а также файл C:\Windows\System32\ESNECIL.IND
- 6. Перезагрузиться

#### **Вопрос**

Когда подводишь курсор мыши к объекту или параметру, то видишь в жёлтеньком прямоугольнике название объекта, значение параметра и т.д.

Существует ли возможность каким-нибудь образом изменять свойства этих сообщений, заменять их сообщениями из произвольного набора, например названием параметра, временем его регистрации, отклонением от другого параметра, а также любым набором символов?

#### **OTBET**

Это несложно. Достаточно в свойствах дисплея провести следующую установку:

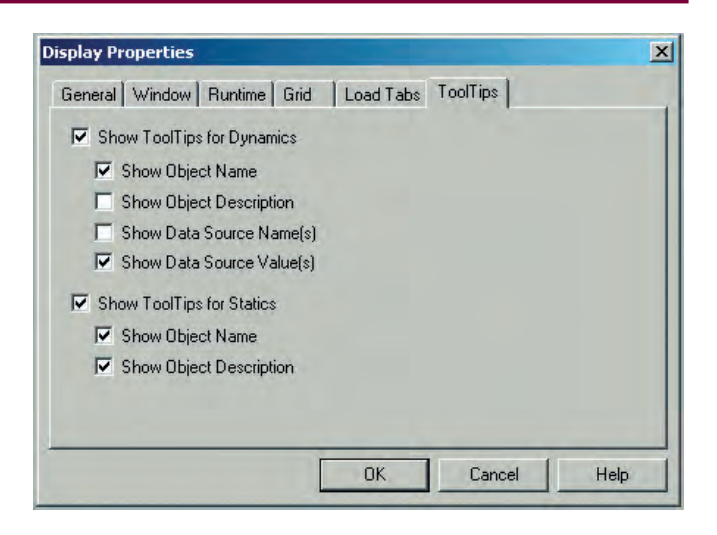

Далее нужно в свойствах статического объекта указать не просто имя и описание, но и добавить к нему какую-нибудь «безобидную» динамику, которая, например, будет менять цвет объекта с какого-нибудь одного цвета на точно такой же цвет. Это позволит выводить в ToolTips не только комментарии, но и значение любых параметров:

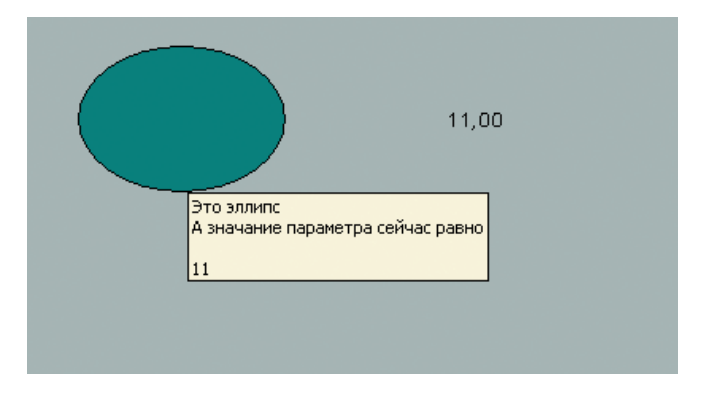

Для динамических объектов достаточно просто задать имя (или описание, если нужна вторая строка).

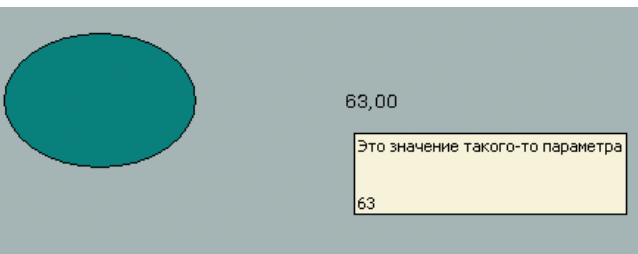

÷

 $\qquad \qquad \bullet$ 

 $\bullet$ 

 $\bullet$ 

**CO** 

۰

÷

### В ЗАПИСНУЮ КНИЖКУ ИНЖЕНЕРА/ВОПРОСЫ-ОТВЕТЫ

#### **Bonpoc**

Нам в проекте необходимо вместе со значением параметра видеть еще и время его обновления.

Через DataSpy я вижу его, а вот можно ли его увидеть в **GraphWorx?** 

Нужно ли что-нибудь дополнительно настраивать или программировать?

#### **OTBET**

Конечно, решить эту задачу можно с помощью VBA. На диске GENESIS32 в разделе White Papers есть подобный пример доступа к значениям и атрибутам тега ОРС из скрипта. Но этот код довольно объёмен и в большинстве случаев может показаться излишне сложным. Вполне удовлетворительный результат с меньшими трудозатратами можно получить, используя для доступа к таким атрибутам тега, как время происхождения, обычный ActiveX-элемент для просмотра трендов - TWXview32.

Для этого вставьте рядом с элементом, отображающим значение сигнала, стандартный TWXview32 ActiveX.

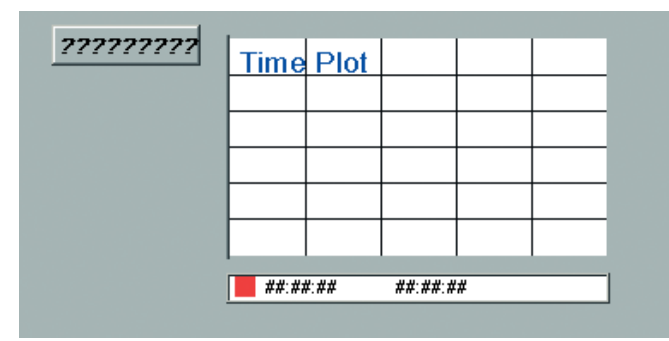

Далее оставляем в настройках рабочей области только «Детали»:

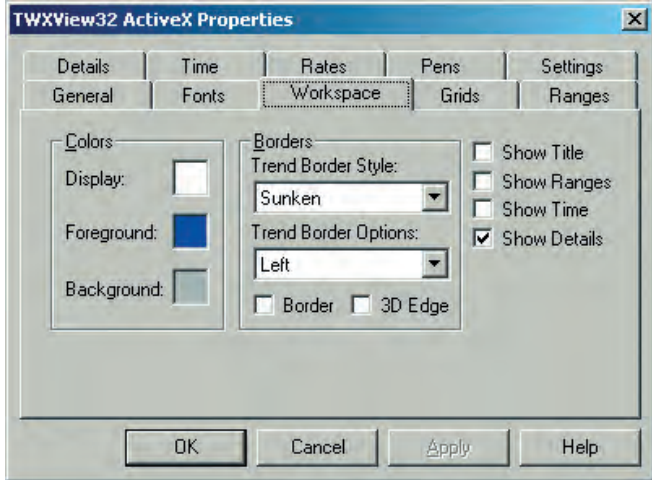

В настройке деталей оставляем только те атрибуты тега, которые нас интересуют. В данном случае - только время (с миллисекундами) и дату.

Обращаю внимание, что в поле Numbers of Entries нужно поставить «1» или другую цифру, показывающую, сколько сигналов Вам нужно отображать.

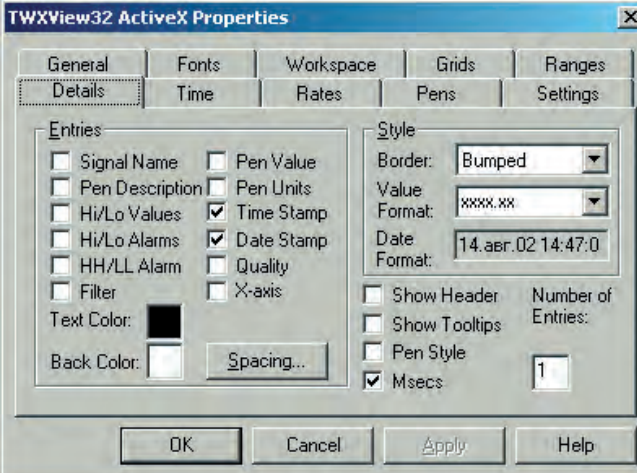

После чего уменьшаете размер TWXview32 ActiveX до тех пор, пока на экране не останется только текстовое поле с атрибутами тега, а графическое поле не выродится в одну линию.

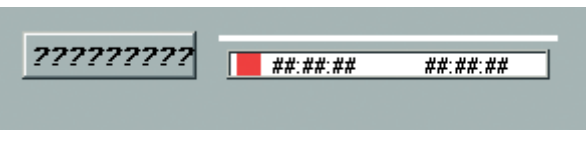

В результате получается примерно такой вид в режиме исполнения:

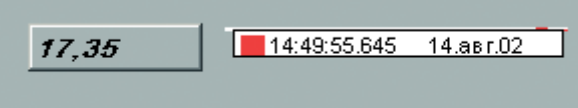

Легко видеть, что, изменив немного настройки «Деталей», с помощью этого же ActiveX-элемента так же легко можно отобразить на экране и биты качества тега. Например, так:

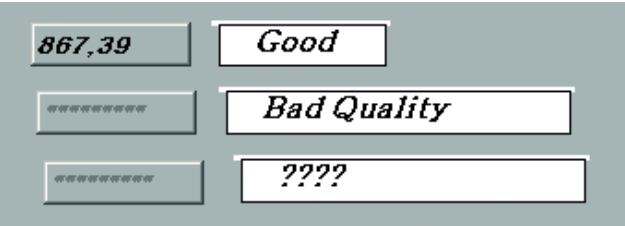

Последние знаки вопроса относятся к несуществующему тегу.

Но нужно помнить, что технология ОРС не стоит на месте, и практически во всех новых ОРС-серверах, удовлетворяющих спецификации ОРС 2.0 (официально принятой уже почти год назад), каждый тег, кроме простого значения, имеет теперь и множество других атрибутов, включая метку времени. Причем все эти атрибуты доступны через обычный интерфейс ОРС DA (то есть как обычные старые теги). Эта поддержка ОРС 2.0 есть уже у многих

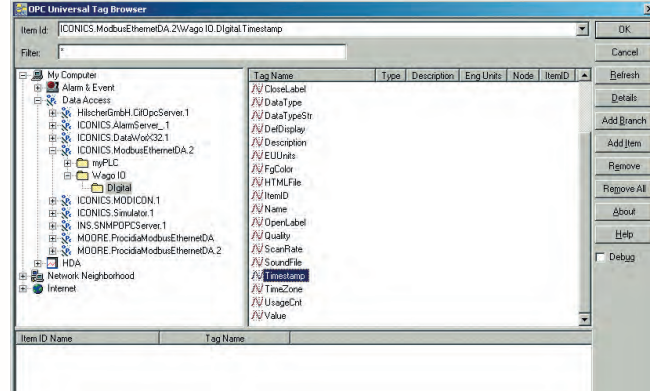

#### **Вопрос**

Каков механизм приобретения аппаратного ключа, если имеющиеся системы куплены без него (если лицензия уже активизирована и если еще нет)?

#### **OTBET**

Аппаратный ключ, конечно, гораздо проще приобретать в комплекте с новой лицензией. В этом случае Вам необходимо всего лишь заплатить дополнительно около 300 евро, заполнить и подписать дополнительное соглашение на использование аппаратного ключа. Всё это делается на этапе оформления заказа. После этого в коробочке, которая придет по вашему заказу, Вы найдете не только диск с последней версией GENESIS32, но и ключ аппаратной защиты. Вся необходимая информация будет уже зашита в нем.

Для активизации лицензии Вам достаточно только установить ключ и активизировать режим аппаратной защиты лицензии, запустив утилиту IconicsHWK.exe:

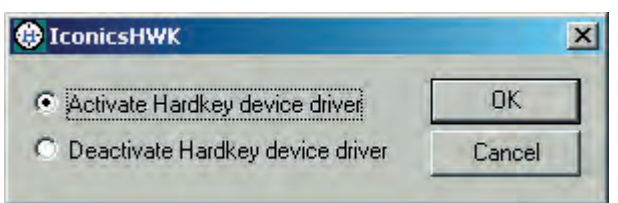

Не удивляйтесь, что эта утилита недоступна через панель задач. Ее можно найти в папке Program Files\Iconics\Softlic:

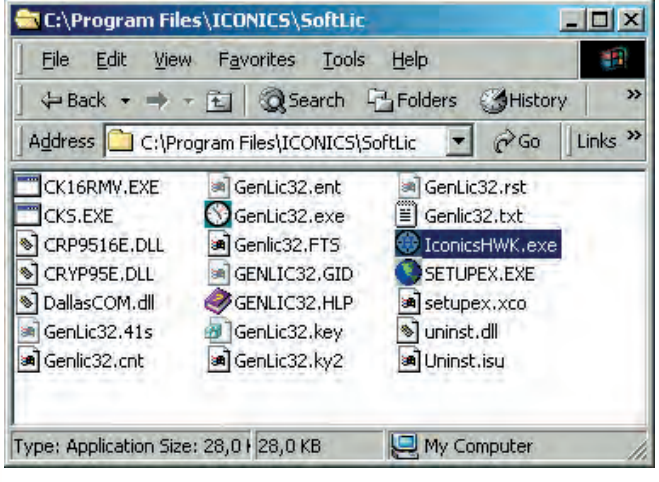

Если же Вы желаете приобрести аппаратный ключ к уже существующей программной лицензии, то Вам предстоит оплатить не только ключ, но и административный сбор за обслуживание операции переноса лицензии. Далее Вам необходимо будет удалить (выполнить операцию kill) лицензию, «вернуть» ее обратно на web-сайт Iconics и дождаться прихода аппаратного ключа.

Это займет несколько больше времени, чем поставка обычной лицензии, поскольку службе технической поддержки Iconics потребуется время на то, чтобы убедиться в правильном удалении Вами программной лицензии со своего компьютера, на удаление записи о Вашей программной лицензии с web-сайта Iconics и на внесение соответствующей записи в аппаратный ключ. Увы, но все это время (на это уходит примерно 4-6 недель) Вам придется пользоваться временной 30-суточной лицензией.

Естественно, если лицензия еще не была активизирована, то это избавит Вас от необходимости её «убивать», и Вам достаточно сообщить при заказе ключа только регистрационные данные этой лицензии.

#### **Вопрос**

Для режима разработки GraphWorX32 имеет удобно настраиваемые панели меню, в том числе и панель управления масштабом изображения, которая может быть удобно расположена в любом месте экрана. А как можно сделать такую же всплывающую панель для режима исполнения?

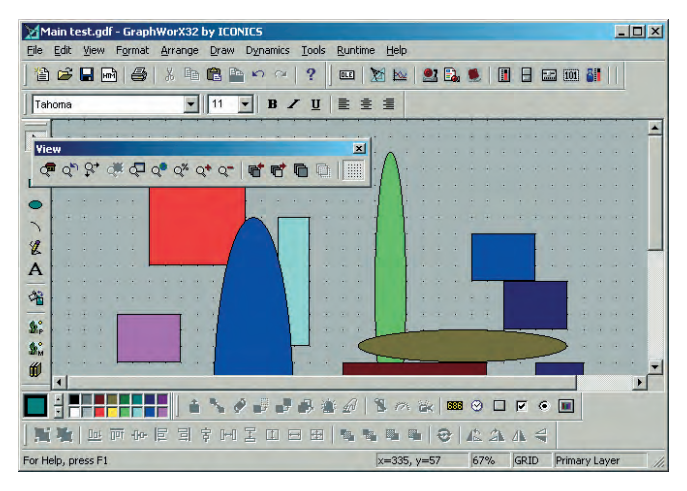

#### **OTBET**

Если Вы не желаете оформить подобный элемент управления внешним всплывающим окном, то необходимо создать такое окно и запустить его при переходе Вашего основного проекта в режим исполнения. Для этого удобно воспользоваться стандартным событием GwxDisplay PostAnimateDisplay():

#### Private Sub GwxDisplay\_PostAnimateDisplay()

#### ThisDisplay.OpenPopupWindow "zoompopup.gdf", False, True, False

#### **End Sub**

Для того чтобы сохранить возможность работы оператора с основным окном проекта, это всплывающее окно должно быть не модальным (первый параметр False), расположенным в центре экрана (второй параметр) и видимым (третий параметр).

### В ЗАПИСНУЮ КНИЖКУ ИНЖЕНЕРА/ВОПРОСЫ - ОТВЕТЫ

Кроме того, очень важно, чтобы при работе с кнопками, расположенными на всплывающем окне, управление передавалось на «родительское», главное окно. Для этого в обработчике события GwxDisplay PostAnimateDisplay() всплывающего окна нужно узнать, откуда оно было запущено, и перенаправить действия VBA-кода на управление размерами именно «родительского» окна, например так:

Private Sub GwxDisplay PostAnimateDisplay() Set ZoomFunctions.Parent = ThisDisplay.GetParentDisplay If ZoomFunctions.Parent Is Nothing Then ZoomFunctions.Parent = ThisDisplay End Sub

Этот код присваивает объекту Parent модуля ZoomFunction значение указателя на «родительское» окно.

Остается только создать такой модуль с названием ZoomFunction для нашего всплывающего окна и обработать в нем нажатия на необходимые кнопки, например так:

Public Parent As GwxDisplay Sub BoxZoom() Parent.ViewBoxZoom End Sub Sub UnZoom() Parent.ViewUnzoom End Sub Sub CustomZoom() Parent.ViewZoomCustomDialog End Sub Sub Home()

Parent ViewHome End Sub Sub FitWindow() Parent.ViewFitToWindow End Sub Sub ShowDisp() Parent.ViewShowWholeDisplay End Sub

И нарисовать собственно кнопки управления, например так:

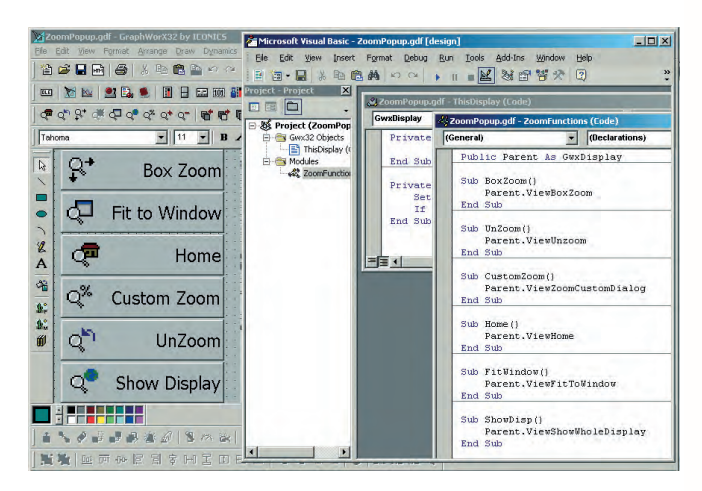

В результате получаем вот такую новую удобную панель управления, которую можем свободно перемещать по всему экрану и которая не мешает работать с основным дисплеем:

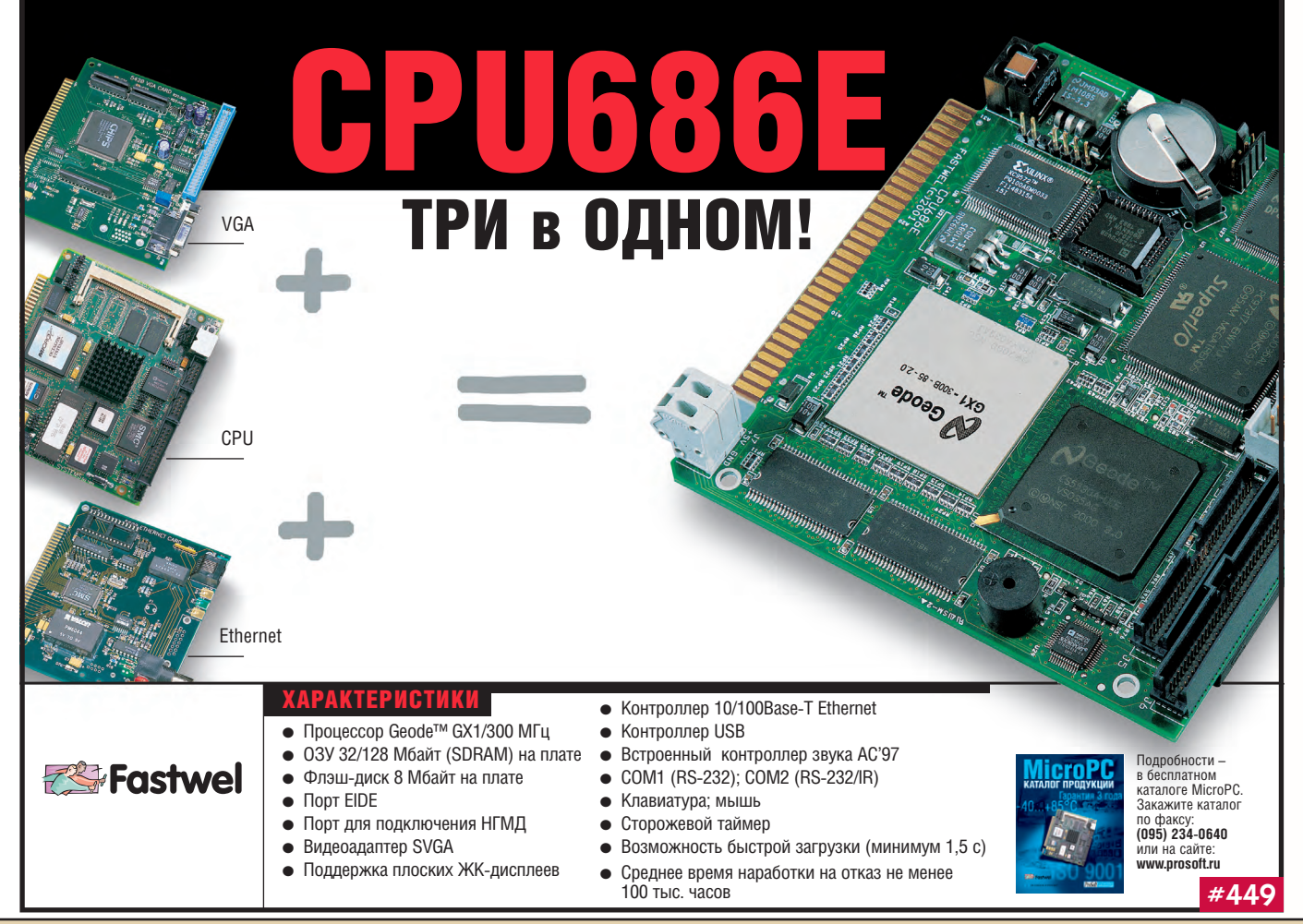

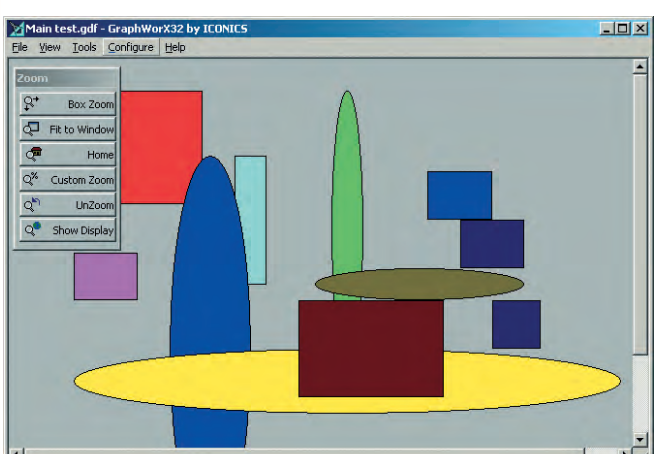

Нетрудно сделать так, чтобы пользователь не мог случайно закрыть это окошко, убрав галочку System Menu в настройках формата экранной формы.

#### **Вопрос**

Как убрать кнопку закрытия окна [Х] с обычной экранной формы - понятно, а как можно убрать эту кнопку с формы VBA, которая открывается, например, по какому-нибудь событию и должна иметь возможность быть закрытой не оператором, а только из VBA?

#### **OTBET**

Да, в отличие от обычного Visual Basic, напрямую запретить кнопку [X] в своих формах VBA не позволяет. Для этого придется воспользоваться функциями API операционной системы Windows, такими как GetSystemMenu(...) и

RemoveMenu(...). Для того чтобы удалить часть меню любого окна в Windows, необходимо получить указатель на это окно. Для этого существует АРІ-функция FindWindow(...).

Таким образом, создав нужную нам форму VBA, мы прежде всего обязаны сами позаботиться о том, чтобы закрыть эту форму, например, добавив в неё кнопку с привязанным к ней скриптом:

Private Sub cmdExit Click()

Событие, приводящее к закрытию формы **Unload Me End Sub** 

Кроме того, в разделе Initialize нашей формы мы должны написать код, запрещающий в ней кнопку [X], например так:

Private Sub UserForm Initialize()

Dim IRes As Long

Голучаем указатель окна для нашей формы

 $IRes = FindWindow(vbNullString, Me.Caption)$ 

Вызываем подпрограмму удаления кнопки для нашего окна

DisableCloseButton (IRes) **End Sub** 

После чего останется только оформить собственно подпрограмму DisableCloseButton () и декларации АРІ-функ-

ций в виде отдельного модуля: ' Декларация стандартной API-функции GetSystemMenu Declare Function GetSystemMenu Lib "user32"

(ByVal hwnd As Long, ByVal bRevert As Integer) \_

**As Integer** 

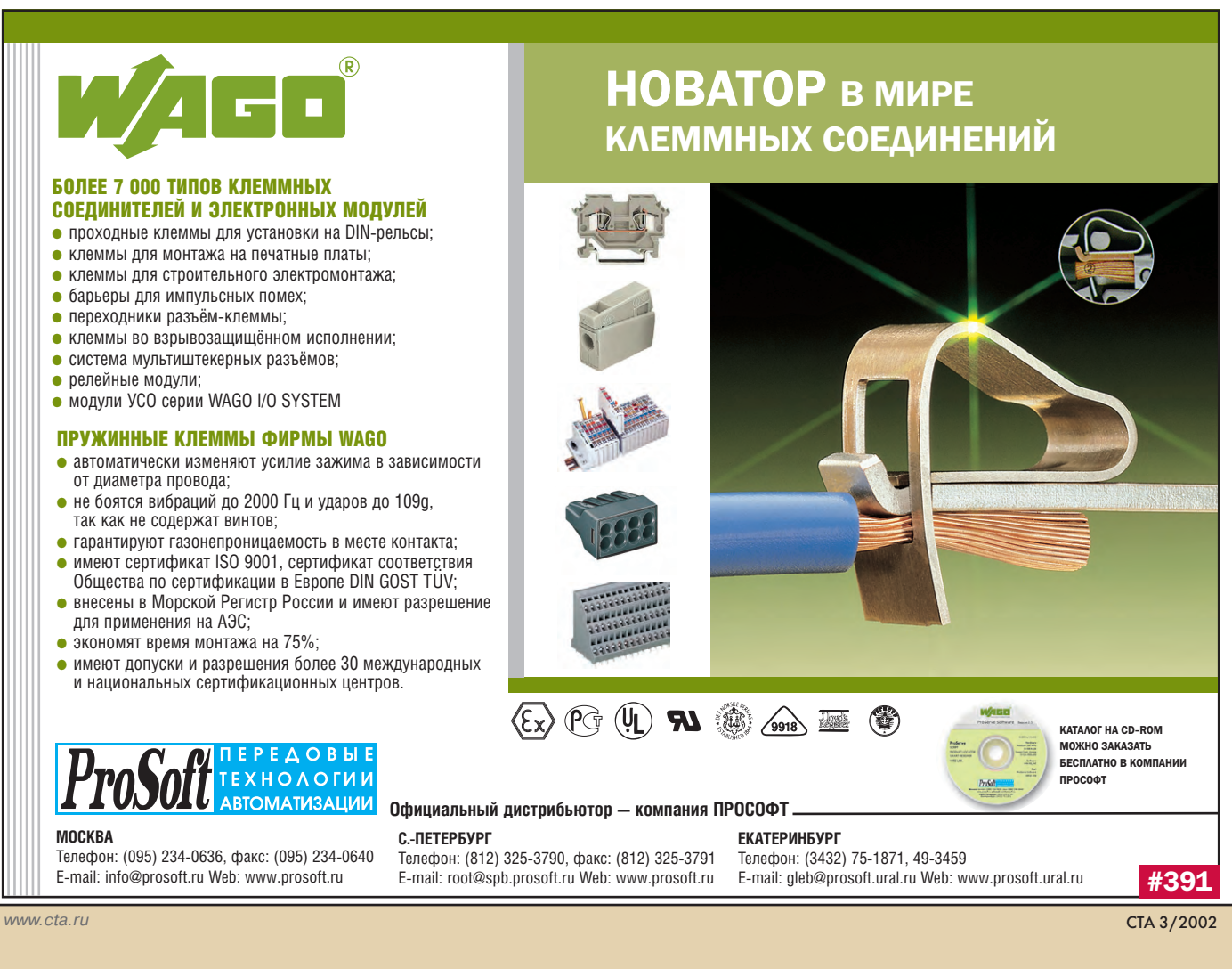

### В ЗАПИСНУЮ КНИЖКУ ИНЖЕНЕРА ВОПРОСЫ-ОТВЕТЫ

' Декларация стандартной API-функции RemoveMenu Declare Function RemoveMenu Lib "user32" (ByVal hMenu As Integer, ByVal nPosition \_ As Integer, ByVal wFlags As Integer) As Integer

' Декларация стандартной API-функции FindWindow Declare Function FindWindow Lib «user32» Alias "FindWindowA" (ByVal lpClassName As String, ByVal lpWindowName As String) As Long

Стандартная константа кнопки закрытия окна Global Const MF\_BYPOSITION =  $&H400$ 

```
Public Sub DisableCloseButton(ThehWnd As Long)
 Dim SystemMenu As Integer
 Dim iRes As Integer
 SystemMenu = GetSystemMenu(ThenWnd, 0)iRes = RemoveMenu(SystemMenu\%, 6,MF BYPOSITION)
End Sub
```
В результате получится форма, кнопка закрытия которой будет неактивна и для закрытия которой понадобится нажать на специальную кнопку.

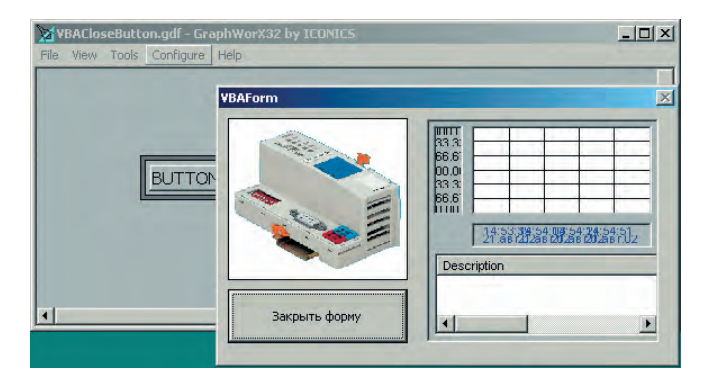

#### **Вопрос**

Как в программе на VBA получить значение ОРС-тега?

#### **OTBET**

Ответ на этот вопрос можно разделить на две части. Первая половина относится к тегам, которые существуют в доступных серверах ОРС, но не используются в данной экранной форме, то есть не подключены ни к одному из существующих объектов GraphWorx. В этом случае необходимо написать довольно объемный код на VBA, пример которого есть в разделе AppNotes на любом стандартном лиске GENESIS32.

Если же тег ОРС имеет соединение с каким-либо объектом GraphWorx, то получить его значение не представляет никакого труда.

Достаточно воспользоваться функцией

ThisDisplay.GetPointObjectFromName()

с параметром, в котором необходимо указать имя тега, например, создав в проекте кнопку и привязав к этой кнопке такой VBA-скрипт:

Sub a(o As GwxPick)

Dim p As GwxPoint Определяем объект и соединяем с тегом

Set  $p = This Display.GetPointObjectFromName("ICON-$ ICS.Simulator.1\SimulatePLC.Sine") MsgBox p.value **End Sub** 

Получим:

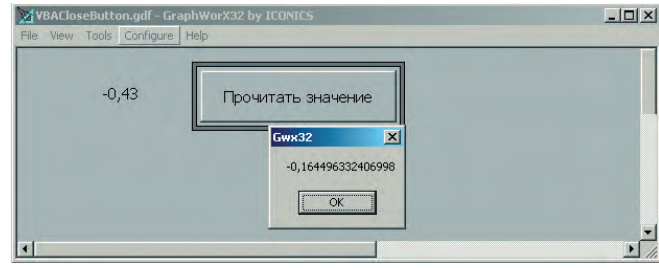

#### **Bonpoc**

Как можно в программе на VBA определить, кто именно из операторов в настоящее время зарегистрирован в системе?

#### **OTBET**

Для доступа к этой информации необходимо воспользоваться двумя библиотеками Security Automation, поставляемыми вместе с GENESIS32. Для этого в меню Tools-References в окне редактора VBA добавьте библиотеки Iconics Security Automation Library и Iconics Security Automation Helper Library:

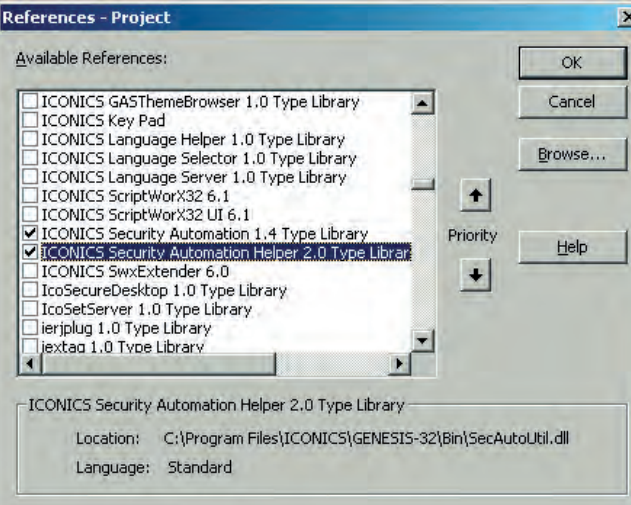

Все, что Вам теперь необходимо сделать в Вашей программе на VBA, — это получить свойство LoggedIn у объекта класса SecDual, например так:

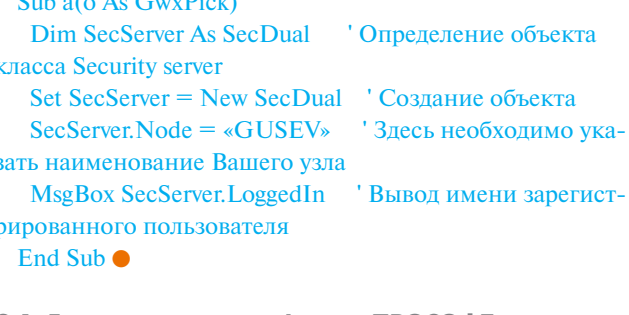

С.А. Гусев - сотрудник фирмы ПРОСОФТ 119313 Москва, а/я 81 Телефон: (095) 234-0636, факс: (095) 234-0640 E-mail: info@prosoft.ru

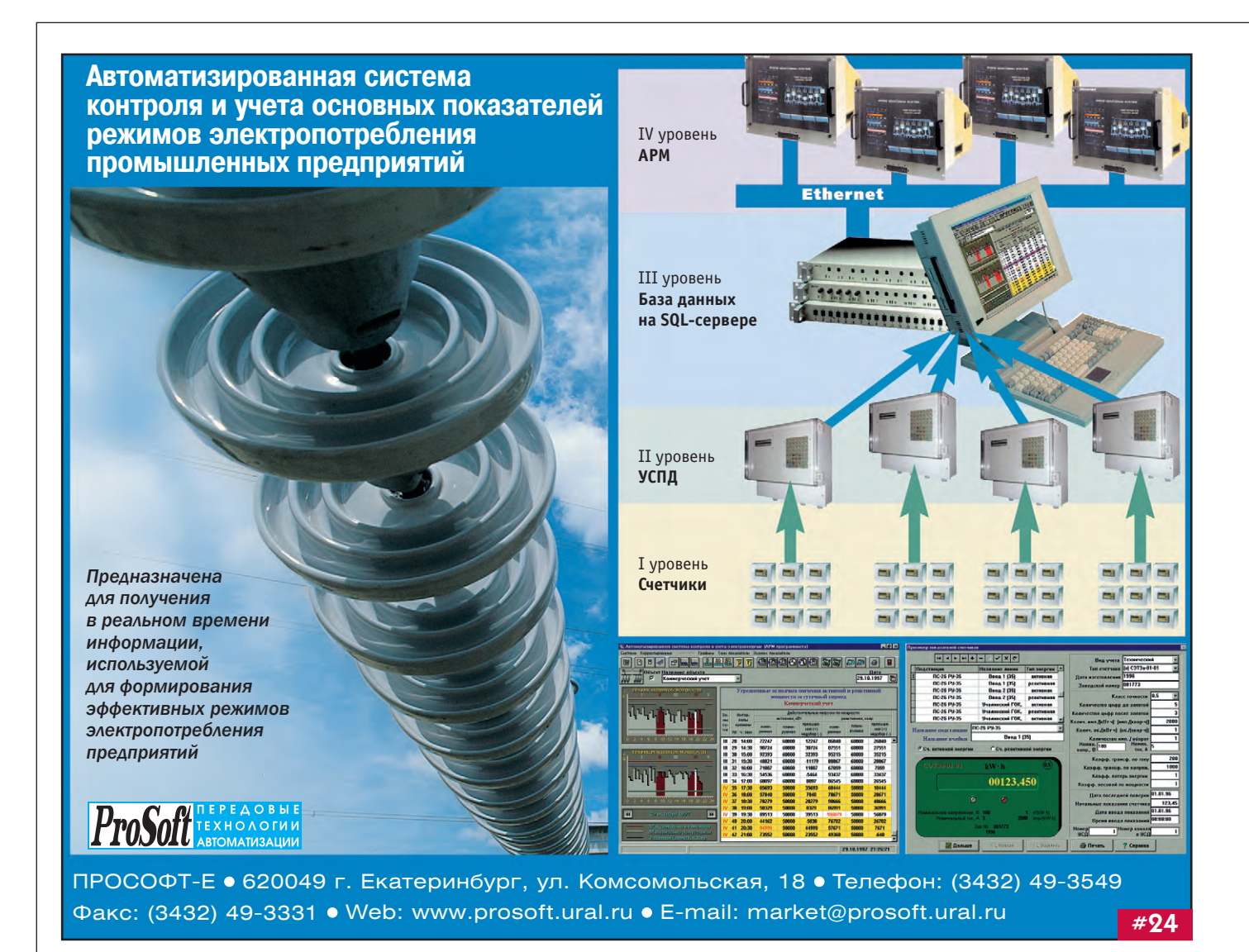

#### **HUESTER** HUBUL 15 **EXECUTE 2008** HUESS PRESS

#### Своё десятилетие фирма Антрел встретит в новом офисе

Фирма Антрел открыла новый торговый офис, в котором будет осуществляться обслуживание заказчиков (технические консультации, подбор комплектующих, выписка счетов) и отпуск продукции. Торговый комплекс расположен по адресу: г. Москва, ул. В. Красносельская, д. 2/1 (недалеко от ст. м. «Красносельская»), оф. 39, 40, тел./факс: 775-1721. Более подробную информацию о продукции и услугах можно получить на сайте фирмы: www.antrel.ru.

Отдел технической поддержки и внедрения остаётся на прежнем месте: г. Москва, Стромынский пер., д. 7/23, к. 5, под. 1, тел./факс: 269-3321, 269-3265

#### Схема проезда в новый офис:

Ул. В. Красносельская, д. 2, стр. 1, 4 этаж, офис 39, 40 Ст. м. «Красносельская» (Сокольническая линия), тел./факс: 775-1721, местный тел. 4-62 (требуется паспорт) Работаем с 9-00 до 19-00 (без обеда), кроме субботы и воскресенья

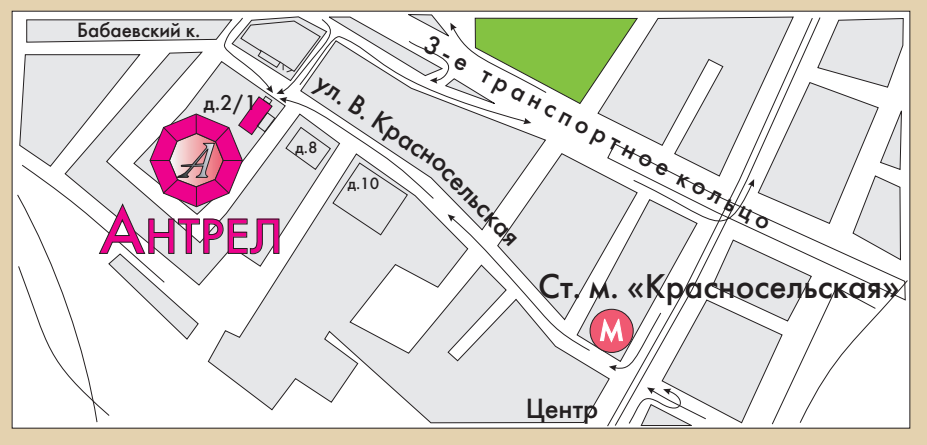

В этой рубрике мы представляем новые аппаратные средства, программное обеспечение и литературу.

Если Вы хотите бесплатно получить у фирмы-производителя подробное описание или каталог, возьмите карточку обратной связи и обведите индекс. указанный в колонке интересующего Вас экспоната «Демонстрационного зала», затем вышлите оригинал или копию карточки по почте или факсу в редакцию журнала «Современные технологии автоматизации». Карточку можно также заполнить

на сайте журнала «СТА»: www.cta.ru

#### **Расходомеры Danfoss**

Расходомеры серии MAGFLO (Ду 6-2000 мм) предназначены для измерения объемного расхода электропроводящих жидкостей. Погрешность измерений - 0,25%. Футеровка нового датчика MAG5100W выполнена из двух материалов: твердого для увеличения абразивной стойкости проточной

части и мягкого для лучшего уппотнения в местах фланцевых соединений. Стандартные выходы и коммуникационные модули (HART, PROFIBUS, DeviceNet и др.) упрошают интеграцию расходомеров в системы управления.

Вихревые расходомеры серии VORFLO (Ду 15-300 мм, рабочая температура до +400°С) применяются для измерения объемного расхода газа, пара и невязких жидкостей. Погрешность измерений - 1%. Применение: системы пароснабжения, технологический и коммерческий учет расхода различных газов.

ЗАО «Данфосс»

Телефон: (095) 792-5757 E-mail: industry@danfoss.ru

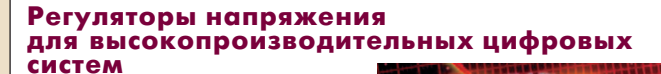

Фирма Artesyn Technologies расширила ряд регуляторов напряжения, предназначенных для установки непосредственно рядом с нагрузкой  $(Point-of-local - POL).$ 

Серии SIL06 и SIL15 включают по две модели с диапазонами входных напряжений 4,5...5,5 В и 10,2...13,8 В, номиналами выходного напряжения 0,9 В (диапазон регулирования 0,9...5 В) и кпд до 91%. Модели серии SIL06 отличаются выходными мощностями 20 и 30 Вт, током нагрузки до 6 А, а серии SIL15 - выходными мощностями 50 и 70 Вт. током нагрузки до 15 А.

Модель SIL30-12SADJ имеет выходную мощность 150 Вт, диапазон входных напряжений 10,2...13,8 В, номинал выходного напряжения 2,5 В (диапазон регулирования 2,5... 5 В), ток нагрузки до 30 А и кпд до 91%.

Регуляторы POL минимизируют падение напряжения на линиях связи с нагрузкой и распространение радиопомех, а также обеспечивают стабильность тока при импульсном потреблении.

#63

#### Компактные сетевые дисковые массивы

Фирма Advantech объявила о начале поставок нового семейства устройств NAS-2120, предназначенных для использования в качестве сетевых дисковых массивов (Network Attached Storage - NAS) на основе IDE-дисков и обеспечивающих простое наращивание дискового пространства для существующих вычислительных сетей, построенных на платформах Windows, Unix/Linux, Novell Netware, Apple Macintosh. На сегодняшний день обеспечивается максимальная ёмкость дисковой памяти 960 Гбайт. Устройство представляет собой блок высотой 2U для установки в 19-дюймовую стойку, который содержит системную плату с процессором Intel Pentium III (частота до 1 ГГц) и 03У объемом до 4 Гбайт, а также 6 отсеков для установки IDE-дисков с возможностью «горячей» замены. Системная плата устройства NAS-2120 оснащена конпроллерами Ethernet: одним 10/100/1000Base-T на базе Intel 82544 и двумя 10/100Base-T на базе Intel 82559.

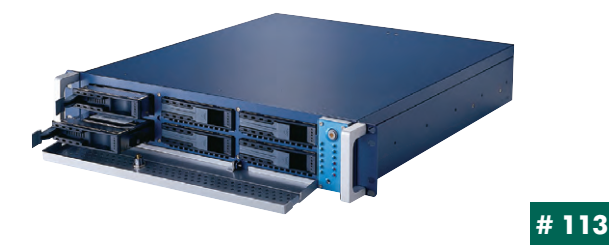

#### Новый панельный компьютер с низким энергопотреблением

Фирма Advantech анонсировала новый панельный компьютер PPC-L126T, который предназначен для применений с низким энергопотреблением. Панельный компьютер построен на базе процессора VIA СЗ Eden (частота 667 МГц) и 12,1-дюймового плоскопанельного цветного ТFT-дисплея с разрешением 800×600 точек. Компьютер может оснащаться ОЗУ объемом до 1 Гбайт и 2,5-дюймовым НЖМД, а также поддерживает твердотельные диски в формате CompactFlash. Кроме того, PPC-L126T оснащён аккумулятором, обеспечивающим возможность работы

данного компьютера в течение 1 часа при отсутствии внешнего питания. В стандартную комплектацию компьютера PPC-L126T входят привод CD-ROM, контроллер Ethernet 10/100Base-T, четыре последовательных порта, один параллельный порт, два порта USB и звуковая подси- $CTPMA$ 

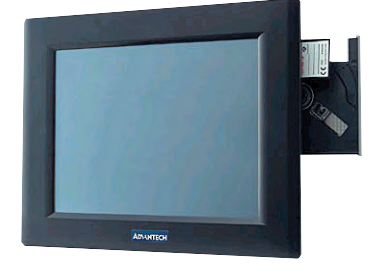

### #112

#### Программно-технический комплекс RTU-M

Фирма Fastwel представила программно-технический комплекс (ПТК) RTU-М, который предназначен для интегрирования микроконтроллеров RTU188 в распределенные системы сбора данных и управления, построенные как целиком на RTU188, так и частично. Использование популярного протокола ModBus позволяет комбинировать элементы RTU-M с широким кругом других программно-технических средств.

В RTU-М 1.06 реализована поддержка «прошивок» программируемых логических матриц СОО, G01 и G11 и устройств ввода-вывода RTU188.

ПТК RTU-М состоит из конфигуратора сети контроллеров, являющегося приложением Windows, и исполнительной системы, которая реализует опрос каналов ввода и запись в каналы вывода RTU-188 по командам протокола ModBus,  $\frac{1}{2}$ 

поступающим через порт RS-485.

При установке,<br>настройке и обслуживании ПТК не требует навыков программирования, его средства максимально облегчают настройку и диагностику.

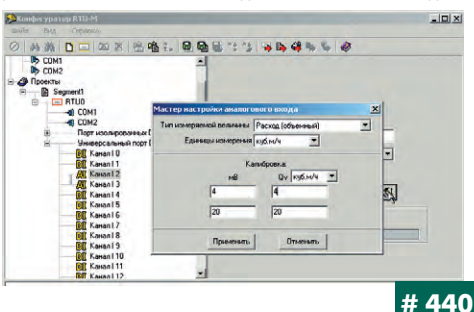

CTA 3/2002

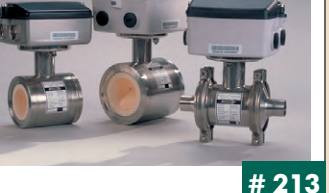

# <u> ІЕМОНСТРАЦИОННЫЙ ЗАЛ</u>

### Контроллеры сбора данных серии EASi/oN

Фирма Hirschmann выпустила новую серию изделий EASi/oN, предназначенных для построения систем сбора данных. Контроллеры EASi/oN имеют модульную структуру, состоящую из собственно базового шинного контроллера, периферийных модулей, соединителей и источника питания.

Главной особенностью этих контроллеров является использование одной шинной архитектуры для различных наиболее распространённых промышленных сетей: PROFIBUS, CANopen, DeviceNet, Interbus, Ethernet. Для перехода с одной сети на другую достаточно просто поменять сетевой адаптер Bus Coupler.

Номенклатура модулей удовлетворяет требованиям наиболее часто встречающихся применений: 2-, 4- и 8-портовые модули дискретного ввода-вывода, двухканальные модули ЦАП и АЦП.

Конструктивно и по габаритам изделия серии EASi/oN напоминают детский конструктор LEGO. Конструкция контроллера обеспечи-ВАРТ СТРПРНЫ ЗАшиты IP67. ●

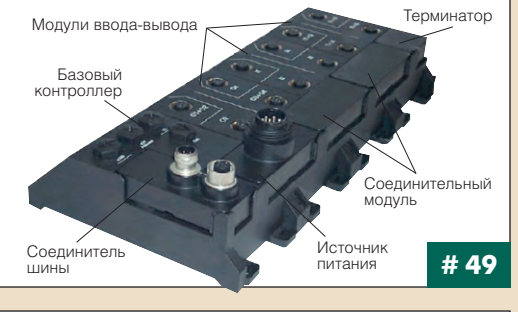

# Новые модели ИВЭП класса AC/DC<br>серии NLP150L

Фирма Artesyn Technologies дополнила серию NLP150L четырьмя моделями:

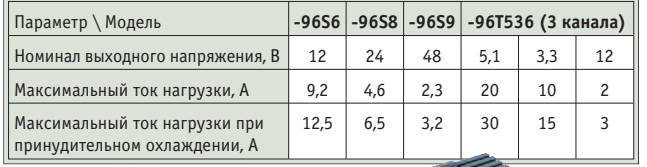

Коррекция коэффициента мощности на входе обеспечивает соответствие этих ИВЭП требованиям EN61000-3-2 (ГОСТ Р 51317.3.2-99) по уровням гармоник перемен-

ного тока. Диапазон напряжений питающей сети:

90...264 В переменного тока (47...63 Гц). Сервисные функции: защита от короткого замыкания, защита от пре-

вышения выходного напряжения, динамическое распределение тока выходных каналов, выносная обратная связь.

Гальваническая развязка выходных цепей от входных: 3000 В пере-

менного тока.

ИВЭП имеют конструкцию открытого типа с габаритами 172,72×96,52×32 мм и разработаны для установки на стеллажах 1U. •

 $# 62$ 

# Модуль MicroPC со встроенным<br>CAN-интерфейсом

Фирма Fastwel объявила о начале производства новой модификации популярного процессорного модуля CPU686, оснащенной двумя каналами CAN-интерфейса. Это решение позволяет использовать CPU686 в качестве узла промышленных сетей на базе CAN-протокола версии  $2.0B.$ 

Модуль может выступать как в роли мастера, контролирующего два сетевых сегмента, так и в роли ведомого устройства - выносного УСО, способного функцио-

нировать в расширенном диапазоне температур от -40 до +85°С. Процессор Geode™ GX1 300 МГц обеспечивает достаточную производительность для типовых задач сбора и обработки данных, а наличие встроенного видеоадаптера SVGA позволяет организовать операторский интерфейс с минимальными затратами. CPU686-CAN имеет стандартный набор интерфейсов и совместим со всеми популярными ОС.

#439

#### **Двухканальные конверторы DC/DC** с выходной мощностью 60 Вт

Фирма Artesyn Technologies приступила к выпуску новой серии EXQ60. Это серия двухканальных DC/DC преобразователей с выходной мощностью 60 Вт и конструкцией типа Quarter-Brick. Преобразователи имеют диапазон входных напряжений от 33 до 75 В и представлены двумя моделями с разными комбинациями выходных номиналов: 2,5 и 3,3 В; 3,3 и 5 В (ток нагрузки до 15 и 12 А соответственно). С целью увеличения кпд

и обеспечения широкого диапазона токов нагрузки в обеих моделях применено синхронное выпрямление. Для конвертора EXQ60-48D05-3V3, например, кпд составляет 91%.

Электрическая прочность изоляции между первичной и вторичной цепями составляет 1500 В постоянного тока и соответствует стандартам безопасности ГОСТ Р 50377-92 и EN 60950. Использование на входе внешнего помехоподавляющего фильтра обеспечивает выполнение требований стандарта EN 55022 (Уровень А и Уровень В) по кондуктивным помехам.

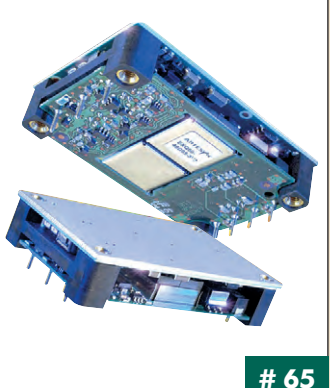

#### Диффузионный датчик положения в металлическом корпусе

Основными областями применения нового диффузионного датчика E3NT-L компании Omron являются пищевая индустрия и другие отрасли, связанные с обработкой и  $\overline{a}$ лов. Датчик имеет степень защиты IP67 (IP68) и предназначен для работы в агрессивных средах. Функционирует в 3 режимах: подавления дальнего фона (BGS), подавления ближнего фона (FGS) и в режиме заданного диапазона расстояний. Дистанция срабатывания в режиме BGS достигает 2 M.

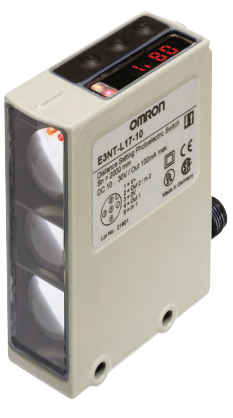

Настройка, управление и мониторинг датчика реализуются с помощью 3 кнопок на корпусе или через ПК с использованием специального ПО и адаптера E3NT-AL232.

Одна из моделей датчика способна работать при температурах от -40 до +55°С. Как опции предусмотрены модель с подогревом передней панели, модель в специальном корпусе для пищевой индустрии, модель с аналоговым выходом и диапазоном рабочих температур от 10 до +55°С.

# 94

# DiskOnKey - съемный диск размером<br>с зажигалку

Компания M-Systems объявила о начале продаж твердотельных переносных дисков на основе флэш-па-..<br>мяти DiskOnKey. Это энергонезависимое устройство для переноса информации размерами с зажигалку, весом 20 г и ёмкостью от 8 до 512 Мбайт. Накопитель под-KRINHAPTCS K DK HPDP3 USBинтерфейс. DiskOnKey сов-

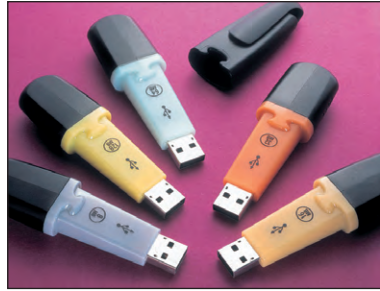

местим не только с Windows, но и с Mac OS, а также Linux. Другой особенностью накопителей DiskOnKey является возможность ограничения доступа к храняшейся информации: наличие встроенного высокопроизводительного процессора и специализированного ПО KeySafe позволяет организовать защищенный сегмент, работа с которым требует авторизации пользователя.

Накопитель поддерживает протоколы USB1.1 и USB2.0. Скорость записи/чтения достигает 1 Мбайт/с. Предустановленная файловая система TrueFFS позволяет оптимизировать работу диска и избежать потерь информации из-за отказа отдельных ячеек флэш-памяти.

# 35

#### Сигнализаторы положения уровня лопастного типа

Фирма Siemens Milltronics Process Instruments Inc. выпустила новую серию датчиков Pointek PLS 200. В этих изделиях реализован метод использования вращающейся лопасти для определения предельных значений уровня сыпучих материалов, который обеспечивает налёжную работу сигнализаторов уровня в различных ёмкостях с такими материалами, как зерно, корм для скота, цемент, пластик в гранулах, древесная стружка.

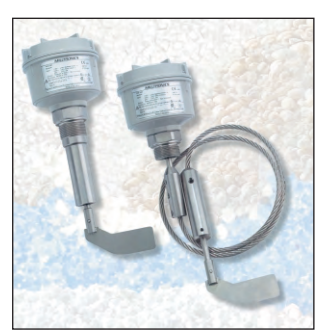

Сигнализаторы PLS 200 эффективно работают в среде с плотностью до 100 г/л. При комплектовании датчика дополнительной шарнирной лопастью повышается чувствительность к средам с плотностью ниже 35 г/л. Для исключения налипания контролируемого материала чувствительность лопасти может настраиваться в зависимости от свойств конкретного вещества.

Серия PLS 200 включает различные модели датчиков: компактную модель, модели с жёсткой насадкой и кабельным удлинением.

#146

#179

# 227

#### Световые решётки для лифтов

Применение световых решёток является более современным и более экономичным решением задачи контроля функционирования лифтовых дверей по сравнению с использованием традици-

онных однолучевых фотоэлектрических датчиков. Новые световые решётки серии AL фирмы

Pepperl+Fuchs отличаются простотой технического обслуживания и ввода в эксплуатацию.

- Основные технические характеристики:
- количество основных лучей: 20 (для модели AL20) или 40 (для модели AL40);
- автоматический выбор рабочих режимов (одинарный или 5-кратный);
- общее количество перекрещивающихся лучей: 94 или 194 (5-кратный режим);
- напряжение питания: 12...30 В постоянного тока;
- зона срабатывания: 0...7 м;
- выход PNP/NPN;
- ширина профиля несущей конструкции 12 или 16 мм

Световые решётки серии AL имеют встроенные устройство управления и источник питания. Для служебных функций и отображения текущего состояния используется 7-сегментный дисплей.

#### Новые модули для ПЛК \$7-200

Фирма Siemens дополнила линейку модулей расширения контроллера SIMATIC S7-200 двумя новыми устройствами.

- Модемный модуль ЕМ241 поддерживает 4 режима работы:
- 1) удаленное программирование и отладка при работе со STEP 7 Micro/WIN,
- 2) контроллер ModBus (ведущее/ведомое устройство).
- 3) передача SMS-сообщений и сообщений на пейджер,
- 4) связь с другим процессорным модулем по выделенной линии.

В первом режиме модуль не требует специального конфигурирования. Поддержка остальных режимов предусмотрена в пакете STEP 7 Micro/WIN версии 3.2.

Модуль позиционирования ЕМ253 позволяет реализовать системы управления скоростью и положением на базе шаговых двигателей или сервомоторов. Разработка приложения выполняется с помощью пакета STEP 7 Micro/WIN версии 3.2. Необходимая для управления информация за-

гружается в процессорный модуль и там сохраняется, поэтому при замене модуля перезагрузка программы не требуется.

# **Leading Lines** top zp<br>| FPS| LMI

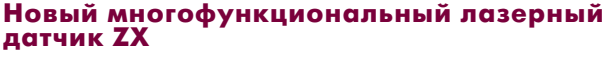

В лазерном датчике ZX компании Omron воплощён новый принцип использования одного усилителя при заменяемых сенсорных головках. На выбор представлены 8 типов сенсорных головок, работающих по отражённому лучу (3 диапазона срабатывания: 40±10, 100±40, 300±200 мм с разрешением от 2 до 300 мкм), и 2 типа головок, реагирующих на прерывание луча (пучок диаметром 1 мм и полоса шириной 5 или 10 мм).

Узким лучом выполняются точные измерения мелких объектов; для объектов с неровной поверхностью используется ШИПОКИЙ луч, позволяющий усреднять получаемые данные.

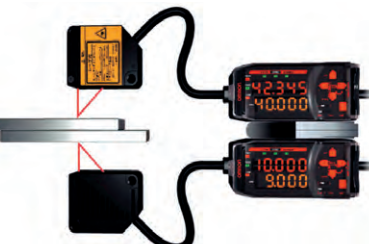

Для измерения толщины объекта требует-

ся наличие двух датчиков. Расчёты производятся в вычислительном устройстве, соединённом с обоими усилителями. Для ввода установочных параметров используется только один усилитель.

Датчик ZX является одним из самых компактных и легких среди аналогичных изделий и идеально подходит для размещения в ограни-#93 ченном пространстве.

#### Модуль сотовой связи MC35 Terminal

Фирма Siemens сертифицировала в РФ и начала поставки нового модуля сотовой связи MC35 Terminal. Он предназначен для работы в сетях стандарта GSM 900/1800, реализует все функции модуля TC35 Terminal и совместим с ним по интерфейсу и аксессуарам, а дополнительно поддерживает технологию передачи данных в пакетном режиме GPRS.

MC35 Terminal является GPRS-терминалом класса В, способным осуществлять обмен данными или голосовую связь без их совмещения. Максимальная скорость приема - 85,6 кбит/с, а передачи - 14,4 кбит/с.

Технология GPRS обеспечивает постоянное подключение устройства к сети и практически мгновенное соединение с абонентом. Все это позволяет использовать модули MC35 Terminal для обмена данными в реальном времени в сис-

темах охраны, АСУ ТП и т.д.

Напряжение питания 8...30 В. Габариты:  $65\times74\times33$  MM. Macса 130 г. Степень защиты корпуса IP40. Диапазон рабочих температур  $-20 + 55^{\circ}$ 

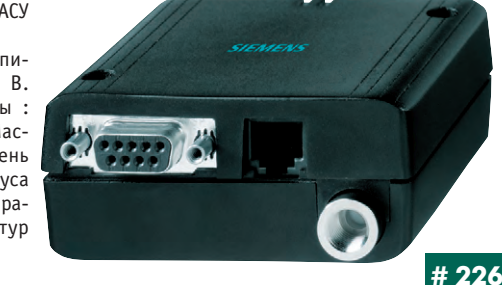

#### Сигнализаторы положения уровня Pointek **VLS 200**

Фирма Siemens Milltronics Process Instruments Inc. предлагает новую серию Pointek VLS 200 вибрационных сигнализаторов положения уровня сыпучих материалов. Эти датчики можно использовать для работы с такими материалами, как известь, цемент, мука, пе-

нопласт, пластик в гранулах. Благодаря высокому конструктивному качеству вибросистемы сигнализатор надёжно работает с материалами плотностью ниже 20 г/л. Вибрационный принцип действия и форма колебательного элемента камертонного типа («вилка») обеспечивают постоянное самоочишение поверхности контактной части датчика от налипающего материала.

Датчик имеет компактное исполнение и может быть прикреплен к боковой стенке или крышке бункера посредством резьбового соединения. Изделия данной серии отличаются высокой ус-

тойчивостью к механическим воздействиям.

По требованию возможно удлинение контактной части датчика до 4000 мм.

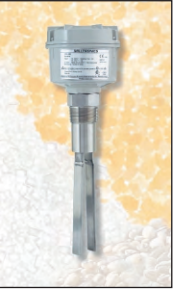

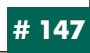

# ЦЕМОНСТРАЦИОННЫЙ ЗАЛ

# Абсолютные поворотные шифраторы<br>новой серии AVX 58

Фирма Pepperl+Fuchs в дополнение к существующим поворотным шифраторам с синхронным последовательным интерфейсом SSI и встроенным микропроцессором предлагает более привлекательные по цене шифраторы новой серии AVX 58 с интерфейсом SSI, но без микропроцессора.

Шифраторы серии AVX 58 являются абсолютными поворотными кодирующими устройствами. Их высокая разрешающая способность (до 25 разрядов, 8192 отсчёта за оборот, 4096 оборотов)

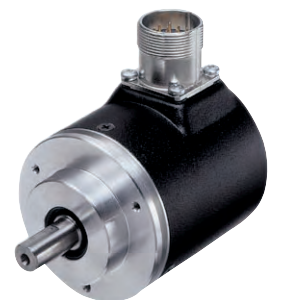

может быть использована для решения широкого круга задач, связанных с определением величин угловых и линейных перемещений. Модификации излелий данной серии предполагают различные варианты исполнения фланцев и вала (сплошной вал диаметром 6 или 10 мм), а также использование в качестве материала корпуса алюминия или высоколегированной стали. Кроме того, в серии AVX 58 представлены и однооборотные, и многооборотные модификации шифраторов.

#178

# Новое конструктивное исполнение ИВЭП<br>фирмы Zicon Electronics

В дополнение к обширному ряду устройств силовой электроники с конструктивным исполнением типов В и Р (S) фирма Zicon Electronics внедрила в производство изделия с новым типом исполнения конструкции, именуемым N. Изделия в новом исполнении отличаются небольшими габаритными размерами (уменьшена ширина), а также установленными в противоположных концах конструкции клеммными колодками для подключения шин питающей сети и выходных цепей. Электрические

параметры и реализуемый набор сервисных функций изделий в исполнении N аналогичны параметрам и сервисным функциям соответствующих устройств силовой электроники фирмы Zicon Electronics с иными типами конструкции.

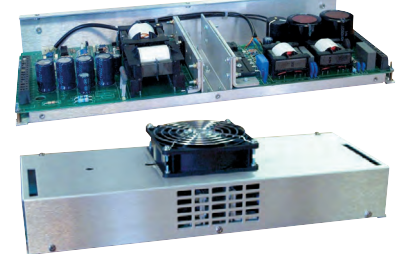

Излелия в исполнении **N** дополняют популярную

серию PL (SL) и благодаря меньшим габаритам и конструктивным особенностям обеспечивают более широкие возможности для их применения в системах электропитания. # 225

#### Модули AS-интерфейса шириной 22 мм

Фирма Pepperl+Fuchs представила 4-канальные модули ввода-вывода для AS-интерфейса, которые выполнены в корпусе шириной всего

..<br>22 мм. Использование таких модулей позволяет существенно экономить пространство в монтажном шкафу. В настоящее время доступны модели с 4 входами и 3 выходами типа «открытый коллектор» (VBA-4E3A-KE-ZE/E2) или релейными выходами (VBA-4E3A-KE-ZE/R), а также модули для подключения к AS-интерфейсу до четырёх 2- или 3-проводных датчиков (VBA-4E-KE-ZE). В модулях используется новая микросхема AS-i version 2.1. Применение цветных клемм (жёлтые - AS-интерфейс, серые - питание 24 В, чёрные - входы/выходы) значительно упрощает процесс подключения внешних цепей при монтаже модуля. Съёмные соединительные зажимы делают чрезвычайно простой замену устройства в случае отказа.

Модули отвечают требованиям, соответствующим применению в системах промышленной автоматизации. #125

#### Разъёмы для строительного электромонтажа

Компания WAGO разработала новую систему разъёмов WINSTA (серийный номер - 770) на базе зажима CAGE CLAMP®S. Система включает 3-, 4-, 5-полюсные разъемы для электросетей с напряжением до 400 В (3-контактные - до 250 В)/25 А и дополнительное оборудование. Разъемы WINSTA допускают подключение всех типов проводов сечением от 0,5 до 4,0 кв. мм. Возможно подключение двух проводов (в том числе различных типов) к каждому контакту.

Конструкция разъёмов обеспечивает надёжную фиксацию соединения, а также защиту от неправильного подключения, защиту от прикосновения к токопроводящим поверхностям, возможность измерения электрических параметров че-

De3 KOHTDON-HHP OTRADCTUS без размыкания соединения. 5-полюсный разъём снабжён устройством переключения фаз.

Разъёмы крепятся шурупами/винтами или используются для проходного монтажа.

Применение данных разъёмов делает электромонтаж быстрым и удобным.

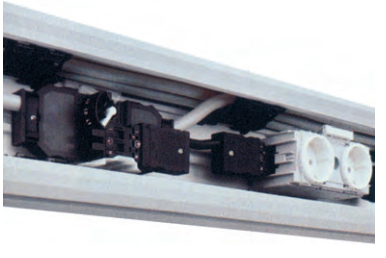

### # 395

#### Понижающие регуляторы напряжения серии ТЗМ

Фирма Zicon Electronics предлагает регуляторы постоянного напряжения ТЗМ-6130 с широким диапазоном отклонения напряжения питающей сети постоянного тока от 10 до 60 В, отличающиеся малыми габаритами (83×64,5×36 мм). Диапазон регулирования выходного напряжения 0...30 В. Максимальное значение тока нагрузки 10 А. Максимальная выходная мощность при наличии дополнительных радиаторов или принудительного охлаждения 300 Вт. КПД до 95%. Гальваническая развязка выходных цепей от входных отсутствует.

Нестабильность по току менее 1% при изменении тока нагрузки на 25%.

Диапазон рабочих температур 0...+70°С (понижение выходной мощности на 2%/°С при температуре выше 50°С). Относительная влажность воздуха 0... 90% (без конденсации влаги). Возможна поставка изделий со встроенной защитой от перегрева и функцией самовосстановления. Среднее время наработки на отказ 200 000 ч (по MIL-HDBK-217E). ●

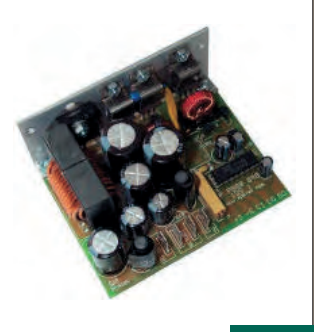

### #224

#### Новая серия промышленных клавиатур

Фирма Texas Industrial Peripherals предлагает новую серию клавиатур в пластиковом корпусе со степенью защиты IP65. Полностью герметичные настольные клавиатуры DU-5K, DP-88 и DP-860 предназначены для использования в условиях высокой запыленности, химически агрессивной среды и широкого диапазона рабочих температур (-40...+90°С при влажности до 100%). Ресурс кнопки из специальной силиконовой резины - не менее 10 млн. циклов срабатывания; ход клавиши - 1,4 мм. Все клавиатуры имеют полный набор символов. 12 или 24 функциональные клавиши, а модели DU-5К и DP-860 - еще и встроенный манипулятор HulaPoint. Кабель длиной 1,2 м обеспечивает

прямое подключение к ПК. По выбору возможны интерфейсы AT и PS/2, а для DP-88 - и

**IISR** Новые изделия почти на 20% дешевле клавиатур в стальном корпусе. Поставляются варианты клавиатур для панельного монтажа, а также модели с подсветкой

клавиш. Все клавиатуры русифицированы.

92

#381

# Будни системной интеграции

Наш журнал продолжает рубрику «Будни системной интеграции». Ее появление не случайно и связано с растущим числом интересных системных решений в области АСУ ТП, с одной стороны, а с другой с участившимися запросами в адрес редакции от различных предприятий с просьбами порекомендовать исполнителей системных проектов.

Цель рубрики — предоставить возможность организациям и специалистам рассказать о внедрённых системах управления, обменяться опытом системной интеграции средств автоматизации производства,

контроля и управления. Публикация в такой рубрике является прекрасным шансом прорекламировать свою фирму и её возможности перед многотысячной аудиторией читателей нашего журнала и с минимальными затратами привлечь новых заказчиков. Рубрика призвана расширить для специалистов кругозор в области готовых решений, что, несомненно, создаст условия для прекращения «изобретательства велосипедов» и для выхода на более высокие уровни системной интеграции.

#### **Автоматизированная** система «Гобой»

В АО «Теплоприбор» внедрена автоматизированная система поверки и градуировки счетчиков расхода газа «Гобой». Система состоит из модулей сбора данных ADAM серии 4000, плат фирмы Advantech, персональных компьютеров с ПО фирм Iconics и Fastwel. Система выполняет:

- сбор эталонных данных (температуры, давления) и параметров счетчиков (температуры, давления, объемного расхода),
- обработку данных с целью вычисления коэффициентов коррекции по каждому счетчику методом регрессивного анализа,
- ввод полученных коэффициентов в поверяемые счетчики с последующим контрольным проливом газа для выявления соответствия погрешности коэффициентов допустимым погрешностям,
- архивацию условий и первичных данных стенда по каждому счетчику (паспорт счетчика).

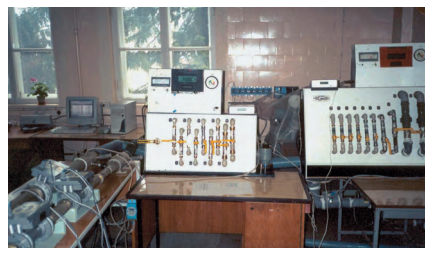

Система состоит из 2 рабочих мест: на первом градуируются датчики давления и температуры счетчиков, на втором - объемный расход. Каждое рабочее место рассчитано на одновременную работу с 6 счетчиками. Сбор и визуализация параметров пролива осуществляются с помощью GraphWorX32 и ОРС-серверов фирмы Fastwel, расчет и архивация коэффициентов - с помощью программы на VB.

Система обеспечивает возможность задания оператором условий пролива счетчиков: коли-HACTRA K DOCUMENT CORPO HADAS KOTODHA прогоняется газ, влажности, типа счетчиков, числа точек сбора информации. Предусмотрены возможность печати данных по каждому счетчику и архивация протокола работы всего стенда.

ЗАО «Системы и комплексы», г. Рязань Телефон: (0912) 24-1182

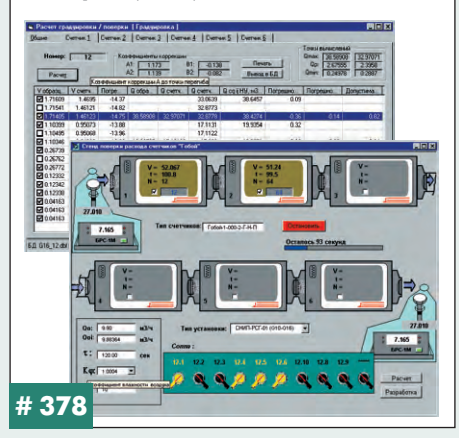

#### **Устройство** изолированного ввода аналоговых сигналов

Фирмой «Антрел» разработано модульное устройство для ввода аналоговых сигналов с межканальной гальванической развязкой и программной настройкой (калибровкой) шкалы измерения каждого модуля (канала) в диапазонах от ±3,5 мВ до ±72 мВ. Диапазон измерения каждого модуля можно настроить на требуемый участок выходной характеристики термопары любого типа. Калибровочные коэффициенты хранятся в управляющем компьютере и программно записываются в модули при включении измерительной системы.

Устройство представляет собой базовую плату BASE16 с размерами 230×160×50 мм, на которой устанавливается до 16 модулей ввода ADS-mV. Каждый модуль содержит усилитель, дельта-сигма АЦП и элементы гальванической развязки до 1500 В. На базовой плате также установлен датчик температуры для обеспечения компенсации холодного спая термопар.

Плата BASE16 предназначена для размещения в корпусах Евромеханики высотой 6U и #376

оснащена передней металлической планкой шириной 10TE производства фирмы Schroff с установленными на ней клеммами WAGO. 06--<br>мен данными с компьютером или контроллером осушествляется по гибкому шлейфу (разъем IDC-26) через плату дискретного ввода-вывода, например, через плату UNIOxx фирмы Fastwel или 5600 фирмы Octagon Systems, один стандартный порт которой позволяет подключить параллельно до 8 базовых плат (128 каналов).

ООО МП «Антрел» Телефон/факс: (095) 775-1721 E-mail: antrel@antrel.ru

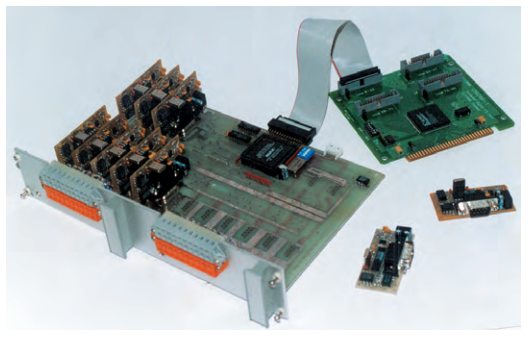

#### АСКУЭ для оптового рынка электрической энергии и мощности

В настоящее время сданы в эксплуатацию автоматизированные системы коммерческого учета электрической энергии и мошности для субъектов оптового рынка электрической энергии - предприятий «Балашовский текстиль», «Пензхиммаш», «Воронежсинтезкаучук». Эти системы одни из немногих полностью отвечают принципам построения автоматизированных систем для коммерческих рас-**VATOR OUDPRAIRING NUDERTURHLING NORVAPH**тами РАО «ЕЭС России». Базовый компонент АСКУЭ - программно-технический комплекс (ПТК) «ЭКОМ» (№ 19542-00 в Госреестре средств измерения), созданный фирмой «Прософт-Е» и внедренный во многих системах контроля, учета и управления

ры комплекса имеют встроенные протоколы .<br>связи с цифровыми счетчиками типов: «Альфа», «Евроальфа», СЭТ-4ТМ, ЦЭ 6850, СТС 5605. Для связи с контроллерами в системах использованы интерфейсы RS-232, RS-422, RS-485, ИРПС, выделенные и коммутируемые линии связи с модемами, радиомодемы «Невод-5» и GSM-модемы для удаленных объектов. Информация от контроллеров передается сразу по нескольким направлениям в базы ланных предприятия, в Центр договоров и расчётов, в Энергосбыт и т.д.

ООО «НПФ Прософт-Е» г. Екатеринбург, ул. Комсомольская, 18 Телефон: (3432) 49-3549 E-mail: market@prosoft.ural.ru http://www.prosoft.ural.ru

энергоресурсами. Контролле-

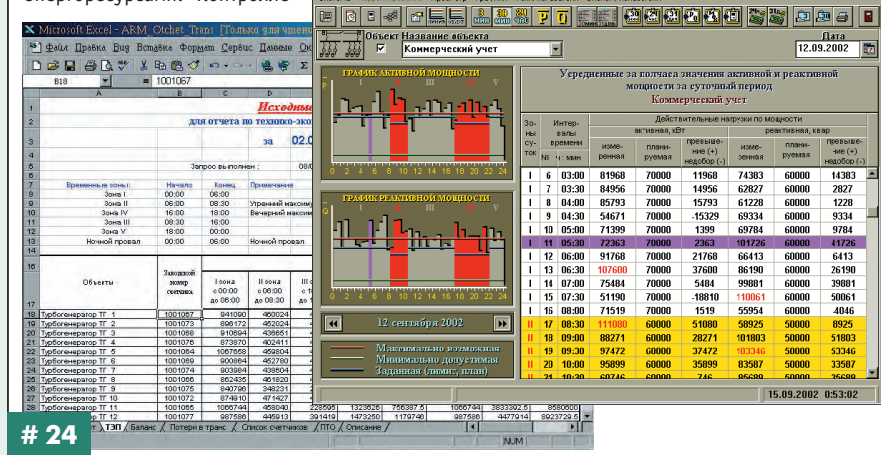

 $-151x$ 

### **Индексы продукции для карто÷ки обратной связи**

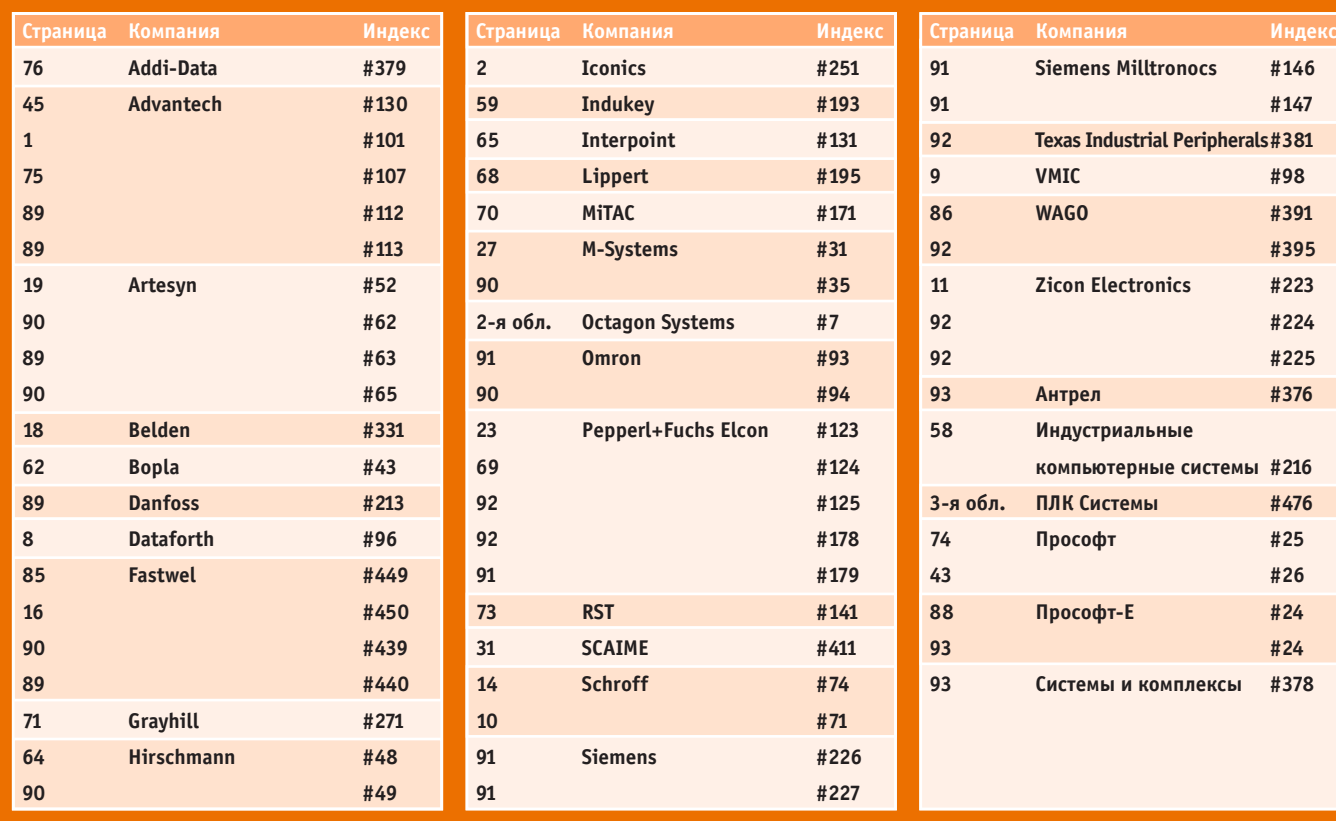

**Редакция журнала «Современные технологии автоматизации» приглашает к сотрудничеству авторов и рецензентов.**

**Телефон: (095) 234-0635, факс: (095) 232-1653, e-mail: [Leonora@cta.ru](mailto:Leonora@cta.ru)**

#### **Уважаемые читатели,**

присылайте в редакцию вопросы, ответы на которые вы хотели бы увидеть на страницах журнала. Мы также будем благодарны, если вы сообщите нам о том, какие темы, по вашему мнению, должны найти свое отражение в журнале.

#### **Уважаемые рекламодатели**

журнал «СТА» имеет довольно большой для специализированного издания тираж до 20 000 экземпляров. Схема распространения журнала: по подписке, в розницу, через региональных распространителей, а также прямая рассылка ведущим компаниям стран СНГ - позволит вашей рекламе попасть в руки людей, принимающих решения о применении тех или иных аппаратных и программных средств.

#### **«СТА» в Internet: [www.cta.ru](http://www.cta.ru/)**

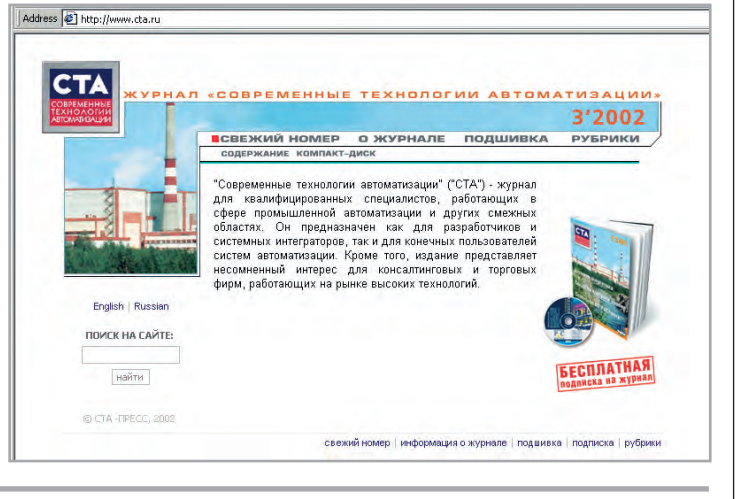

#### **Принимается подписка**

на 2003-й год во всех почтовых отделениях страны.

Индекс по каталогу «Роспечати» на полугодие - 72419, на год - 81872. Индекс по объединенному каталогу «Пресса России» на полугодие — 27861, на год —27862. Журнал «Современные технологии автоматизации» продается в Москве в магазине «Дом технической книги» (Ленинский проспект, д. 40), тел. 137-6019. Подписку в странах дальнего зарубежья можно оформить в ЗАО «МК-Периодика»: тел. [+7 095 284-5008](tel:+7 095 284-5008), [+7 095 281-9137,](tel:+7 095 281-9137)

факс [+7 095 281-3798](tel:+7 095 281-3798).

#### **Конкурс на лучшую статью**

Продолжается конкурс на лучшую статью, опубликованную в журнале с 1-го номера 2002 г. по 4-й номер 2002 г.

Авторы-победители будут отмечены денежными премиями.

Подведение итогов конкурса состоится во втором номере журнала за 2003-й год.

В качестве жюри конкурса выступают все читатели «СТА» (см. карточку обратной связи на стр. 95).

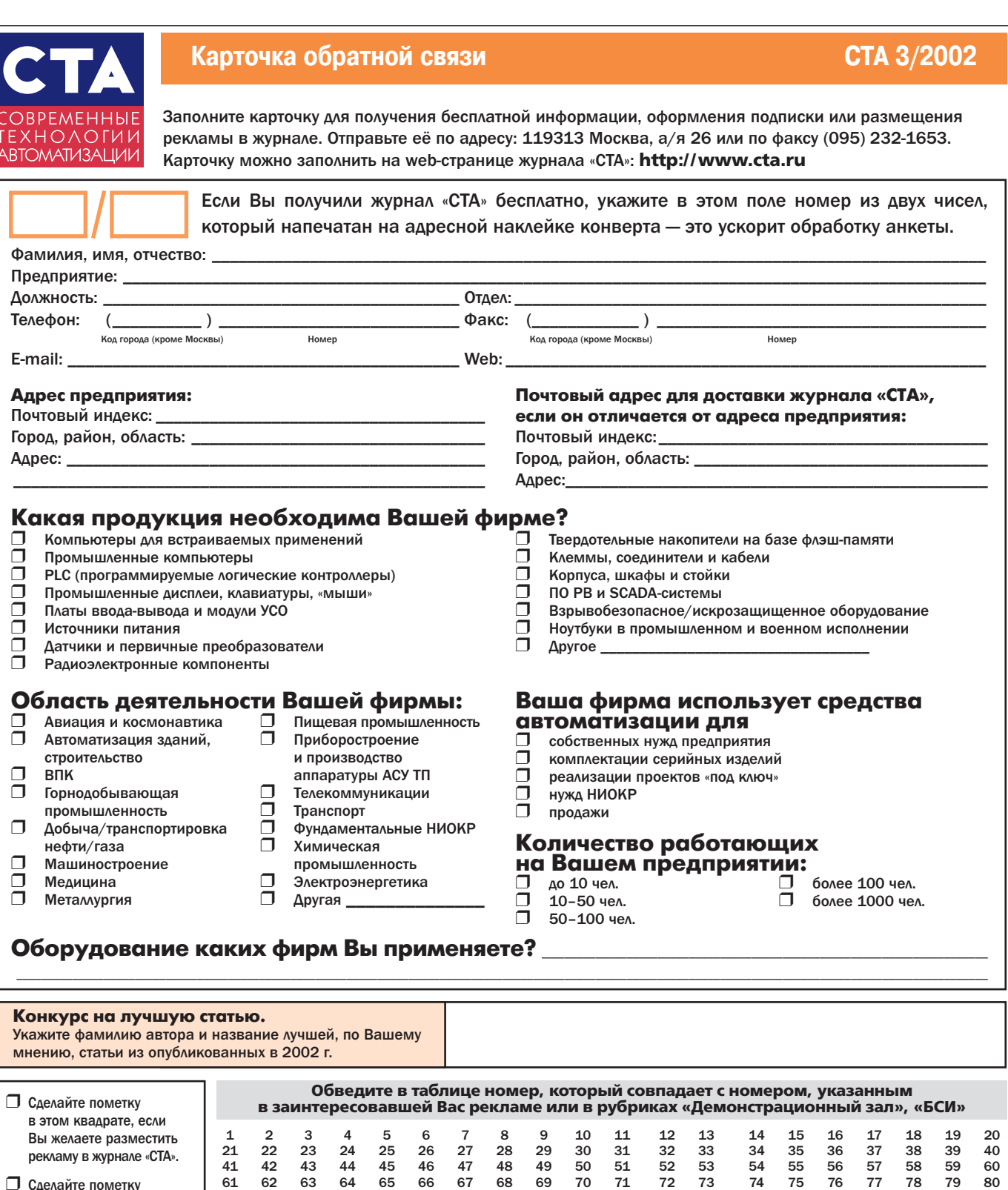

81 82 83 84 85 86 87 88 89 90 91 92 93 94 95 96 97 98 99 100 101 102 103 104 105 106 107 108 109 110 111 112 113 114 115 116 117 118 119 120 121 122 123 124 125 126 127 128 129 130 131 132 133 134 135 136 137 138 139 140 141 142 143 144 145 146 147 148 149 150 151 152 153 154 155 156 157 158 159 160 161 162 163 164 165 166 167 168 169 170 171 172 173 174 175 176 177 178 179 180 181 182 183 184 185 186 187 188 189 190 191 192 193 194 195 196 197 198 199 200 201 202 203 204 205 206 207 208 209 210 211 212 213 214 215 216 217 218 219 220 221 222 223 224 225 226 227 228 229 230 231 232 233 234 235 236 237 238 239 240 241 242 243 244 245 246 247 248 249 250 251 252 253 254 255 256 257 258 259 260 261 262 263 264 265 266 267 268 269 270 271 272 273 274 275 276 277 278 279 280 281 282 283 284 285 286 287 288 289 290 291 292 293 294 295 296 297 298 299 300 301 302 303 304 305 306 307 308 309 310 311 312 313 314 315 316 317 318 319 320 321 322 323 324 325 326 327 328 329 330 331 332 333 334 335 336 337 338 339 340 341 342 343 344 345 346 347 348 349 350 351 352 353 354 355 356 357 358 359 360 361 362 363 364 365 366 367 368 369 370 371 372 373 374 375 376 377 378 379 380 381 382 383 384 385 386 387 388 389 390 391 392 393 394 395 396 397 398 399 400 401 402 403 404 405 406 407 408 409 410 411 412 413 414 415 416 417 418 419 420 421 422 423 424 425 426 427 428 429 430 431 432 433 434 435 436 437 438 439 440 441 442 443 444 445 446 447 448 449 450 451 452 453 454 455 456 457 458 459 460 461 462 463 464 465 466 467 468 469 470 471 472 473 474 475 476 477 478 479 480 481 482 483 484 485 486 487 488 489 490 491 492 493 494 495 496 497 498 499 500

❒ Сделайте пометку в этом квадрате, если Вы желаете получить бесплатную подписку на журнал «СТА» до конца 2002 г. Мы оформляем подписку только для квалифицированных специалистов, которые предоставили сведения о себе и о своей фирме. ❒ Сделайте пометку в этом

квадрате, если Вы оформили подписку на 2002 г. через «Роспечать» или «Книгу-сервис».

# **TABLE OF CONTENTS CTA 3/2002**

#### *REVIEW/ Hardware*

### **6 Level control devices**

*By Victor Zhdankin*

This article completes a series of reviews covering level control devices. This installment covers continuous level meters employing various physical means of measurement. Examples are cited using products from Pepperl+Fuchs GmbH.

#### *SYSTEM INTEGRATION/ Heavy Industry*

#### **20 Automatic control and monitoring system for a rotating kiln**

*By Oleg Shatilov, Anatoliy Chelpanov and Sergey Chuykov* This article describes the issues associated with optimally controlling the kilning process for raw materials in a rotating kiln, as well as ways to address these issues using a heat regulator based on the automatic control system deployed at the Magnezit plant in Satka, Chelyabinsk Oblast.

## *SYSTEM INTEGRATION/*

*Machine-building*

### **28 NC-2000 digital control system**

*By Nikolay Panyshev and Dmitriy Yalymov* The authors examine the NC-2000 digital control system, intended for controlling complex, high-efficiency equipment. The system described is one component of a closed-loop production process for modern, flexible computer-aided manufacturing, built around an integrated computing network supported with the necessary hardware. This system is a component of a production-oriented information network for a plant or factory, performing its functions without human intervention.

## *SYSTEM INTEGRATION/*

### *Atomic Energy*

#### **34 The ASUZ-03R control and security system for a PIK nuclear research reactor**

*By Aleksei Zaikin, Mikhail Kalenskiy, Vladimir Pushkin and Igor Sokolov*

This article offers a fundamentally new approach to building an integrated signaling channel for a security control system used in the hardware for a control and security system at a nuclear research reactor at the Russian Academy of Science's Petersburg Institute for Nuclear Physics.

#### **46 Information and monitoring system for an SM-3 reactor unit**

*By Aleksandr Tokarev, Vladimir Pridachin, Pavel Storozhenko, Aleksei Krivosheyev, Aleksei Yenikeyev and Aleksei Pokrovskiy*

The authors relate the development of an information and monitoring system for an SM-3 reactor unit, describing the highlights of the system's deployment onsite and citing the results from use of the hardware and software that comprise the system.

### *DEVELOPMENT/*

### *Control and Monitoring Systems*

**54 Automated process control system for reagent tanks at rare metals plants** *By Abdurasul Zharmenov, Tleukhan Namazbaev, Kiyakbay Niazbekov, Anatoliy Tyshchenko and Vladislav Orlovskiy* This article describes a new automatic process control and monitoring system for reagent tanks at rare metals plants, as

well as the stages for a phased, rapid deployment of the system without interrupting production. Thanks to the chosen components, the system is highly reliable while being fairly fast in terms of processing measurements data.

#### *DEVELOPMENT/ Ecology*

#### **60 Using the Nadezhda space system to locate dolphins**

*By Vladislav Rogalskiy, Nikolay Dedov and Vadim Podyachev*

The authors cite the results for identifying marine mammal migration routes using the Nadezhda satellite system and RM-D radio beacons placed on dolphins in the Black Sea and the Sea of Okhotsk. The article notes the features of the Nadezhda satellite system and the RM-D radio transmitters. Migration routes for the animals are shown for the summer and autumn of 2001.

#### *DEVELOPMENT/ Underwater Equipment*

### **66 Using the QNX operating system in underwater robotics**

*By Yurii Vaulin and Aleksandr Inzartsev* This article addresses the use of the QNX real-time operating system in developing computing environments for underwater robotics control systems.

# *ENGINEER'S NOTEBOOK*

#### **The FDT/DTM specification and the PACTware Consortium** *By Victor Zhdankin*

**78 Corrosion resistance in electrical equipment casings** *By Vladimir Belomytsev*

#### *ENGINEER'S NOTEBOOK/ Q&A*

**82 GENESIS32 SCADA Q&A** *By Sergey Gusev*

*SHOWROOM*

#### **89**

### *SYSTEM INTEGRATION PROJECTS IN BRIEF* **93**

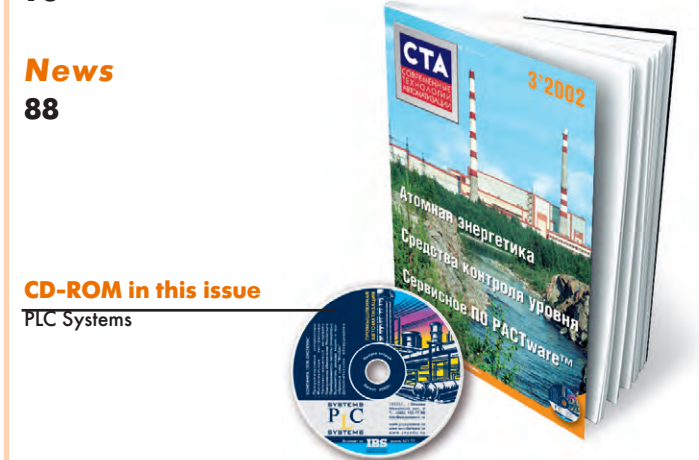

# **КОМПАНИЯ "ПЛК СИСТЕМЫ"**

# Мы предлагаем лучшее

ПРОМЫШЛЕННОЙ АВТОМАТИЗАЦИИ контроллеры **SYSTEMS** преобразователи частоты **SYSTEMS** промышленные **КОМПЬЮТЕРЫ** программные продукты г. Москва тел.: (095) 105.77.98, факс: (095) 240.03.74 г. С.-Петербург тел./факс: (812) 323.19.41 г. Самара тел./факс: (8462) 45.36.15 тел./факс: (3432) 75.38.36 г. Екатеринбург тел.: (+380 44) 459.07.52 г. Киев www.wonderware.ru, www.avantis.ru info@plcsystems.ru, www.plcsystems.ru,

# Компания ПРОСОФТ

## $\Pi$  E P E  $\Delta$  O B bl E ХНОЛОГИИ

на сайте **[www.pta-expo.ru](http://www.pta-expo.ru/)**  Те л.: **(095) 234-0636** E-mail: **[pta@prosoft.ru](mailto:pta@prosoft.ru)** 

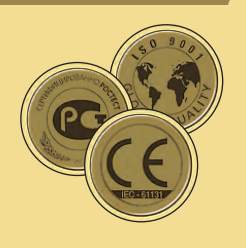

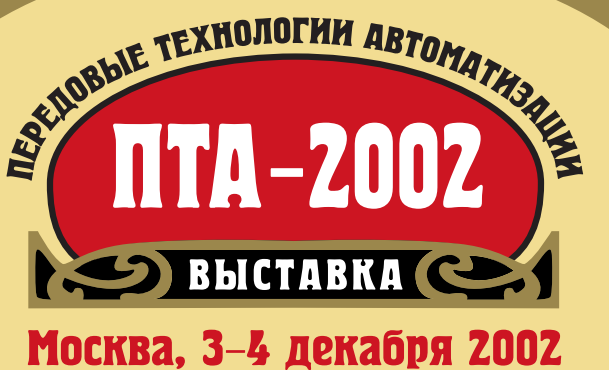

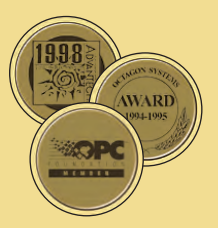

# Вторая ежегодная

# ВЫСТАВКА оборудования и технологий для АСУ ТП и встраиваемых систем

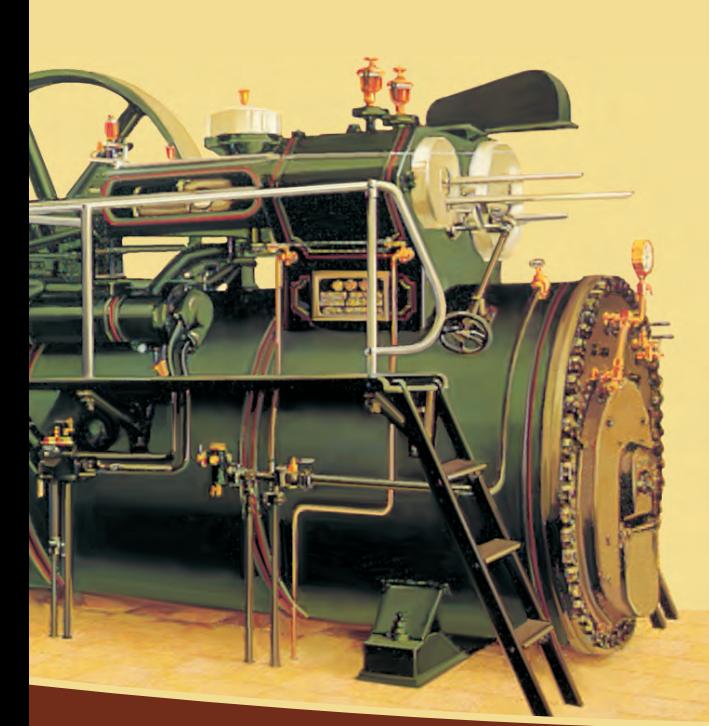

## Выставка «ПТА-2002» – это:

- ✔ последние достижения оте÷ественных предприятий в области АСУ ТП
- ✔ новейшие технологии встраиваемых систем управления и компоненты для жёстких условий эксплуатации
- ✔ у÷астие специалистов из разли÷ных регионов России и СНГ
- ✔ ответы «из первых рук» по представленной технике и программному обеспе÷ению
- ✔ международный семинар по промышленной автоматизации

#### **Время работы выставки:**

**3 декабря 10:00 - 18:00 4 декабря 10:00 - 17:00**

Вниманию специалистов! Бесплатный заказ билетов на сайте **[www.pta-expo.ru](http://www.pta-expo.ru/)**

ТЕХНОЛОГИИ

# ПРОМЫШЛЕННАЯ АВТОМАТИЗАЦИЯ — ШАГ В БУДУЩЕЕ!

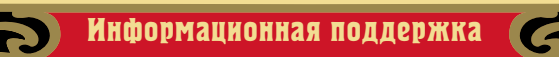

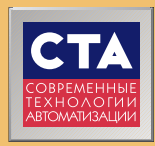

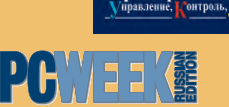

Приборы «Системы.

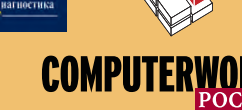

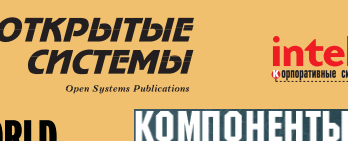

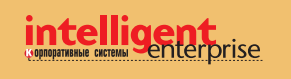

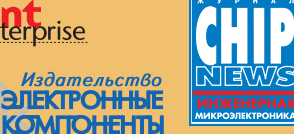